Hands On: C Programming and Unix Application Design: UNIX System Calls and Subroutines using C

 $\odot$  A. D. Marshall 1998-2004

ii

# **Contents**

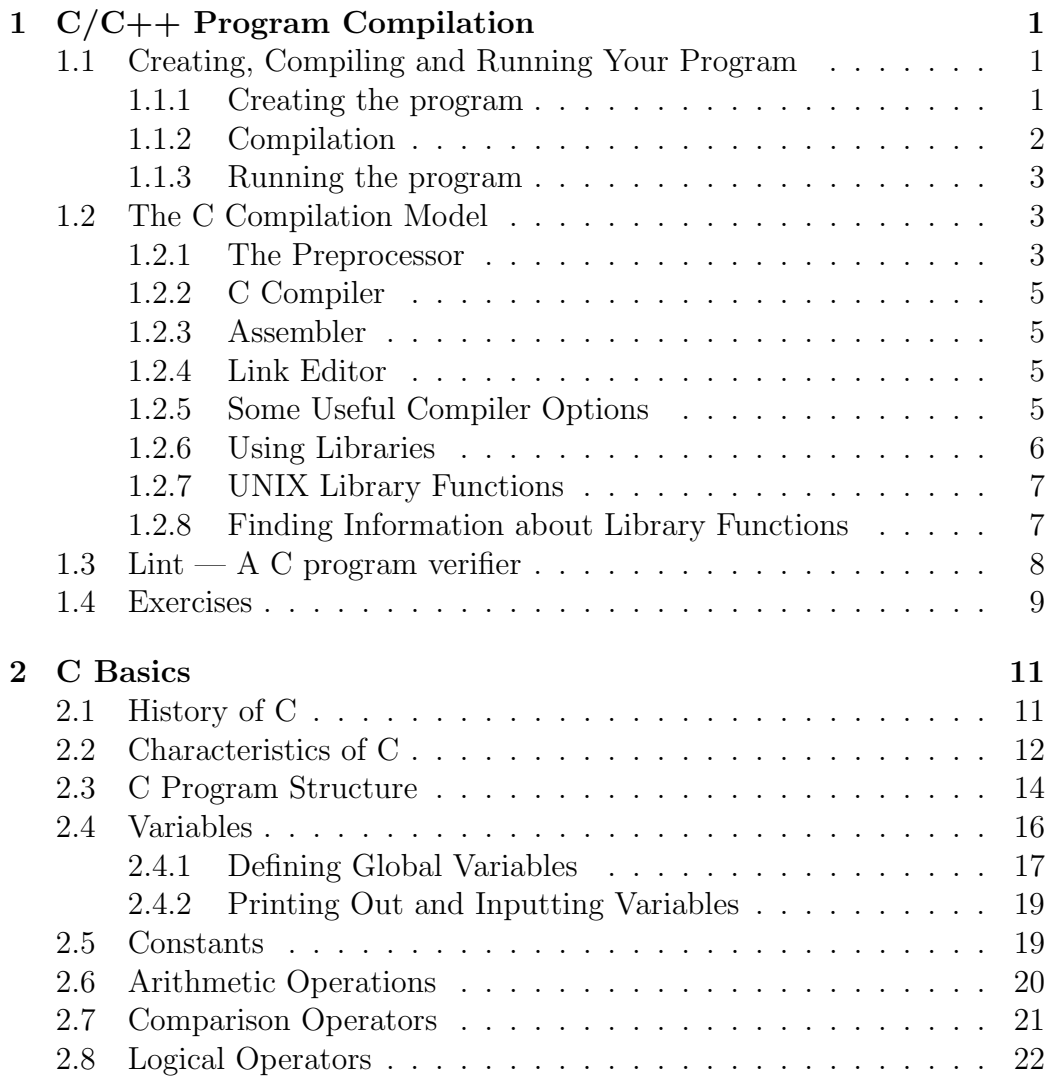

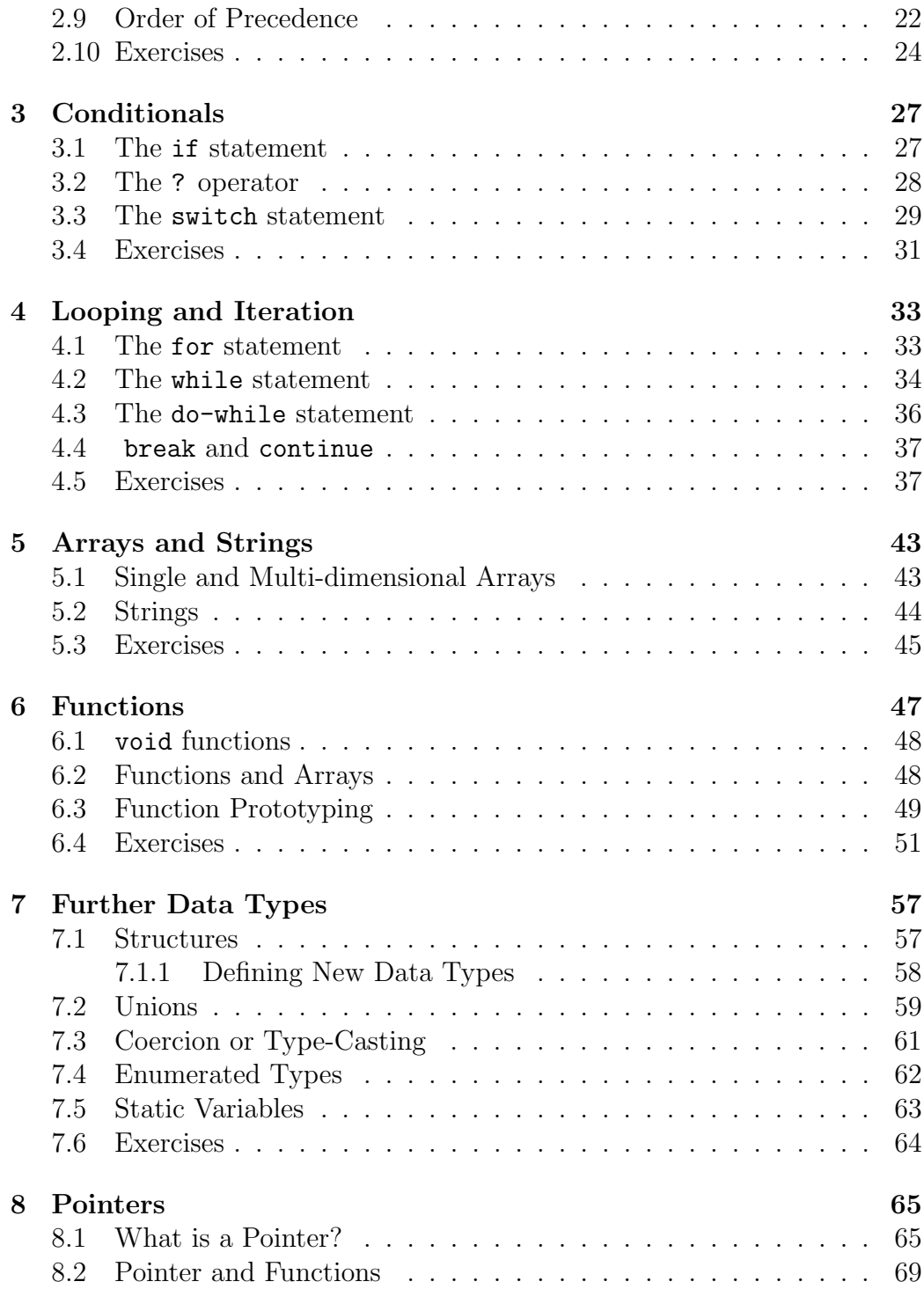

#### CONTENTS v

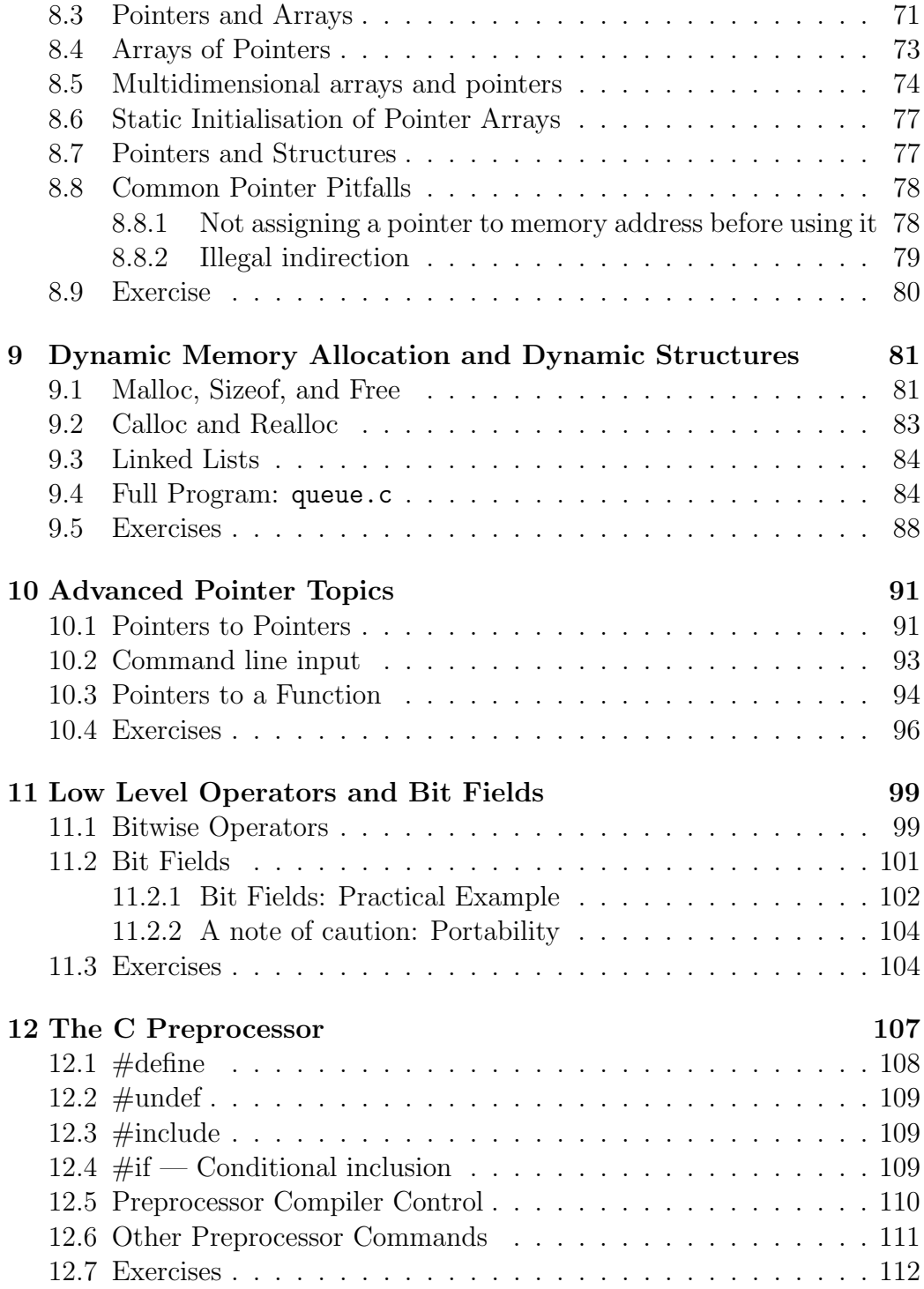

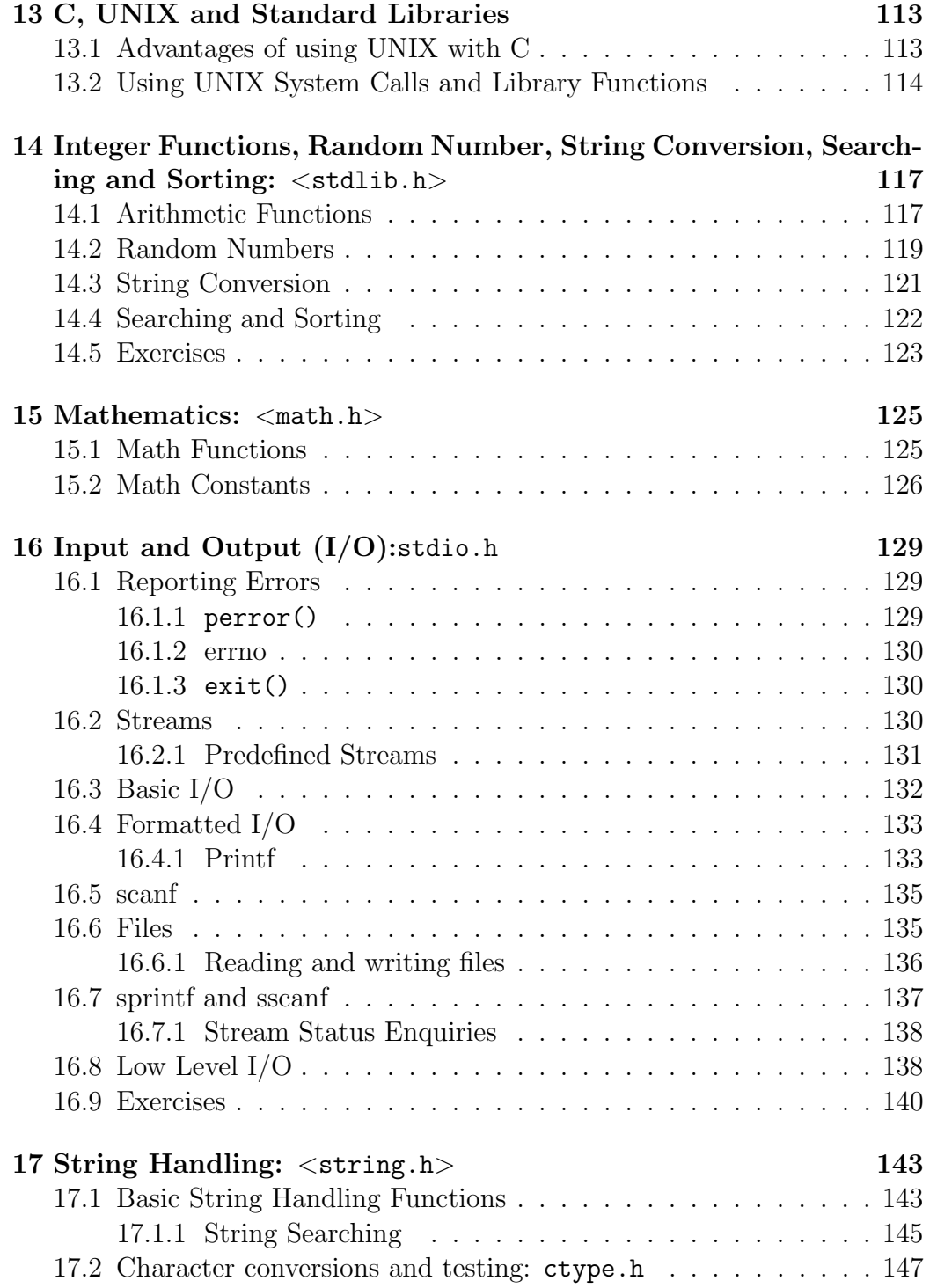

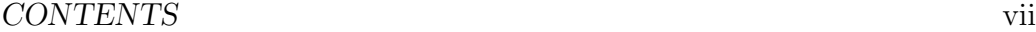

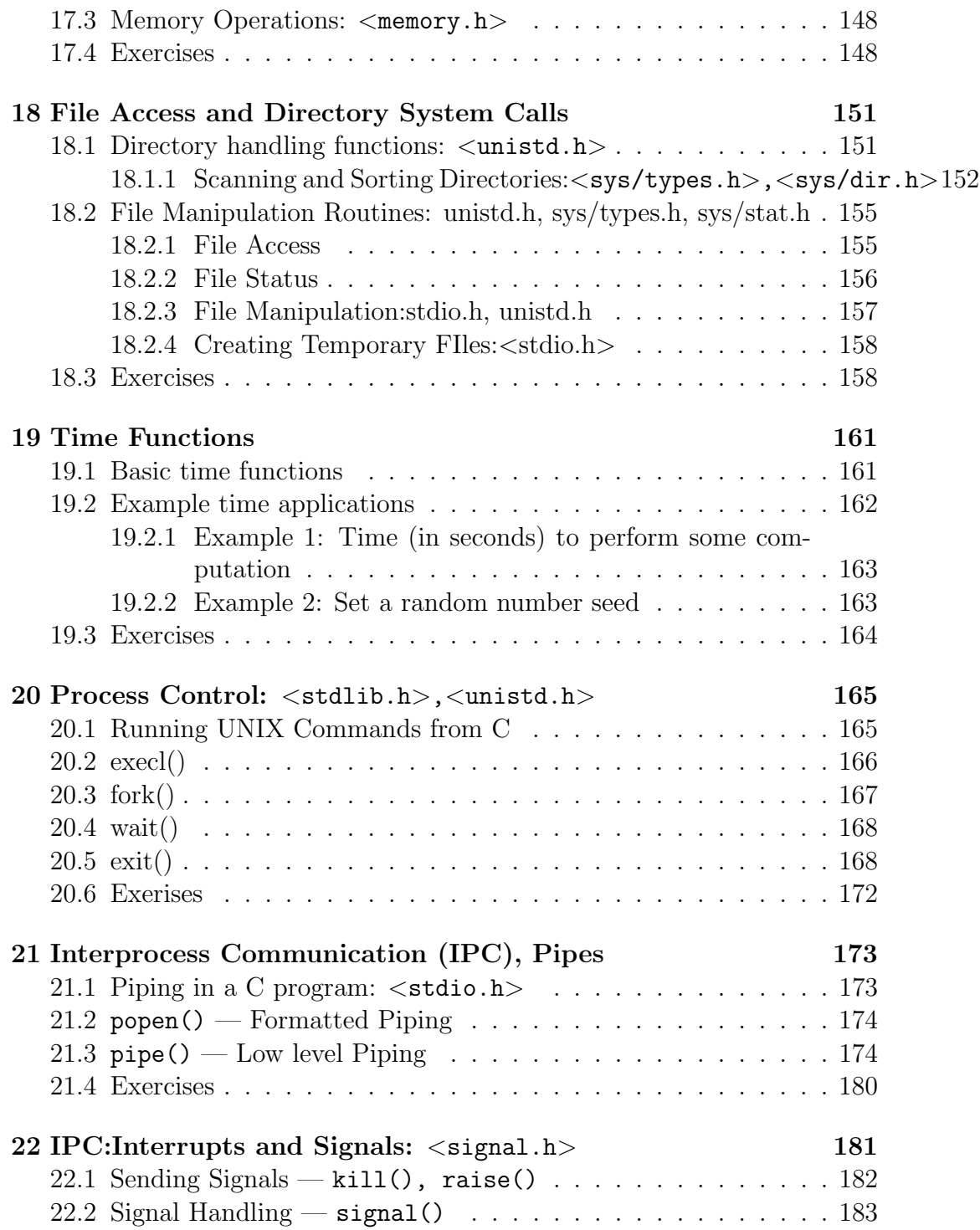

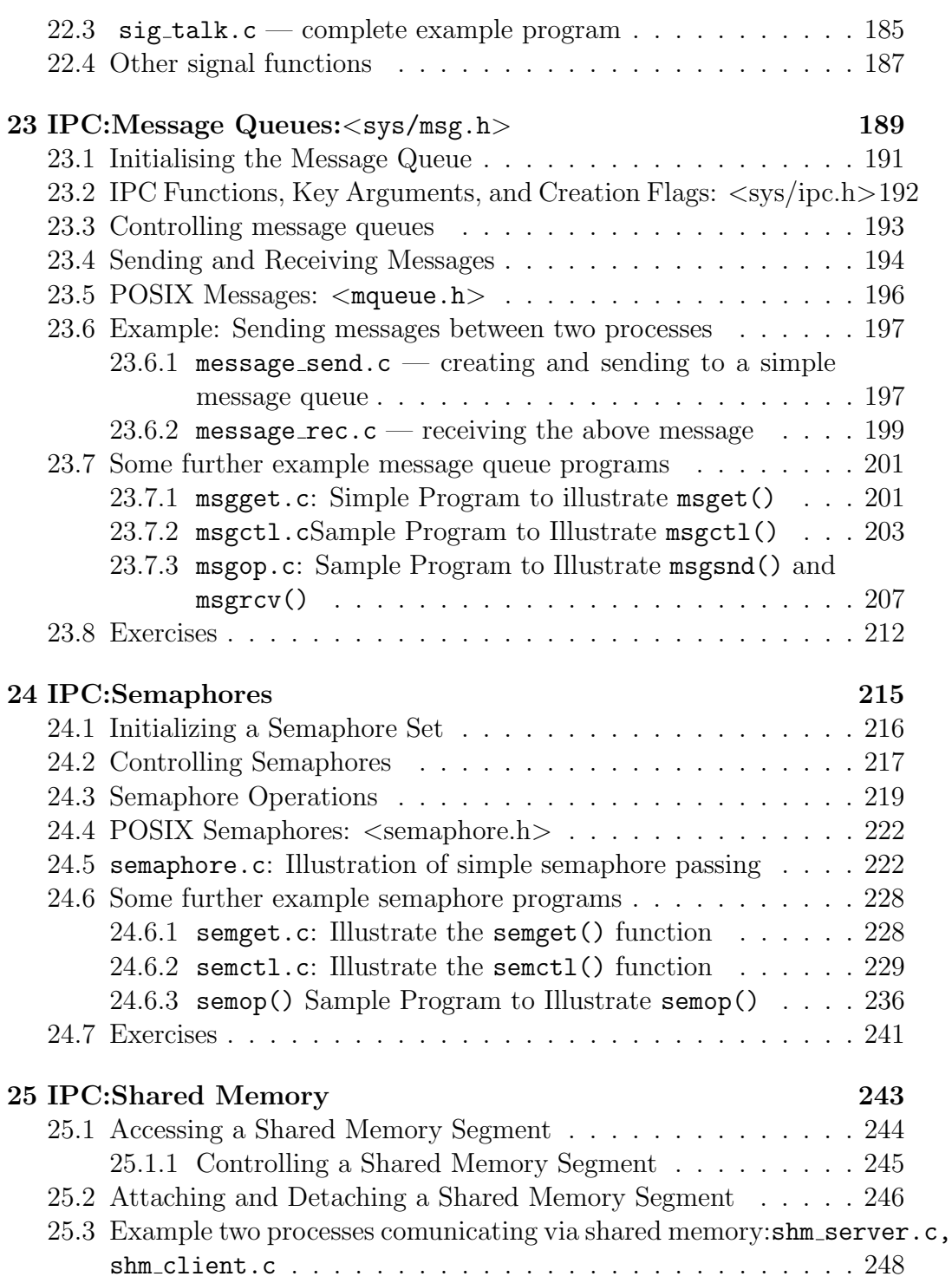

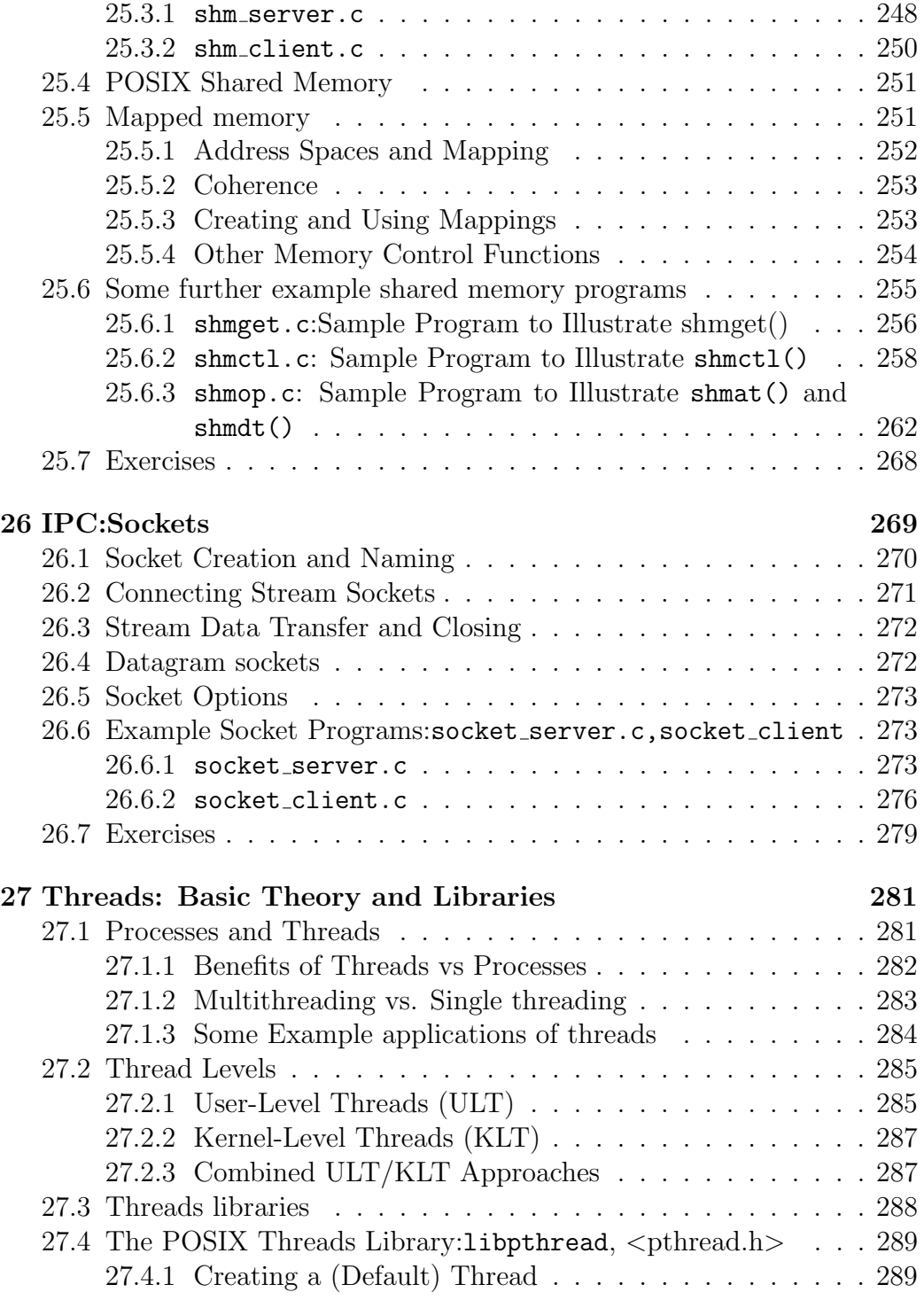

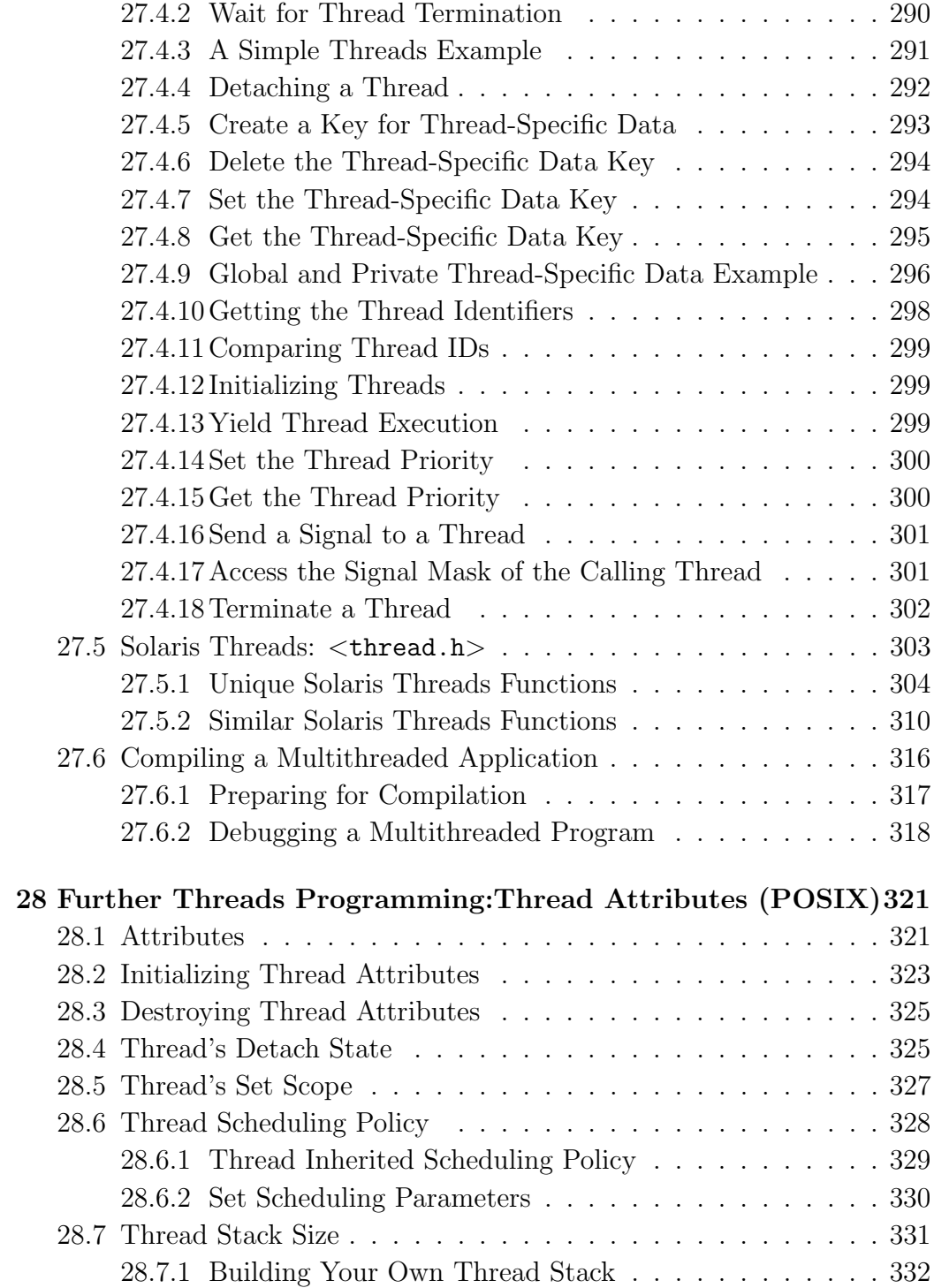

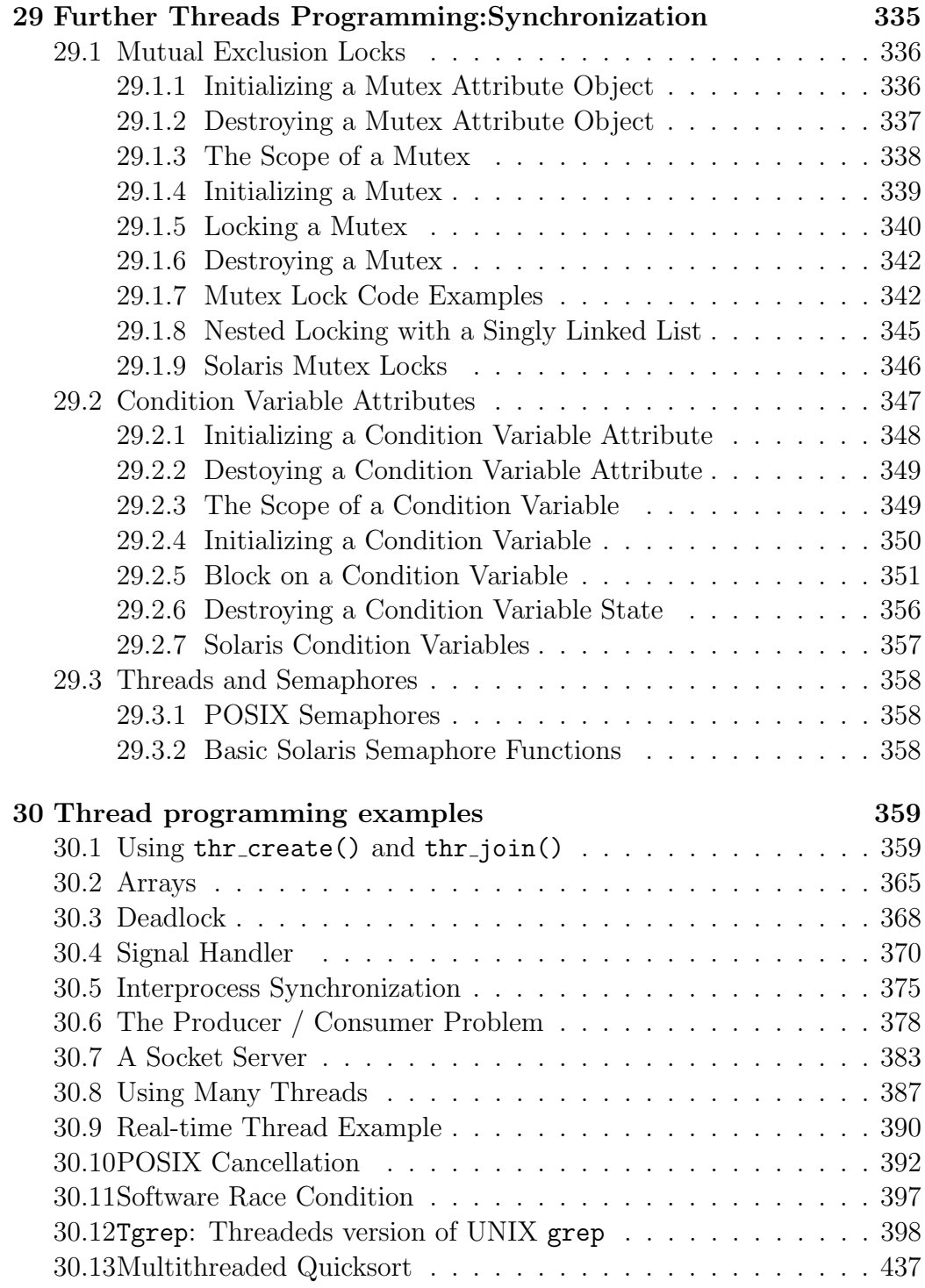

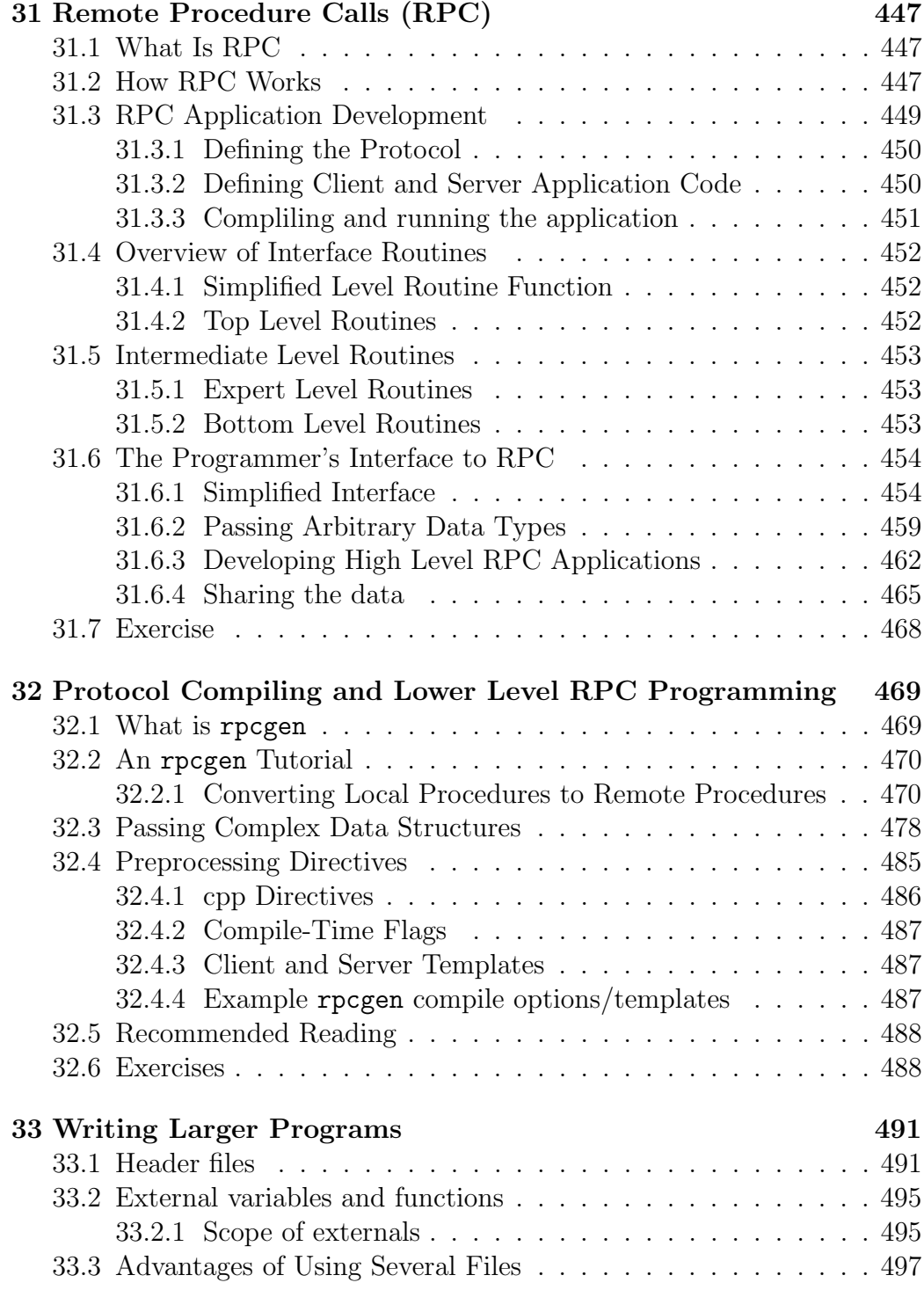

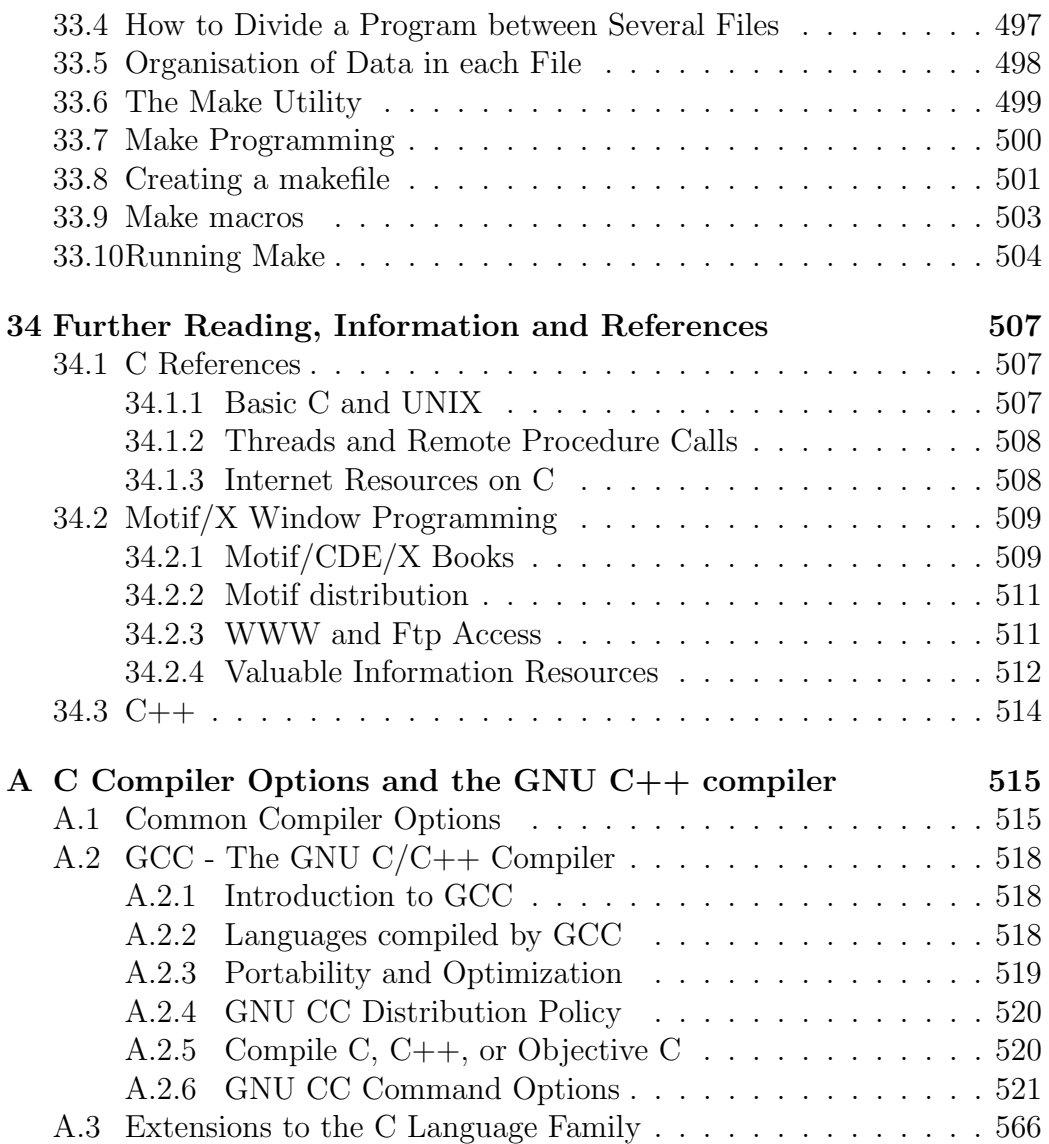

## <span id="page-13-0"></span>Chapter 1

# C/C++ Program Compilation

In this chapter we begin by outlining the basic processes you need to go through in order to compile your  $C$  (or  $C_{++}$ ) programs. We then proceed to formally describe the C compilation model and also how C supports additional libraries.

## <span id="page-13-1"></span>1.1 Creating, Compiling and Running Your Program

The stages of developing your C program are as follows. (See Appendix [A](#page-527-0) and exercises for more info.)

#### <span id="page-13-2"></span>1.1.1 Creating the program

Create a file containing the complete program, such as the above example. You can use any ordinary editor with which you are familiar to create the file. One such editor is *textedit* available on most UNIX systems.

The filename must by convention end " $c$ " (full stop, lower case c), e.g. myprog.c or proglest.c. The contents must obey  $C$  syntax. For example, they might be as in the above example, starting with the line  $/*$  Sample .... (or a blank line preceding it) and ending with the line } /\* end of program \*/ (or a blank line following it).

#### <span id="page-14-0"></span>1.1.2 Compilation

There are many C compilers around. The cc being the default Sun compiler. The GNU C compiler gcc is popular and available for many platforms. PC users may also be familiar with the Borland bcc compiler.

There are also equivalent C++ compilers which are usually denoted by CC (note upper case CC. For example Sun provides CC and GNU GCC. The GNU compiler is also denoted by g++

Other (less common)  $C/C++$  compilers exist. All the above compilers operate in essentially the same manner and share many common command line options. Below and in Appendix [A](#page-527-0) we list and give example uses many of the common compiler options. However, the best source of each compiler is through the online manual pages of your system: e.g. man cc.

For the sake of compactness in the basic discussions of compiler operation we will simply refer to the cc compiler — other compilers can simply be substituted in place of cc unless otherwise stated.

To Compile your program simply invoke the command cc. The command must be followed by the name of the (C) program you wish to compile. A number of compiler options can be specified also. We will not concern ourselves with many of these options yet, some useful and often essential options are introduced below — See Appendix [A](#page-527-0) or online manual help for further details.

Thus, the basic compilation command is:

cc program.c

where *program.c* is the name of the file.

If there are obvious errors in your program (such as mistypings, misspelling one of the key words or omitting a semi-colon), the compiler will detect and report them.

There may, of course, still be logical errors that the compiler cannot detect. You may be telling the computer to do the wrong operations.

When the compiler has successfully digested your program, the compiled version, or executable, is left in a file called a.out or if the compiler option -o is used : the file listed after the -o.

It is more convenient to use a -o and filename in the compilation as in

cc -o program program.c

which puts the compiled program into the file program (or any file you name following the "-o" argument) **instead** of putting it in the file a.out.

#### <span id="page-15-0"></span>1.1.3 Running the program

The next stage is to actually run your executable program. To run an executable in UNIX, you simply type the name of the file containing it, in this case program (or a.out)

This executes your program, printing any results to the screen. At this stage there may be run-time errors, such as division by zero, or it may become evident that the program has produced incorrect output.

If so, you must return to edit your program source, and recompile it, and run it again.

## <span id="page-15-1"></span>1.2 The C Compilation Model

We will briefly highlight key features of the C Compilation model (Fig. [1.1\)](#page-16-0) here.

#### <span id="page-15-2"></span>1.2.1 The Preprocessor

We will study this part of the compilation process in greater detail later (Chapter [12.](#page-119-0) However we need some basic information for some C programs.

The Preprocessor accepts source code as input and is responsible for

- removing comments
- interpreting special *preprocessor directives* denoted by  $\#$ .

For example

- $\bullet$  #include includes contents of a named file. Files usually called header files. e.g
	- $-$  #include  $\langle \text{math.h}\rangle$   $-$  standard library maths file.
	- $-$  #include  $\lt$ stdio.h $>$  standard library I/O file
- #define defines a symbolic name or constant. Macro substitution.
	- #define MAX ARRAY SIZE 100

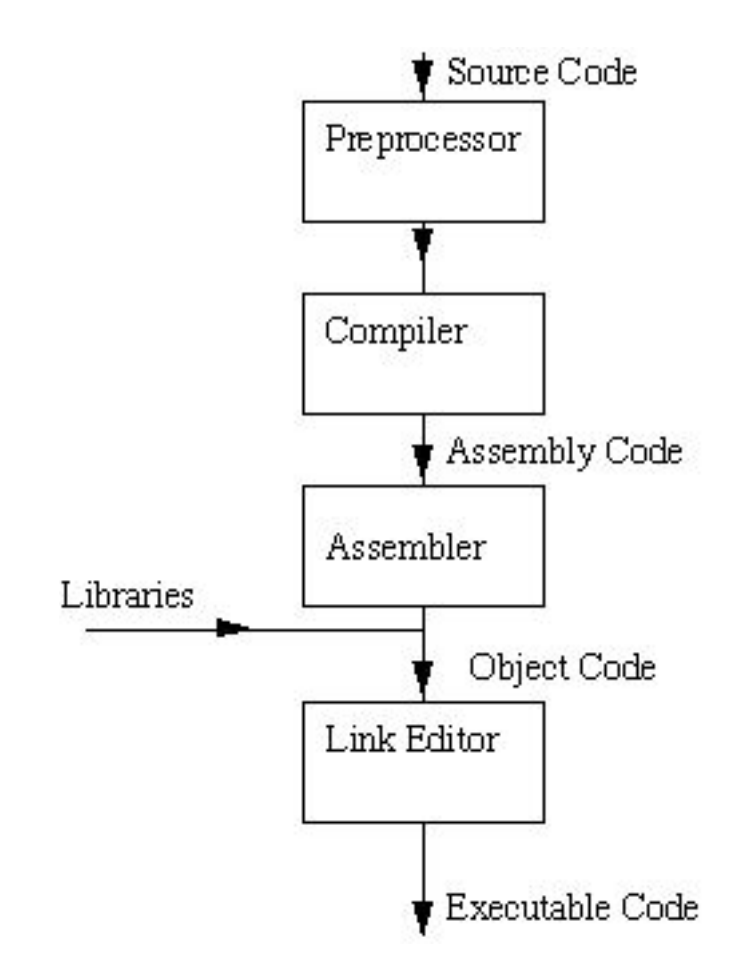

<span id="page-16-0"></span>Figure 1.1: The C Compilation Model

#### <span id="page-17-0"></span>1.2.2 C Compiler

The C compiler translates source to assembly code. The source code is received from the preprocessor.

#### <span id="page-17-1"></span>1.2.3 Assembler

The assembler creates object code. On a UNIX system you may see files with a .o suffix (.OBJ on MSDOS) to indicate object code files.

#### <span id="page-17-2"></span>1.2.4 Link Editor

If a source file references library functions or functions defined in other source files the *link editor* combines these functions (with  $\text{main}()$ ) to create an executable file. External Variable references resolved here also. More on this later (Chapter [33\)](#page-503-0).

#### <span id="page-17-3"></span>1.2.5 Some Useful Compiler Options

Now that we have a basic understanding of the compilation model we can now introduce some useful and sometimes essential common compiler options. Again see the online man pages and Appendix [A](#page-527-0) for further information and additional options.

-c Suppress the linking process and produce a .o file for each source file listed. Several can be subsequently linked by the cc command, for example:

cc file1.o file2.o ...... -o executable

-llibrary Link with object libraries. This option must follow the source file arguments. The object libraries are archived and can be standard, third party or user created libraries (We discuss this topic briefly below and also in detail later (Chapter [33\)](#page-503-0). Probably the most commonly used library is the math library (math.h). You must link in this library explicitly if you wish to use the maths functions (note do note forget to  $\#include$   $\leq$   $\#include$   $\leq$   $\$ 

cc calc.c -o calc -lm

Many other libraries are linked in this fashion (see below)

-Ldirectory Add directory to the list of directories containing object-library routines. The linker always looks for standard and other system libraries in /lib and /usr/lib. If you want to link in libraries that you have created or installed yourself (unless you have certain privileges and get the libraries installed in /usr/lib) you will have to specify where you files are stored, for example:

```
cc prog.c -L/home/myname/mylibs mylib.a
```
-Ipathname Add pathname to the list of directories in which to search for  $\#$ include files with relative filenames (not beginning with slash /).

BY default, The preprocessor first searches for #include files in the directory containing source file, then in directories named with -I options (if any), and finally, in /usr/include. So to include header files stored in /home/myname/myheaders you would do:

cc prog.c -I/home/myname/myheaders

Note: System library header files are stored in a special place (/usr/include) and are not affected by the -I option. System header files and user header files are included in a slightly different manner (see Chapters [12](#page-119-0) and [33\)](#page-503-0)

- -g invoke debugging option. This instructs the compiler to produce additional symbol table information that is used by a variety of debugging utilities.
- $-D$  define symbols either as identifiers ( $-Didentifer$ ) or as values ( $-Dsymbol=value$ ) in a similar fashion as the #define preprocessor command. For more details on the use of this argument see Chapter [12.](#page-119-0)

For further information on general compiler options and the GNU compiler refer to Appendix [A.](#page-527-0)

#### <span id="page-18-0"></span>1.2.6 Using Libraries

C is an extremely small language. Many of the functions of other languages are not included in C. *e.g.* No built in  $I/O$ , string handling or maths functions.

What use is C then?

C provides functionality through a rich set function libraries.

As a result most C implementations include standard libraries of functions for many facilities ( $I/O$  *etc.*). For many practical purposes these may be regarded as being part of C. But they may vary from machine to machine.  $(cf$  Borland C for a PC to UNIX C).

A programmer can also develop his or her own function libraries and also include special purpose third party libraries (e.g. NAG, PHIGS).

All libraries (except standard I/O) need to be explicitly linked in with the -l and, possibly, -L compiler options described above.

#### <span id="page-19-0"></span>1.2.7 UNIX Library Functions

The UNIX system provides a large number of C functions as libraries. Some of these implement frequently used operations, while others are very specialised in their application.

Do Not Reinvent Wheels: It is wise for programmers to check whether a library function is available to perform a task before writing their own version. This will reduce program development time. The library functions have been tested, so they are more likely to be correct than any function which the programmer might write. This will save time when debugging the program.

Later chapters deal with all important standard library issues and other common system libraries.

#### <span id="page-19-1"></span>1.2.8 Finding Information about Library Functions

The UNIX manual has an entry for all available functions. Function documentation is stored in section 3 of the manual, and there are many other useful system calls in section 2. If you already know the name of the function you want, you can read the page by typing (to find about sqrt):

man 3 sqrt

If you don't know the name of the function, a full list is included in the introductory page for section 3 of the manual. To read this, type

man 3 intro

There are approximately 700 functions described here. This number tends to increase with each upgrade of the system.

On any manual page, the SYNOPSIS section will include information on the use of the function. For example:

#include <time.h>

char \*ctime(time\_t \*clock)

This means that you must have

#include <time.h>

in your file before you call ctime. And that function ctime takes a pointer to type time  $t$  as an argument, and returns a string (char  $*)$ . time  $t$  will probably be defined in the same manual page.

The DESCRIPTION section will then give a short description of what the function does. For example:

ctime() converts a long integer, pointed to by clock, to a 26-character string of the form produced by asctime().

### <span id="page-20-0"></span>1.3 Lint — A C program verifier

You will soon discover (if you have not already) that the C compiler is pretty vague in many aspects of checking program correctness, particularly in type checking. Careful use of prototyping of functions can assist modern C compilers in this task. However, There is still no guarantee that once you have successfully compiled your program that it will run correctly.

The UNIX utility lint can assist in checking for a multitude of programming errors. Check out the online manual pages (man lint) for complete details of lint. It is well worth the effort as it can help save many hours debugging your C code.

To run lint simply enter the command:

lint myprog.c.

Lint is particularly good at checking type checking of variable and function assignments, efficiency, unused variables and function identifiers, unreachable code and possibly memory leaks. There are many useful options to help control lint (see man lint).

### <span id="page-21-0"></span>1.4 Exercises

Exercise 1.1 *Enter, compile and run the following program:* 

main()

```
{ int i;
  printf("\t Number \t\t Square of Number\n\n");
  for (i=0; i<=25; ++i)printf("\t %d \t\t\t %d \n",i,i*i);
```
}

Exercise 1.2 The following program uses the math library. Enter compile and run it correctly.

```
#include <math.h>
main()
{ int i;
   printf("\t Number \t\t Square Root of Number\n\n");
   for (i=0; i<=360; ++i)
            printf("\t %d \t\t\t %d \n",i, sqrt((double) i));
```
}

Exercise 1.3 Look in /lib and /usr/lib and see what libraries are available.

- Use the man command to get details of library functions
- Explore the libraries to see what each contains by running the command ar t libfile.

Exercise 1.4 Look in /usr/include and see what header files are available.

- Use the more or cat commands to view these text files
- Explore the header files to see what each contains, note the include, define, type definitions and function prototypes declared in them

Exercise 1.5 Suppose you have a C program whose main function is in main.c and has other functions in the files input.c and output.c:

- What command(s) would you use on your system to compile and link this program?
- How would you modify the above commands to link a library called process1 stored in the standard system library directory?
- How would you modify the above commands to link a library called process2 stored in your home directory?
- Some header files need to be read and have been found to located in a header subdirectory of your home directory and also in the current working directory. How would you modify the compiler commands to account for this?

Exercise 1.6 Suppose you have a C program composed of several separate files, and they include one another as shown below:

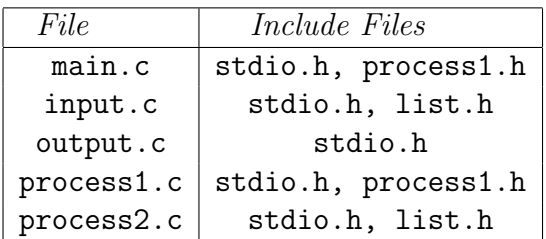

- Which files have to recompiled after you make changes to process1.c?
- Which files have to recompiled after you make changes to process1.h?
- Which files have to recompiled after you make changes to list.h?

## <span id="page-23-0"></span>Chapter 2

## C Basics

Before we embark on a brief tour of C's basic syntax and structure we offer a brief history of C and consider the characteristics of the C language.

In the remainder of the Chapter we will look at the basic aspects of C programs such as C program structure, the declaration of variables, data types and operators. We will assume knowledge of a high level language, such as PASCAL.

It is our intention to provide a quick guide through similar C principles to most high level languages. Here the syntax may be slightly different but the concepts exactly the same.

C does have a few surprises:

- Many High level languages, like PASCAL, are highly disciplined and structured.
- However beware  $-C$  is much more flexible and free-wheeling. This freedom gives C much more power that experienced users can employ. The above example below (mystery.c) illustrates how bad things could really get.

## <span id="page-23-1"></span>2.1 History of C

The milestones in C's development as a language are listed below:

• UNIX developed c. 1969 — DEC PDP-7 Assembly Language

- BCPL a user friendly OS providing powerful development tools developed from BCPL. Assembler tedious long and error prone.
- A new language "B" a second attempt. c. 1970.
- A totally new language "C" a successor to "B". c. 1971
- By 1973 UNIX OS almost totally written in "C".

## <span id="page-24-0"></span>2.2 Characteristics of C

We briefly list some of C's characteristics that define the language and also have lead to its popularity as a programming language. Naturally we will be studying many of these aspects throughout the course.

- Small size
- Extensive use of function calls
- Loose typing unlike PASCAL
- Structured language
- Low level (BitWise) programming readily available
- Pointer implementation extensive use of pointers for memory, array, structures and functions.

C has now become a widely used professional language for various reasons.

- It has high-level constructs.
- It can handle low-level activities.
- It produces efficient programs.
- It can be compiled on a variety of computers.

Its main drawback is that it has poor error detection which can make it off putting to the beginner. However diligence in this matter can pay off handsomely since having learned the rules of C we can break them. Not many languages allow this. This if done properly and carefully leads to the power of C programming.

As an extreme example the following C code (mystery.c) is actually *legal* C code.

```
#include <stdio.h>
```

```
main(t,, a)
char *a;
{return!0<t?t<3?main(-79,-13,a+main(-87,1-_,
main(-86, 0, a+1 )+a)):1,t<_?main(t+1, _, a ):3,main ( -94, -27+t, a
)&&t == 2 ?_<13 ?main ( 2, _+1, "%s %d %d\n" ):9:16:t<0?t<-72?main(_,
t,"@n'+,#'/*{}w+/w#cdnr/+,{}r/*de}+,/*{*+,/w{%+,/w#q#n+,/#{l,+,/n{n+\
,/+#n+,/#;#q#n+,/+k#;*+,/'r :'d*'3,}{w+K w'K:'+}e#';dq#'l q#'+d'K#!/\
+k#;q#'r}eKK#}w'r}eKK{nl]'/#;#q#n'){)#}w'){){nl]'/+#n';d}rw' i;# ){n\
l]!/n{n#'; r{#w'r nc{nl]'/#{l,+'K {rw' iK{;[{nl]'/w#q#\
n'wk nw' iwk{KK{nl]!/w{%'l##w#' i; :{nl]'/*{q#'ld;r'}{nlwb!/*de}'c \
;;{nl' - {}rw'}/+,}# #' *}#nc,',#nw]'/+kd'+e}+;\
#'rdq#w! nr'/ ') }+}{rl#'{n' ')# }'+}##(!!/")
:t<-50?_==*a ?putchar(a[31]):main(-65,_,a+1):main((*a == '/')+t,_,a\
+1 ):0<t?main ( 2, 2, \sqrt{8}"):*a=='/'||main(0,main(-61,*a, "!ek;dc \
i@bK'(q) - [w]*%n+r3#1, {}:\nuuloca-0;m .vpbks, frntdCeghiry"),a+1);
```
It will compile and run and produce meaningful output. Try this program out. Try to compile and run it yourself.

Clearly nobody ever writes code like or at least should never. This piece of code actually won an international Obfuscated C Code Contest (see http://reality.sgi.com/csp/iocc)

The standard for C programs was originally the features set by Brian Kernighan. In order to make the language more internationally acceptable, an international standard was developed, ANSI C (American National Standards Institute).

## <span id="page-26-0"></span>2.3 C Program Structure

A C program basically has the following form:

- Preprocessor Commands
- Type definitions
- $\bullet$  Function prototypes declare function types and variables passed to function.
- Variables
- $\bullet~$  Functions

We must have a main() function.

A function has the form:

```
type function_name (parameters)
     {
       local variables
```
C Statements

}

If the type definition is omitted C assumes that function returns an integer type. NOTE: This can be a source of problems in a program.

So returning to our first C program:

```
/* Sample program */
main()
         {
        printf( "I Like C \nightharpoonup n");
         exit ( 0 );
         }
```
NOTE:

- C requires a semicolon at the end of every statement.
- printf is a standard C function called from main.
- c\n signifies newline. Formatted output more later.
- exit() is also a standard function that causes the program to terminate. Strictly speaking it is not needed here as it is the last line of main() and the program will terminate anyway.

Let us look at another printing statement:  $\text{print}(\text{''}. \n\cdot.1\n\cdot.2\n\cdot.3\n'\cdot)$ ;

The output of this would be:

. .1 ..2 ...3

## <span id="page-28-0"></span>2.4 Variables

C has the following simple data types:

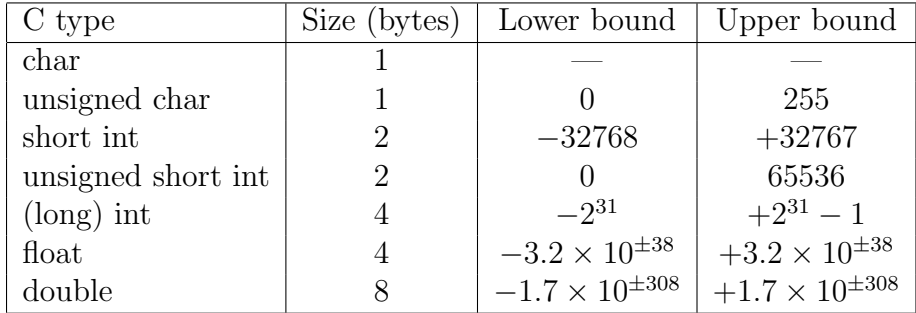

The Pascal Equivalents are:

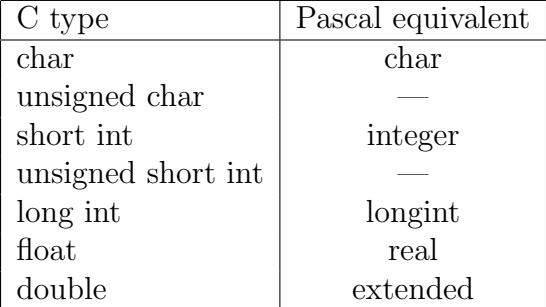

On UNIX systems all ints are long ints unless specified as short int explicitly.

**NOTE:** There is **NO** Boolean type in  $C - you$  should use char, int or (better) unsigned char.

Unsigned can be used with all char and int types.

To declare a variable in C, do: var\_type list variables;

e.g. int i,j,k;

float x,y,z; char ch;

#### <span id="page-29-0"></span>2.4.1 Defining Global Variables

Global variables are defined above main() in the following way:-

```
short number,sum;
int bignumber,bigsum;
char letter;
main()
       {
       }
```
It is also possible to pre-initialise global variables using the = operator for assignment.

NOTE: The = operator is the same as := is Pascal.

For example:-

```
float sum=0.0;
int bigsum=0;
char letter='A';
main()
       {
       }
```
This is the same as:-

```
float sum;
int bigsum;
char letter;
```

```
main()
       {
       sum=0.0;
       bigsum=0;
       letter='A';
       }
```
...but is more efficient.

C also allows multiple assignment statements using =, for example:

 $a=b=c=d=3;$ 

...which is the same as, but more efficient than:

a=3; b=3; c=3; d=3;

This kind of assignment is only possible if all the variable types in the statement are the same.

You can define your own types use typedef. This will have greater relevance later in the course when we learn how to create more complex data structures.

As an example of a simple use let us consider how we may define two new types real and letter. These new types can then be used in the same way as the pre-defined C types:

```
typedef float real;
typedef char letter;
```
Variables declared:

real sum=0.0; letter nextletter;

#### <span id="page-31-0"></span>2.4.2 Printing Out and Inputting Variables

C uses formatted output. The printf function has a special formatting character  $(\%)$  — a character following this defines a certain format for a variable:

 $\%c$  — characters  $%d$  — integers  $%f$  — floats

e.g. printf("%c %d %f",ch,i,x);

NOTE: Format statement enclosed in "...", variables follow after. Make sure order of format and variable data types match up.

scanf() is the function for inputting values to a data structure: Its format is similar to printf:

 $i.e.$  scanf ("%c %d %f", &ch, &i, &x);

**NOTE:**  $\underline{\&}$  before variables. Please accept this for now and **remember** to include it. It is to do with pointers which we will meet later (Section [16.4.1\)](#page-145-1).

### <span id="page-31-1"></span>2.5 Constants

ANSI C allows you to declare constants. When you declare a constant it is a bit like a variable declaration except the value cannot be changed.

The const keyword is to declare a constant, as shown below:

```
int const a = 1;
const int a =2;
```
Note:

- You can declare the const before or after the type. Choose one an stick to it.
- It is usual to initialise a const with a value as it cannot get a value any other way.

The preprocessor #define is another more flexible (see Preprocessor Chapters) method to define constants in a program.

You frequently see const declaration in function parameters. This says simply that the function is not going to change the value of the parameter.

The following function definition used concepts we have not met (see chapters on functions, strings, pointers, and standard libraries) but for completenes of this section it is is included here:

```
void strcpy(char *buffer, char const *string)
```
The second argiment string is a C string that will not be altered by the string copying standard library function.

### <span id="page-32-0"></span>2.6 Arithmetic Operations

As well as the standard arithmetic operators  $(+- \ast /)$  found in most languages, C provides some more operators. There are some notable differences with other languages, such as Pascal.

Assignment is  $= i.e. i = 4$ ; ch  $= 'y$ ;

Increment  $++$ , Decrement  $--$  which are more efficient than their long hand equivalents, for example:-  $x++$  is faster than  $x=x+1$ .

The ++ and −− operators can be either in post-fixed or pre-fixed. With pre-fixed the value is computed before the expression is evaluated whereas with post-fixed the value is computed after the expression is evaluated.

In the example below,  $++z$  is pre-fixed and the w-− is post-fixed:

```
int x,y,w;
main()
       {
       x=((++z)-(w--)) % 100;
       }
```
This would be equivalent to:

```
int x,y,w;
main()
       {
       z++;
       x=(z-w) % 100;
       w−−;
       }
```
The % (modulus) operator only works with integers.

Division / is for both integer and float division. So be careful.

The answer to:  $x = 3/2$  is 1 even if x is declared a float!!

RULE: If both arguments of / are integer then do integer division.

So make sure you do this. The correct (for division) answer to the above is  $x = 3.0/2$  or  $x = 3/2.0$  or (better)  $x = 3.0/2.0$ .

There is also a convenient **shorthand** way to express computations in C.

It is very common to have expressions like:  $i = i + 3$  or  $x = x * (y + 2)$ This can written in C (generally) in a *shorthand* form like this:  $\exp r_1$  op =  $\exp r_2$ which is equivalent to (but more efficient than):  $\exp r_1 = \exp r_1$  op  $\exp r_2$ So we can rewrite  $i = i + 3$  as  $i+=3$ and  $x = x * (y + 2)$  as  $x * = y + 2$ . **NOTE:** that  $x* = y + 2$  means  $x = x * (y + 2)$  and **NOT**  $x = x * y + 2$ .

## <span id="page-33-0"></span>2.7 Comparison Operators

To test for equality is  $==$ 

A warning: Beware of using "=" instead of "==", such as writing accidentally

if (  $i = j$  ) .....

This is a perfectly LEGAL C statement (syntactically speaking) which copies the value in "j" into "i", and delivers this value, which will then be interpreted as TRUE if j is non-zero. This is called assignment by value — a key feature of C.

Not equals is:  $!=$ 

Other operators  $\langle$  (less than),  $\rangle$  (grater than),  $\langle$  = (less than or equals), >= (greater than or equals) are as usual.

### <span id="page-34-0"></span>2.8 Logical Operators

Logical operators are usually used with conditional statements which we shall meet in the next Chapter.

The two basic logical operators are:

&& for logical AND, || for logical OR.

**Beware**  $\&$  and  $\vert$  have a different meaning for bitwise AND and OR (*more* on this later in Chapter [11\)](#page-111-0).

### <span id="page-34-1"></span>2.9 Order of Precedence

It is necessary to be careful of the meaning of such expressions as  $a + b *$ c

We may want the effect as either

 $(a + b) * c$ 

or

a + (b ∗ c) All operators have a priority, and high priority operators are evaluated before lower priority ones. Operators of the same priority are evaluated from left to right, so that

 $a - b - c$ is evaluated as

 $(a - b) - c$ 

as you would expect.

From high priority to low priority the order for all C operators (we have not met all of them yet) is:

```
( ) [ ] -> .! \sim - * \& sizeof cast ++ --(these are right->left)
∗ / %
+ -\lt \lt = > = >== !=&
∧
|
&&
||
?: (right->left)
= + = - = (right->left)
, (comma)
Thus
 a < 10 && 2 * b < c
is interpreted as (a < 10) & (x < 2 * b) < c)
and
a =b =spokes / spokes_per_wheel
    + spares;
as
a =(b =( spokes / spokes per wheel )
      + spares
  );
```
#### 2.10 Exercises

Write C programs to perform the following tasks.

Exercise 2.1 Input two numbers and work out their sum, average and sum of the squares of the numbers.

Exercise 2.2 Input and output your name, address and age to an appropriate structure.

Exercise 2.3 Write a program that works out the largest and smallest values from a set of 10 inputted numbers.

Exercise 2.4 Write a program to read a "float" representing a number of degrees Celsius, and print as a "float" the equivalent temperature in degrees Fahrenheit. Print your results in a form such as

100.0 degrees Celsius converts to 212.0 degrees Fahrenheit.

Exercise 2.5 Write a program to print several lines (such as your name and address). You may use either several printf instructions, each with a newline character in it, or one printf with several newlines in the string.

Exercise 2.6 Write a program to read a positive integer at least equal to 3, and print out all possible permutations of three positive integers less or equal to than this value.

Exercise 2.7 Write a program to read a number of units of length (a float) and print out the area of a circle of that radius. Assume that the value of pi is 3.14159 (an appropriate declaration will be given you by ceilidh – select setup).

Your output should take the form: The area of a circle of radius ... units is .... units.

If you want to be clever, and have looked ahead in the notes, print the message Error: Negative values not permitted. if the input value is negative.

Exercise 2.8 Given as input a floating (real) number of centimeters, print out the equivalent number of feet (integer) and inches (floating, 1 decimal), with the inches given to an accuracy of one decimal place.

Assume 2.54 centimeters per inch, and 12 inches per foot.

If the input value is 333.3, the output format should be:

333.3 centimeters is 10 feet 11.2 inches.

Exercise 2.9 Given as input an integer number of seconds, print as output the equivalent time in hours, minutes and seconds. Recommended output format is something like

7322 seconds is equivalent to 2 hours 2 minutes 2 seconds.

Exercise 2.10 Write a program to read two integers with the following significance.

The first integer value represents a time of day on a 24 hour clock, so that 1245 represents quarter to one mid-day, for example.

The second integer represents a time duration in a similar way, so that 345 represents three hours and 45 minutes.

This duration is to be added to the first time, and the result printed out in the same notation, in this case 1630 which is the time 3 hours and 45 minutes after 12.45.

Typical output might be Start time is 1415. Duration is 50. End time is 1505.

There are a few extra marks for spotting. Start time is 2300. Duration is 200. End time is 100.

# Chapter 3

# Conditionals

This Chapter deals with the various methods that C can control the flow of logic in a program. Apart from slight syntactic variation they are similar to other languages.

As we have seen following logical operations exist in C:

 $==, !=, \, \|, \, \&\&.$ 

One other operator is the unitary – it takes only one argument – not !.

These operators are used in conjunction with the following statements.

### 3.1 The if statement

The if statement has the same function as other languages. It has three basic forms:

```
if (expression)
    statement
```
...or:

```
if (expression)
    statement_1else
```
 $statement<sub>2</sub>$ 

...or:

if (expression)  $statement_1$ else if (expression)  $statement<sub>2</sub>$ else  $statement<sub>3</sub>$ 

For example:-

int x,y,w; main() { if (x>0) {  $z=w;$ ........ } else { z=y; ........ } }

# 3.2 The ? operator

The ? (ternary condition) operator is a more efficient form for expressing simple if statements. It has the following form:

 $expression_1$  ?  $expression_2$  :  $expression_3$ 

#### 3.3. THE SWITCH STATEMENT 29

It simply states:

if  $expression_1$  then  $expression_2$  else  $expression_3$ 

For example to assign the maximum of a and b to z:

 $z = (a>b)$  ? a : b;

which is the same as:

```
if (a>b)
   z = a;else
   z=b;
```
## 3.3 The switch statement

The C switch is similar to Pascal's case statement and it allows multiple choice of a selection of items at one level of a conditional where it is a far neater way of writing multiple if statements:

```
switch (expression) {
        case item_1:
               statement_1;break;
        case item_2:
              statement<sub>2</sub>;
              break;
               .
.
.
               .
               .
               .
        case item_n:
              statement_n;break;
        default:
              statement;
              break;
         }
```
In each case the value of *item<sub>i</sub>* must be a constant, variables are not allowed.

The break is needed if you want to terminate the switch after execution of one choice. Otherwise the next case would get evaluated. Note: This is unlike most other languages.

We can also have **null** statements by just including a; or let the switch statement fall through by omitting any statements (see e.g. below).

The default case is optional and catches any other cases.

For example:-

```
switch (letter)
       {
       case 'A':
       case 'E':
       case 'I':
       case 'O':
       case 'U':
            numberofvowels++;
            break;
       case '':
            numberofspaces++;
            break;
       default:
            numberofconstants++;
             break;
       }
```
In the above example if the value of  $\text{letter}$  is 'A', 'E', 'I', 'O' or 'U' then numberofvowels is incremented.

If the value of letter is ' ' then numberofspaces is incremented.

If none of these is true then the default condition is executed, that is numberofconstants is incremented.

### 3.4 Exercises

Exercise 3.1 Write a program to read two characters, and print their value when interpreted as a 2-digit hexadecimal number. Accept upper case letters for values from 10 to 15.

Exercise 3.2 Read an integer value. Assume it is the number of a month of the year; print out the name of that month.

Exercise 3.3 Given as input three integers representing a date as day, month, year, print out the number day, month and year for the following day's date. Typical input: 28 2 1992 Typical output: Date following 28:02:1992 is 29:02:1992

Exercise 3.4 Write a program which reads two integer values. If the first is less than the second, print the message up. If the second is less than the first, print the message down If the numbers are equal, print the message equal If there is an error reading the data, print a message containing the word Error and perform exit( $\theta$ );

# Chapter 4

# Looping and Iteration

This chapter will look at C's mechanisms for controlling looping and iteration. Even though some of these mechanisms may look familiar and indeed will operate in standard fashion most of the time. NOTE: some non-standard features are available.

### 4.1 The for statement

The C for statement has the following form:

```
for (expression_1; expression_2; expression_3)statement;
     or {block of statements}
```
 $expression_1$  initialises;  $expression_2$  is the terminate test;  $expression_3$  is the modifier (which may be more than just simple increment);

NOTE: C basically treats for statements as while type loops

For example:

```
int x;
main()
        {
        for (x=3; x>0; x--)
```

```
{
     print(f("x=%00]{n", x};}
}
```
...outputs:

x=3  $x=2$  $x=1$ 

...to the screen

All the following are legal for statements in C. The practical application of such statements is not important here, we are just trying to illustrate peculiar features of C for that may be useful:-

```
for (x=0; ((x>3) \&x (x<9)); x++)for (x=0, y=4; ((x>3) \& (y<9)); x++, y+=2)for (x=0,y=4,z=4000;z; z/=10)
```
The second example shows that multiple expressions can be separated a ,.

In the third example the loop will continue to iterate until z becomes 0;

### 4.2 The while statement

The while statement is similar to those used in other languages although more can be done with the expression statement  $-$  a standard feature of C.

The while has the form:

while (expression) statement

For example:

int x=3;

```
main()
        \{ while (x>0)\{ print('x=%0](n'',x));x--;
                 }
        }
```
...outputs:

x=3 x=2  $x=1$ 

...to the screen.

Because the while loop can accept expressions, not just conditions, the following are all legal:-

```
while (x--);
while (x=x+1);
while (x+=5);
```
Using this type of expression, only when the result of  $x$ -−,  $x=x+1$ , or  $x+=5$ , evaluates to 0 will the while condition fail and the loop be exited.

We can go further still and perform complete operations within the while expression:

```
while (i++ < 10);
while ( (ch = getchar()) != 'q')
 putchar(ch);
```
The first example counts i up to 10.

The second example uses C standard library functions (See Chapter [17\)](#page-155-0)  $getchar()$  – reads a character from the keyboard – and  $putchar()$  – writes a given char to screen. The while loop will proceed to read from the keyboard and echo characters to the screen until a 'q' character is read. NOTE: This type of operation is used a lot in C and not just with character reading!! (See Exercises).

### 4.3 The do-while statement

C's do-while statement has the form:

```
do
```
 $x=1$ 

```
statement;
while (expression);
```
It is similar to PASCAL's repeat ... until except do while *expression* is true.

For example:

```
int x=3;
main()
        { do {
               print(f('x=%d\n\cdot x, x--);}
        while (x>0);
        }
 ..outputs:-
x=3
x=2
```
NOTE: The postfix  $x$ -- operator which uses the current value of x while printing and then decrements x.

#### 4.4 break and continue

C provides two commands to control how we loop:

- break exit form loop or switch.
- continue skip 1 iteration of loop.

Consider the following example where we read in integer values and process them according to the following conditions. If the value we have read is negative, we wish to print an error message and abandon the loop. If the value read is great than 100, we wish to ignore it and continue to the next value in the data. If the value is zero, we wish to terminate the loop.

```
while (scanf( "%d", &value ) == 1 && value ! = 0) {
      if (value < 0) {
         printf("Illegal value\n");
         break;
         /* Abandon the loop */
      }
      if (value > 100) {
         printf("Invalid value\n");
         continue;
         /* Skip to start loop again */
      }
      /* Process the value read */
      /* guaranteed between 1 and 100 */
      ....;
      ....;
\} /* end while value != 0 */
```
#### 4.5 Exercises

Exercise 4.1 Write a program to read in 10 numbers and compute the average, maximum and minimum values.

Exercise 4.2 Write a program to read in numbers until the number -999 is encountered. The sum of all number read until this point should be printed out.

Exercise 4.3 Write a program which will read an integer value for a base, then read a positive integer written to that base and print its value.

Read the second integer a character at a time; skip over any leading nonvalid (i.e. not a digit between zero and "base-1") characters, then read valid characters until an invalid one is encountered.

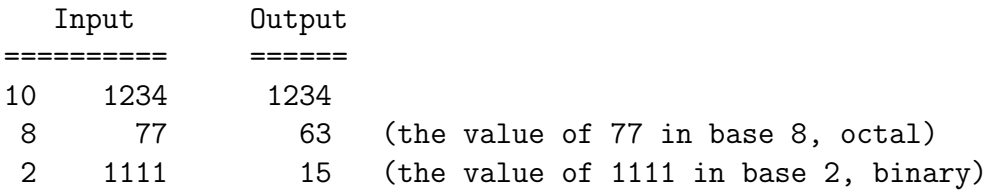

The base will be less than or equal to 10.

Exercise 4.4 Read in three values representing respectively

a capital sum (integer number of pence),

a rate of interest in percent (float),

and a number of years (integer).

Compute the values of the capital sum with compound interest added over the given period of years. Each year's interest is calculated as

interest = capital  $*$  interest\_rate / 100;

and is added to the capital sum by

 $capital += interest;$ 

Print out money values as pounds (pence / 100.0) accurate to two decimal places.

Print out a floating value for the value with compound interest for each year up to the end of the period.

Print output year by year in a form such as:

Original sum 30000.00 at 12.5 percent for 20 years

#### Year Interest Sum

----+-------+--------

1 3750.00 33750.00

2 4218.75 37968.75

3 4746.09 42714.84 4 5339.35 48054.19 5 6006.77 54060.96 6 6757.62 60818.58 7 7602.32 68420.90 8 8552.61 76973.51 9 9621.68 86595.19 10 10824.39 97419.58

Exercise 4.5 Read a positive integer value, and compute the following sequence: If the number is even, halve it; if it's odd, multiply by 3 and add 1. Repeat this process until the value is 1, printing out each value. Finally print out how many of these operations you performed.

Typical output might be:

Inital value is 9 Next value is 28 Next value is 14 Next value is 7 Next value is 22 Next value is 11 Next value is 34 Next value is 17 Next value is 52 Next value is 26 Next value is 13 Next value is 40 Next value is 20 Next value is 10 Next value is 5 Next value is 16 Next value is 8 Next value is 4 Next value is 2 Final value 1, number of steps 19

If the input value is less than 1, print a message containing the word

Error

and perform an

exit $( 0 )$ ;

Exercise 4.6 Write a program to count the vowels and letters in free text given as standard input. Read text a character at a time until you encounter end-of-data.

Then print out the number of occurrences of each of the vowels a, e, i, o and u in the text, the total number of letters, and each of the vowels as an integer percentage of the letter total.

Suggested output format is:

Numbers of characters: a 3 ; e 2 ; i 0 ; o 1 ; u 0 ; rest 17 Percentages of total: a 13%; e 8%; i 0%; o 4%; u 0%; rest 73%

Read characters to end of data using a construct such as

```
char ch;
while(
    (h = getchar() ) >= 0) {
   /* ch is the next character */ ....
}
```
to read characters one at a time using getchar() until a negative value is returned.

Exercise 4.7 Read a file of English text, and print it out one word per line, all punctuation and non-alpha characters being omitted.

For end-of-data, the program loop should read until getchar() delivers a value  $j=0$ . When typing input, end the data by typing the end-of-file character, usually control-D. When reading from a file, getchar() will deliver a negative value when it encounters the end of the file.

Typical output might be

Read a file

#### 4.5. EXERCISES 41

of English text and print it out one

etc.

# Chapter 5

# Arrays and Strings

In principle arrays in C are similar to those found in other languages. As we shall shortly see arrays are defined slightly differently and there are many subtle differences due the close link between array and pointers. We will look more closely at the link between pointer and arrays later in Chapter [8.](#page-77-0)

## 5.1 Single and Multi-dimensional Arrays

Let us first look at how we define arrays in C:

```
int listofnumbers[50];
```
BEWARE: In C Array subscripts start at 0 and end one less than the array size. For example, in the above case valid subscripts range from 0 to 49. This is a BIG difference between C and other languages and does require a bit of practice to get in the right frame of mind.

Elements can be accessed in the following ways:-

```
thirdnumber=listofnumbers[2];
listofnumbers[5]=100;
```
Multi-dimensional arrays can be defined as follows:

int tableofnumbers[50][50];

for two dimensions. For further dimensions simply add more  $\lceil \cdot \rceil$ :

```
int bigD[50][50][40][30]......[50];
```
Elements can be accessed in the following ways:

```
anumber=tableofnumbers[2][3];
tableofnumbers[25][16]=100;
```
### 5.2 Strings

In C Strings are defined as arrays of characters. For example, the following defines a string of 50 characters:

char name[50];

C has no string handling facilities built in and so the following are all illegal:

```
char firstname[50],lastname[50],fullname[100];
```

```
firstname= "Arnold"; /* Illegal */
lastname= "Schwarznegger"; /* Illegal */
fullname= "Mr"+firstname
          +lastname; /* Illegal */
```
However, there is a special library of string handling routines which we will come across later.

To print a string we use printf with a special %s control character:

printf("%s",name);

NOTE: We just need to give the name of the string.

In order to allow variable length strings the  $\setminus 0$  character is used to indicate the end of a string.

So we if we have a string, char NAME[50]; and we store the "DAVE" in it its contents will look like:

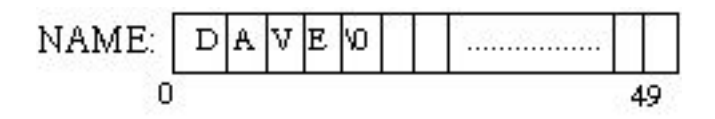

#### 5.3 Exercises

Exercise 5.1 Write a C program to read through an array of any type. Write a C program to scan through this array to find a particular value.

Exercise 5.2 Read ordinary text a character at a time from the program's standard input, and print it with each line reversed from left to right. Read until you encounter end-of-data (see below).

You may wish to test the program by typing

```
prog5rev | prog5rev
```
to see if an exact copy of the original input is recreated. To read characters to end of data, use a loop such as either

```
char ch;
while( ch = getchar(), ch >= 0 ) /* ch < 0 indicates end-of-data */
```
or

```
char ch;
while( scanf( "%c", &ch ) == 1 ) /* one character read */
```
Exercise 5.3 Write a program to read English text to end-of-data (type control-D to indicate end of data at a terminal, see below for detecting it), and print a count of word lengths, i.e. the total number of words of length 1 which occurred, the number of length 2, and so on.

Define a word to be a sequence of alphabetic characters. You should allow for word lengths up to 25 letters.

Typical output should be like this:

```
length 1 : 10 occurrences
length 2 : 19 occurrences
 length 3 : 127 occurrences
length 4 : 0 occurrences
length 5 : 18 occurrences
....
```
To read characters to end of data see above question.

# Chapter 6

# Functions

C provides functions which are again similar most languages. One difference is that C regards main() as function. Also unlike some languages, such as Pascal, C does not have  $procedures$  — it uses functions to service both requirements.

Let us remind ourselves of the form of a function:

returntype fn\_name(parameterdef<sub>1</sub>, parameterdef<sub>2</sub>,  $\cdots$ )

{ localvariables functioncode }

Let us look at an example to find the average of two integers:

```
float findaverage(float a, float b)
      { float average;
        average=(a+b)/2;
        return(average);
      }
```
We would *call* the function as follows:

```
main()
      \{ float a=5, b=15, result;
        result=findaverage(a,b);
        printf("average=%f\n",result);
      }
```
Note: The return statement passes the result back to the main program.

## 6.1 void functions

The void function provide a way of emulating PASCAL type procedures.

If you do not want to return a value you must use the return type void and miss out the return statement:

```
void squares()
     { int loop;
       for (loop=1;loop<10;loop++);
           print(f("%d\nu",loop*loop);}
main()
     \{ squares();
     }
```
NOTE: We must have () even for no parameters unlike some languages.

### 6.2 Functions and Arrays

Single dimensional arrays can be passed to functions as follows:-

```
float findaverage(int size,float list[])
      \{ int i;
        float sum=0.0;
        for (i=0; i < size; i++)sum+=list[i];
        return(sum/size);
      }
```
Here the declaration float list  $[]$  tells  $C$  that list is an array of float. Note we do not specify the dimension of the array when it is a parameter of a function.

Multi-dimensional arrays can be passed to functions as follows:

```
void printtable(int xsize,int ysize,
        float table[][5])
     \{ int x,y;for (x=0; x < x size; x++)\{ for (y=0; y< ysize; y++)print('\\t%f",table[x][y]);printf("\ln");
       }
     }
```
Here float table [] [5] tells C that table is an array of dimension  $N\times5$ of float. Note we must specify the second (and subsequent) dimension of the array BUT not the first dimension.

# 6.3 Function Prototyping

Before you use a function C must have knowledge about the type it returns and the parameter types the function expects.

The ANSI standard of C introduced a new (better) way of doing this than previous versions of C. (Note: All new versions of C now adhere to the ANSI standard.)

The importance of prototyping is twofold.

- It makes for more structured and therefore easier to read code.
- It allows the C compiler to check the *syntax* of function calls.

How this is done depends on the scope of the function (See Chapter [33\)](#page-503-0). Basically if a functions has been defined before it is used (called) then you are ok to merely use the function.

If NOT then you must declare the function. The declaration simply states the type the function returns and the type of parameters used by the function.

It is usual (and therefore good) practice to prototype all functions at the start of the program, although this is not strictly necessary.

To declare a function prototype simply state the type the function returns, the function name and in brackets list the type of parameters in the order they appear in the function definition.

e.g.

int strlen(char []);

This states that a function called strlen returns an integer value and accepts a single string as a parameter.

NOTE: Functions can be prototyped and variables defined on the same line of code. This used to be more popular in pre-ANSI C days since functions are usually prototyped separately at the start of the program. This is still perfectly legal though: order they appear in the function definition.

e.g.

int length, strlen(char []);

Here length is a variable, strlen the function as before.

#### 6.4 Exercises

Exercise 6.1 Write a function "replace" which takes a pointer to a string as a parameter, which replaces all spaces in that string by minus signs, and delivers the number of spaces it replaced.

Thus

```
char *cat = "The cat sat";n = replace(cat);
```
should set

```
cat to "The-cat-sat"
```
and

n to 2.

Exercise 6.2 Write a program which will read in the source of a C program from its standard input, and print out all the starred items in the following statistics for the program (all as integers). (Note the comment on tab characters at the end of this specification.)

Print out the following values:

```
Lines:
  The total number of lines
   The total number of blank lines
      (Any lines consisting entirely of white space should be
```
considered as blank lines.)

```
The percentage of blank lines (100 * blank_lines / lines)
```
Characters:

```
* The total number of characters after tab expansion
* The total number of spaces after tab expansion
 The total number of leading spaces after tab expansion
    (These are the spaces at the start of a line, before any visible
      character; ignore them if there are no visible characters.)
 The average number of
    characters per line
    characters per line ignoring leading spaces
```

```
leading spaces per line
     spaces per line ignoring leading spaces
Comments:
 * The total number of comments in the program
 * The total number of characters in the comments in the program
      excluding the "/*" and "*/" thenselves
   The percentage of number of comments to total lines
   The percentage of characters in comments to characters
 Identifiers:
   We are concerned with all the occurrences of "identifiers" in the
     program where each part of the text starting with a letter,
     and continuing with letter, digits and underscores is considered
     to be an identifier, provided that it is not
         in a comment,
         or in a string,
         or within primes.
       Note that
           "abc\"def"
       the internal escaped quote does not close the string.
       Also, the representation of the escape character is
           '\\'
and of prime is
           \mathcal{L}Do not attempt to exclude the fixed words of the language,
     treat them as identifiers. Print
 * The total number of identifier occurrences.
 * The total number of characters in them.
   The average identifier length.
 Indenting:
 * The total number of times either of the following occurs:
     a line containing a "}" is more indented than the preceding line
     a line is preceded by a line containing a "{" and is less
       indented than it.
     The "{" and "}" must be ignored if in a comment or string or
       primes, or if the other line involved is entirely comment.
```
A single count of the sum of both types of error is required.

NOTE: All tab characters  $\binom{r}{r}$  on input should be interpreted as multiple spaces using the rule:

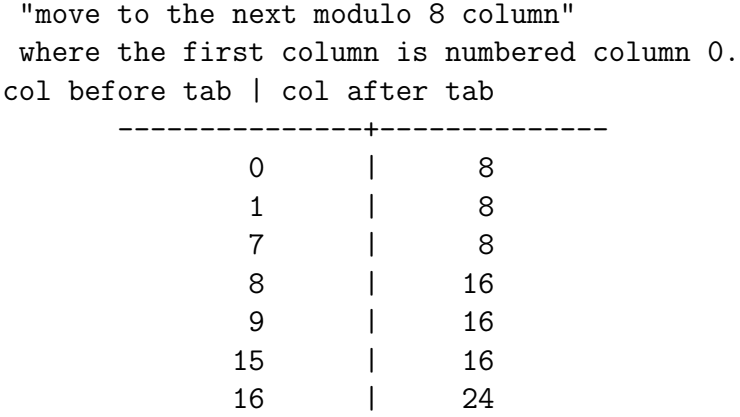

To read input a character at a time the skeleton has code incorporated to read a line at a time for you using

> char ch;  $ch = getchar()$ ;

Which will deliver each character exactly as read. The getline() function then puts the line just read in the global array of characters linec(), null terminated, and delivers the length of the line, or a negative value if end of data has been encountered.

You can then look at the characters just read with (for example)

```
switch( linec[0] ) {
case ' ': /* space ..... */
        break;
case '\t': /* tab character .... */
        break;
case '\n\pi': /* newline ... */
        break;
....
} /* end switch */
```
End of data is indicated by scanf NOT delivering the value 1.

Your output should be in the following style:

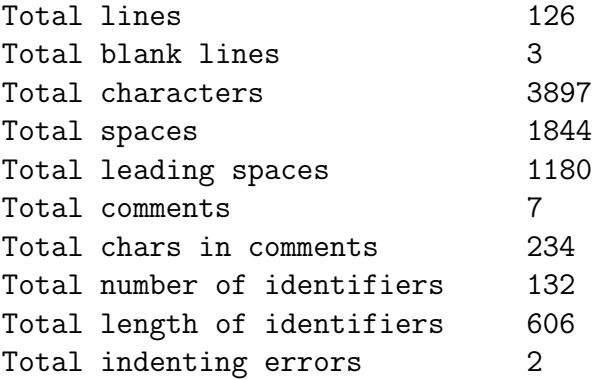

You may gather that the above program (together with the unstarred items) forms the basis of part of your marking system! Do the easy bits first, and leave it at that if some aspects worry you. Come back to me if you think my solution (or the specification) is wrong! That is quite possible!

#### Exercise 6.3 It's rates of pay again!

Loop performing the following operation in your program:

Read two integers, representing a rate of pay (pence per hour) and a number of hours. Print out the total pay, with hours up to 40 being paid at basic rate, from 40 to 60 at rate-and-a-half, above 60 at double-rate. Print the pay as pounds to two decimal places.

Terminate the loop when a zero rate is encountered. At the end of the loop, print out the total pay.

The code for computing the pay from the rate and hours is to be written as a function.

The recommended output format is something like:

Pay at 200 pence/hr for 38 hours is 76.00 pounds Pay at 220 pence/hr for 48 hours is 114.40 pounds Pay at 240 pence/hr for 68 hours is 206.40 pounds Pay at 260 pence/hr for 48 hours is 135.20 pounds Pay at 280 pence/hr for 68 hours is 240.80 pounds Pay at 300 pence/hr for 48 hours is 156.00 pounds Total pay is 928.80 pounds

The "program features" checks that explicit values such as 40 and 60 appear only once, as a #define or initialised variable value. This represents good programming practice.

# Chapter 7

# Further Data Types

This Chapter discusses how more advanced data types and structures can be created and used in a C program.

## 7.1 Structures

Structures in C are similar to records in Pascal. For example:

```
struct gun
       {
       char name[50];
       int magazinesize;
       float calibre;
       };
struct gun arnies;
```
defines a new structure gun and makes arnies an instance of it.

NOTE: that gun is a tag for the structure that serves as shorthand for future declarations. We now only need to say struct gun and the body of the structure is implied as we do to make the arnies variable. The tag is optional.

Variables can also be declared between the } and ; of a struct declaration, i.e.:

```
struct gun
       {
       char name[50];
       int magazinesize;
       float calibre;
       } arnies;
```
struct's can be pre-initialised at declaration:

```
struct gun arnies={"Uzi",30,7};
```
which gives arnie a 7mm. Uzi with 30 rounds of ammunition.

To access a member (or field) of a struct, C provides the . operator. For example, to give arnie more rounds of ammunition:

arnies.magazineSize=100;

#### 7.1.1 Defining New Data Types

typedef can also be used with structures. The following creates a new type agun which is of type struct gun and can be initialised as usual:

```
typedef struct gun
                {
                char name[50];
                int magazinesize;
                float calibre;
                } agun;
```

```
agun arnies={^{\text{w}}\text{Uzi}", 30, 7};
```
Here gun still acts as a tag to the struct and is optional. Indeed since we have defined a new data type it is not really of much use,

agun is the new data type. arnies is a variable of type agun which is a structure.

C also allows arrays of structures:

```
typedef struct gun
                {
                char name[50];
                int magazinesize;
                float calibre;
                } agun;
```
agun arniesguns[1000];

This gives arniesguns a 1000 guns. This may be used in the following way:

```
arniesguns[50].calibre=100;
```
gives Arnie's gun number 50 a calibre of 100mm, and:

```
itscalibre=arniesguns[0].calibre;
```
assigns the calibre of Arnie's first gun to itscalibre.

# 7.2 Unions

A union is a variable which may hold (at different times) objects of different sizes and types. C uses the union statement to create unions, for example:

```
union number
      {
      short shortnumber;
      long longnumber;
      double floatnumber;
      } anumber
```
defines a union called number and an instance of it called anumber. number is a union tag and acts in the same way as a tag for a structure.

Members can be accessed in the following way:
```
printf("%ld\n",anumber.longnumber);
```
This clearly displays the value of longnumber.

When the C compiler is allocating memory for unions it will always reserve enough room for the largest member (in the above example this is 8 bytes for the double).

In order that the program can keep track of the type of union variable being used at a given time it is common to have a structure (with union embedded in it) and a variable which flags the union type:

An example is:

```
typedef struct
        { int maxpassengers;
        } jet;
typedef struct
        { int liftcapacity;
        } helicopter;
typedef struct
        { int maxpayload;
        } cargoplane;
typedef union
        { jet jetu;
          helicopter helicopteru;
          cargoplane cargoplaneu;
        } aircraft;
typedef struct
        { aircrafttype kind;
          int speed;
          aircraft description;
        } an aircraft;
```
This example defines a base union aircraft which may either be jet, helicopter, or

cargoplane.

In the an aircraft structure there is a kind member which indicates which structure is being held at the time.

# 7.3 Coercion or Type-Casting

C is one of the few languages to allow coercion, that is forcing one variable of one type to be another type. C allows this using the cast operator (). So:

```
int integernumber;
float floatnumber=9.87;
```

```
integernumber=(int)floatnumber;
```
assigns 9 (the fractional part is thrown away) to integernumber. And:

```
int integernumber=10;
float floatnumber;
```

```
floatnumber=(float)integernumber;
```
assigns 10.0 to floatnumber.

Coercion can be used with any of the simple data types including char, so:

```
int integernumber;
char letter='A';
```
integernumber=(int)letter;

assigns 65 (the ASCII code for 'A') to integernumber.

Some typecasting is done automatically  $-$  this is mainly with integer compatibility.

A good rule to follow is: If in doubt cast.

Another use is the make sure division behaves as requested: If we have two integers internumber and anotherint and we want the answer to be a float then :

```
e.g.
floatnumber =(float) internumber / (float) anotherint;
```
ensures floating point division.

# 7.4 Enumerated Types

Enumerated types contain a list of constants that can be addressed in integer values.

We can declare types and variables as follows.

```
enum days {mon, tues, ..., sun} week;
enum days week1, week2;
```
NOTE: As with arrays first enumerated name has index value 0. So mon has value 0, tues 1, and so on.

week1 and week2 are variables.

We can define other values:

```
enum escapes { bell = \langle a \rangle,
                        backspace = \langle b \rangle, tab = \langle t \rangle,
                         newline = \langle n' \rangle, vtab = \langle v' \rangle,
                         return = \langle r' \rangle;
```
We can also override the 0 start value:

enum months  $\{jan = 1, feb, mar, \ldots, dec\};\$ 

Here it is implied that  $\text{feb} = 2 \text{ etc.}$ 

### 7.5 Static Variables

A static variable is local to particular function. However, it is only initialised once (on the first call to function).

Also the value of the variable on leaving the function remains intact. On the next call to the function the the static variable has the same value as on leaving.

To define a static variable simply prefix the variable declaration with the static keyword. For example:

```
void stat(); /* prototype fn */
```

```
main()
  \{ int i;
    for (i=0; i<5; ++ i)stat();
  }
stat()
  { int auto_var = 0;
    static int static_var = 0;
    printf( "auto = %d, static = %d \n",
            auto_var, static_var);
    ++auto_var;
    ++static_var;
  }
```
Output is:

auto\_var =  $0$ , static\_var= 0 auto\_var = 0, static\_var = 1 auto\_var = 0, static\_var = 2 auto\_var =  $0$ , static\_var = 3 auto\_var = 0, static\_var = 4

Clearly the auto\_var variable is created each time. The static\_var is created once and remembers its value.

## 7.6 Exercises

Exercise 7.1 Write program using enumerated types which when given today's date will print out tomorrow's date in the for 31st January, for example.

Exercise 7.2 Write a simple database program that will store a persons details such as age, date of birth, address etc.

# Chapter 8

# Pointers

Pointer are a fundamental part of C. If you cannot use pointers properly then you have basically lost all the power and flexibility that C allows. The secret to C is in its use of pointers.

C uses pointers a lot. Why?:

- It is the only way to express some computations.
- It produces compact and efficient code.
- It provides a very powerful tool.

C uses pointers explicitly with:

- Arrays,
- Structures,
- Functions.

NOTE: Pointers are perhaps the most difficult part of C to understand. C's implementation is slightly different DIFFERENT from other languages.

### 8.1 What is a Pointer?

A pointer is a variable which contains the address in memory of another variable. We can have a pointer to any variable type.

The *unary* or *monadic* operator  $\&$  gives the "address of a variable".

The indirection or dereference operator \* gives the "contents of an object pointed to by a pointer".

To declare a pointer to a variable do:

int \*pointer;

NOTE: We must associate a pointer to a particular type: You can't assign the address of a short int to a long int, for instance.

Consider the effect of the following code:

```
int x = 1, y = 2;
int *ip;
ip = kx;y = *ip;x = ip;*ip = 3;
```
It is worth considering what is going on at the machine level in memory to fully understand how pointer work. Consider Fig. [8.1.](#page-79-0) Assume for the sake of this discussion that variable x resides at memory location 100, y at 200 and ip at 1000. Note A pointer is a variable and thus its values need to be stored somewhere. It is the nature of the pointers value that is new.

Now the assignments  $x = 1$  and  $y = 2$  obviously load these values into the variables. ip is declared to be a pointer to an integer and is assigned to the address of x (&x). So ip gets loaded with the value 100.

Next y gets assigned to the *contents of* ip. In this example ip currently *points* to memory location  $100$  — the location of x. So y gets assigned to the values of  $x$  — which is 1.

We have already seen that C is not too fussy about assigning values of different type. Thus it is perfectly legal (although not all that common) to assign the current value of ip to x. The value of ip at this instant is 200.

Finally we can assign a value to the contents of a pointer (∗ip).

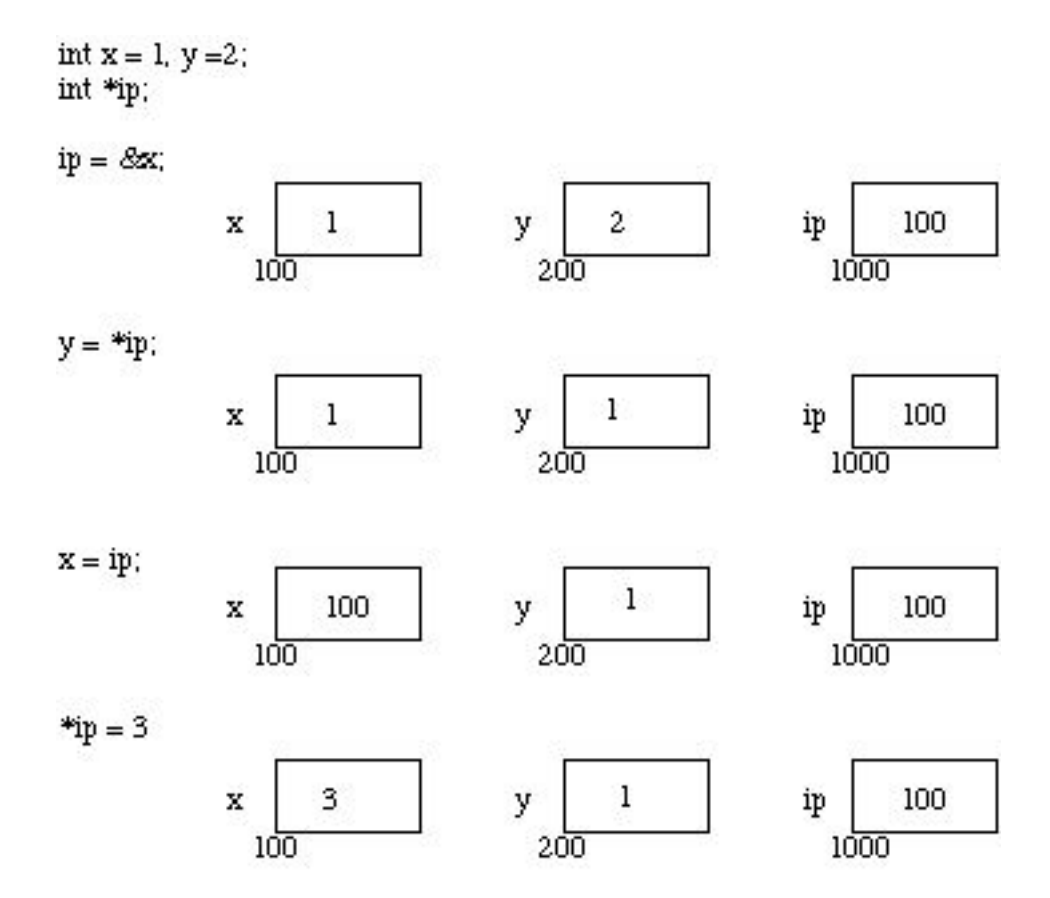

<span id="page-79-0"></span>Figure 8.1: Pointer, Variables and Memory

IMPORTANT: When a pointer is declared it does not point anywhere. You must set it to point somewhere before you use it. So ...

int \*ip;  $*ip = 100;$ 

will generate an error (program crash!!). The correct use is:

int \*ip; int x;  $ip = \&x$  $*ip = 100;$ 

We can do integer arithmetic on a pointer:

```
float *flp, *flq;
*flp = *flp + 10;++*flp;
(*flp)++;flq = flp;
```
**NOTE:** A pointer to any variable type is an address in memory — which is an integer address. A pointer is definitely NOT an integer.

The reason we associate a pointer to a data type is so that it knows how many bytes the data is stored in. When we increment a pointer we increase the pointer by one "block" memory.

So for a character pointer  $++ch$ -ptr adds 1 byte to the address.

For an integer or float  $++ip$  or  $++fp$  adds 4 bytes to the address.

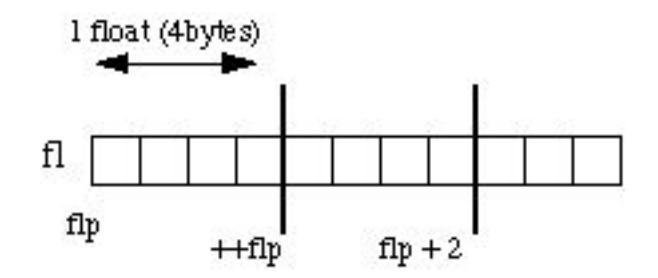

<span id="page-81-0"></span>Figure 8.2: Pointer Arithmetic

Consider a float variable  $(f1)$  and a pointer to a float  $(f1p)$  as shown in Fig. [8.2.](#page-81-0)

Assume that  $flp$  points to  $fls$  then if we increment the pointer  $(+flp)$ it moves to the position shown 4 bytes on. If on the other hand we added 2 to the pointer then it moves 2 **float positions** *i.e* 8 bytes as shown in the Figure.

### 8.2 Pointer and Functions

Let us now examine the close relationship between pointers and C's other major parts. We will start with functions.

When C passes arguments to functions it passes them by value.

There are many cases when we may want to alter a passed argument in the function and receive the new value back once to function has finished. Other languages do this (*e.g.* var parameters in PASCAL). C uses pointers explicitly to do this. Other languages mask the fact that pointers also underpin the implementation of this.

The best way to study this is to look at an example where we must be able to receive changed parameters.

Let us try and write a function to swap variables around?

The usual function call:

swap(a, b) WON'T WORK.

Pointers provide the solution: Pass the address of the variables to the functions and access address of function.

Thus our function call in our program would look like this:

```
swap(&a, &b)
```
The Code to swap is fairly straightforward:

```
void swap(int *px, int *py)
        { int temp;
          temp = *px;/* contents of pointer */
          *px = *py;*py = temp;
     }
```
We can return pointer from functions. A common example is when passing back structures. e.g.:

```
typedef struct {float x,y,z;} COORD;
```
main()

```
\{ COORD p1, *coord_fn();
   /* declare fn to return ptr of
   COORD type */
   ....
   p1 = *coord_fn(...);/* assign contents of address returned */
   ....
}
COORD *coord_fn(...)
   { COORD p;
      .....
```

```
p = \ldots;/* assign structure values */
  return &p;
   /* return address of p */
}
```
Here we return a pointer whose contents are immediately unwrapped into a variable. We must do this straight away as the variable we pointed to was local to a function that has now finished. This means that the address space is free and can be overwritten. It will not have been overwritten straight after the function ha squit though so this is perfectly safe.

### 8.3 Pointers and Arrays

Pointers and arrays are very closely linked in C.

Hint: think of array elements arranged in consecutive memory locations.

Consider the following:

```
int a[10], x;
int *pa;
pa = \&a[0]; /* pa pointer to address of a[0] */
x = *pa;/* x = contents of pa (a[0] in this case) */
```
To get somewhere in the array (Fig. [8.3\)](#page-84-0) using a pointer we could do:

```
pa + i \equiv a[i]
```
WARNING: There is no bound checking of arrays and pointers so you can easily go beyond array memory and overwrite other things.

C however is much more subtle in its link between arrays and pointers.

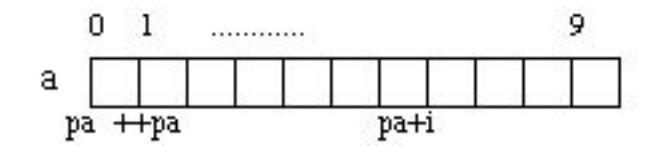

<span id="page-84-0"></span>Figure 8.3: Arrays and Pointers

For example we can just type

 $pa = a;$ 

instead of

 $pa = &a[0]$ 

and

 $a[i]$  can be written as  $*(a + i)$ . i.e. & a [i]  $\equiv$  a + i.

We also express pointer addressing like this:

 $pa[i] \equiv * (pa + i).$ 

However pointers and arrays are different:

- A pointer is a variable. We can do  $pa = a$  and  $pa++$ .
- An Array <u>is not</u> a variable.  $a = pa$  and  $a++ ARE$  ILLEGAL.

This stuff is very important. Make sure you understand it. We will see a lot more of this.

We can now understand how arrays are passed to functions.

When an array is passed to a function what is actually passed is its initial elements location in memory.

So:

 $strlen(s) \equiv strlen(ks[0])$ 

This is why we declare the function:

```
int strlen(char s[]);
```
An equivalent declaration is : int strlen(char \*s); since char  $s[] \equiv char$  \*s.

strlen() is a *standard library* function (Chapter [17\)](#page-155-0) that returns the length of a string. Let's look at how we may write a function:

```
int strlen(char *s)
   \{ char *p = s;while (*p := ' \setminus 0);p++;
     return p-s;
   }
```
Now lets write a function to copy a string to another string. strcpy() is a standard library function that does this.

```
void strcpy(char *s, char *t)
   { while ( (**s++ = *t++) != '\0);}
```
This uses pointers and assignment by value.

Very Neat!!

NOTE: Uses of Null statements with while.

### 8.4 Arrays of Pointers

We can have arrays of pointers since pointers are variables.

Example use:

Sort lines of text of different length.

NOTE: Text can't be moved or compared in a single operation.

Arrays of Pointers are a data representation that will cope efficiently and conveniently with variable length text lines.

How can we do this?:

- Store lines end-to-end in one big char array (Fig. [8.4\)](#page-86-0).  $\n\times$  will delimit lines.
- Store pointers in a different array where each pointer points to 1st char of each new line.
- Compare two lines using strcmp() standard library function.
- If 2 lines are out of order swap pointer in pointer array (not text).

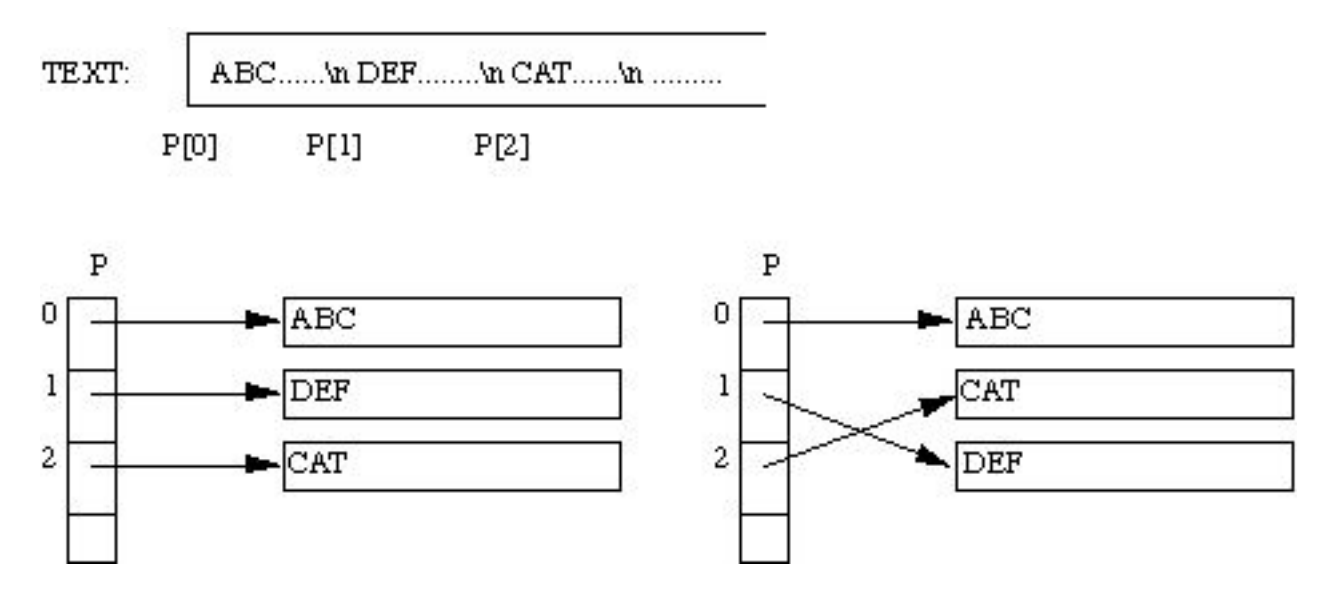

<span id="page-86-0"></span>Figure 8.4: Arrays of Pointers (String Sorting Example)

This eliminates:

- complicated storage management.
- high overheads of moving lines.

### 8.5 Multidimensional arrays and pointers

We should think of multidimensional arrays in a different way in C:

A 2D array is really a 1D array, each of whose elements is itself an array

Hence

a[n][m] notation.

Array elements are stored row by row.

When we pass a 2D array to a function we must specify the number of columns — the number of rows is irrelevant.

The reason for this is pointers again. C needs to know how many columns in order that it can jump from row to row in memory.

Considerint a[5][35] to be passed in a function:

We can do:

```
f(int a[][35]) \{ \ldots \}
```
or even:

f(int  $(*a)$ [35])  $\{ \ldots \}$ 

We need parenthesis  $(*a)$  since  $[]$  have a higher precedence than  $*$ 

So:

int (\*a)[35]; declares a pointer to an array of 35 ints.

int \*a[35]; declares an array of 35 pointers to ints.

Now lets look at the (subtle) difference between pointers and arrays. Strings are a common application of this.

Consider: char \*name [10];

char Aname[10][20];

We can legally do name[3][4] and Aname[3][4] in C. However

- Aname is a true 200 element 2D char array.
- access elements via  $20*row + col + base\_address$ in memory.

• name has 10 pointer elements.

NOTE: If each pointer in name is set to point to a 20 element array then and only then will 200 chars be set aside (+ 10 elements).

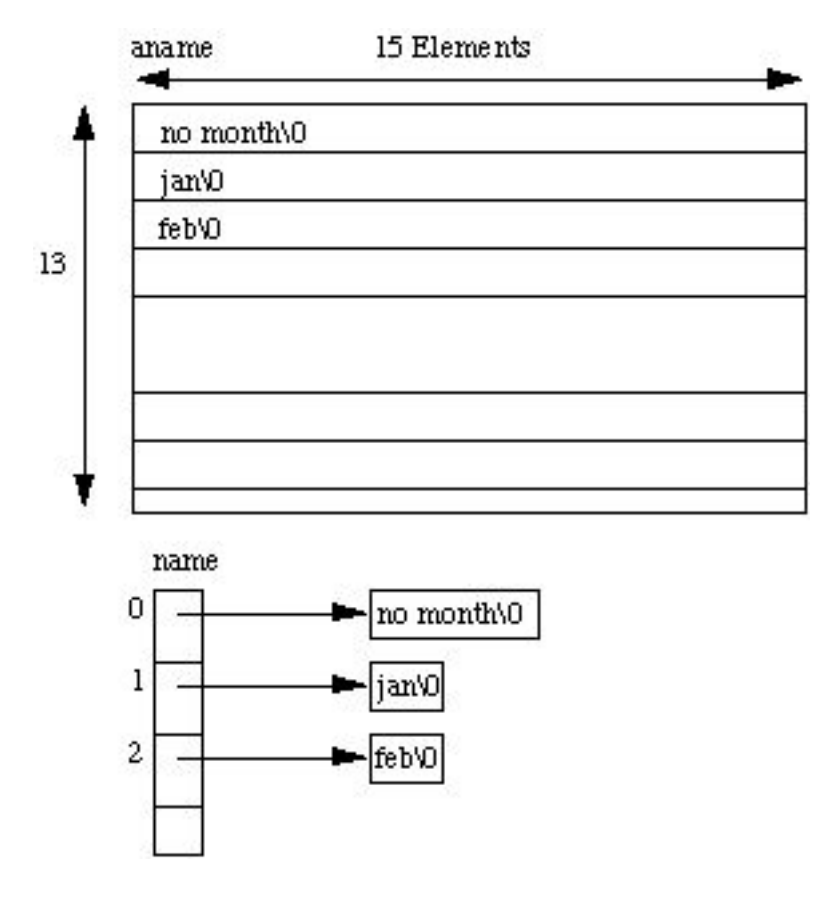

Figure 8.5: 2D Arrays and Arrays of Pointers

The advantage of the latter is that each pointer can point to arrays be of different length.

Consider:

```
char *name[] = { "no month", "jan",
                 "feb", ... };
char Aname [][15] = { "no month", "jan",
                     "feb", ... };
```
### 8.6 Static Initialisation of Pointer Arrays

Initialisation of arrays of pointers is an ideal application for an internal static array.

```
some_fn()\{ static char *months = \{ "no month",
                            "jan", "feb",
                            ... };
 }
```
static reserves a private permanent bit of memory.

### 8.7 Pointers and Structures

These are fairly straight forward and are easily defined. Consider the following:

```
struct COORD {float x,y,z;} pt;
struct COORD *pt_ptr;
```
pt\_ptr = &pt; /\* assigns pointer to pt  $*/$ 

the −> operator lets us access a member of the structure pointed to by a pointer.i.e.:

```
pt_ptr->x = 1.0;pt_+ptr->y = pt_+ptr->y - 3.0;Example: Linked Lists
```

```
typedef struct { int value;
                  ELEMENT *next;
               } ELEMENT;
```

```
ELEMENT n1, n2;
```
 $nl.next =$   $kn2;$ 

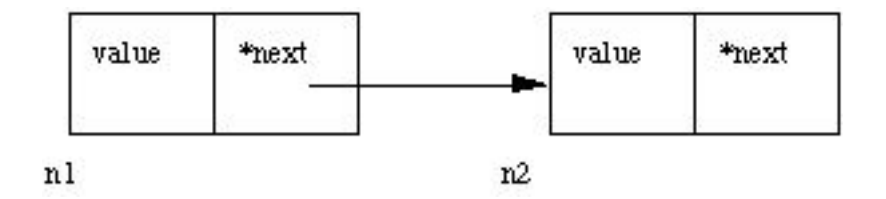

<span id="page-90-0"></span>Figure 8.6: Linking Two Nodes

NOTE: We can only declare next as a pointer to ELEMENT. We cannot have a element of the variable type as this would set up a recursive definition which is **NOT ALLOWED**. We are allowed to set a pointer reference since 4 bytes are set aside for any pointer.

The above code links a node n1 to n2 (Fig. [8.6\)](#page-90-0) we will look at this matter further in the next Chapter.

### 8.8 Common Pointer Pitfalls

Here we will highlight two common mistakes made with pointers.

#### 8.8.1 Not assigning a pointer to memory address before using it

int \*x;

 $*x = 100;$ 

we need a physical location say: int y;

 $x = ky;$  $*x = 100;$ 

This may be hard to spot. NO COMPILER ERROR. Also x could some random address at initialisation.

#### 8.8.2 Illegal indirection

Suppose we have a function malloc() which tries to allocate memory dynamically (at run time) and returns a pointer to block of memory requested if successful or a NULL pointer otherwise.

```
char *malloc() — a standard library function (see later).
```
Let us have a pointer: char  $\ast p$ ;

Consider:

```
*p = (char *) malloc(100); /* request 100 bytes of memory */
```

```
*{\rm p} = 'y';
```
There is mistake above. What is it?

 $\mathrm{No}$  \* in  $*p = (char *) malloc(100);$ 

Malloc returns a pointer. Also p does not point to any address.

The correct code should be:

 $p = (char * )$  malloc(100);

If code rectified one problem is if no memory is available and p is NULL. Therefore we can't do:  $\ast p = 'y'$ ;

A good C program would check for this:

```
p = (char * ) malloc(100);
if ( p == NULL)
  { printf("Error: Out of Memory \langle n'' \rangle;
    exit(1);}
*{\rm p} = 'y';
```
### 8.9 Exercise

Exercise 8.1 Write a C program to read through an array of any type using pointers. Write a C program to scan through this array to find a particular value.

Exercise 8.2 Write a program to find the number of times that a given  $word(i.e. a short string) occurs in a sentence (i.e. a long string!).$ 

Read data from standard input. The first line is a single word, which is followed by general text on the second line. Read both up to a newline character, and insert a terminating null before processing.

Typical output should be:

The word is "the". The sentence is "the cat sat on the mat". The word occurs 2 times.

**Exercise 8.3** Write a program that takes three variable  $(a, b, b)$  in as separate parameters and rotates the values stored so that value a goes to be, b, to c and c to a.

# Chapter 9

# Dynamic Memory Allocation and Dynamic Structures

Dynamic allocation is a pretty unique feature to C (amongst high level languages). It enables us to create data types and structures of any size and length to suit our programs need within the program.

We will look at two common applications of this:

- dynamic arrays
- dynamic data structure *e.g.* linked lists

### 9.1 Malloc, Sizeof, and Free

The Function malloc is most commonly used to attempt to "grab" a continuous portion of memory. It is defined by:

void \*malloc(size\_t number\_of\_bytes)

That is to say it returns a pointer of type  $\text{void } *$  that is the start in memory of the reserved portion of size number of bytes. If memory cannot be allocated a NULL pointer is returned.

Since a void  $*$  is returned the C standard states that this pointer can be converted to any type. The size\_t argument type is defined in stdlib.h and is an unsigned type.

So:

```
char *cp;
cp = malloc(100);
```
attempts to get 100 bytes and assigns the start address to cp.

Also it is usual to use the sizeof() function to specify the number of bytes:

```
int *ip;
ip = (int *) <math>malloc(100*sizeof(int));</math>
```
Some C compilers may require to cast the type of conversion. The (int \*) means coercion to an integer pointer. Coercion to the correct pointer type is very important to ensure pointer arithmetic is performed correctly. I personally use it as a means of ensuring that I am totally correct in my coding and use cast all the time.

It is good practice to use sizeof() even if you know the actual size you want — it makes for device independent (portable) code.

sizeof can be used to find the size of any data type, variable or structure. Simply supply one of these as an argument to the function.

 $SO^{\circ}$ 

```
int i;
struct COORD {float x,y,z};
typedef struct COORD PT;
sizeof(int), sizeof(i),
sizeof(struct COORD) and
sizeof(PT) are all ACCEPTABLE
```
In the above we can use the link between pointers and arrays to treat the reserved memory like an array. i.e we can do things like:

 $ip[0] = 100;$ 

```
for(i=0;i<100;++i) scanf("%d",ip++);
```
When you have finished using a portion of memory you should always free() it. This allows the memory freed to be aavailable again, possibly for further malloc() calls

The function free() takes a pointer as an argument and frees the memory to which the pointer refers.

### 9.2 Calloc and Realloc

There are two additional memory allocation functions, Calloc() and Realloc(). Their prototypes are given below:

```
void *calloc(size_t num_elements, size_t element_size};
```
void \*realloc( void \*ptr, size\_t new\_size);

Malloc does not initialise memory (to zero) in any way. If you wish to initialise memory then use calloc. Calloc there is slightly more computationally expensive but, occasionally, more convenient than malloc. Also note the different syntax between calloc and malloc in that calloc takes the number of desired elements, num elements, and element size, element size, as two individual arguments.

Thus to assign 100 integer elements that are all initially zero you would do:

```
int *ip;
ip = (int *) calloc(100, size of(int));
```
Realloc is a function which attempts to change the size of a previous allocated block of memory. The new size can be larger or smaller. If the block is made larger then the old contents remain unchanged and memory is added to the end of the block. If the size is made smaller then the remaining contents are unchanged.

If the original block size cannot be resized then realloc will attempt to assign a new block of memory and will copy the old block contents. Note a new pointer (of different value) will consequently be returned. You must use this new value. If new memory cannot be reallocated then realloc returns NULL.

Thus to change the size of memory allocated to the \*ip pointer above to an array block of 50 integers instead of 100, simply do:

 $ip = (int * )$  calloc( $ip, 50$ );

# 9.3 Linked Lists

Let us now return to our linked list example:

```
typedef struct { int value;
                  ELEMENT *next;
               } ELEMENT;
```
We can now try to grow the list dynamically:

```
link = (ELEMENT *) malloc(sizeof(ELEMENT));
```
This will allocate memory for a new link.

If we want to deassign memory from a pointer use the free() function:

free(link)

See Example programs (queue.c) below and try exercises for further practice.

### 9.4 Full Program: queue.c

A queue is basically a special case of a linked list where one data element joins the list at the left end and leaves in a ordered fashion at the other end.

The full listing for queue.c is as follows:

```
/* */
/* queue.c */* Demo of dynamic data structures in C *
```

```
#include <stdio.h>
#define FALSE 0
#define NULL 0
typedef struct {
    int dataitem;
    struct listelement *link;
} listelement;
void Menu (int *choice);
listelement * AddItem (listelement * listpointer, int data);
listelement * RemoveItem (listelement * listpointer);
void PrintQueue (listelement * listpointer);
void ClearQueue (listelement * listpointer);
main () {
    listelement listmember, *listpointer;
    int data,
           choice;
   listpointer = NULL;
    do {
Menu (&choice);
switch (choice) {
   case 1:
printf ("Enter data item value to add ");
scanf ("%d", &data);
listpointer = AddItem (listpointer, data);
break;
    case 2:
if (listpointer == NULL)
   printf ("Queue empty!\n");
else
    listpointer = RemoveItem (listpointer);
break;
    case 3:
PrintQueue (listpointer);
```
#### 86CHAPTER 9. DYNAMIC MEMORY ALLOCATION AND DYNAMIC STRUCTURES

```
break;
```

```
case 4:
break;
    default:
printf ("Invalid menu choice - try again\ln");
break;
}
    } while (choice != 4);
    ClearQueue (listpointer);
} /* main */
void Menu (int *choice) {
    char local;
    printf ("\nEnter\t1 to add item,\n\t2 to remove item\n\
\t3 to print queue\n\t4 to quit\n");
    do {
local = getchar();
if ((isdigit (local) == FALSE) && (local != '\n^n)) {
    printf ("\nyou must enter an integer.\n");
    printf ("Enter 1 to add, 2 to remove, 3 to print, 4 to quit\langle n'' \rangle;
}
    } while (isdigit ((unsigned char) local) == FALSE);
    *choice = (int) local - '0';
}
listelement * AddItem (listelement * listpointer, int data) {
    listelement * lp = listpointer;
    if (listpointer != NULL) {
while (listpointer -> link != NULL)
    listpointer = listpointer -> link;
listpointer -> link = (struct listelement *) malloc (sizeof (listelement));
listpointer = listpointer -> link;
```

```
listpointer -> link = NULL;
listpointer -> dataitem = data;
return lp;
    }
    else {
listpointer = (struct listelement *) malloc (sizeof (listelement));
listpointer -> link = NULL;
listpointer -> dataitem = data;
return listpointer;
   }
}
listelement * RemoveItem (listelement * listpointer) {
    listelement * tempp;
   printf ("Element removed is %d\n", listpointer -> dataitem);
   tempp = listpointer -> link;free (listpointer);
   return tempp;
}
void PrintQueue (listelement * listpointer) {
    if (listpointer == NULL)
printf ("queue is empty!\n");
    else
while (listpointer != NULL) {
   printf ("%d\t", listpointer -> dataitem);
   listpointer = listpointer -> link;
}
   printf ("n");
}
void ClearQueue (listelement * listpointer) {
   while (listpointer != NULL) {
listpointer = RemoveItem (listpointer);
    }
```
}

### 9.5 Exercises

Exercise 9.1 Write a program that reads a number that says how many integer numbers are to be stored in an array, creates an array to fit the  $\frac{exact}{}$ size of the data and then reads in that many numbers into the array.

Exercise 9.2 Write a program to implement the linked list as described in the notes above.

Exercise 9.3 Write a program to sort a sequence of numbers using a binary tree (Using Pointers). A binary tree is a tree structure with only two (possible) branches from each node (Fig. [9.1\)](#page-101-0). Each branch then represents a false or true decision. To sort numbers simply assign the left branch to take numbers less than the node number and the right branch any other number (greater than or equal to). To obtain a sorted list simply search the tree in a depth first fashion.

Your program should: Create a binary tree structure. Create routines for loading the tree appropriately. Read in integer numbers terminated by a zero. Sort numbers into numeric ascending order. Print out the resulting ordered values, printing ten numbers per line as far as possible.

Typical output should be

The sorted values are: 2 4 6 6 7 9 10 11 11 11 15 16 17 18 20 20 21 21 23 24 27 28 29 30

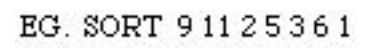

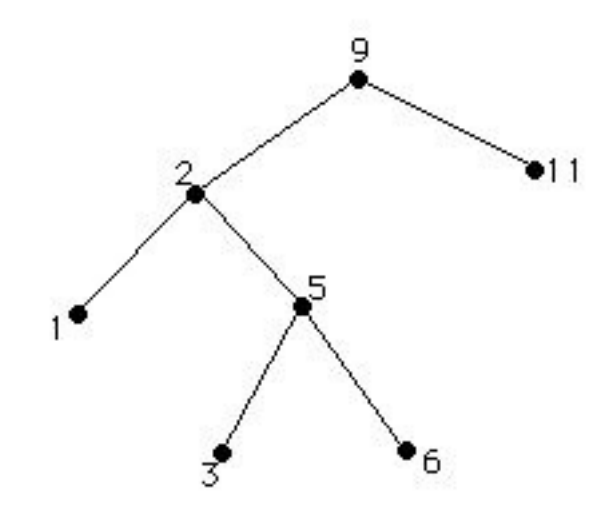

<span id="page-101-0"></span>Figure 9.1: Example of a binary tree sort

#### CHAPTER 9. DYNAMIC MEMORY ALLOCATION AND DYNAMIC STRUCTURES

# Chapter 10

# Advanced Pointer Topics

We have introduced many applications and techniques that use pointers. We have introduced some advanced pointer issues already. This chapter brings together some topics we have briefly mentioned and others to complete our study C pointers.

In this chapter we will:

- Examine pointers to pointers in more detail.
- See how pointers are used in command line input in C.
- Study pointers to functions

## 10.1 Pointers to Pointers

We introduced the concept of a pointer to a pointer previously. You can have a pointer to a pointer of any type.

Consider the following:

```
char ch; /* a character */char *pch; /* a pointer to a character */char **ppch; /* a pointer to a pointer to a character */
```
We can visualise this in Figure [10.1.](#page-104-0) Here we can see that \*\*ppch refers to memory address of \*pch which refers to the memory address of the variable ch. But what does this mean in practice?

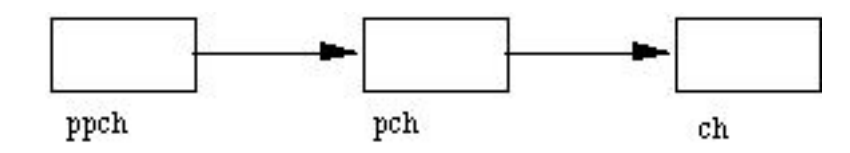

<span id="page-104-0"></span>Figure 10.1: Pointers to pointers

Recall that char \* refers to a (NULL terminated string. So one common and convenient notion is to declare a pointer to a pointer to a string (Figure [10.2\)](#page-104-1)

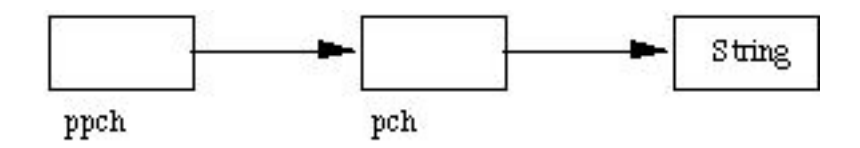

<span id="page-104-1"></span>Figure 10.2: Pointer to String

Taking this one stage further we can have several strings being pointed to by the pointer (Figure [10.3\)](#page-104-2)

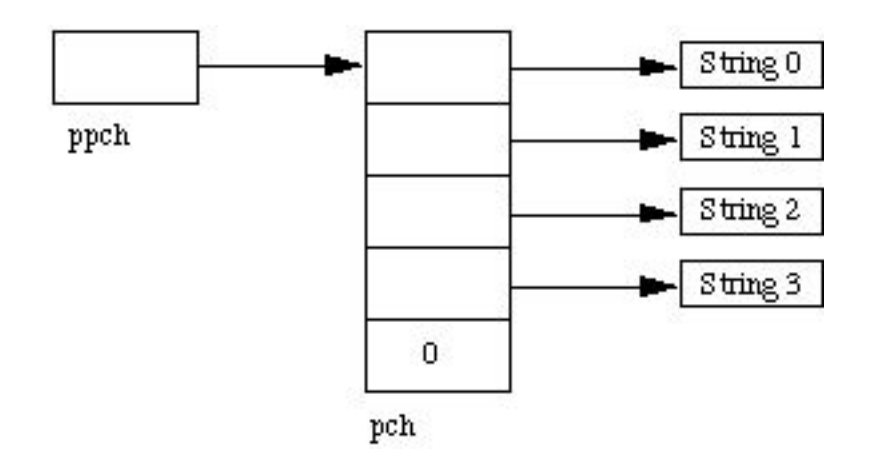

<span id="page-104-2"></span>Figure 10.3: Pointer to Several Strings

We can refer to individual strings by ppch[0], ppch[1], ..... Thus this is identical to declaring char \*ppch[].

One common occurrence of this type is in C command line argument input which we now consider.

### 10.2 Command line input

C lets read arguments from the command line which can then be used in our programs.

We can type arguments after the program name when we run the program.

We have seen this with the compiler for example

```
c89 -o prog prog.c
```
c89 is the program, -o prog prog.c the arguments.

In order to be able to use such arguments in our code we must define them as follows:

```
main(int argc, char **argv)
```
So our main function now has its own arguments. These are the only arguments main accepts.

- argc is the number of arguments typed including the program name.
- argv is an array of strings holding each command line argument including the program name in the first array element.

A simple program example:

#include<stdio.h>

```
main (int argc, char **argv)
    { /* program to print arguments
      from command line */
      int i;
      printf("argc = \lambda d \nvert n", argc);
      for (i=0; i < argc; ++i)printf("argv[%d]: %s\n",
                  i, argv[i]);
    }
```
Assume it is compiled to run it as args.

So if we type:

args f1 "f2" f3 4 stop!

The output would be:

```
\text{argc} = 6
```

```
argv[0] = argsargv[1] = f1argv[2] = f2argv[3] = f3argv[4] = 4argv[5] = stop!
```
**NOTE:**  $\bullet$  argv[0] is program name.

• argc counts program name

• Embedded " " are ignored.

Blank spaces delimit end of arguments.

Put blanks in " " if needed.

### 10.3 Pointers to a Function

Pointer to a function are perhaps on of the more confusing uses of pointers in C. Pointers to functions are not as common as other pointer uses. However, one common use is in a passing pointers to a function as a parameter in a function call. (Yes this is getting confusing, hold on to your hats for a moment).

This is especially useful when alternative functions maybe used to perform similar tasks on data. You can pass the data and the function to be used to some control function for instance. As we will see shortly the C standard library provided some basic sorting (qsort) and searching (bsearch) functions for free. You can easily embed your own functions.

To declare a pointer to a function do:

int (\*pf) ();

This simply declares a pointer \*pf to function that returns and int. No actual function is pointed to yet.

If we have a function  $int f()$  then we may simply  $(!!)$  write:

 $pf = & f$ ;

For compiler prototyping to fully work it is better to have full function prototypes for the function and the pointer to a function:

```
int f(int);
int (*pf) (int) = kf;
```
Now f() returns an int and takes one int as a parameter. You can do things like:

ans =  $f(5)$ ; ans =  $pf(5)$ ;

which are equivalent.

The qsort standard library function is very useful function that is designed to sort an array by a key value of any type into ascending order, as long as the elements of the array are of fixed type.

qsort is prototyped in (stdlib.h):

```
void qsort(void *base, size_t num_elements, size_t element_size,
   int (*compare)(void const *, void const *));
```
The argument base points to the array to be sorted, num elements indicates how long the array is, element size is the size in bytes of each array element and the final argument compare is a pointer to a function.

qsort calls the compare function which is user defined to compare the data when sorting. Note that qsort maintains it's data type independence by giving the comparison responsibility to the user. The compare function must return certain (integer) values according to the comparison result:

less than zero : if first value is less than the second value

zero : if first value is equal to the second value

greater than zero : if first value is greater than the second value
Some quite complicated data structures can be sorted in this manner. For example, to sort the following structure by integer key:

```
typedef struct {
        int key;
struct other_data;
} Record;
```
We can write a compare function, record\_compare:

```
int record\_compare(void const *a, void const *a)
  { return ( ((\text{Record }*)a)->key - ((\text{Record }*)b)->key );
  }
```
Assuming that we have an array of array length Records suitably filled with date we can call **qsort** like this:

```
qsort( array, arraylength, sizeof(Record), record_compare);
```
Further examples of standard library and system calls that use pointers to functions may be found in Chapters [14.4](#page-134-0) and [18.1.](#page-163-0)

## 10.4 Exercises

Exercise 10.1 Write a program last that prints the last n lines of its text input. By default n should be 5, but your program should allow an optional argument so that

#### last -n

prints out the last n lines, where n is any integer. Your program should make the best use of available storage. (Input of text could be by reading a file specified from the command or reading a file from standard input)

Exercise 10.2 Write a program that sorts a list of integers in ascending order. However if a -r flag is present on the command line your program should sort the list in descending order. (You may use any sorting routine you wish)

Exercise 10.3 Write a program that reads the following structure and sorts the data by keyword using qsort

```
typedef struct {
       char keyword[10];
int other_data;
} Record;
```
Exercise 10.4 An insertion sort is performed by adding values to an array one by one. The first value is simply stored at the beginning of the array. Each subsequent value is added by finding its ordered position in the array, moving data as needed to accommodate the value and inserting the value in this position.

Write a function called insort that performs this task and behaves in the same manner as  $qsort$ , i.e it can sort an array by a key value of any type and it has similar prototyping.

## Chapter 11

# Low Level Operators and Bit Fields

We have seen how pointers give us control over low level memory operations.

Many programs (e.g. systems type applications) must actually operate at a low level where individual bytes must be operated on.

NOTE: The combination of pointers and bit-level operators makes C useful for many low level applications and can almost replace assembly code. (Only about 10 % of UNIX is assembly code the rest is C!!.)

## 11.1 Bitwise Operators

The bitwise operators of C a summarised in the following table:

|    | AND               |
|----|-------------------|
|    | OR                |
|    | XOR.              |
|    | One's Compliment  |
|    | $0 \rightarrow 1$ |
|    | $1 \rightarrow 0$ |
| << | Left shift        |
|    | Right Shift       |

Table 11.1: Bitwise operators

DO NOT confuse & with &&: & is bitwise AND, && logical AND. Similarly for | and ||.

 $\sim$  is a unary operator — it only operates on one argument to right of the operator.

The shift operators perform appropriate shift by operator on the right to the operator on the left. The right operator must be positive. The vacated bits are filled with zero *(i.e.* There is  $NO$  wrap around).

For example:  $x \ll 2$  shifts the bits in x by 2 places to the left.

So:

if  $x = 00000010$  (binary) or 2 (decimal)

then:

 $x \gg 2 \Rightarrow x = 00000000$  or 0 (decimal)

Also: if  $x = 00000010$  (binary) or 2 (decimal)

 $x \ll 2 \Rightarrow x = 00001000$  or 8 (decimal)

Therefore a shift left is equivalent to a multiplication by 2.

Similarly a shift right is equal to division by 2

NOTE: Shifting is much faster than actual multiplication (\*) or division ( $\ell$ ) by 2. So if you want fast multiplications or division by 2 use shifts.

To illustrate many points of bitwise operators let us write a function, Bitcount, that counts bits set to 1 in an 8 bit number (unsigned char) passed as an argument to the function.

int bitcount(unsigned char x)

```
{ int count;
 for (count=0; x := 0; x \gg 1)
      if ( x & 01)
         count++;return count;
}
```
This function illustrates many C program points:

- for loop <u>not</u> used for simple counting operation
- $x \rightarrow 1 \Rightarrow x = x \Rightarrow 1$
- for loop will repeatedly shift right x until x becomes 0
- use expression evaluation of x & 01 to control if
- x & 01 masks of 1st bit of x if this is 1 then count  $++$

### 11.2 Bit Fields

Bit Fields allow the packing of data in a structure. This is especially useful when memory or data storage is at a premium. Typical examples:

- Packing several objects into a machine word. e.g. 1 bit flags can be compacted — Symbol tables in compilers.
- Reading external file formats non-standard file formats could be read in. E.g. 9 bit integers.

C lets us do this in a structure definition by putting :bit length after the variable. i.e.

```
struct packed_struct {
       unsigned int f1:1;
       unsigned int f2:1;
       unsigned int f3:1;
       unsigned int f4:1;
       unsigned int type:4;
       unsigned int funny int:9;
} pack;
```
Here the packed struct contains 6 members: Four 1 bit flags  $f1..f3$ , a 4 bit type and a 9 bit funny int.

C automatically packs the above bit fields as compactly as possible, provided that the maximum length of the field is less than or equal to the integer word length of the computer. If this is not the case then some compilers may allow memory overlap for the fields whilst other would store the next field in the next word (see comments on bit fiels portability below).

Access members as usual via:

pack.type = 7;

#### NOTE:

- Only *n* lower bits will be assigned to an *n* bit number. So type cannot take values larger than 15 (4 bits long).
- Bit fields are always converted to integer type for computation.
- You are allowed to mix "normal" types with bit fields.
- The unsigned definition is important ensures that no bits are used as  $a \pm \text{flag}$ .

#### 11.2.1 Bit Fields: Practical Example

Frequently device controllers  $(e.g.$  disk drives) and the operating system need to communicate at a low level. Device controllers contain several registers which may be packed together in one integer (Figure [11.1\)](#page-115-0).

We could define this register easily with bit fields:

```
struct DISK_REGISTER {
     unsigned ready:1;
     unsigned error_occured:1;
     unsigned disk_spinning:1;
     unsigned write_protect:1;
     unsigned head_loaded:1;
     unsigned error_code:8;
    unsigned track:9;
    unsigned sector:5;
     unsigned command:5;
```
};

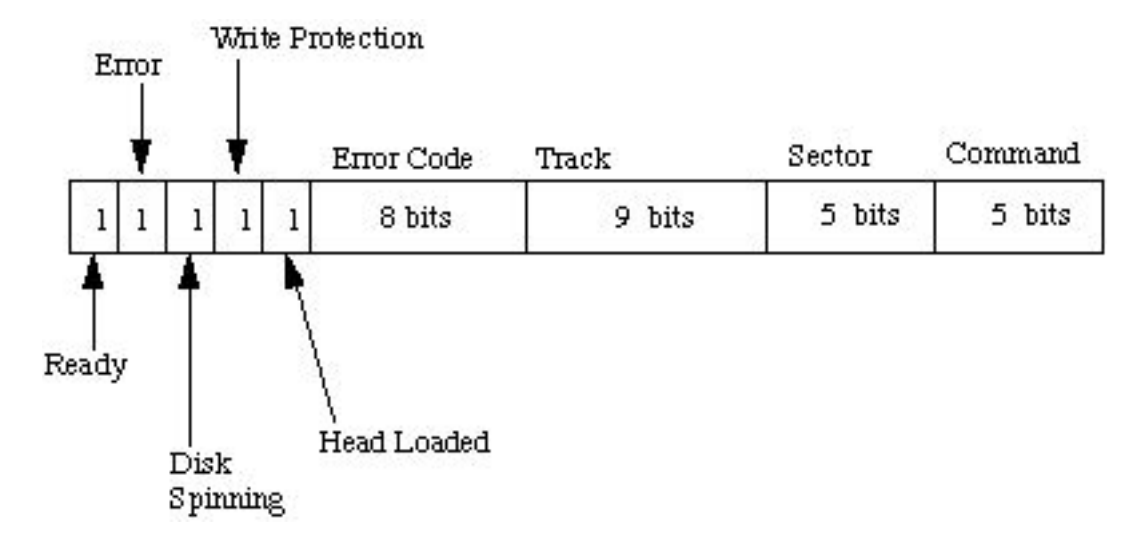

<span id="page-115-0"></span>Figure 11.1: Example Disk Controller Register

To access values stored at a particular memory address, DISK REGISTER MEMORY we can assign a pointer of the above structure to access the memory via:

```
struct DISK_REGISTER *disk_reg = (struct DISK_REGISTER *) DISK_REGISTER_MEMORY;
```
The disk driver code to access this is now relatively straightforward:

```
/* Define sector and track to start read */
disk_reg->sector = new_sector;
disk_reg->track = new_track;
disk_reg->command = READ;
/* wait until operation done, ready will be true */
while ( ! disk_reg->ready ) ;
/* check for errors */
if (disk_reg->error_occured)
  { /* interrogate disk_reg->error_code for error type */
    switch (disk_reg->error_code)
```
...... }

#### 11.2.2 A note of caution: Portability

Bit fields are a convenient way to express many difficult operations. However, bit fields do suffer from a lack of portability between platforms:

- integers may be signed or unsigned
- Many compilers limit the maximum number of bits in the bit field to the size of an integer which may be either 16-bit or 32-bit varieties.
- Some bit field members are stored left to right others are stored right to left in memory.
- If bit fields too large, next bit field may be stored consecutively in memory (overlapping the boundary between memory locations) or in the next word of memory.

If portability of code is a premium you can use bit shifting and masking to achieve the same results but not as easy to express or read. For example:

```
unsigned int *disk_reg = (unsigned int *) DISK_REGISTER_MEMORY;
/* see if disk error occured */
disk_error_occured = (disk_reg & 0x40000000) >> 31;
```
### 11.3 Exercises

<span id="page-116-0"></span>Exercise 11.1 Write a function that prints out an 8-bit (unsigned char) number in binary format.

**Exercise 11.2** Write a function setbits $(x, p, n, y)$  that returns x with the n bits that begin at position p set to the rightmost n bits of an unsigned char variable y (leaving other bits unchanged).

E.g. if  $x = 10101010$  (170 decimal) and  $y = 10100111$  (167 decimal) and  $n = 3$  and  $p = 6$  say then you need to strip off 3 bits of y (111) and put them in x at position 10xxx010 to get answer 10111010.

Your answer should print out the result in binary form (see Exercise [11.1](#page-116-0)) although input can be in decimal form.

Your output should be like this:

 $x = 10101010$  (binary) y = 10100111 (binary) setbits  $n = 3$ ,  $p = 6$  gives  $x = 10111010$  (binary)

**Exercise 11.3** Write a function that inverts the bits of an unsigned char x and stores answer in y.

Your answer should print out the result in binary form (see Exercise [11.1](#page-116-0)) although input can be in decimal form.

Your output should be like this:

 $x = 10101010$  (binary)  $x$  inverted = 01010101 (binary)

Exercise 11.4 Write a function that rotates (NOT shifts) to the right by n bit positions the bits of an unsigned char x.ie no bits are lost in this process.

Your answer should print out the result in binary form (see Exercise [11.1](#page-116-0)) although input can be in decimal form.

Your output should be like this:

 $x = 10100111$  (binary)  $x$  rotated by  $3 = 11110100$  (binary)

Note: All the functions developed should be as concise as possible

## Chapter 12

## The C Preprocessor

Recall that preprocessing is the first step in the C program compilation stage — this feature is unique to C compilers.

The preprocessor more or less provides its own language which can be a very powerful tool to the programmer. Recall that all preprocessor directives or commands begin with a  $#$ .

Use of the preprocessor is advantageous since it makes:

- programs easier to develop,
- easier to read,
- easier to modify
- C code more transportable between different machine architectures.

The preprocessor also lets us customise the language. For example to replace { ... } block statements delimiters by PASCAL like begin ... end we can do:

```
#define begin {
#define end }
```
During compilation all occurrences of begin and end get replaced by corresponding { or } and so the subsequent C compilation stage does not know any difference!!!.

Lets look at #define in more detail

### 12.1  $\#$ define

Use this to define constants or any macro substitution. Use as follows:

#### #define <macro> <replacement name>

For Example

```
#define FALSE 0
#define TRUE !FALSE
```
We can also define small "functions" using #define. For example max. of two variables:

```
#define max(A,B) ((A) > (B) ? (A):(B))
```
? is the ternary operator in C.

Note: that this does not define a proper function max.

All it means that wherever we place  $max(C_1^+, D_1^+)$  the text gets replaced by the appropriate definition.  $\mathcal{L} = \mathbf{a}$  any variable names – not necessarily C and D]

So if in our C code we typed something like:

 $x = max(q+r, s+t);$ 

after preprocessing, if we were able to look at the code it would appear like this:

 $x = ( (q+r) > (r+s) ? (q+r) : (s+t));$ 

Other examples of #define could be:

#define Deg\_to\_Rad(X) (X\*M\_PI/180.0)  $\frac{1}{x}$  converts degrees to radians, MPI is the value of pi and is defined in math.h library \*/

#define LEFT\_SHIFT\_8 <<8

NOTE: The last macro LEFT\_SHIFT\_8 is only valid so long as replacement context is valid i.e.  $x = y$  LEFT\_SHIFT\_8.

## 12.2  $\#$ undef

This commands undefined a macro. A macro must be undefined before being redefined to a different value.

## 12.3  $\#$ include

This directive includes a file into code.

It has two possible forms:

```
#include <file>
```
or

```
#include "file"
```
 $\langle$  file  $\rangle$  tells the compiler to look where system include files are held. Usually UNIX systems store files in  $\langle \textit{usr} \rangle$  include directory.

"file" looks for a file in the current directory (where program was run from)

Included files usually contain C prototypes and declarations from header files and not (algorithmic) C code (SEE next Chapter for reasons)

## 12.4 #if — Conditional inclusion

#if evaluates a constant integer expression. You always need a #endif to delimit end of statement.

We can have *else etc.* as well by using #else and #elif — else if.

Another common use of #if is with:

#ifdef — if defined and

 $#ifndef - if not defined$ 

These are useful for checking if macros are set — perhaps from different program modules and header files.

For example, to set integer size for a portable C program between TurboC (on MSDOS) and Unix (or other) Operating systems. Recall that TurboC uses 16 bits/integer and UNIX 32 bits/integer.

Assume that if TurboC is running a macro TURBOC will be defined. So we just need to check for this:

```
#ifdef TURBOC
  #define INT SIZE 16
#else
  #define INT SIZE 32
#endif
```
As another example if running program on MSDOS machine we want to include file msdos.h otherwise a default.h file. A macro SYSTEM is set (by OS) to type of system so check for this:

```
#if SYSTEM == MSDOS
  #include <msdos.h>
#else
  #include "default.h"
#endif
```
## 12.5 Preprocessor Compiler Control

You can use the cc compiler to control what values are set or defined from the command line. This gives some flexibility in setting customised values and has some other useful functions. The -D compiler option is used. For example:

```
cc -DLINELENGTH=80 prog.c -o prog
```
has the same effect as:

#define LINELENGTH 80

Note that any #define or #undef within the program (prog.c above) override command line settings.

You can also set a symbol without a value, for example:

cc -DDEBUG prog.c -o prog

Here the value is assumed to be 1.

The setting of such flags is useful, especially for debugging. You can put commands like:

```
#ifdef DEBUG
```

```
print("Debugging: Program Version 1\");
#else
     print("Program Version 1 (Production)\");
#endif
```
Also since preprocessor command can be written anywhere in a C program you can filter out variables etc for printing etc. when debugging:

 $x = y *3;$ 

```
#ifdef DEBUG
```

```
print("Debugging: Variables (x,y) = \Upsilon, x,y;
#endif
```
The -E command line is worth mentioning just for academic reasons. It is not that practical a command. The -E command will force the compiler to stop after the preprocessing stage and output the current state of your program. Apart from being debugging aid for preprocessor commands and also as a useful initial learning tool (try this option out with some of the examples above) it is not that commonly used.

## 12.6 Other Preprocessor Commands

There are few other preprocessor directives available:

```
#error text of error message — generates an appropriate compiler error
     message. e.g
```

```
#ifdef OS MSDOS
  #include <msdos.h>
#elifdef OS UNIX
  #include "default.h"
#else
  #error Wrong OS!!
#endif
```
 $#$  line number "string" — informs the preprocessor that the number is the next number of line of input. "string" is optional and names the next line of input. This is most often used with programs that translate other languages to C. For example, error messages produced by the C compiler can reference the file name and line numbers of the original source files instead of the intermediate C (translated) source files.

## 12.7 Exercises

Exercise 12.1 Define a preprocessor macro swap(t, x, y) that will swap two arguments x and y of a given type t.

Exercise 12.2 Define a preprocessor macro to select:

- the least significant bit from an unsigned char
- the nth (assuming least significant is  $\theta$ ) bit from an unsigned char.

## Chapter 13

# C, UNIX and Standard Libraries

There is a very close link between C and most operating systems that run our C programs. Almost the whole of the UNIX operating system is written in C. This Chapter will look at how C and UNIX interface together.  $<sup>1</sup>$  $<sup>1</sup>$  $<sup>1</sup>$ </sup>

We have to use UNIX to maintain our file space, edit, compile and run programs etc..

However UNIX is much more useful than this:

## 13.1 Advantages of using UNIX with C

- Portability  $-$  UNIX, or a variety of UNIX, is available on many machines. Programs written in standard UNIX and C should run on any of them with little difficulty.
- Multiuser / Multitasking many programs can share a machines processing power.
- File handling hierarchical file system with many file handling routines.

<span id="page-125-0"></span><sup>1</sup>Even though we deal with UNIX and C nearly all the forthcoming discussions are applicable to MSDOS and other operating systems

- Shell Programming UNIX provides a powerful command interpreter that understands over 200 commands and can also run UNIX and userdefined programs.
- Pipe where the output of one program can be made the input of another. This can done from command line or within a C program.
- UNIX utilities there over 200 utilities that let you accomplish many routines without writing new programs.  $e, q$ . make, grep, diff, awk, more ....
- System calls UNIX has about 60 system calls that are at the *heart* of the operating system or the kernel of UNIX. The calls are actually written in C. All of them can be accessed from C programs. Basic  $I/0$ , system clock access are examples. The function open() is an example of a system call.
- Library functions additions to the operating system.

## 13.2 Using UNIX System Calls and Library Functions

To use system calls and library functions in a C program we simply call the appropriate C function.

Examples of standard library functions we have met include the higher level I/O functions — fprintf(), malloc() ...

Aritmetic operators, random number generators — random(), srandom(),  $1 \text{rand48}$ (),  $d \text{rand48}$ () *etc.* and basic C types to string conversion are memebers of the stdlib.h standard library.

All math functions such as  $sin()$ ,  $cos()$ ,  $sqrt()$  are standard math library (math.h) functions and others follow in a similar fashion.

For most system calls and library functions we have to include an appropriate header file. e.g. stdio.h, math.h

To use a function, ensure that you have made the required #includes in your C file. Then the function can be called as though you had defined it yourself.

It is important to ensure that your arguments have the expected types, otherwise the function will probably produce strange results. lint is quite good at checking such things.

Some libraries require extra options before the compiler can support their use. For example, to compile a program including functions from the math.h library the command might be

#### cc mathprog.c -o mathprog -lm

The final -lm is an instruction to link the maths library with the program. The manual page for each function will usually inform you if any special compiler flags are required.

Information on nearly all system calls and library functions is available in manual pages. These are available on line: Simply type man function name.

#### e.g. man drand48

would give information about this random number generator.

Over the coming chapters we will be investigating in detail many aspects of the C Standard Library and also other UNIX libraries.

## Chapter 14

# Integer Functions, Random Number, String Conversion, Searching and Sorting:  $<$ stdlib.h $>$

To use all functions in this library you must: #include <stdlib.h> There are three basic categories of functions:

- Arithmetic
- Random Numbers
- String Conversion

The use of all the functions is relatively straightforward. We only consider them briefly in turn in this Chapter.

## 14.1 Arithmetic Functions

There are 4 basic integer functions:

int abs(int number); long int labs(long int number);

```
div_t div(int numerator,int denominator);
ldiv_t ldiv(long int numerator, long int denominator);
```
Essentially there are two functions with integer and long integer compatibility.

- abs functions return the absolute value of its number arguments. For example,  $abs(2)$  returns 2 as does  $abs(-2)$ .
- div takes two arguments, numerator and denominator and produces a quotient and a remainder of the integer division. The div\_t structure is defined (in stdlib.h) as follows:

```
typedef struct {
        int quot; /* quotient */
        int rem; /* remainder */
} div_t;
(\text{ldiv}_t is similarly defined).
Thus:
#include <stdlib.h>
....
int num = 8, den = 3;
div_t ans;
ans = div(num, den);
printf("Answer:\n\t Quotient = %d\n\t Remainder = %d\n", \
ans.quot,ans.rem);
```
Produces the following output:

```
Answer:
Quotient = 2
 Remainder = 2
```
## 14.2 Random Numbers

Random numbers are useful in programs that need to simulate random events, such as games, simulations and experimentations. In practice no functions produce truly random data — they produce pseudo-random numbers. These are computed form a given formula (different generators use different formulae) and the number sequences they produce are repeatable. A seed is usually set from which the sequence is generated. Therefore is you set the same seed all the time the same set will be be computed.

One common technique to introduce further randomness into a random number generator is to use the time of the day to set the seed, as this will always be changing. (We will study the standard library time functions later in Chapter [19\)](#page-173-0).

There are many (pseudo) random number functions in the standard library. They all operate on the same basic idea but generate different number sequences (based on different generator functions) over different number ranges.

The simplest set of functions is:

```
int rand(void);
void srand(unsigned int seed);
```
rand() returns successive pseudo-random numbers in the range from 0 to  $(2^{15})-1$ .

srand() is used to set the seed. A simple example of using the time of the day to initiate a seed is via the call:

```
srand( (unsigned int) time( NULL ));
```
The following program card.c illustrates the use of these functions to simulate a pack of cards being shuffled:

```
/*
** Use random numbers to shuffle the "cards" in the deck. The second
** argument indicates the number of cards. The first time this
** function is called, srand is called to initialize the random
** number generator.
*/
#include <stdlib.h>
```

```
#include <time.h>
#define TRUE 1
#define FALSE 0
void shuffle( int *deck, int n_cards )
{
int i;
static int first_time = TRUE;
/*
** Seed the random number generator with the current time
** of day if we haven't done so yet.
*/
if( first_time ){
first_time = FALSE;
srand( (unsigned int)time( NULL ) );
}
/*
** "Shuffle" by interchanging random pairs of cards.
*/
for( i = n_{\text{cards}} - 1; i > 0; i = 1 ){
int where;
int temp;
where = rand() \% i;
temp = deck[ where ];
deck[ where ] = deck[ i];deck[i] = temp;}
}
```
There are several other random number generators available in the standard library:

```
double drand48(void);
double erand48(unsigned short xsubi[3]);
long lrand48(void);
```

```
long nrand48(unsigned short xsubi[3]);
long mrand48(void);
long jrand48(unsigned short xsubi[3]);
void srand48(long seed);
unsigned short *seed48(unsigned short seed[3]);
void lcong48(unsigned short param[7]);
```
This family of functions generates uniformly distributed pseudo-random numbers.

Functions drand48() and erand48() return non-negative double-precision floating-point values uniformly distributed over the interval [0.0, 1.0).

Functions lrand48() and nrand48() return non-negative long integers uniformly distributed over the interval [0, 2\*\*31).

Functions mrand48() and jrand48() return signed long integers uniformly distributed over the interval [-2\*\*31, 2\*\*31).

Functions srand48(), seed48(), and lcong48() set the seeds for drand48(), lrand48(), or mrand48() and one of these should be called first.

Further examples of using these functions is given is Chapter [19.](#page-173-0)

## 14.3 String Conversion

There are a few functions that exist to convert strings to integer, long integer and float values. They are:

double atof(char  $*string$ ) — Convert string to floating point value.

int atoi(char  $*string$ ) — Convert string to an integer value

int atol(char  $*string$ ) — Convert string to a long integer value.

double strtod(char \*string, char \*endptr) — Convert string to a floating point value.

long strtol(char \*string, char \*endptr, int radix) — Convert string to a long integer using a given radix.

unsigned long strtoul(char \*string, char \*endptr, int radix)  $-$ Convert string to unsigned long.

Most of these are fairly straightforward to use. For example:

```
char *str1 = "100";char *str2 = "55.444";char *str3 = " 1234";char *str4 = "123four";
```

```
char * str5 = "invality123";int i;
float f;
i = \text{atoi}(\text{str1}); /* i = 100 */
f = \text{atof}(\text{str2}); /* f = 55.44 */
i = \text{atoi}(\text{str3}); /* i = 1234 */
i = \text{atoi}(\text{str4}); /* i = 123 */
i = \text{atoi}(\text{str5}); /* i = 0 */
```
#### Note:

- Leading blank characters are skipped.
- Trailing illegal characters are ignored.
- If conversion cannot be made zero is returned and errno (See Chapter [16\)](#page-141-0) is set with the value ERANGE.

## <span id="page-134-0"></span>14.4 Searching and Sorting

The stdlib.h provides 2 useful functions to perform general searching and sorting of data on any type. In fact we have already introduced the qsort() function in Chapter [10.3.](#page-106-0) For completeness we list the prototype again here but refer the reader to the previous Chapter for an example.

The qsort standard library function is very useful function that is designed to sort an array by a key value of any type into ascending order, as long as the elements of the array are of fixed type.

qsort is prototyped (in stdlib.h):

```
void qsort(void *base, size_t num_elements, size_t element_size,
   int (*compare)(void const *, void const *));
```
Similarly, there is a binary search function, bsearch() which is prototyped (in stdlib.h) as:

```
void *bsearch(const void *key, const void *base, size_t nel,
    size_t size, int (*compare)(const void *, const void *));
```
Using the same Record structure and record compare function as the qsort() example (in Chapter [10.3\)](#page-106-0):

```
typedef struct {
        int key;
struct other_data;
} Record;
int record\_compare(void const *a, void const *a)
  { return ( ((\text{Record }*)a)->key - ((\text{Record }*)b)->key );
  }
```
Also, Assuming that we have an array of array length Records suitably filled with date we can call bsearch() like this:

```
Record key;
Record *ans;
key.key = 3; /* index value to be searched for */
ans = bsearch(&key, array, arraylength, sizeof(Record), record_compare);
```
The function bsearch() return a pointer to the field whose key filed is filled with the matched value of NULL if no match found.

Note that the type of the key argument must be the same as the array elements (Record above), even though only the key.key element is required to be set.

## 14.5 Exercises

Exercise 14.1 Write a program that simulates throwing a six sided die

Exercise 14.2 Write a program that simulates the UK National lottery by selecting six different whole numbers in the range  $1 - 49$ .

Exercise 14.3 Write a program that read a number from command line input and generates a random floating point number in the range  $0$  – the input number.

## $124\mathrm{CHAPTER}$   $14.~$  INTEGER FUNCTIONS, RANDOM NUMBER, STRING CONVERSION

## Chapter 15

## $$

Mathematics is relatively straightforward library to use again. You must  $\#include$   $\leq$   $\leq$ compilation:

cc mathprog.c -o mathprog -lm

A common source of error is in forgetting to include the  $\langle \texttt{match.h}\rangle$  file (and yes experienced programmers make this error also). Unfortunately the C compiler does not help much. Consider:

double x;  $x = sqrt(63.9)$ ;

Having not seen the prototype for sqrt the compiler (by default) assumes that the function returns an int and converts the value to a double with meaningless results.

## 15.1 Math Functions

Below we list some common math functions. Apart from the note above they should be easy to use and we have already used some in previous examples. We give no further examples here:

double  $a\cos$  (double  $x$ ) — Compute arc cosine of x.

```
double asin(double x) — Compute arc sine of x.
```
double atan(double  $x$ ) — Compute arc tangent of x.

double atan2(double y, double x) — Compute arc tangent of  $y/x$ , using the signs of both arguments to determine the quadrant of the return value.

double ceil(double  $x$ ) — Get smallest integral value that exceeds x. double  $cos(double x)$  — Compute cosine of angle in radians. double  $\cosh(\text{double } x)$  – Compute the hyperbolic cosine of x.  $div_t$  div(int number, int denom) — Divide one integer by another. double  $exp(double x - Compute exponential of x)$ double fabs (double  $x$ ) — Compute absolute value of x. double floor(double  $x$ ) — Get largest integral value less than x. double fmod(double x, double  $y$ ) — Divide x by y with integral quotient and return remainder. double frexp(double x, int \*expptr) — Breaks down x into mantissa and exponent of no. labs (long  $n$ ) — Find absolute value of long integer n. double ldexp(double x, int exp) — Reconstructs x out of mantissa and exponent of two. ldiv\_t ldiv(long number, long denom) — Divide one long integer by another. double log(double x) — Compute  $log(x)$ . double log10 (double x) — Compute log to the base 10 of x. double modf(double x, double  $*$ intptr) — Breaks x into fractional and integer parts. double pow (double x, double  $y$ ) — Compute x raised to the power y. double  $sin(double x)$  — Compute sine of angle in radians. double  $sinh(double x)$  – Compute the hyperbolic sine of x. double sqrt(double  $x$ ) — Compute the square root of x. void  $srand(unsigned seed) - Set a new seed for the random number gen$ erator (rand). double  $tan(double x)$  — Compute tangent of angle in radians. double  $\tanh$ (double x) — Compute the hyperbolic tangent of x.

### 15.2 Math Constants

The math.h library defines many (often neglected) constants. It is always advisable to use these definitions:

 $HUGE$  — The maximum value of a single-precision floating-point number.

 $M.E$  — The base of natural logarithms (e).

 $M$  LOG2E — The base-2 logarithm of e.

 $M$  LOG10E – The base-10 logarithm of e.

 $M_LN2$  — The natural logarithm of 2.

 $M_LN10$  — The natural logarithm of 10.

- $M_PI \pi$ .
- $M_PI_2 \pi/2$ .
- $M_P I_4 \pi/4.$
- $M_1 Pl 1/\pi$ .
- $M_2$   $PI 2/\pi$ .
- <code>M\_2\_SQRTPI</code>  $2/\sqrt{\pi}$ .
- $M_SQRT2$  The positive square root of 2.
- **M\_SQRT1\_2** The positive square root of  $1/2$ .
- $MAXFLOAT$  The maximum value of a non-infinite single- precision floating point number.
- $HUGE_VAL$  positive infinity.

There are also a number a machine dependent values defined in #include <value.h> — see man value or list value.h for further details.

## <span id="page-141-0"></span>Chapter 16

# Input and Output  $(I/O)$ :stdio.h

This chapter will look at many forms of I/O. We have briefly mentioned some forms before will look at these in much more detail here.

Your programs will need to include the standard I/O header file so do:

#include <stdio.h>

## 16.1 Reporting Errors

Many times it is useful to report errors in a C program. The standard library perror() is an easy to use and convenient function. It is used in conjunction with errno and frequently on encountering an error you may wish to terminate your program early. Whilst not strictly part of the stdio.h library we introduce the concept of errno and the function exit() here. We will meet these concepts in other parts of the Standard Library also.

#### 16.1.1 perror()

The function perror() is prototyped by:

void perror(const char \*message);

perror() produces a message (on standard error output — see Section [16.2.1\)](#page-143-0), describing the last error encountered, returned to errno (see below) during a call to a system or library function. The argument string message is printed

first, then a colon and a blank, then the message and a newline. If message is a NULL pointer or points to a null string, the colon is not printed.

#### 16.1.2 errno

errno is a special system variable that is set if a system call cannot perform its set task. It is defined in #include <errno.h>.

To use errno in a C program it must be declared via:

extern int errno;

It can be manually reset within a C program (although this is uncommon practice) otherwise it simply retains its last value returned by a system call or library function.

#### 16.1.3 exit()

The function exit() is prototyped in #include <stdlib> by:

void exit(int status)

Exit simply terminates the execution of a program and returns the exit status value to the operating system. The status value is used to indicate if the program has terminated properly:

- it exist with a EXIT SUCCESS value on successful termination
- it exist with a EXIT FAILURE value on unsuccessful termination.

On encountering an error you may frequently call an exit(EXIT FAILURE) to terminate an errant program.

### 16.2 Streams

Streams are a portable way of reading and writing data. They provide a flexible and efficient means of  $I/O$ .

A Stream is a file <u>or</u> a physical device  $(e.g.$  printer or monitor) which is manipulated with a pointer to the stream.

There exists an internal C data structure, FILE, which represents all streams and is defined in stdio.h. We simply need to refer to the FILE structure in C programs when performing I/O with streams.

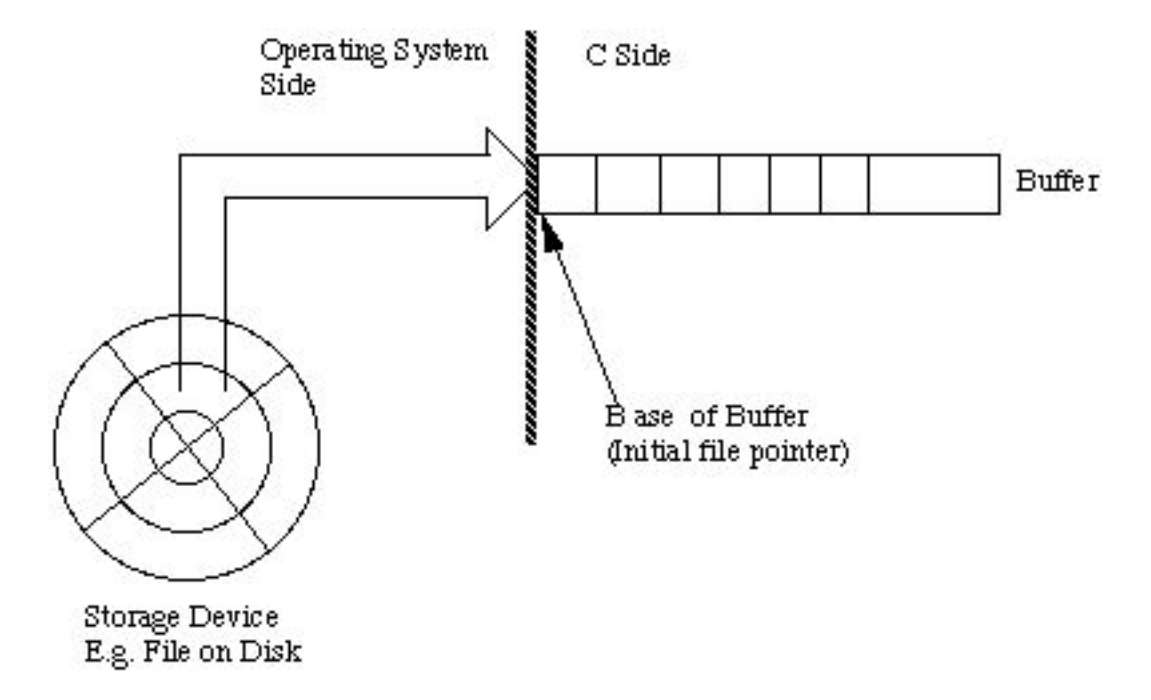

<span id="page-143-1"></span>Figure 16.1: Stream I/O Model

We just need to declare a variable or pointer of this type in our programs.

We do not need to know any more specifics about this definition.

We must open a stream before doing any I/O,

then access it

and then close it.

Stream  $I/O$  is **BUFFERED**: That is to say a fixed "chunk" is read from or written to a file via some temporary storage area (the buffer). This is illustrated in Fig. [16.1.](#page-143-1) NOTE the file pointer actually points to this buffer.

This leads to efficient I/O but beware: data written to a buffer does not appear in a file (or device) until the buffer is flushed or written out. ( $\n$  does this). Any abnormal exit of code can cause problems.

#### <span id="page-143-0"></span>16.2.1 Predefined Streams

UNIX defines 3 predefined streams (in stdio.h):
stdin, stdout, stderr

They all use text a the method of I/O.

stdin and stdout can be used with files, programs, I/O devices such as keyboard, console, *etc.*. **stderr** always goes to the console or screen.

The console is the default for stdout and stderr. The keyboard is the default for stdin.

Predefined stream are automatically open.

#### Redirection

This how we override the UNIX default predefined I/O defaults.

This is not part of C but operating system dependent. We will do redirection from the command line.

 $>$  — redirect stdout to a file.

So if we have a program, out, that usually prints to the screen then

 $out$  > file1

will send the output to a file, file1.

 $\leq$  - redirect stdin from a file to a program.

So if we are expecting input from the keyboard for a program, in we can read similar input from a file

 $in <$  file2.

 $|-$  pipe: puts stdout from one program to stdin of another

prog1 | prog2

e.g. Sent output (usually to console) of a program direct to printer:

out | lpr

# 16.3 Basic I/O

There are a couple of function that provide basic I/O facilities.

probably the most common are: getchar() and putchar(). They are defined and used as follows:

- $\bullet$  int getchar(void) reads a char from stdin
- $\bullet$  int putchar(char ch) writes a char to stdout, returns character written.

int ch;

 $ch = getchar()$ ; (void) putchar((char) ch);

Related Functions:

int getc(FILE \*stream), int putc(char ch,FILE \*stream)

# 16.4 Formatted I/O

We have seen examples of how C uses formatted I/O already. Let's look at this in more detail.

### 16.4.1 Printf

The function is defined as follows:

```
int printf(char *format, arg list \ldots) –
prints to stdout the list of arguments according specified format string.
Returns number of characters printed.
```
The format string has 2 types of object:

- *ordinary characters* these are copied to output.
- conversion specifications denoted by  $\%$  and listed in Table [16.1.](#page-146-0)

Between % and format char we can put:

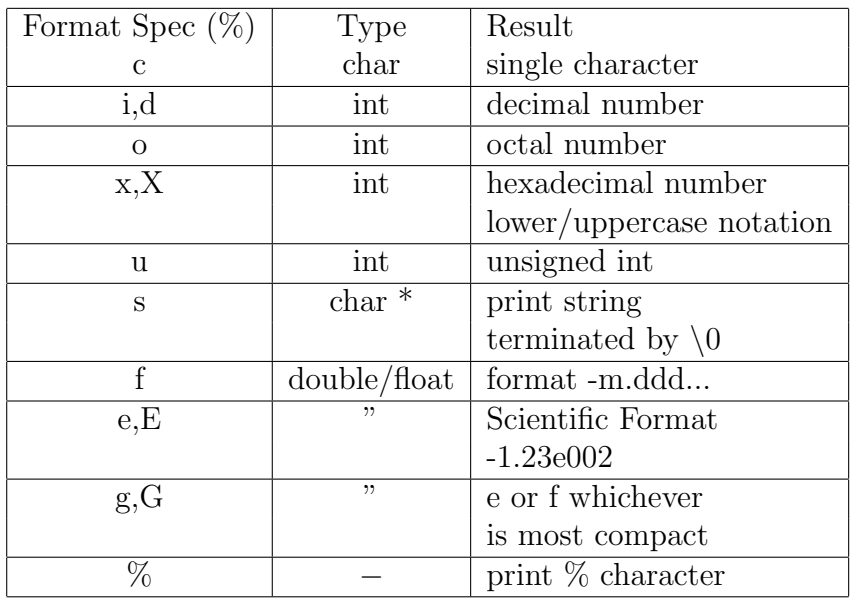

<span id="page-146-0"></span>Table 16.1: Printf/scanf format characters

- (minus sign) — left justify.

 $\;$  <code>integer</code> number  $-$  field width.

 $\mathbf{m}.\mathbf{d} - \mathbf{m} = \text{field width}, \mathbf{d} = \text{precision of number of digits after decimal}$ point <u>or</u> number of chars from a string.

So:

$$
printf("%-2.3f \n", 17.23478);
$$

The output on the screen is:

17.235

and:

```
printf("VAT=17.5%%\n\timesn");
```
...outputs:

VAT=17.5%

### 16.5 scanf

This function is defined as follows:

int scanf (char \*format,  $args...$ ) — reads from stdin and puts input in address of variables specified in args list. Returns number of chars read.

Format control string similar to printf

Note: The ADDRESS of variable or a pointer to one is required by scanf.

scanf("%d",&i);

We can just give the name of an array or string to scanf since this corresponds to the start address of the array/string.

char string[80]; scanf("%s",string);

## 16.6 Files

Files are the most common form of a stream.

The first thing we must do is *open* a file. The function **fopen**() does this:

FILE \*fopen(char \*name, char \*mode)

fopen returns a pointer to a FILE. The name string is the name of the file on disc that we wish to access. The mode string controls our type of access. If a file cannot be accessed for any reason a NULL pointer is returned.

Modes include: "r" — read, "w" — write and "a" — append.

To open a file we must have a stream (file pointer) that *points* to a FILE structure.

So to open a file, called *myfile.dat* for reading we would do:

```
FILE *stream, *fopen();
/* declare a stream and prototype fopen */
stream = fopen("myfile.dat","r");
```
it is good practice to to check file is opened

```
if ( (stream = fopen( "myfile.dat",
                       "r")) == NULL)
   \{ printf ("Can't open %s\n",
                      "myfile.dat");
     exit(1);}
......
```
### 16.6.1 Reading and writing files

The functions fprintf and fscanf a commonly used to access files.

```
int fprintf(FILE *stream, char *format, args..)
int fscanf(FILE *stream, char *format, args..)
```
These are similar to printf and scanf except that data is read from the stream that must have been opened with format).

The stream pointer is automatically incremented with  $\underline{\text{ALL}}$  file read/write functions. We do not have to worry about doing this.

```
char *string[80]
FILE *stream, *fopen();
if ( (\text{stream} = \text{fopen}(\dots)) != NULL)
   fscanf(stream,"%s", string);
```
Other functions for files:

```
int getc(FILE *stream), int fgetc(FILE *stream)
int putc(char ch, FILE *s), int fputc(char ch, FILE *s)
```
These are like getchar, putchar.

getc is defined as preprocessor MACRO in stdio.h. fgetc is a C library function. Both achieve the same result!!

fflush(FILE  $*$ stream) — flushes a stream.  $fclose(FILE * stream)$  - closes a stream.

We can access predefined streams with fprintf etc.

```
fprintf(stderr, "Cannot Compute!!\n");
  fscanf(stdin,"%s",string);
```
# 16.7 sprintf and sscanf

These are like fprintf and fscanf except they read/write to a string.

```
int sprintf(char *string, char *format, args..)
int sscanf(char *string, char *format, args..)
For Example:
```
float full\_tank = 47.0;  $/*$  litres  $*/$ float miles  $= 300$ ; char miles per litre[80];

sprintf( miles per litre,"Miles per litre  $=$  %2.3f", miles/full\_tank);

### 16.7.1 Stream Status Enquiries

There are a few useful stream enquiry functions, prototyped as follows:

```
int feof(FILE *stream);
int ferror(FILE *stream);
void clearerr(FILE *stream);
int fileno(FILE *stream);
```
Their use is relatively simple:

 $\text{feof}$  () — returns true if the stream is currently at the end of the file. So to read a stream,fp, line by line you could do:

while ( !feof(fp) ) fscanf(fp,"%s",line);

- $ferror()$  reports on the error state of the stream and returns true if an error has occurred.
- clearerr() resets the error indication for a given stream.
- fileno() returns the integer file descriptor associated with the named stream.

# 16.8 Low Level I/O

This form of  $I/O$  is  $UNBUFFERED$  — each read/write request results in</u> accessing disk (or device) directly to fetch/put a specific number of bytes.

There are no formatting facilities — we are dealing with bytes of information.

This means we are now using binary (and not text) files.

Instead of file pointers we use low level file handle or file descriptors which give a unique integer number to identify each file.

To Open a file use:

int open(char \*filename, int flag, int perms)  $-$  this returns a file descriptor or -1 for a fail.

The flag controls file access and has the following predefined in fcntl.h:

 $0$  APPEND,  $0$  CREAT,  $0$  EXCL,  $0$  RDONLY,  $0$  RDWR,  $0$  WRONLY + others see online man pages or reference manuals.

perms — best set to 0 for most of our applications.

The function:

```
creat(char *filename, int perms)
```
can also be used to create a file.

int close(int handle)  $-$  close a file

```
int read(int handle, char *buffer,
```
unsigned length)

int write(int handle, char \*buffer, unsigned length)

are used to read/write a specific number of bytes from/to a file (handle) stored or to be put in the memory location specified by buffer.

The sizeof() function is commonly used to specify the length.

read and write return the number of bytes read/written or -1 if they fail.

/\* program to read a list of floats from a binary file  $*/$  $\text{/}^*$  first byte of file is an integer saying how many  $\text{*}/$ /\* floats in file. Floats follow after it, File name got from  $*/$ /\* command line  $*/$ 

 $\#$ include $\lt$ stdio.h $>$  $\#$ include<fcntl.h>

float bigbuff[1000];

main(int argc, char \*\*argv)

```
{ int fd;
   int bytes read;
   int file length;
   if ( (\text{fd} = \text{open}(\text{argv}[1], O \text{. RDOMLY})) = -1)\{ / * error file not open */...perror("Datafile");
          ext(1);}
   if ( (bytes_read = read(fd, \& file_length,
          sizeof(int))) == -1)\{ /^* error reading file \frac{*}{\cdot}...
          ext(1);}
   if ( file length > 999 ) {/* file too big */ ....}
   if ( (bytes_read = read(fd,bigbuff,
          file_length*sizeof(float))) == -1)
        \{ / * error reading open \frac{*}{\ }...
          ext(1);}
}
```
# 16.9 Exercises

Exercise 16.1 Write a program to copy one named file into another named file. The two file names are given as the first two arguments to the program. Copy the file a block (512 bytes) at a time.

```
Check: that the program has two arguments
         or print "Program need two arguments"
     that the first name file is readable
         or print "Cannot open file .... for reading"
     that the second file is writable
         or print "Cannot open file .... for writing"
```
Exercise 16.2 Write a program last that prints the last n lines of a text file, by n and the file name should be specified form command line input. By default n should be 5, but your program should allow an optional argument so that

last -n file.txt

prints out the last n lines, where n is any integer. Your program should make the best use of available storage.

Exercise 16.3 Write a program to compare two files and print out the lines where they differ. Hint: look up appropriate string and file handling library routines. This should not be a very long program.

# Chapter 17

# String Handling: <string.h>

Recall from our discussion of arrays (Chapter [5\)](#page-55-0) that strings are defined as an array of characters or a pointer to a portion of memory containing ASCII characters. A string in C is a sequence of zero or more characters followed by a NULL  $(\setminus 0)$  character:

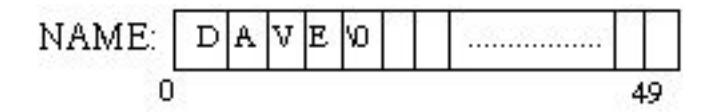

It is important to preserve the NULL terminating character as it is how C defines and manages variable length strings. All the C standard library functions require this for successful operation.

In general, apart from some length-restricted functions (strncat(), strncmp,() and strncpy()), unless you create strings by hand you should not encounter any such problems, . You should use the many useful string handling functions and not really need to get your hands dirty dismantling and assembling strings.

# 17.1 Basic String Handling Functions

All the string handling functions are prototyped in:

#include <string.h>

The common functions are described below:

char \*stpcpy (char \*dest, const char \*src) — Copy one string into another.

int strcmp(char \*string1,const char \*string2) – Compare string1 and string2 to determine alphabetic order. char \*strcpy(char \*string1,const char \*string2) — Copy string2 to stringl. char  $*$ strerror(int errnum) — Get error message corresponding to specified error number. int strlen(const char \*string) — Determine the length of a string. char \*strncat(char \*string1, char \*string2, size\_t n)  $-$  Append n characters from string2 to stringl. int strncmp(char \*string1, char \*string2, size\_t n) - Compare first n characters of two strings. char \*strncpy(char \*string1, const char \*string2, size\_t n)  $-$  Copy first n characters of string2 to stringl . int strcasecmp(const char  $*s1$ , const char  $*s2$ ) — case insensitive version of strcmp(). int strncasecmp(const char  $*s1$ , const char  $*s2$ , int n) — case insensitive version of strncmp().

The use of most of the functions is straightforward, for example:

```
char *str1 = "HELLO";char str2[10];
int length;
length = strlen("HELLO"); /* length = 5*/(void) strcpy(str2,str1);
```
Note that both strcat() and strcpy() both return a copy of their first argument which is the destination array. Note the order of the arguments is destination array followed by source array which is sometimes easy to get the wrong around when programming.

The strcmp() function *lexically* compares the two input strings and returns:

Less than zero  $-$  if string1 is lexically less than string2

 $\rm{Zero}$  — if string1 and string2 are lexically equal

Greater than zero  $-$  if string1 is lexically greater than string2

This can also confuse beginners and experience programmers forget this too.

The strncat(), strncmp, () and strncpy() copy functions are string restricted version of their more general counterparts. They perform a similar task but only up to the first n characters. Note the the NULL terminated requirement may get violated when using these functions, for example:

```
char *str1 = "HELLO";char * str2 = "Goodbye";int length = 2;
```

```
(void) strncpy(str2,str1, length); /* str2 = "HE" */
```
In general, with this form of strncpy() str2 is may NOT be NULL TERMINATED!! — BEWARE

### 17.1.1 String Searching

The library also provides several string searching functions:

char \*strchr(const char \*string, int c) — Find first occurrence of character c in string.

char \*strrchr(const char \*string, int c) — Find last occurrence of character c in string.

char \*strstr(const char \*s1, const char \*s2) — locates the first occurrence of the string s2 in string s1.

char \*strpbrk(const char \*s1, const char \*s2) — returns a pointer to the first occurrence in string s1 of any character from string s2, or a null pointer if no character from s2 exists in s1

size\_t strspn(const char \*s1, const char \*s2) — returns the number of characters at the begining of s1 that match s2.

size\_t strcspn(const char  $*s1$ , const char  $*s2$ ) — returns the number of characters at the begining of s1 that do not match s2.

char \*strtok(char \*s1, const char \*s2) — break the string pointed to by s1 into a sequence of tokens, each of which is delimited by one or more characters from the string pointed to by s2.

char \*strtok\_r(char \*s1, const char \*s2, char \*\*lasts) — has the same functionality as strtok() except that a pointer to a string placeholder lasts must be supplied by the caller.

strchr() and strrchr() are the simplest to use, for example:

```
char *str1 = "Hello";char *ans;
```

```
ans = strchr(str1,'l');
```
After this execution, ans points to the location  $str1 + 2$ 

strpbrk() is a more general function that searches for the first occurrence of any of a group of characters, for example:

```
char *str1 = "Hello";char *ans;
```

```
ans = strpbrk(str1,'aeiou');
```
Here, ans points to the location  $str1 + 1$ , the location of the first e.

strstr() returns a pointer to the specified search string or a null pointer if the string is not found. If s2 points to a string with zero length (that is, the string  $\mathbf{w}$ , the function returns **s1**. For example,

```
char *str1 = "Hello";char *ans;
ans = str(str1,'lo');
```
will yield ans  $=$  str + 3.

strtok() is a little more complicated in operation. If the first argument is not NULL then the function finds the position of any of the second argument characters. However, the position is remembered and any subsequent calls to strtok() will start from this position if on these subsequent calls the first argument is NULL. For example, If we wish to break up the string str1 at each space and print each token on a new line we could do:

```
char *str1 = "Hello Big Boy";
char *t1;
```

```
for (t1 = \text{strtok}(\text{str1}, "");
```
 $t1$  != NULL;  $t1 = \text{strtok}(\text{NULL}, "")$ 

```
print('%s\nu",t1);
```
Here we use the for loop in a non-standard counting fashion:

- The initialisation calls strtok() loads the function with the string str1
- We terminate when t1 is NULL
- We keep assigning tokens of str1 to t1 until termination by calling strtok() with a NULL first argument.

## 17.2 Character conversions and testing: ctype.h

We conclude this chapter with a related library  $\#$ include  $\lt$ ctype.h> which contains many useful functions to convert and test single characters. The common functions are prototypes as follows:

### Character testing:

```
int is alnum (int c) — True if c is alphanumeric.
int isalpha(int c) — True if c is a letter.
int isascii(int c) — True if c is ASCII.
int iscntrl(int c) — True if c is a control character.
int isdigit(int c) — True if c is a decimal digit
int isgraph(int c) — True if c is a graphical character.
int islower(int c) — True if c is a lowercase letter
int isprint(int c) — True if c is a printable character
int ispunct (int c) — True if c is a punctuation character.
int isspace(int c) — True if c is a space character.
int isupper(int c) — True if c is an uppercase letter.
int isxdigit(int c) — True if c is a hexadecimal digit
   Character Conversion:
   int toascii(int c) — Convert c to ASCII.
tolower(int c) — Convert c to lowercase.
int toupper(int c) — Convert c to uppercase.
```
The use of these functions is straightforward and we do not give examples here.

## 17.3 Memory Operations:  $\langle \text{memory.h} \rangle$

Although not strictly string functions the functions are prototyped in #include <string.h>:

void \*memchr (void \*s, int c, size\_t n)  $-$  Search for a character in a buffer .

int memcmp (void \*s1, void \*s2, size\_t n) — Compare two buffers. void \*memcpy (void \*dest, void \*src, size\_t n) — Copy one buffer into another .

void \*memmove (void \*dest, void \*src, size\_t n) — Move a number of bytes from one buffer lo another.

void \*memset (void \*s, int c, size\_t n)  $-$  Set all bytes of a buffer to a given character.

Their use is fairly straightforward and not dissimilar to comparable string operations (except the exact length (n) of the operations must be specified as there is no natural termination here).

Note that in all case to bytes of memory are copied. The sizeof() function comes in handy again here, for example:

```
char src[SIZE],dest[SIZE];
int isrc[SIZE],idest[SIZE];
/* Copy chars (bytes) ok */
memcpy(dest,src, SIZE);
/* Copy arrays of ints */
memcpy(idest,isrc, SIZE*sizeof(int));
```
memmove() behaves in exactly the same way as memcpy() except that the source and destination locations may overlap.

memcmp() is similar to strcmp() except here *unsigned bytes* are compared and returns less than zero if s1 is less than s2 etc.

## 17.4 Exercises

Exercise 17.1 Write a function similar to strlen that can handle untermi nated strings. Hint: you will need to know and pass in the length of the string.

Exercise 17.2 Write a function that returns true if an input string is a palindrome of each other. A palindrome is a word that reads the same backwards as it does forwards e.g ABBA.

Exercise 17.3 Suggest a possible implementation of the strtok() function:

- 1. using other string handling functions.
- 2. from first pointer principles

How is the storage of the tokenised string achieved?

Exercise 17.4 Write a function that converts all characters of an input string to upper case characters.

Exercise 17.5 Write a program that will reverse the contents stored in memory in bytes. That is to say if we have n bytes in memory byte n becomes byte 0, byte  $n-1$  becomes byte 1 etc.

# Chapter 18

# File Access and Directory System Calls

There are many UNIX utilities that allow us to manipulate directories and files. cd, ls, rm, cp, mkdir *etc.* are examples we have (hopefully) already met.

We will now see how to achieve similar tasks from within a C program.

# 18.1 Directory handling functions: <unistd.h>

This basically involves calling appropriate functions to traverse a directory hierarchy or inquire about a directories contents.

int chdir(char \*path) — changes directory to specified path string.

Example: C emulation of UNIX's cd command:

```
#include<stdio.h>
#include<unistd.h>
main(int argc,char ∗∗argv)
    {
      if (\arg c < 2)
          { printf("Usage: %s
                \langlepathname>\langle n^{\prime\prime}, \arg(0) \rangle;
             exit(1);
```

```
}
  if (chdir(argv[1]) |= 0){ printf("Error in chdir\ln");
        exit(1);}
}
```
char  $*$ getwd(char  $*$ path) — get the full pathname of the current working directory. path is a pointer to a string where the pathname will be returned. getwd returns a pointer to the string or NULL if an error occurs.

### 18.1.1 Scanning and Sorting Directories:<sys/types.h>,<sys/dir.h>

Two useful functions (On BSD platforms and NOT in multi-threaded application) are available

scandir(char ∗dirname, struct direct ∗∗namelist, int (\*select)(), int (∗compar)()) — reads the directory dirname and builds an array of pointers to directory entries or -1 for an error. namelist is a pointer to an array of structure pointers.

(\*select))() is a pointer to a function which is called with a pointer to a directory entry (defined in  $\langle s \rangle$  types and should return a non zero value if the directory entry should be included in the array. If this pointer is NULL, then all the directory entries will be included.

The last argument is a pointer to a routine which is passed to **qsort** (see man qsort) — a built in function which sorts the completed array. If this pointer is NULL, the array is not sorted.

alphasort(struct direct \*\*d1, \*\*d2) — alphasort() is a built in routine which will sort the array alphabetically.

Example - a simple C version of UNIX ls utility

```
#include <sys/types.h>
#include <sys/dir.h>
#include <sys/param.h>
```
#include <stdio.h>

```
#define FALSE 0
#define TRUE !FALSE
extern int alphasort();
char pathname[MAXPATHLEN];
main() { int count, i;
           struct direct ∗∗files;
           int file select();
           if (getwd(pathname) == NULL )
               \{ printf("Error getting path\n\");
                 exit(0);
               }
           printf("Current Working Directory = \gammas\n", pathname);
           count =scandir(pathname, &files, file select, alphasort);
           /* If no files found, make a non-selectable menu item */
           if (count <= 0)
               { printf("No files in this directory\n");
                 exit(0);}
           printf("Number of files = \lambda d \nightharpoonup", count);
           for (i=1; i <count+1;++i)
              printf("%s ",files[i-1]− >d name);
           printf("\ln"); /* flush buffer */
         }
```
#### int file select(struct direct \*entry)

```
{if ((strcmp(entry− >d name, ".") == 0) ||
     (strcmp(entry->d_name, "...") == 0))
```

```
return (FALSE);
else
       return (TRUE);
}
```
scandir returns the current directory (.) and the directory above this (..) as well as all files so we need to check for these and return FALSE so that they are not included in our list.

Note: scandir and alphasort have definitions in sys/types.h and sys/dir.h.

MAXPATHLEN and getwd definitions in sys/param.h

We can go further than this and search for specific files: Let's write a modified

file select() that only scans for files with a .c, .o or .h suffix:

### int file select(struct direct \*entry)

```
{char *ptr;
char *rindex(char *s, char c);
if ((strcmp(entry->d_name, ".") == 0) ||
      (strcmp(entry->d_name, "...") == 0))return (FALSE);
/* Check for filename extensions */
ptr = rindex(entry− >d name, '.')
if ((ptr != NULL) &&
      ((\text{strcmp}(\text{ptr}, "c") == 0))\| (strcmp(ptr, ".h") == 0)
      \| (strcmp(ptr, ".o") == 0) ))
       return (TRUE);
else
      return(FALSE);
}
```
NOTE: rindex() is a string handling function that returns a pointer to the last occurrence of character c in string s, or a NULL pointer if c does

not occur in the string. (index() is similar function but assigns a pointer to 1st occurrence.)

The function struct direct \*readdir(char \*dir) also exists in  $\langle \text{sys}/\text{dir.h} \rangle$ *i*. to return a given directory dir listing.

# 18.2 File Manipulation Routines: unistd.h, sys/types.h, sys/stat.h

There are many system calls that can applied directly to files stored in a directory.

### 18.2.1 File Access

int access (char \*path, int mode) — determine accessibility of file.

path points to a path name naming a file. access() checks the named file for accessibility according to mode, defined in  $\#$ include  $\langle$ unistd.h>:

 $\mathbf{R}_\text{-OK}$  – test for read permission

 $W_OK$  – test for write permission

- $X_OK$  test for execute or search permission
- F OK test whether the directories leading to the file can be searched and the file exists.

access() returns: 0 on success, -1 on failure and sets errno to indicate the error. See man pages for list of errors.

#### errno

errno is a special system variable that is set if a system call cannot perform its set task.

To use errno in a C program it must be declared via:

extern int errno;

It can be manually reset within a C program other wise it simply retains its last value.

int chmod(char \*path, int mode) change the mode of access of a file. specified by path to the given mode.

chmod() returns 0 on success, -1 on failure and sets errno to indicate the error. Errors are defined in  $\#include$   $<$ sys/stat.h>

The access mode of a file can be set using predefined macros in sys/stat.h — see man pages — or by setting the mode in a a 3 digit octal number.

The rightmost digit specifies owner privileges, middle group privileges and the leftmost other users privileges.

For each octal digit think of it a 3 bit binary number. Leftmost bit  $=$ read access (on/off) middle is write, right is executable.

So 4 (octal 100) = read only, 2 (010) = write, 6 (110) = read and write,  $1(001) = \text{execute.}$ 

so for access mode 600 gives user read and write access others no access. 666 gives everybody read/write access.

NOTE: a UNIX command chmod also exists

### 18.2.2 File Status

Two useful functions exist to inquire about the files current status. You can find out how large the file is  $(\texttt{st\_size})$  when it was created  $(\texttt{st\_ctime})$  *etc.* (see stat structure definition below. The two functions are prototyped in  $<$ sys/stat.h $>$ 

```
int stat(char *path, struct stat *buf),
int fstat(int fd, struct
stat *buf)
```
stat() obtains information about the file named by path. Read, write or execute permission of the named file is not required, but all directories listed in the path name leading to the file must be searchable.

fstat() obtains the same information about an open file referenced by the argument descriptor, such as would be obtained by an open call (Low level  $I/O$ ).

stat(), and fstat() return 0 on success, -1 on failure and sets errno to indicate the error. Errors are again defined in  $\#$ include  $\langle$ sys/stat.h $\rangle$ 

buf is a pointer to a stat structure into which information is placed concerning the file. A stat structure is define in  $\#include$   $\langle sys/types.h \rangle$ , as follows

```
struct stat {
```
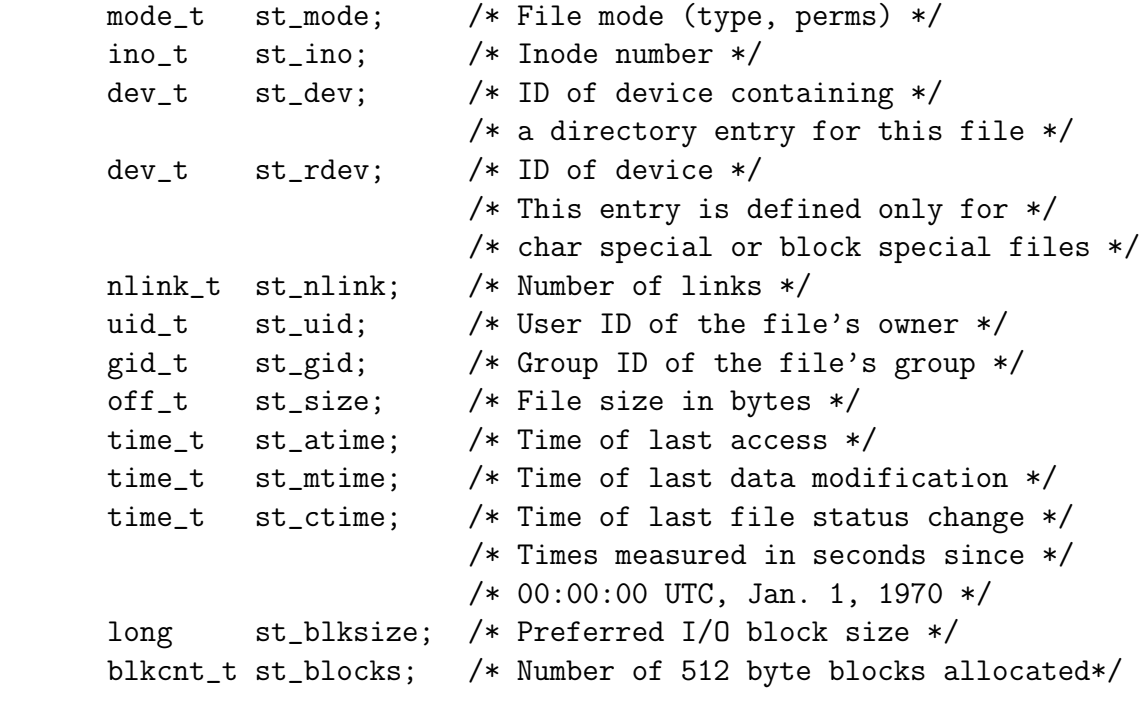

}

### 18.2.3 File Manipulation:stdio.h, unistd.h

There are few functions that exist to delete and rename files. Probably the most common way is to use the stdio.h functions:

int remove(const char \*path); int rename(const char \*old, const char \*new);

Two system calls (defined in unistd.h) which are actually used by remove() and rename() also exist but are probably harder to remember unless you are familiar with UNIX.

int unlink(cons char \*path) — removes the directory entry named by path

unlink() returns 0 on success, -1 on failure and sets errno to indicate the error. Errors listed in #include  $\langle sys / stat.h \rangle$ 

A similar function link(const char \*path1, const char \*path2) creates a linking from an existing directory entry path1 to a new entry path2

### 18.2.4 Creating Temporary FIles: < stdio.h>

Programs often need to create files just for the life of the program. Two convenient functions (plus some variants) exist to assist in this task. Management (deletion of files etc) is taken care of by the Operating System.

The function FILE \*tmpfile(void) creates a temporary file and opens a corresponding stream. The file will automatically be deleted when all references to the file are closed.

The function char  $*$ tmpnam(char  $*$ s) generate file names that can safely be used for a temporary file. Variant functions char  $*th$ mpnam  $r(\text{char } *s)$ and char \*tempnam(const char \*dir, const char \*pfx) also exist

NOTE: There are a few more file manipulation routines not listed here see man pages.

### 18.3 Exercises

**Exercise 18.1** Write a C program to emulate the  $1s -1$  UNIX command that prints all files in a current directory and lists access privileges etc. DO NOT simply exec  $1s -1$  from the program.

Exercise 18.2 Write a program to print the lines of a file which contain a word given as the program argument (a simple version of grep UNIX utility).

Exercise 18.3 Write a program to list the files given as arguments, stopping every 20 lines until a key is hit.(a simple version of more UNIX utility)

**Exercise 18.4** Write a program that will list all files in a current directory and all files in subsequent sub directories.

Exercise 18.5 Write a program that will only list subdirectories in alphabetical order.

### 18.3. EXERCISES 159

Exercise 18.6 Write a program that shows the user all his/her C source programs and then prompts interactively as to whether others should be granted read permission; if affirmative such permission should be granted.

Exercise 18.7 Write a program that gives the user the opportunity to remove any or all of the files in a current working directory. The name of the file should appear followed by a prompt as to whether it should be removed.

### CHAPTER 18. FILE ACCESS AND DIRECTORY SYSTEM CALLS

# Chapter 19

# Time Functions

In this chapter we will look at how we can access the clock time with UNIX system calls.

There are many more time functions than we consider here - see man pages and standard library function listings for full details. In this chapter we concentrate on applications of timing functions in C

Uses of time functions include:

- telling the time.
- timing programs and functions.
- setting number seeds.

# 19.1 Basic time functions

Some of thge basic time functions are prototypes as follows:

time\_t time(time\_t \*tloc) — returns the time since  $00:00:00$  GMT, Jan. 1, 1970, measured in seconds.

If tloc is not NULL, the return value is also stored in the location to which tloc points.

time() returns the value of time on success.

On failure, it returns (time\_t)  $-1$ . time\_t is typedefed to a long (int) in  $\langle$ sys/types.h> and  $\langle$ sys/time.h> header files.

int ftime(struct timeb  $*tp$ ) — fills in a structure pointed to by tp, as defined in  $\langle \langle \text{sys}/\text{timeb.h} \rangle$ :

```
struct timeb
   \{ time_t time;
     unsigned short millitm;
     short timezone;
     short dstflag;
   };
```
The structure contains the time since the epoch in seconds, up to 1000 milliseconds of more precise interval, the local time zone (measured in minutes of time westward from Greenwich), and a flag that, if nonzero, indicates that Day light Saving time applies locally during the appropriate part of the year.

On success, ftime() returns no useful value. On failure, it returns -1.

Two other functions defined *etc.* in  $\#$ include  $\lt$ time.h>

```
char *ctime(time_t *clock),
char *asctime(struct tm *tm)
```
ctime() converts a long integer, pointed to by clock, to a 26-character string of the form produced by asctime(). It first breaks down clock to a tm structure by calling localtime(), and then calls asctime() to convert that tm structure to a string.

asctime() converts a time value contained in a tm structure to a 26 character string of the form:

```
Sun Sep 16 01:03:52 1973
```
asctime() returns a pointer to the string.

## 19.2 Example time applications

we mentioned above three possible uses of time functions (there are many more) but these are very common.

### 19.2.1 Example 1: Time (in seconds) to perform some computation

This is a simple program that illustrates that calling the time function at distinct moments and noting the different times is a simple method of timing fragments of code:

```
/* timer.c */#include <stdio.h>
#include <sys/types.h>
#include <time.h>
main()
  \{ int i;
     time_t t1,t2;
     (void) time(&t1);
     for (i=1; i<=300; ++i)printf("%d %d %d\n",i, i*i, i*i*i);
     (void) time(&t2);
     printf("\n Time to do 300 squares and
     cubes= \%d seconds\n", (int) t2-t1);
  }
```
### 19.2.2 Example 2: Set a random number seed

We have seen a similar example previously, this time we use the  $1$ **rand48()** function to generate of number sequence:

```
/* random.c */#include <stdio.h>
#include <sys/types.h>
#include <time.h>
main()
```

```
\{ int i;
 time_t t1;
  (void) time(&t1);
 srand48((long) t1);/* use time in seconds to set seed */
 printf("5 random numbers
     (Seed = %d): \n\pi', (int) t1);for (i=0; i<5; ++i)printf("%d ", lrand48());
 printf("\n\n"); /* flush print buffer */
}
```
lrand48() returns non-negative long integers uniformly distributed over the interval  $(0, 2^{**}31)$ .

A similar function drand48() returns double precision numbers in the range  $[0.0, 1.0)$ .

srand48() sets the seed for these random number generators. It is important to have different seeds when we call the functions otherwise the same set of pseudo-random numbers will generated. time() always provides a unique seed.

# 19.3 Exercises

Exercise 19.1 Write a C program that times a fragment of code in milliseconds.

Exercise 19.2 Write a C program to produce a series of floating point random numbers in the ranges (a)  $0.0 - 1.0$  (b)  $0.0 - n$  where n is any floating point value. The seed should be set so that a unique sequence is guaranteed.

# Chapter 20

# Process Control:  $<$ stdlib.h $>$ , $<$ unistd.h $>$

A process is basically a single running program. It may be a "system" program (e.g login, update, csh) or program initiated by the user (textedit, dbxtool or a user written one).

When UNIX runs a process it gives each process a unique number  $-$  a process ID, pid.

The UNIX command ps will list all current processes running on your machine and will list the pid.

The C function int getpid() will return the pid of process that called this function.

A program usually runs as a single process. However later we will see how we can make programs run as several separate communicating processes.

# 20.1 Running UNIX Commands from C

We can run commands from a C program just as if they were from the UNIX command line by using the system() function. NOTE: this can save us a lot of time and hassle as we can run other (proven) programs, scripts etc. to do set tasks.

int system (char  $*string$ ) — where string can be the name of a unix utility, an executable shell script or a user program. System returns the exit status of the shell. System is prototyped in  $\lt$ stdlib.h>

Example: Call ls from a program

```
main()
\{ printf("Files in Directory are:\n\cdot \n\cdot;
  system("ls -l");
}
```
system is a call that is made up of 3 other system calls: execl(), wait() and  $fork()$  (which are prototyed in  $\langle \text{unistd} \rangle$ )

## 20.2 execl()

execl has 5 other related functions — see man pages.

execl stands for execute and leave which means that a process will get executed and then terminated by execl.

It is defined by:

```
execl(char *path, char *arg0,...,char *argn, 0);
```
The last parameter must always be 0. It is a *NULL terminator*. Since the argument list is variable we must have some way of telling C when it is to end. The NULL terminator does this job.

where path points to the name of a file holding a command that is to be executed, argo points to a string that is the same as path (or at least its last component.

arg1 ... argn are pointers to arguments for the command and 0 simply marks the end of the (variable) list of arguments.

So our above example could look like this also:

```
main()
\{ printf("Files in Directory are:\langle n'' \rangle;
  execl('/bin/ls'',"ls", "-l",0);
}
```
20.3.  $FORK()$  167

# 20.3 fork()

int fork() turns a single process into 2 identical processes, known as the parent and the child. On success, fork() returns 0 to the child process and returns the process ID of the child process to the parent process. On failure, fork() returns -1 to the parent process, sets errno to indicate the error, and no child process is created.

NOTE: The child process will have its own unique PID.

The following program illustrates a simple use of fork, where two copies are made and run together (multitasking)

```
main()
\{ int return_value;
  printf("Forking process\n");
  fork();
  printf("The process id is %d
    and return value is \&d\",
    getpid(), return_value);
  execl("/bin/ls/","ls","-l",0);
  printf("This line is not printed\langle n'' \rangle;
}
```
The Output of this would be:

```
Forking process
The process id is 6753 and return value is 0
The process id is 6754 and return value is 0
two lists of files in current directory
```
NOTE: The processes have unique ID's which will be different at each run.

It also impossible to tell in advance which process will get to CPU's time — so one run may differ from the next.
When we spawn 2 processes we can easily detect (in each process) whether it is the child or parent since fork returns  $\bar{0}$  to the child. We can trap any errors if fork returns a -1. i.e.:

int pid; /\* process identifier \*/  $pid = fork()$ ; if (  $pid < 0$  )  $\{$  printf("Cannot fork!! $\n\cdot$ ");  $exit(1);$ } if (  $pid == 0$  )  $\{$  /\* Child process \*/ ....... else { /\* Parent process pid is child's pid \*/ .... }

### 20.4 wait()

int wait (int \*status\_location) — will force a parent process to wait for a child process to stop or terminate. wait() return the pid of the child or -1 for an error. The exit status of the child is returned to status location.

## 20.5 exit()

void  $ext(int status)$  — terminates the process which calls this function and returns the exit status value. Both UNIX and C (forked) programs can read the status value.

By convention, a status of 0 means normal termination any other value indicates an error or unusual occurrence. Many standard library calls have errors defined in the sys/stat.h header file. We can easily derive our own conventions.

A complete example of forking program is originally titled fork.c:

```
/* fork.c - example of a fork in a program *//* The program asks for UNIX commands to be typed and inputted to a string*/
/* The string is then "parsed" by locating blanks etc. */
/* Each command and sorresponding arguments are put in a args array */
/* execvp is called to execute these commands in child process */
/* spawned by fork() */
/* cc -o fork fork.c */
#include <stdio.h>
#include <sys/types.h>
#include <unistd.h>
main()
{
   char buf[1024];
   char *args[64];
   for (;;) {
        /*
         * Prompt for and read a command.
         */
       printf("Command: ");
        if (gets(buf) == NULL) {
            print(f("n");
            exit(0);}
        /*
         * Split the string into arguments.
         */
        parse(buf, args);
        /*
         * Execute the command.
         */
        execute(args);
```

```
}
}
/*
* parse--split the command in buf into
* individual arguments.
*/
parse(buf, args)
char *buf;
char **args;
{
    while (*buf != NULL) {
        /*
          * Strip whitespace. Use nulls, so
         * that the previous argument is terminated
         * automatically.
         */
        while ((\ast \text{buf} == ' ' ) || (\ast \text{buf} == ' \t') )*buf++ = NULL;
        /*
         * Save the argument.
         */
        *args++ = but;/*
         * Skip over the argument.
          */
        while ((\ast\text{buf} != \text{NULL}) \& (\ast\text{buf} != '') \& (\ast\text{buf} != '\text{t}'))buf++;
    }
    *args = NULL;
}
/*
 * execute--spawn a child process and execute
 * the program.
```

```
20.5. EXIT() 171
*/
execute(args)
char **args;
{
   int pid, status;
   /*
    * Get a child process.
    */
   if ((pid = fork()) < 0) {
       perror("fork");
       exit(1);/* NOTE: perror() produces a short error message on the standard
          error describing the last error encountered during a call to
          a system or library function.
      */
   }
   /*
    * The child executes the code inside the if.
    */
   if (pid == 0) {
       execvp(*args, args);
       perror(*args);
       exit(1);
      /* NOTE: The execv() vnd execvp versions of execl() are useful when the
         number of arguments is unknown in advance;
         The arguments to execv() and execvp() are the name
         of the file to be executed and a vector of strings contain-
         ing the arguments. The last argument string must be fol-
         lowed by a 0 pointer.
         execlp() and execvp() are called with the same arguments as
         execl() and execv(), but duplicate the shell's actions in
         searching for an executable file in a list of directories.
         The directory list is obtained from the environment.
```

```
*/
}
/*
 * The parent executes the wait.
 */
while (wait(&status) != pid)
    /* empty */ ;
```
## 20.6 Exerises

}

Exercise 20.1 Use popen() to pipe the rwho (UNIX command) output into more (UNIX command) in a C program.

# Chapter 21

# Interprocess Communication (IPC), Pipes

We have now began to see how multiple processes may be running on a machine and maybe be controlled (spawned by fork() by one of our programs.

In numerous applications there is clearly a need for these processes to communicate with each exchanging data or control information. There are a few methods which can accomplish this task. We will consider:

- Pipes
- Signals
- Message Queues
- Semaphores
- Shared Memory
- Sockets

In this chapter, we will study the piping of two processes. We will study the others in turn in subsequent chapters.

## 21.1 Piping in a C program:  $\langle$ stdio.h $\rangle$

Piping is a process where the output one process is made the input of another. We have seen examples of this from the UNIX command line using |.

We will now see how we do this from C programs.

We will have two (or more) forked processes and will communicate between them.

We must first open a *pipe* 

UNIX allows two ways of opening a pipe.

## 21.2 popen $()$  – Formatted Piping

FILE \*popen(char \*command, char \*type) — opens a pipe for  $I/O$  where the command is the process that will be connected to the calling process thus creating the *pipe*. The type is either "r" – for reading, or "w" for writing.

popen() returns is a stream pointer or NULL for any errors.

A pipe opened by popen() should always be closed by pclose(FILE \*stream).

We use fprintf() and fscanf() to communicate with the pipe's stream.

## 21.3 pipe() — Low level Piping

int pipe(int  $fd[2]$ ) — creates a pipe and returns two file descriptors,  $fd[0]$ ,  $fd[1]$ .  $fd[0]$  is opened for reading,  $fd[1]$  for writing.

pipe() returns 0 on success, -1 on failure and sets errno accordingly.

The standard programming model is that after the pipe has been set up, two (or more) cooperative processes will be created by a fork and data will be passed using read() and write().

Pipes opened with pipe() should be closed with close(int fd).

Example: Parent writes to a child

```
int pdes[2];
```

```
pipe(pdes);
if (\text{fork}) = 0)\{ /* child */
```

```
close(pdes[1]); /* not required */
    read( pdes[0]); /* read from parent */
    .....
  }
else
  \{ close(pdes[0]); /* not required */
    write( pdes[1]); /* write to child */
    .....
  }
```
An futher example of piping in a C program is plot.c and subroutines and it performs as follows:

- The program has two modules plot.c (main) and plotter.c.
- The program relies on you having installed the freely *quaplot* graph drawing program in the directory /usr/local/bin/ (in the listing below at least) — this path could easily be changed.
- The program plot.c calls *qnuplot*
- Two Data Stream is generated from Plot

```
-y = sin(x)
```

```
-y = \sin(1/x)
```
- 2 Pipes created 1 per Data Stream.
- Cnuplot produces "live" drawing of output.

The code listing for plot.c is:

```
/* plot.c - example of unix pipe. Calls gnuplot graph drawing package to draw
   graphs from within a C program. Info is piped to gnuplot */
/* Creates 2 pipes one will draw graphs of y=0.5 and y = random 0-1.0 */
/* the other graphs of y = \sin (1/x) and y = \sin x */
/* Also user a plotter.c module */
```

```
/* compile: cc -o plot plot.c plotter.c */
```
176 CHAPTER 21. INTERPROCESS COMMUNICATION (IPC), PIPES

```
#include "externals.h"
#include <signal.h>
#define DEG_TO_RAD(x) (x*180/M_PI)
double drand48();
void quit();
FILE *fp1, *fp2, *fp3, *fp4, *fopen();
main()
{ float i;
    float y1,y2,y3,y4;
    /* open files which will store plot data */
    if ( ((fp1 = fopen("plot11.dat", "w")) == NULL) ||((fp2 = fopen("plot12.dat", "w")) == NULL) ||
            ((fp3 = fopen("plot21.dat", "w")) == NULL) ||((fp4 = fopen("plot22.dat", "w")) == NULL) ){ printf("Error can't open one or more data files\n");
                exit(1);
              }
    signal(SIGINT,quit); /* trap ctrl-c call quit fn */
    StartPlot();
    y1 = 0.5;srand48(1); /* set seed */
    for (i=0; j+1=0.01) /* increment i forever use ctrl-c to quit prog */
      \{ y2 = (float) dram48();if (i == 0.0)y3 = 0.0;
       else
           y3 = sin(DEG_T0_RAD(1.0/i));y4 = sin(DEG_TO_RAD(i));/* load files */
        fprintf(fp1,"%f \forallf\n",i,y1);
```

```
fprintf(fp2, \frac{f}{f} \frac{f}{r}, \frac{y}{2};
        fprintf(fp3, "%f \fn", i, y3);
        fprintf(fp4,"%f \frac{f}{h},",i,y4);
        /* make sure buffers flushed so that gnuplot */
        /* reads up to data file */
        fflush(fp1);
        fflush(fp2);
        fflush(fp3);
        fflush(fp4);
        /* plot graph */
        PlotOne();
        usleep(250); /* sleep for short time */
      }
}
void quit()
{ printf("\nctrl-c caught:\n Shutting down pipes\n");
   StopPlot();
   printf("closing data files\n");
   fclose(fp1);
   fclose(fp2);
   fclose(fp3);
   fclose(fp4);
   printf("deleting data files\n");
   RemoveDat();
}
```
The plotter.c module is as follows:

```
/* plotter.c module */
/* contains routines to plot a data file produced by another program */
/* 2d data plotted in this version */**********************************************************************/
```
178 CHAPTER 21. INTERPROCESS COMMUNICATION (IPC), PIPES

```
#include "externals.h"
static FILE *plot1,
       *plot2,
       *ashell;
static char *startplot1 = "plot [] [0:1.1]'plot11.dat' with lines,
            'plot12.dat' with lines\n";
static char *startplot2 = "plot 'plot21.dat' with lines,
            'plot22.dat' with lines\n";
static char *replot = "replot\n\cdot";
static char *command1= "/usr/local/bin/gnuplot> dump1";
static char *command2= "/usr/local/bin/gnuplot> dump2";
static char *deletefiles = "rm plot11.dat plot12.dat plot21.dat plot22.dat";
static char *set_term = "set terminal x11\n";
void
StartPlot(void)
 { plot1 = popen(command1, "w");
   fprintf(plot1, "%s", set_term);
   fflush(plot1);
   if (plot1 == NULL)exit(2);
   plot2 = popen(command2, "w");fprintf(plot2, "%s", set_term);
   fflush(plot2);
   if (plot2 == NULL)exit(2);}
void
RemoveDat(void)
 { ashell = popen(deletefiles, "w");
   exit(0);}
```

```
void
StopPlot(void)
 { pclose(plot1);
   pclose(plot2);
 }
void
PlotOne(void)
{ fprintf(plot1, "%s", startplot1);
   fflush(plot1);
   fprintf(plot2, "%s", startplot2);
   fflush(plot2);
 }
void
RePlot(void)
 { fprintf(plot1, "%s", replot);
   fflush(plot1);
 }
```
The header file externals.h contains the following:

```
/* externals.h */
#ifndef EXTERNALS
#define EXTERNALS
#include <stdio.h>
#include <stdlib.h>
#include <math.h>
/* prototypes */
void StartPlot(void);
void RemoveDat(void);
void StopPlot(void);
void PlotOne(void);
```
180 CHAPTER 21. INTERPROCESS COMMUNICATION (IPC), PIPES

void RePlot(void); #endif

## 21.4 Exercises

Exercise 21.1 Setup a two-way pipe between parent and child processes in a C program. i.e. both can send and receive signals.

# Chapter 22

# IPC:Interrupts and Signals:  $<$ signal.h $>$

In this section will look at ways in which two processes can communicate. When a process terminates abnormally it usually tries to send a signal indicating what went wrong. C programs (and UNIX) can trap these for diagnostics. Also user specified communication can take place in this way.

Signals are software generated interrupts that are sent to a process when a event happens. Signals can be synchronously generated by an error in an application, such as SIGFPE and SIGSEGV, but most signals are asynchronous. Signals can be posted to a process when the system detects a software event, such as a user entering an interrupt or stop or a kill request from another process. Signals can also be come directly from the OS kernel when a hardware event such as a bus error or an illegal instruction is encountered. The system defines a set of signals that can be posted to a process. Signal delivery is analogous to hardware interrupts in that a signal can be blocked from being delivered in the future. Most signals cause termination of the receiving process if no action is taken by the process in response to the signal. Some signals stop the receiving process and other signals can be ignored. Each signal has a default action which is one of the following:

- The signal is discarded after being received
- The process is terminated after the signal is received
- A core file is written, then the process is terminated

• Stop the process after the signal is received

Each signal defined by the system falls into one of five classes:

- Hardware conditions
- Software conditions
- Input/output notification
- Process control
- Resource control

Macros are defined in  $\langle$  signal.h $\rangle$  header file for common signals.

```
These include:
SIGHUP 1 /* hangup */ \hfill SIGINT 2 /* interrupt */ \hfill\text{SIGQUIT } 3 \text{ /* quit } */ \text{ SIGILL } 4 \text{ /* illegal instruction } */SIGABRT 6 \frac{*}{*} used by abort \frac{*}{*} SIGKILL 9 \frac{*}{*} hard kill \frac{*}{*}SIGALRM 14 /* alarm clock */SIGCONT 19 \frac{1}{3} continue a stopped process \frac{1}{3}SIGCHLD 20 \frac{*}{*} to parent on child stop or exit \frac{*}{*}Signals can be numbered from 0 to 31.
```
## 22.1 Sending Signals  $-$  kill(), raise()

There are two common functions used to send signals

int kill(int pid, int signal) – a system call that send a signal to a process, pid. If pid is greater than zero, the signal is sent to the process whose process ID is equal to pid. If pid is 0, the signal is sent to all processes, except system processes.

kill() returns 0 for a successful call, -1 otherwise and sets errno accordingly.

int raise(int sig) sends the signal sig to the executing program. raise() actually uses kill() to send the signal to the executing program:

kill(getpid(), sig);

There is also a UNIX command called kill that can be used to send signals from the command line – see man pages.

NOTE: that unless caught or ignored, the kill signal terminates the process. Therefore protection is built into the system.

Only processes with certain access privileges can be killed off.

Basic rule: only processes that have the same user can send/receive messages.

The SIGKILL signal cannot be caught or ignored and will always terminate a process.

For examplekill(getpid(),SIGINT); would send the interrupt signal to the id of the calling process.

This would have a similar effect to exit() command. Also ctrl-c typed from the command sends a SIGINT to the process currently being.

unsigned int alarm(unsigned int seconds) — sends the signal SIGALRM to the invoking process after seconds seconds.

### 22.2 Signal Handling  $-$  signal()

An application program can specify a function called a signal handler to be invoked when a specific signal is received. When a signal handler is invoked on receipt of a signal, it is said to catch the signal. A process can deal with a signal in one of the following ways:

- The process can let the default action happen
- The process can block the signal (some signals cannot be ignored)
- the process can catch the signal with a handler.

Signal handlers usually execute on the current stack of the process. This lets the signal handler return to the point that execution was interrupted in the process. This can be changed on a per-signal basis so that a signal handler executes on a special stack. If a process must resume in a different context than the interrupted one, it must restore the previous context itself

Receiving signals is straighforward with the function:

int (\*signal(int sig, void  $(*func)())$ )() — that is to say the function signal() will call the func functions if the process receives a signal sig. Signal returns a pointer to function func if successful or it returns an error to errno and -1 otherwise.

func() can have three values:

- $SIG_DFL$  a pointer to a system default function  $SID_DFL()$ , which will terminate the process upon receipt of sig.
- $SIG_I$ GN a pointer to system ignore function  $SIG_I$ GN() which will disregard the sig action (UNLESS it is SIGKILL).

A function address  $-$  a user specified function.

SIG DFL and SIG IGN are defined in signal.h (standard library) header file.

Thus to ignore a  $\text{ctrl}-\text{c}$  command from the command line. we could do:

signal(SIGINT, SIG\_IGN);

TO reset system so that SIGINT causes a termination at any place in our program, we would do:

```
signal(SIGINT, SIG_DFL);
```
So lets write a program to trap a ctrl-c but not quit on this signal. We have a function sigproc() that is executed when we trap a ctrl-c. We will also set another function to quit the program if it traps the SIGQUIT signal so we can terminate our program:

```
#include <stdio.h>
void sigproc(void);
void quitproc(void);
main()
{ signal(SIGINT, sigproc);
  signal(SIGQUIT, quitproc);
```

```
printf("ctrl-c disabled use ctrl-\langle to quit \langle n'' \rangle;
  for(;;); /* infinite loop */ }
void sigproc()
{ signal(SIGINT, sigproc); /* */
  /* NOTE some versions of UNIX will reset signal to default
  after each call. So for portability reset signal each time */
  printf("you have pressed ctrl-c \langle n'' \rangle;
}
void quitproc()
\{ print("ctrl-\\ pressed to quit\n');\}exit(0); /* normal exit status */}
```
# 22.3 sig\_talk.c — complete example program

Let us now write a program that communicates between child and parent processes using kill() and signal().

fork() creates the child process from the parent. The pid can be checked to decide whether it is the child  $(== 0)$  or the parent  $(pid = child)$  process id).

The parent can then send messages to child using the pid and kill().

The child picks up these signals with signal() and calls appropriate functions.

An example of communicating process using signals is sig-talk.c:

```
/* sig_talk.c --- Example of how 2 processes can talk */
/* to each other using kill() and signal() */
/* We will fork() 2 process and let the parent send a few */
/* signals to it's child */
```

```
/* cc sig_talk.c -o sig_talk */
#include <stdio.h>
#include <signal.h>
void sighup(); /* routines child will call upon sigtrap */
void sigint();
void sigquit();
main()
{ int pid;
 /* get child process */
   if ((pid = fork()) < 0) {
       perror("fork");
        exit(1);}
  if (pid == 0){ /* child */
       signal(SIGHUP,sighup); /* set function calls */
       signal(SIGINT,sigint);
       signal(SIGQUIT, sigquit);
       for(;;); /* loop for ever */}
  else /* parent */
    { /* pid hold id of child */
       printf("\nPARENT: sending SIGHUP\n\n");
       kill(pid,SIGHUP);
       sleep(3); /* pause for 3 secs */printf("\nPARENT: sending SIGINT\n\n");
       kill(pid,SIGINT);
       sleep(3); /* pause for 3 secs */printf("\nPARENT: sending SIGQUIT\n\n");
       kill(pid,SIGQUIT);
       sleep(3);
```

```
}
}
void sighup()
{ signal(SIGHUP,sighup); /* reset signal */
  printf("CHILD: I have received a SIGHUP\n");
}
void sigint()
{ signal(SIGINT,sigint); /* reset signal */
  printf("CHILD: I have received a SIGINT\n");
}
void sigquit()
{ printf("My DADDY has Killed me!!!\n");
 exit(0);}
```
## 22.4 Other signal functions

There are a few other functions defined in signal.h: int sighold(int sig) — adds sig to the calling process's signal mask int sigrelse(int sig) — removes sig from the calling process's signal mask

```
int sigignore(int sig) - sets the disposition of sig to SIG_IGN
```
int sigpause(int sig) — removes sig from the calling process's signal mask and suspends the calling process until a signal is received

#### 188 CHAPTER 22. IPC:INTERRUPTS AND SIGNALS: <SIGNAL.H>

# Chapter 23

# IPC:Message  $\rm{Queues:}$   $<$ sys/msg.h $>$

The basic idea of a *message queue* is a simple one.

Two (or more) processes can exchange information via access to a common system message queue. The sending process places via some (OS) message-passing module a message onto a queue which can be read by another process (Figure [23.1\)](#page-202-0). Each message is given an identification or type so that processes can select the appropriate message. Process must share a common key in order to gain access to the queue in the first place (subject to other permissions — see below).

IPC messaging lets processes send and receive messages, and queue messages for processing in an arbitrary order. Unlike the file byte-stream data flow of pipes, each IPC message has an explicit length. Messages can be assigned a specific type. Because of this, a server process can direct message traffic between clients on its queue by using the client process PID as the message type. For single-message transactions, multiple server processes can work in parallel on transactions sent to a shared message queue.

Before a process can send or receive a message, the queue must be initialized (through the msgget function see below) Operations to send and receive messages are performed by the msgsnd() and msgrcv() functions, respectively.

When a message is sent, its text is copied to the message queue. The msgsnd() and msgrcv() functions can be performed as either blocking or non-blocking operations. Non-blocking operations allow for asynchronous message transfer — the process is not suspended as a result of sending or

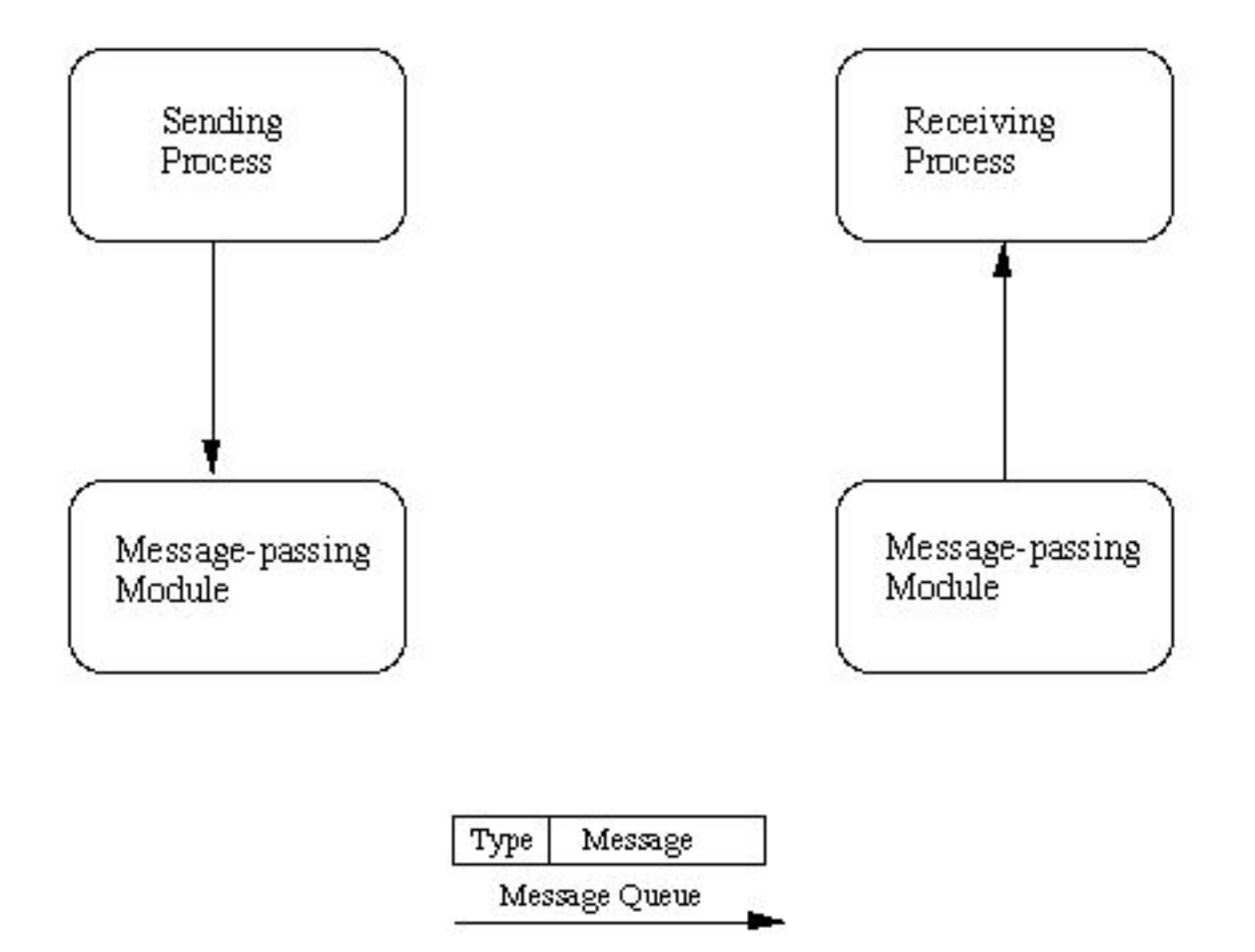

<span id="page-202-0"></span>Figure 23.1: Basic Message Passing

receiving a message. In blocking or synchronous message passing the sending process cannot continue until the message has been transferred or has even been acknowledged by a receiver. IPC signal and other mechanisms can be employed to implement such transfer. A blocked message operation remains suspended until one of the following three conditions occurs:

- The call succeeds.
- The process receives a signal.
- The queue is removed.

### 23.1 Initialising the Message Queue

The msgget() function initializes a new message queue:

```
int msgget(key_t key, int msgflg)
```
It can also return the message queue ID (msqid) of the queue corresponding to the key argument. The value passed as the msgflg argument must be an octal integer with settings for the queue's permissions and control flags.

The following code illustrates the msgget() function.

```
#include <sys/ipc.h>;
#include <sys/msg.h>;
...
key_t key; /* key to be passed to msgget() */int msgflg /* msgflg to be passed to msgget() */int msqid; /* return value from msgget() */
...
key = . . .msgflg = ...if ((msqid = msgget(key, msgflag)) == kndash; 1){
```

```
perror("msgget: msgget failed");
   exit(1);} else
   (void) fprintf(stderr, " msgget succeeded");
...
```
# 23.2 IPC Functions, Key Arguments, and Creation Flags:  $\langle$ sys/ipc.h $>$

Processes requesting access to an IPC facility must be able to identify it. To do this, functions that initialize or provide access to an IPC facility use a key<sub>-t</sub> key argument. (key<sub>-t</sub> is essentially an int type defined in  $<$ sys/types.h $>$ 

The key is an arbitrary value or one that can be derived from a common seed at run time. One way is with ftok() , which converts a filename to a key value that is unique within the system. Functions that initialize or get access to messages (also semaphores or shared memory see later) return an ID number of type int. IPC functions that perform read, write, and control operations use this ID. If the key argument is specified as IPC PRIVATE, the call initializes a new instance of an IPC facility that is private to the creating process. When the IPC CREAT flag is supplied in the flags argument appropriate to the call, the function tries to create the facility if it does not exist already. When called with both the IPC CREAT and IPC EXCL flags, the function fails if the facility already exists. This can be useful when more than one process might attempt to initialize the facility. One such case might involve several server processes having access to the same facility. If they all attempt to create the facility with IPC EXCL in effect, only the first attempt succeeds. If neither of these flags is given and the facility already exists, the functions to get access simply return the ID of the facility. If IPC CREAT is omitted and the facility is not already initialized, the calls fail. These control flags are combined, using logical (bitwise) OR, with the octal permission modes to form the flags argument. For example, the statement below initializes a new message queue if the queue does not exist.

```
msqid = msgget(ftok("/tmp",
key), (IPC_CREAT | IPC_EXCL | 0400));
```
The first argument evaluates to a key based on the string  $("/tmp")$ . The second argument evaluates to the combined permissions and control flags.

### 23.3 Controlling message queues

The msgctl() function alters the permissions and other characteristics of a message queue. The owner or creator of a queue can change its ownership or permissions using msgctl() Also, any process with permission to do so can use msgctl() for control operations.

The msgctl() function is prototypes as follows:

```
int msgctl(int msqid, int cmd, struct msqid_ds *buf )
```
The msqid argument must be the ID of an existing message queue. The cmd argument is one of:

- $IPC\_STAT$  Place information about the status of the queue in the data structure pointed to by buf. The process must have read permission for this call to succeed.
- IPC SET Set the owner's user and group ID, the permissions, and the size (in number of bytes) of the message queue. A process must have the effective user ID of the owner, creator, or superuser for this call to succeed.

 $IPC_RMID$  — Remove the message queue specified by the msqid argument.

The following code illustrates the msgctl() function with all its various flags:

```
#include<sys/types.h>
#include <sys/ipc.h>
#include <sys/msg.h>
...
if (msgctl(msgid, IPC_STAT, kbuf) == -1) {
perror("msgctl: msgctl failed");
exit(1);}
...
```

```
if (msgctl(msgid, IPC\_SET, &buf) == -1) {
perror("msgctl: msgctl failed");
exit(1);
}
...
```
### 23.4 Sending and Receiving Messages

The msgsnd() and msgrcv() functions send and receive messages, respectively:

```
int msgsnd(int msqid, const void *msgp, size_t msgsz,
          int msgflg);
int msgrcv(int msqid, void *msgp, size_t msgsz, long msgtyp,
          int msgflg);
```
The msqid argument must be the ID of an existing message queue. The msgp argument is a pointer to a structure that contains the type of the message and its text. The structure below is an example of what this userdefined buffer might look like:

```
struct mymsg {
     long mtype; /* message type */
     char mtext[MSGSZ]; /* message text of length MSGSZ */
}
```
The msgsz argument specifies the length of the message in bytes.

The structure member msgtype is the received message's type as specified by the sending process.

The argument msgflg specifies the action to be taken if one or more of the following are true:

- The number of bytes already on the queue is equal to msg\_qbytes.
- The total number of messages on all queues system-wide is equal to the system-imposed limit.

These actions are as follows:

- If (msgflg & IPC NOWAIT) is non-zero, the message will not be sent and the calling process will return immediately.
- If (msgflg & IPC\_NOWAIT) is 0, the calling process will suspend execution until one of the following occurs:
	- The condition responsible for the suspension no longer exists, in which case the message is sent.
	- The message queue identifier msqid is removed from the system; when this occurs, errno is set equal to EIDRM and -1 is returned.
	- The calling process receives a signal that is to be caught; in this case the message is not sent and the calling process resumes execution.

Upon successful completion, the following actions are taken with respect to the data structure associated with msqid:

- msg qnum is incremented by 1.
- msg lspid is set equal to the process ID of the calling process.
- msg stime is set equal to the current time.

The following code illustrates msgsnd() and msgrcv():

```
#include <sys/types.h>
#include <sys/ipc.h>
#include <sys/msg.h>
...
int msgflg; /* message flags for the operation */
struct msgbuf *msgp; /* pointer to the message buffer */
int msgsz; /* message size */
long msgtyp; /* desired message type */
int msqid /* message queue ID to be used */
...
```
msgp = (struct msgbuf \*)malloc((unsigned)(sizeof(struct msgbuf)

```
- sizeof msgp->mtext + maxmsgsz));
if (msgp == NULL) {
(void) fprintf(stderr, "msgop: %s %d byte messages.\n",
"could not allocate message buffer for", maxmsgsz);
exit(1);...
msgsz = ...msgflg = ...if (msgsnd(msqid, msgp, msgsz, msgflg) == -1)perror("msgop: msgsnd failed");
...
msgsz = ...msgtyp = first_on_queue;
msgflg = ...if (\text{rtrn} = \text{msgrcv}(\text{msqid}, \text{msgp}, \text{msgsz}, \text{msgtyp}, \text{msgflg}) == -1)perror("msgop: msgrcv failed");
...
```
## 23.5 POSIX Messages: <mqueue.h>

The POSIX message queue functions are:

```
mq\_open() — Connects to, and optionally creates, a named message
queue.
```
 $mq\_close()$  — Ends the connection to an open message queue.

 $mq\_unlink()$  — Ends the connection to an open message queue and causes the queue to be removed when the last process closes it.

 $mq\_send()$  — Places a message in the queue.

 $mq\_receive()$  — Receives (removes) the oldest, highest priority message from the queue.

 $mq\_notify()$  — Notifies a process or thread that a message is available in the queue.

 $mq$ -setattr() — Set or get message queue attributes.

The basic operation of these functions is as described above. For full function prototypes and further information see the UNIX man pages

# 23.6 Example: Sending messages between two processes

The following two programs should be compiled and run *at the same time* to illustrate basic principle of message passing:

message send.c  $-$  Creates a message queue and sends one message to the queue.

message  $rec.c$  — Reads the message from the queue.

### 23.6.1 message\_send.c — creating and sending to a simple message queue

The full code listing for message\_send.c is as follows:

```
#include <sys/types.h>
#include <sys/ipc.h>
#include <sys/msg.h>
#include <stdio.h>
#include <string.h>
#define MSGSZ 128
/*
 * Declare the message structure.
 */
typedef struct msgbuf {
        long mtype;
         char mtext[MSGSZ];
         } message_buf;
```

```
198 CHAPTER 23. IPC:MESSAGE QUEUES:<SYS/MSG.H>
main()
    int msqid;
    int msgflg = IPC_CREAT | 0666;
    key_t key;
    message_buf sbuf;
    size_t buf_length;
    /*
     * Get the message queue id for the
     * "name" 1234, which was created by
     * the server.
     */
    key = 1234;(void) fprintf(stderr, "\nmsgget: Calling msgget(%#lx,\
% \#o) \n",
key, msgflg);
    if ((msqid = msgget(key, msgflag)) < 0) {
        perror("msgget");
        exit(1);
    }
    else
     (void) fprintf(stderr,"msgget: msgget succeeded: msqid = \lambda d \n\cdot", msqid);
    /*
     * We'll send message type 1
     */
    sbuf.mtype = 1;
```

```
(void) fprintf(stderr,"msgget: msgget succeeded: msqid = \lambda d \n\cdot", msqid);
```

```
(void) strcpy(sbuf.mtext, "Did you get this?");
```
{

```
(void) fprintf(stderr,"msgget: msgget succeeded: msqid = \lambda d \n\cdot", msqid);
```

```
buf_length = strlen(sbuf.mtext) ;
/*
 * Send a message.
 */
 if (msgsnd(msqid, &sbuf, buf_length, IPC_NOWAIT) < 0) {
   printf ("%d, %d, %s, %d\n", msqid, sbuf.mtype, sbuf.mtext, buf_length);
    perror("msgsnd");
    exit(1);}
else
  printf("Message: \"%s\" Sent\n", sbuf.mtext);
exit(0);
```
The essential points to note here are:

- The Message queue is created with a basic key and message flag msgflg  $=$  IPC CREAT | 0666 — create queue and make it read and appendable by all.
- A message of type (sbuf.mtype) 1 is sent to the queue with the message "Did you get this?"

#### 23.6.2 message\_rec.c — receiving the above message

The full code listing for message\_send.c's companion process, message\_rec.c is as follows:

```
#include <sys/types.h>
#include <sys/ipc.h>
#include <sys/msg.h>
#include <stdio.h>
```
}

```
/*
 * Declare the message structure.
*/
typedef struct msgbuf {
    long mtype;
    char mtext[MSGSZ];
} message_buf;
main()
{
    int msqid;
    key_t key;
    message_buf rbuf;
    /*
    * Get the message queue id for the
     * "name" 1234, which was created by
     * the server.
     */
    key = 1234;if ((mgid = msgget(key, 0666)) < 0) {
       perror("msgget");
       exit(1);}
    /*
     * Receive an answer of message type 1.
     */
    if (msgrcv(msqid, &rbuf, MSGSZ, 1, 0) < 0) {
       perror("msgrcv");
```
#define MSGSZ 128

```
exit(1);}
    /*
     * Print the answer.
     */
    printf("%s\n", rbuf.mtext);
    exit(0);}
```
The essential points to note here are:

- The Message queue is opened with magget (message flag 0666) and the  $same$  key as message\_send.c.
- A message of the *same* type 1 is received from the queue with the message "Did you get this?" stored in rbuf.mtext.

# 23.7 Some further example message queue programs

The following suite of programs can be used to investigate interactively a variety of massage passing ideas (see exercises below).

The message queue must be initialised with the msgget.c program. The effects of controlling the queue and sending and receiving messages can be investigated with msgctl.c and msgop.c respectively.

#### 23.7.1 msgget.c: Simple Program to illustrate msget()

```
/*
 * msgget.c: Illustrate the msgget() function.
 * This is a simple exerciser of the msgget() function. It prompts
 * for the arguments, makes the call, and reports the results.
 */
```

```
#include <stdio.h>
```

```
#include <sys/types.h>
#include <sys/ipc.h>
#include <sys/msg.h>
extern void exit();
extern void perror();
main()
{
key_t key; /* key to be passed to msgget() */int msgflg, /* msgflg to be passed to msgget() */
   msqid; /* return value from msgget() */
 (void) fprintf(stderr,
  "All numeric input is expected to follow C conventions:\n");
 (void) fprintf(stderr,
  "\t0x... is interpreted as hexadecimal, \n");
 (void) fprintf(stderr, "\t0... is interpreted as octal,\n");
 (void) fprintf(stderr, "\totherwise, decimal.\n");
 (void) fprintf(stderr, "IPC_PRIVATE == %#lx\n", IPC_PRIVATE);
 (void) fprintf(stderr, "Enter key: ");
 (void) scanf("%li", &key);
 (void) fprintf(stderr, "\nExpected flags for msgflg argument
are:\n  <b>m</b>"):
 (void) fprintf(stderr, "\tIPC_EXCL =\t%#8.8o\n", IPC_EXCL);
 (void) fprintf(stderr, "\tIPC_CREAT =\t%#8.8o\n", IPC_CREAT);
 (void) fprintf(stderr, "\towner read =\t%#8.8o\n", 0400);
 (void) fprintf(stderr, "\towner write =\t%#8.8o\n", 0200);
 (void) fprintf(stderr, "\tgroup read =\t%#8.8o\n", 040);
 (void) fprintf(stderr, "\tgroup write =\t%#8.8o\n", 020);
 (void) fprintf(stderr, "\tother read =\t%#8.8o\n", 04);
 (void) fprintf(stderr, "\tother write =\t%#8.8o\n", 02);
 (void) fprintf(stderr, "Enter msgflg value: ");
 (void) scanf("%i", &msgflg);
 (void) fprintf(stderr, "\nmsgget: Calling msgget(%#lx,
% \#o) \n",
key, msgflg);
```

```
if ((msqid = msgget(key, msgflag)) == -1){
 perror("msgget: msgget failed");
 exit(1);} else {
  (void) fprintf(stderr,
   "msgget: msgget succeeded: msqid = \lambda d \n", msqid);
 exit(0);}
}
```

```
23.7.2 msgctl.cSample Program to Illustrate msgctl()
```

```
/*
 * msgctl.c: Illustrate the msgctl() function.
 *
* This is a simple exerciser of the msgctl() function. It allows
 * you to perform one control operation on one message queue. It
 * gives up immediately if any control operation fails, so be
careful
 * not to set permissions to preclude read permission; you won't
be
 * able to reset the permissions with this code if you do.
*/
#include <stdio.h>
#include <sys/types.h>
#include <sys/ipc.h>
#include <sys/msg.h>
#include <time.h>
static void do_msgctl();
extern void exit();
extern void perror();
static char warning_message[] = "If you remove read permission
for \setminusyourself, this program will fail frequently!";
```
```
main()
{
 struct msqid_ds buf; /* queue descriptor buffer for IPC_STAT
          and IP_SET commands */
 int cmd, /* command to be given to msgctl() */msqid; /* queue ID to be given to msgctl() */(void fprintf(stderr,
  "All numeric input is expected to follow C conventions:\langle n'' \rangle;
 (void) fprintf(stderr,
  "\t0x... is interpreted as hexadecimal, \n");
 (void) fprintf(stderr, "\t0... is interpreted as octal,\n");
 (void) fprintf(stderr, "\totherwise, decimal.\n");
 /* Get the msqid and cmd arguments for the msgctl() call. */
 (void) fprintf(stderr,
  "Please enter arguments for msgctls() as requested.");
 (void) fprintf(stderr, "\nEnter the msqid: ");
 (void) scanf("%i", &msqid);
 (void) fprintf(stderr, "\tIPC_RMID = \lambda d\n", IPC_RMID);
 (void) fprintf(stderr, "\tIPC_SET = \daggerd\n", IPC_SET);
 (void) fprintf(stderr, "\tIPC_STAT = %d\n", IPC_STAT);
 (void) fprintf(stderr, "\nEnter the value for the command: ");
 (void) scanf("%i", &cmd);
 switch (cmd) {
  case IPC_SET:
   /* Modify settings in the message queue control structure.
*/
   (void) fprintf(stderr, "Before IPC_SET, get current
values:");
   /* fall through to IPC_STAT processing */
  case IPC_STAT:
   /* Get a copy of the current message queue control
    * structure and show it to the user. */
   do_msgctl(msqid, IPC_STAT, &buf);
   (void) fprintf(stderr, ]
```

```
"msg_perm.uid = \sqrt{d}", buf.msg_perm.uid);
(void) fprintf(stderr,
"msg\_perm.gid = \%d\nu", but.msg\_perm.gid);(void) fprintf(stderr,
"msg_perm.cuid = \sqrt{d}", buf.msg_perm.cuid);
(void) fprintf(stderr,
"msg_perm.cgid = \sqrt{d}\n", buf.msg_perm.cgid);
(void) fprintf(stderr, "msg_perm.mode = %#o, ",
buf.msg_perm.mode);
(void) fprintf(stderr, "access permissions = \frac{4}{10} +0)n",
buf.msg_perm.mode & 0777);
(void) fprintf(stderr, "msg_cbytes = \lambda d \nightharpoonup",
    buf.msg_cbytes);
(void) fprintf(stderr, "msg_qbytes = \lambda d \nightharpoonup",
    buf.msg_qbytes);
(void) fprintf(stderr, "msg_qnum = \lambda d \nightharpoonup", buf.msg_qnum);
(void) fprintf(stderr, "msg_lspid = \lambda d \nightharpoonup r,
    buf.msg_lspid);
(void) fprintf(stderr, "msg_lrpid = \lambda d \nightharpoonup r,
    buf.msg_lrpid);
(void) fprintf(stderr, "msg_stime = %s", buf.msg_stime ?
ctime(&buf.msg_stime) : "Not Set\n");
(void) fprintf(stderr, "msg_rtime = %s", buf.msg_rtime ?
ctime(&buf.msg_rtime) : "Not Set\n");
(void) fprintf(stderr, "msg_ctime = %s",
    ctime(&buf.msg_ctime));
if (cmd == IPC\_STAT)
break;
/* Now continue with IPC_SET. */
(void) fprintf(stderr, "Enter msg_perm.uid: ");
(void) scanf ("%hi", &buf.msg_perm.uid);
(void) fprintf(stderr, "Enter msg_perm.gid: ");
(void) scanf("%hi", &buf.msg_perm.gid);
(void) fprintf(stderr, "%s\n", warning_message);
(void) fprintf(stderr, "Enter msg_perm.mode: ");
(void) scanf("%hi", &buf.msg_perm.mode);
(void) fprintf(stderr, "Enter msg_qbytes: ");
(void) scanf("%hi", &buf.msg_qbytes);
```

```
do_msgctl(msqid, IPC_SET, &buf);
  break;
  case IPC_RMID:
  default:
  /* Remove the message queue or try an unknown command. */
  do_msgctl(msqid, cmd, (struct msqid_ds *)NULL);
  break;
}
exit(0);}
/*
* Print indication of arguments being passed to msgctl(), call
* msgctl(), and report the results. If msgctl() fails, do not
* return; this example doesn't deal with errors, it just reports
* them.
*/
static void
do_msgctl(msqid, cmd, buf)
struct msqid_ds *buf; /* pointer to queue descriptor buffer */
int cmd, /* command code */
   msqid; /* queue ID */
{
register int rtrn; /* hold area for return value from msgctl()
*/
 (void) fprintf(stderr, "\nmsgctl: Calling msgctl(%d, %d,
\sqrt[6]{s}\n",
  msqid, cmd, buf ? "&buf" : "(struct msqid_ds *)NULL");
rtrn = msgctl(msqid, cmd, buf);
if (rtrn == -1) {
 perror("msgctl: msgctl failed");
 exit(1);} else {
  (void) fprintf(stderr, "msgctl: msgctl returned %d\n",
      rtrn);
}
}
```
#### 23.7.3 msgop.c: Sample Program to Illustrate msgsnd() and msgrcv()

```
/*
 * msgop.c: Illustrate the msgsnd() and msgrcv() functions.
 *
* This is a simple exerciser of the message send and receive
 * routines. It allows the user to attempt to send and receive as
many
 * messages as wanted to or from one message queue.
*/
#include <stdio.h>
#include <sys/types.h>
#include <sys/ipc.h>
#include <sys/msg.h>
static int ask();
extern void exit();
extern char *malloc();
extern void perror();
char first_on_queue[] = "-> first message on queue",
 full_buf[] = "Message buffer overflow. Extra message text\
     discarded.";
main()
{
register int c; /* message text input */
 int choice; /* user's selected operation code */
register int i; /* loop control for mtext */
 int msgflg; /* message flags for the operation */
 struct msgbuf *msgp; /* pointer to the message buffer */
 int msgsz; /* message size */
 long msgtyp; /* desired message type */
```

```
int msqid, /* message queue ID to be used */
     maxmsgsz, /* size of allocated message buffer */
     rtrn; /* return value from msgrcv or msgsnd */
 (void) fprintf(stderr,
  "All numeric input is expected to follow C conventions:\langle n'' \rangle;
 (void) fprintf(stderr,
  "\t0x... is interpreted as hexadecimal, \n");
 (void) fprintf(stderr, "\t0... is interpreted as octal,\n");
 (void) fprintf(stderr, "\totherwise, decimal.\n");
 /* Get the message queue ID and set up the message buffer. */
 (void) fprintf(stderr, "Enter msqid: ");
 (void) scanf("%i", &msqid);
 /*
  * Note that <sys/msg.h> includes a definition of struct
msgbuf
  * with the mtext field defined as:
      char mtext[1];
  * therefore, this definition is only a template, not a
structure
  * definition that you can use directly, unless you want only
to
  * send and receive messages of 0 or 1 byte. To handle this,
  * malloc an area big enough to contain the template - the size
  * of the mtext template field + the size of the mtext field
  * wanted. Then you can use the pointer returned by malloc as a
  * struct msgbuf with an mtext field of the size you want. Note
  * also that sizeof msgp->mtext is valid even though msgp
isn't
  * pointing to anything yet. Sizeof doesn't dereference msgp,
but
  * uses its type to figure out what you are asking about.
  */
 (void) fprintf(stderr,
  "Enter the message buffer size you want:");
 (void) scanf("%i", &maxmsgsz);
 if (maxmsgsz < 0) {
  (void) fprintf(stderr, "msgop: %s\n",
    "The message buffer size must be >0.");
```

```
exit(1);}
 msgp = (struct msgbuf *)malloc((unsigned)(sizeof(struct
msgbuf)
    - sizeof msgp->mtext + maxmsgsz));
 if (msgp == NULL) {
  (void) fprintf(stderr, "msgop: %s %d byte messages.\n",
    "could not allocate message buffer for", maxmsgsz);
  exit(1);}
 /* Loop through message operations until the user is ready to
  quit. */
 while (choice = ask()) {
  switch (choice) {
  case 1: /* msgsnd() requested: Get the arguments, make the
    call, and report the results. */
   (void) fprintf(stderr, "Valid msgsnd message %s\n",
    "types are positive integers.");
   (void) fprintf(stderr, "Enter msgp->mtype: ");
   (void) scanf("%li", &msgp->mtype);
   if (maxmsgsz) {
    /* Since you've been using scanf, you need the loop
       below to throw away the rest of the input on the
       line after the entered mtype before you start
       reading the mtext. */
    while ((c = getchar()) := \sqrt{n} && c != EOF);
    (void) fprintf(stderr, "Enter a \sqrt{s}: \n",
        "one line message");
    for (i = 0; ((c = getchar()) != \ln); i++) {
     if (i \geq m \text{max} \text{max}) {
      (void) fprintf(stderr, "\n%s\n", full_buf);
      while ((c = getchar()) := 'n');
      break;
     }
     msgp->mtext[i] = c;}
    msgsz = i;} else
```

```
msgsz = 0;(void) fprintf(stderr,"\nMeaningful msgsnd flag is:\n");
 (void) fprintf(stderr, "\tIPC_NOWAIT =\t%#8.8o\n",
 IPC_NOWAIT);
 (void) fprintf(stderr, "Enter msgflg: ");
 (void) scanf("%i", &msgflg);
 (void) fprintf(stderr, \frac{9}{5}(%d, msgp, %d, %#o)\n",
  "msgop: Calling msgsnd", msqid, msgsz, msgflg);
 (void) fprintf(stderr, "msgp->mtype = \lambdald\n",
     msgp->mtype);
 (void) fprintf(stderr, "msgp->mtext = \Upsilon"");
for (i = 0; i < msgsz; i++)(void) fputc(msgp->mtext[i], stderr);
  (void) fprintf(stderr, "\"\n");
 rtrn = msgsnd(msqid, msgp, msgsz, msgflg);
 if (\text{rtrn} == -1)perror("msgop: msgsnd failed");
 else
   (void) fprintf(stderr,
      "msgop: msgsnd returned %d\n", rtrn);
 break;
case 2: /* msgrcv() requested: Get the arguments, make the
     call, and report the results. */
for (msgsz = -1; msgsz < 0 || msgsz > maxmsgsz;
    (void) scanf("%i", &msgsz))
  (void) fprintf(stderr, "%s (0 <= msgsz <= %d): ",
      "Enter msgsz", maxmsgsz);
 (void) fprintf(stderr, "msgtyp meanings:\n");
 (void) fprintf(stderr, "\t 0 %s\n", first_on_queue);
 (void) fprintf(stderr, "\t>0 %s of given type\n",
 first_on_queue);
 (void) fprintf(stderr, "\t<0 %s with type <= |\text{msgtyp}|\n\rangle n",
     first_on_queue);
 (void) fprintf(stderr, "Enter msgtyp: ");
 (void) scanf("%li", &msgtyp);
 (void) fprintf(stderr,
     "Meaningful msgrcv flags are:\n");
 (void) fprintf(stderr, "\tMSG_NOERROR =\t%#8.8o\n",
```

```
MSG_NOERROR);
   (void) fprintf(stderr, "\tIPC_NOWAIT =\t%#8.8o\n",
       IPC_NOWAIT);
   (void) fprintf(stderr, "Enter msgflg: ");
   (void) scanf("%i", &msgflg);
   (void) fprintf(stderr, "%s(%d, msgp, %d, %ld, %#o);\n",
       "msgop: Calling msgrcv", msqid, msgsz,
       msgtyp, msgflg);
   rtrn = msgrcv(msqid, msgp, msgsz, msgtyp, msgflg);
   if (rtrn == -1)perror("msgop: msgrcv failed");
   else {
    (void) fprintf(stderr, "msgop: %s %d\n",
        "msgrcv returned", rtrn);
    (void) fprintf(stderr, "msgp->mtype = %ld\n",
        msgp->mtype);
    (void) fprintf(stderr, "msgp->mtext is: \"");
    for (i = 0; i < rtrn; i++)(void) fputc(msgp->mtext[i], stderr);
    (void) fprintf(stderr, "\"\n");
   }
   break;
  default:
   (void) fprintf(stderr, "msgop: operation unknown\n");
   break;
 }
 }
exit(0);}
/*
 * Ask the user what to do next. Return the user's choice code.
 * Don't return until the user selects a valid choice.
 */
static
ask()
{
 int response; /* User's response. */
```

```
do {
  (void) fprintf(stderr, "Your options are:\n");
  (void) fprintf(stderr, "\tExit =\t0 or Control-D\n");
  (void) fprintf(stderr, "\tmsgsnd =\t1\n");
  (void) fprintf(stderr, "\tmsgrcv =\t2\n");
  (void) fprintf(stderr, "Enter your choice: ");
  /* Preset response so "^D" will be interpreted as exit. */
 response = 0;(void) scanf("%i", &response);
} while (response < 0 || response > 2);
return(response);
}
```
#### 23.8 Exercises

Exercise 23.1 Write a 2 programs that will both send and messages and construct the following dialog between them

- (Process 1) Sends the message "Are you hearing me?"
- (Process 2) Receives the message and replies "Loud and Clear".
- (Process 1) Receives the reply and then says "I can hear you too".

Exercise 23.2 Compile the programs msgget.c, msgctl.c and msgop.c and then

- investigate and understand fully the operations of the flags (access, creation etc. permissions) you can set interactively in the programs.
- Use the programs to:

– Send and receive messages of two different message types.

- Place several messages on the queue and inquire about the state of the queue with msgctl.c. Add/delete a few messages (using msgop.c and perform the inquiry once more.
- Use msgctl.c to alter a message on the queue.
- Use msgctl.c to delete a message from the queue.

Exercise 23.3 Write a server program and two client programs so that the server can communicate privately to each client individually via a single message queue.

Exercise 23.4 Implement a blocked or synchronous method of message passing using signal interrupts.

# Chapter 24 IPC:Semaphores

Semaphores are a programming construct designed by E. W. Dijkstra in the late 1960s. Dijkstra's model was the operation of railroads: consider a stretch of railroad in which there is a single track over which only one train at a time is allowed. Guarding this track is a semaphore. A train must wait before entering the single track until the semaphore is in a state that permits travel. When the train enters the track, the semaphore changes state to prevent other trains from entering the track. A train that is leaving this section of track must again change the state of the semaphore to allow another train to enter. In the computer version, a semaphore appears to be a simple integer. A process (or a thread) waits for permission to proceed by waiting for the integer to become 0. The signal if it proceeds signals that this by performing incrementing the integer by 1. When it is finished, the process changes the semaphore's value by subtracting one from it.

Semaphores let processes query or alter status information. They are often used to monitor and control the availability of system resources such as shared memory segments.

Semaphores can be operated on as individual units or as elements in a set. Because System V IPC semaphores can be in a large array, they are extremely heavy weight. Much lighter weight semaphores are available in the threads library (see man semaphore and also Chapter [29.3\)](#page-370-0) and POSIX semaphores (see below briefly). Threads library semaphores must be used with mapped memory . A semaphore set consists of a control structure and an array of individual semaphores. A set of semaphores can contain up to 25 elements.

In a similar fashion to message queues, the semaphore set must be ini-

tialized using semget(); the semaphore creator can change its ownership or permissions using semctl(); and semaphore operations are performed via the semop() function. These are now discussed below:

### 24.1 Initializing a Semaphore Set

The function semget() initializes or gains access to a semaphore. It is prototyped by:

```
int semget(key_t key, int nsems, int semflg);
```
When the call succeeds, it returns the semaphore ID (semid).

The key argument is a access value associated with the semaphore ID.

The nsems argument specifies the number of elements in a semaphore array. The call fails when nsems is greater than the number of elements in an existing array; when the correct count is not known, supplying 0 for this argument ensures that it will succeed.

The semflg argument specifies the initial access permissions and creation control flags.

The following code illustrates the semget() function.

```
#include <sys/types.h>
#include <sys/ipc.h>
#include <sys/sem.h>
...
key_t key; /* key to pass to semget() */
int semflg; /* semflg to pass tosemget() */
int nsems; /* nsems to pass to semget() */int semid; /* return value from semget() */
...
key = ...nsems = \dotssemfig = ... ...if ((semid = semget(key, nsems, semfig)) == -1) {
perror("semget: semget failed");
```

```
exit(1);}
else
   ...
```
## 24.2 Controlling Semaphores

semctl() changes permissions and other characteristics of a semaphore set. It is prototyped as follows:

int semctl(int semid, int semnum, int cmd, union semun arg);

It must be called with a valid semaphore ID, semid. The semnum value selects a semaphore within an array by its index. The cmd argument is one of the following control flags:

- $GETVAL$  Return the value of a single semaphore.
- SETVAL Set the value of a single semaphore. In this case, arg is taken as arg.val, an int.
- GETPID Return the PID of the process that performed the last operation on the semaphore or array.
- GETNCNT Return the number of processes waiting for the value of a semaphore to increase.
- $GETZCNT$  Return the number of processes waiting for the value of a particular semaphore to reach zero.
- $GETALL$  Return the values for all semaphores in a set. In this case,  $arg$ is taken as arg.array, a pointer to an array of unsigned shorts (see below).
- $$ as arg.array, a pointer to an array of unsigned shorts.
- IPC STAT Return the status information from the control structure for the semaphore set and place it in the data structure pointed to by arg.buf, a pointer to a buffer of type semid ds.

IPC SET — Set the effective user and group identification and permissions. In this case, arg is taken as arg.buf.

IPC RMID — Remove the specified semaphore set.

A process must have an effective user identification of owner, creator, or superuser to perform an IPC SET or IPC RMID command. Read and write permission is required as for the other control commands. The following code illustrates semctl ().

The fourth argument union semun arg is optional, depending upon the operation requested. If required it is of type union semun, which must be explicitly declared by the application program as:

```
union semun {
               int val;
               struct semid_ds *buf;
               ushort *array;
          } arg;
#include <sys/types.h>
#include <sys/ipc.h>
#include <sys/sem.h>
union semun {
               int val;
               struct semid_ds *buf;
               ushort *array;
          } arg;
int i;
int semnum = \dots;
int cmd = GETALL; /* get value */...
i = semctl(semid, semnum, cmd, arg);
if (i == -1) {
```

```
exit(1);}
else
...
```
## 24.3 Semaphore Operations

semop() performs operations on a semaphore set. It is prototyped by:

```
int semop(int semid, struct sembuf *sops, size_t nsops);
```
The semid argument is the semaphore ID returned by a previous semget() call. The sops argument is a pointer to an array of structures, each containing the following information about a semaphore operation:

- The semaphore number
- The operation to be performed
- Control flags, if any.

The sembuf structure specifies a semaphore operation, as defined in  $\langle sys/sem.h \rangle$ .

```
struct sembuf {
     ushort_t sem_num; /* semaphore number */
     short sem_op; /* semaphore operation */short sem_flg; /* operation flags */
```

```
};
```
The nsops argument specifies the length of the array, the maximum size of which is determined by the SEMOPM configuration option; this is the maximum number of operations allowed by a single semop() call, and is set to 10 by default. The operation to be performed is determined as follows:

- A positive integer increments the semaphore value by that amount.
- A negative integer decrements the semaphore value by that amount. An attempt to set a semaphore to a value less than zero fails or blocks, depending on whether IPC NOWAIT is in effect.

• A value of zero means to wait for the semaphore value to reach zero.

There are two control flags that can be used with semop():

- $IPC_NOWAIT$  Can be set for any operations in the array. Makes the function return without changing any semaphore value if any operation for which IPC\_NOWAIT is set cannot be performed. The function fails if it tries to decrement a semaphore more than its current value, or tests a nonzero semaphore to be equal to zero.
- $SEM_UWDO$  Allows individual operations in the array to be undone when the process exits.

This function takes a pointer, sops, to an array of semaphore operation structures. Each structure in the array contains data about an operation to perform on a semaphore. Any process with read permission can test whether a semaphore has a zero value. To increment or decrement a semaphore requires write permission. When an operation fails, none of the semaphores is altered.

The process blocks (unless the IPC NOWAIT flag is set), and remains blocked until:

- the semaphore operations can all finish, so the call succeeds,
- the process receives a signal, or
- the semaphore set is removed.

Only one process at a time can update a semaphore. Simultaneous requests by different processes are performed in an arbitrary order. When an array of operations is given by a semop() call, no updates are done until all operations on the array can finish successfully.

If a process with exclusive use of a semaphore terminates abnormally and fails to undo the operation or free the semaphore, the semaphore stays locked in memory in the state the process left it. To prevent this, the SEM UNDO control flag makes semop() allocate an undo structure for each semaphore operation, which contains the operation that returns the semaphore to its previous state. If the process dies, the system applies the operations in the undo structures. This prevents an aborted process from leaving a semaphore set in an inconsistent state. If processes share access to a resource controlled by a semaphore, operations on the semaphore should not be made with SEM UNDO in effect. If the process that currently has control of the resource terminates abnormally, the resource is presumed to be inconsistent. Another process must be able to recognize this to restore the resource to a consistent state. When performing a semaphore operation with **SEM\_UNDO** in effect, you must also have it in effect for the call that will perform the reversing operation. When the process runs normally, the reversing operation updates the undo structure with a complementary value. This ensures that, unless the process is aborted, the values applied to the undo structure are cancel to zero. When the undo structure reaches zero, it is removed.

NOTE:Using SEM UNDO inconsistently can lead to excessive resource consumption because allocated undo structures might not be freed until the system is rebooted.

The following code illustrates the semop() function:

```
#include <sys/types.h>
#include <sys/ipc.h>
#include <sys/sem.h>
...
int i;
int nsops; /* number of operations to do */
int semid; /* semid of semaphore set */
struct sembuf *sops; /* ptr to operations to perform */
...
if ((semid = semop(semid, sops, nsops)) == -1){
perror("semop: semop failed");
 exit(1);}
else
(void) fprintf(stderr, "semop: returned %d\n", i);
...
```
# 24.4 POSIX Semaphores: <semaphore.h>

POSIX semaphores are much lighter weight than are System V semaphores. A POSIX semaphore structure defines a single semaphore, not an array of up to twenty five semaphores. The POSIX semaphore functions are:

 $sem\_open()$  — Connects to, and optionally creates, a named semaphore  $s$ em init() — Initializes a semaphore structure (internal to the calling program, so not a named semaphore).

 $sem.close()$  — Ends the connection to an open semaphore.

 $\text{sem\_unlink}()$  — Ends the connection to an open semaphore and causes the semaphore to be removed when the last process closes it.

 $sem\_destroy()$  — Initializes a semaphore structure (internal to the calling program, so not a named semaphore).

 $sem\_getvalue()$  — Copies the value of the semaphore into the specified integer.

 $sem\_wait()$ , sem\_trywait() — Blocks while the semaphore is held by other processes or returns an error if the semaphore is held by another process.

 $sem\_post()$  — Increments the count of the semaphore.

The basic operation of these functions is essence the same as described above, except note there are more specialised functions, here. These are not discussed further here and the reader is referred to the online man pages for further details.

# 24.5 semaphore.c: Illustration of simple semaphore passing

/\* semaphore.c --- simple illustration of dijkstra's semaphore analogy \* \* We fork() a child process so that we have two processes running: \* Each process communicates via a semaphore. \* The respective process can only do its work (not much here) \* When it notices that the semaphore track is free when it returns to 0 \* Each process must modify the semaphore accordingly \*/

#include <stdio.h>

24.5. SEMAPHORE.C: ILLUSTRATION OF SIMPLE SEMAPHORE PASSING223

```
#include <sys/types.h>
#include <sys/ipc.h>
#include <sys/sem.h>
union semun {
               int val;
               struct semid_ds *buf;
               ushort *array;
          };
main()
{ int i,j;
  int pid;
 int semid; /* semid of semaphore set */
 key_t key = 1234; /* key to pass to semget() */int semflg = IPC_CREAT | 0666; /* semflg to pass to semget() */int nsems = 1; /* nsems to pass to semget() */int nsops; /* number of operations to do */
  struct sembuf *sops = (struct sembuf *) malloc(2*sizeof(struct sembuf));
 /* ptr to operations to perform */
 /* set up semaphore */
  (void) fprintf(stderr, "\nsemget: Setting up seamaphore: semget(%#lx, %\
%#o)\n",key, nsems, semflg);
   if ((semid = semget(key, nsems, semfig)) == -1) {
perror("semget: semget failed");
exit(1);} else
(void) fprintf(stderr, "semget: semget succeeded: semid =\
\%d\n\cdot, semid);
 /* get child process */
   if ((pid = fork()) < 0) {
        perror("fork");
        exit(1);
```

```
}
if (pid == 0){ /* child */
       i = 0;while (i < 3) \frac{1}{x} allow for 3 semaphore sets */
       nsops = 2;
       /* wait for semaphore to reach zero */
       sops[0].sem_num = 0; /* We only use one track */
       sops[0].sem_op = 0; /* wait for semaphore flag to become zero */
       sops[0].sem_flg = SEM_UNDD; /* take off semaphore asynchronous */
       sops[1].sem_number = 0;sops[1].sem_op = 1; /* increment semaphore -- take control of track */sops[1].sem_flg = SEM_UNDO | IPC_NOWAIT; /* take off semaphore */
       /* Recap the call to be made. */
       (void) fprintf(stderr,"\nsemop:Child Calling semop(%d, &sops, %d) with
       for (j = 0; j < nsops; j++){
  (void) fprintf(stderr, "\n\tsops[%d].sem_num = %d, ", j, sops[j].sem_num);
  (void) fprintf(stderr, "sem_op = %d, ", sops[j].sem_op);
  (void) fprintf(stderr, "sem_flg = %#o\n", sops[j].sem_flg);
}
       /* Make the semop() call and report the results. */
if ((j = semop(semid, sops, nsops)) == -1) {
perror("semop: semop failed");
}
   else
             {
```
24.5. SEMAPHORE.C: ILLUSTRATION OF SIMPLE SEMAPHORE PASSING225

```
(void) fprintf(stderr, "\tsemop: semop returned %d\n", j);
(void) fprintf(stderr, "\n\nChild Process Taking Control of Track: %d/3 times\n", i+1);
sleep(5); /* DO Nothing for 5 seconds */
        nsops = 1;
        /* wait for semaphore to reach zero */
        sops[0].sem_num = 0;
                sops[0].sem_op = -1; /* Give UP COntrol of track */
        sops[0].sem_flg = SEM_UNDO | IPC_NOWAIT; /* take off semaphore, asynchronous
               if ((j = semop(semid, sops, nsops)) == -1) {
perror("semop: semop failed");
}
  else
      (void) fprintf(stderr, "Child Process Giving up Control of Track: \daggerd/3 times\n"
               sleep(5); /* halt process to allow parent to catch semaphor change fir
              }
        ++i;
      }
     }
 else /* parent */
     { /* pid hold id of child */
        i = 0;while (i < 3) { /* allow for 3 semaphore sets */nsops = 2;
       /* wait for semaphore to reach zero */
       sops[0].sem_number = 0;sops[0].sem_op = 0; /* wait for semaphore flag to become zero */sops[0].sem_flg = SEM_UNDO; /* take off semaphore asynchronous */
```

```
sops[1].sem_num = 0;
       sops[1].sem_op = 1; /* increment semaphore -- take control of track */sops[1].sem_flg = SEM_UNDO | IPC_NOWAIT; /* take off semaphore */
       /* Recap the call to be made. */
       (void) fprintf(stderr,"\nsemop:Parent Calling semop(%d, &sops, %d) with
       for (j = 0; j < nsops; j^{++})
{
  (void) fprintf(stderr, "\n\tsops[%d].sem_num = %d, ", j, sops[j].sem_num);
  (void) fprintf(stderr, "sem_op = %d, ", sops[j].sem_op);
  (void) fprintf(stderr, "sem_flg = \frac{1}{2}#o\n", sops[j].sem_flg);
}
       /* Make the semop() call and report the results. */
if ((j = semop(semid, sops, nsops)) == -1) {
perror("semop: semop failed");
}
   else
             {
(void) fprintf(stderr, "semop: semop returned %d\n", j);
(void) fprintf(stderr, "Parent Process Taking Control of Track: %d/3 times\n",
sleep(5); /* Do nothing for 5 seconds */nsops = 1;
        /* wait for semaphore to reach zero */
        sops[0].sem_num = 0;
                sops[0].sem_op = -1; /* Give UP COntrol of track */
        sops[0].sem_flg = SEM_UNDO | IPC_NOWAIT; /* take off semaphore, asynch
        if ((j = semop(semid, sops, nsops)) == -1) {
perror("semop: semop failed");
}
   else
```
24.5. SEMAPHORE.C: ILLUSTRATION OF SIMPLE SEMAPHORE PASSING227

```
(void) fprintf(stderr, "Parent Process Giving up Control of Track: %d/3 times\n
               sleep(5); /* halt process to allow child to catch semaphor change firs
              }
        ++i;
      }
     }
}
```
The key elements of this program are as follows:

- After a semaphore is created with as simple key 1234, two prcesses are forked.
- Each process (parent and child) essentially performs the same operations:
	- Each process accesses the same semaphore  $track$  (sops []. sem num  $= 0$ ).
	- $-$  Each process waits for the *track* to become free and then attempts to take control of track

This is achieved by setting appropriate sops[]. sem op values in the array.

- Once the process has control it sleeps for 5 seconds (in reality some processing would take place in place of this simple illustration)
- The process then gives up control of the track sops [1]. sem op = -1
- an additional sleep operation is then performed to ensure that the other process has time to access the semaphore before a subsequent (same process) semaphore read.

Note: There is no synchronisation here in this simple example an we have no control over how the OS will schedule the processes.

# 24.6 Some further example semaphore programs

The following suite of programs can be used to investigate interactively a variety of semaphore ideas (see exercises below).

The semaphore must be initialised with the semget.c program. The effects of controlling the semaphore queue and sending and receiving semaphore can be investigated with semctl.c and semop.c respectively.

#### 24.6.1 semget.c: Illustrate the semget() function

```
/*
* semget.c: Illustrate the semget() function.
*
* This is a simple exerciser of the semget() function. It prompts
* for the arguments, makes the call, and reports the results.
*/
#include <stdio.h>
#include <sys/types.h>
#include <sys/ipc.h>
#include <sys/sem.h>
extern void exit();
extern void perror();
main()
{
key_t key; /* key to pass to semget() */int semflg; /* semflg to pass to semget() */
 int nsems; /* nsems to pass to semget() */int semid; /* return value from semget() */
 (void) fprintf(stderr,
  "All numeric input must follow C conventions:\n");
 (void) fprintf(stderr,
  "\t0x... is interpreted as hexadecimal, \ln");
```

```
(void) fprintf(stderr, "\t0... is interpreted as octal,\n");
 (void) fprintf(stderr, "\totherwise, decimal.\n");
 (void) fprintf(stderr, "IPC_PRIVATE == \frac{4}{1}x\n~, IPC_PRIVATE);
 (void) fprintf(stderr, "Enter key: ");
 (void) scanf("%li", &key);
 (void) fprintf(stderr, "Enter nsems value: ");
 (void) scanf("%i", &nsems);
 (void) fprintf(stderr, "\nExpected flags for semflg are:\n");
 (void) fprintf(stderr, "\tIPC_EXCL = \t%#8.8o\n", IPC_EXCL);
 (void) fprintf(stderr, "\tIPC_CREAT = \t%#8.8o\n",
IPC_CREAT);
 (void) fprintf(stderr, "\towner read = \t%#8.8o\n", 0400);
 (void) fprintf(stderr, "\towner alter = \t%#8.8o\n", 0200);
 (void) fprintf(stderr, "\tgroup read = \t%#8.8o\n", 040);
 (void) fprintf(stderr, "\tgroup alter = \t%#8.8o\n", 020);
 (void) fprintf(stderr, "\tother read = \t%#8.8o\n", 04);
 (void) fprintf(stderr, "\tother alter = \t%#8.8o\n", 02);
 (void) fprintf(stderr, "Enter semflg value: ");
 (void) scanf("%i", &semflg);
 (void) fprintf(stderr, "\nsemget: Calling semget(%#lx, %
     %#o)\n", key, nsems, semflg);
 if ((semid = semget(key, nsems, semflg)) == -1) {
  perror("semget: semget failed");
 exit(1);} else {
  (void) fprintf(stderr, "semget: semget succeeded: semid =
\sqrt[6]{d}\ln",
   semid);
  exit(0);
}
}
```
# 24.6.2 semctl.c: Illustrate the semctl() function /\*

\* semctl.c: Illustrate the semctl() function.

```
*
* This is a simple exerciser of the semctl() function. It lets you
* perform one control operation on one semaphore set. It gives up
* immediately if any control operation fails, so be careful not
to
 * set permissions to preclude read permission; you won't be able
to
* reset the permissions with this code if you do.
*/
#include <stdio.h>
#include <sys/types.h>
#include <sys/ipc.h>
#include <sys/sem.h>
#include <time.h>
struct semid_ds semid_ds;
static void do_semctl();
static void do_stat();
extern char *malloc();
extern void exit();
extern void perror();
char warning_message[] = "If you remove read permission\for yourself, this program will fail frequently!";
main()
{
union semun arg; /* union to pass to semctl() */int cmd, /* command to give to semctl() */
    i, /* work area */semid, /* semid to pass to semctl() */semnum; /* semnum to pass to semctl() */(void) fprintf(stderr,
    "All numeric input must follow C conventions:\n\langle n''\rangle;
 (void) fprintf(stderr,
```

```
"\t0x... is interpreted as hexadecimal, \n");
(void) fprintf(stderr, "\t0... is interpreted as octal,\n");
(void) fprintf(stderr, "\totherwise, decimal.\n");
(void) fprintf(stderr, "Enter semid value: ");
(void) scanf("%i", &semid);
(void) fprintf(stderr, "Valid semctl cmd values are:\n");
(void) fprintf(stderr, "\tGETALL = %d\n", GETALL);
(void) fprintf(stderr, "\tGETNCNT = \daggerd\n", GETNCNT);
(void) fprintf(stderr, "\tGETPID = \d n", GETPID);
(void) fprintf(stderr, "\tGETVAL = \daggerd\n", GETVAL);
(void) fprintf(stderr, "\tGETZCNT = %d\n", GETZCNT);
(void) fprintf(stderr, "\tIPC_RMID = \lambda d\n", IPC_RMID);
(void) fprintf(stderr, "\tIPC_SET = %d\n", IPC_SET);
(void) fprintf(stderr, "\tIPC_STAT = \daggerd\n", IPC_STAT);
(void) fprintf(stderr, "\tSETALL = \daggerd\n", SETALL);
(void) fprintf(stderr, "\tSETVAL = %d\n", SETVAL);
(void) fprintf(stderr, "\nEnter cmd: ");
(void) scanf("%i", \&cmd);/* Do some setup operations needed by multiple commands. */
switch (cmd) {
 case GETVAL:
 case SETVAL:
 case GETNCNT:
 case GETZCNT:
 /* Get the semaphore number for these commands. */
  (void) fprintf(stderr, "\nEnter semnum value: ");
  (void) scanf("%i", &semnum);
 break;
 case GETALL:
 case SETALL:
 /* Allocate a buffer for the semaphore values. */
  (void) fprintf(stderr,
  "Get number of semaphores in the set.\langle n'' \rangle;
  arg.buf = & semid_d;do_semctl(semid, 0, IPC_STAT, arg);
  if (arg.array =
```

```
(ushort *)malloc((unsigned)
    (semid_ds.sem_nsems * sizeof(ushort)))) {
  /* Break out if you got what you needed. */
  break;
  }
  (void) fprintf(stderr,
   "semctl: unable to allocate space for %d values\n",
  semid_ds.sem_nsems);
 exit(2);
}
/* Get the rest of the arguments needed for the specified
   command. */
switch (cmd) {
 case SETVAL:
  /* Set value of one semaphore. */
  (void) fprintf(stderr, "\nEnter semaphore value: ");
  (void) scanf("%i", &arg.val);
 do_semctl(semid, semnum, SETVAL, arg);
  /* Fall through to verify the result. */
  (void) fprintf(stderr,
   "Do semctl GETVAL command to verify results.\n");
 case GETVAL:
  /* Get value of one semaphore. */
 arg.val = 0;do_semctl(semid, semnum, GETVAL, arg);
 break;
 case GETPID:
  /* Get PID of last process to successfully complete a
     semctl(SETVAL), semctl(SETALL), or semop() on the
     semaphore. */
  arg.val = 0;do_semctl(semid, 0, GETPID, arg);
 break;
 case GETNCNT:
 /* Get number of processes waiting for semaphore value to
     increase. */
 arg.val = 0;
```

```
do_semctl(semid, semnum, GETNCNT, arg);
break;
case GETZCNT:
/* Get number of processes waiting for semaphore value to
   become zero. */
arg.val = 0;do_semctl(semid, semnum, GETZCNT, arg);
break;
case SETALL:
/* Set the values of all semaphores in the set. */
 (void) fprintf(stderr,
     "There are %d semaphores in the set.\n",
     semid_ds.sem_nsems);
 (void) fprintf(stderr, "Enter semaphore values:\n");
for (i = 0; i < semi_d.s.sem_nsems; i++) {
  (void) fprintf(stderr, "Semaphore %d: ", i);
  (void) scanf("%hi", &arg.array[i]);
}
do_semctl(semid, 0, SETALL, arg);
/* Fall through to verify the results. */
 (void) fprintf(stderr,
  "Do semctl GETALL command to verify results.\n");
case GETALL:
/* Get and print the values of all semaphores in the
    set.*/
do_semctl(semid, 0, GETALL, arg);
 (void) fprintf(stderr,
     "The values of the %d semaphores are:\n",
     semid_ds.sem_nsems);
for (i = 0; i < semi_dls.sem_ns; i++)(void) fprintf(stderr, "%d ", arg.array[i]);
 (void) fprintf(stderr, "\n");
break;
case IPC_SET:
 /* Modify mode and/or ownership. */
arg.buf = & semid_d;do_semctl(semid, 0, IPC_STAT, arg);
 (void) fprintf(stderr, "Status before IPC_SET:\n");
```

```
do_stat();
   (void) fprintf(stderr, "Enter sem_perm.uid value: ");
   (void) scanf("%hi", &semid_ds.sem_perm.uid);
   (void) fprintf(stderr, "Enter sem_perm.gid value: ");
   (void) scanf("%hi", &semid_ds.sem_perm.gid);
   (void) fprintf(stderr, "%s\n", warning_message);
   (void) fprintf(stderr, "Enter sem_perm.mode value: ");
   (void) scanf("%hi", &semid_ds.sem_perm.mode);
  do_semctl(semid, 0, IPC_SET, arg);
  /* Fall through to verify changes. */
   (void) fprintf(stderr, "Status after IPC_SET:\n");
  case IPC_STAT:
   /* Get and print current status. */
  arg.buf = & semid_d;do_semctl(semid, 0, IPC_STAT, arg);
  do_stat();
  break;
  case IPC_RMID:
  /* Remove the semaphore set. */
  arg.val = 0;do_semctl(semid, 0, IPC_RMID, arg);
  break;
  default:
   /* Pass unknown command to semctl. */
  arg.val = 0;do_semctl(semid, 0, cmd, arg);
  break;
}
exit(0);}
/*
* Print indication of arguments being passed to semctl(), call
* semctl(), and report the results. If semctl() fails, do not
* return; this example doesn't deal with errors, it just reports
* them.
*/
static void
```

```
do_semctl(semid, semnum, cmd, arg)
union semun arg;
int cmd,
  semid,
  semnum;
{
 register int i; /* work area */
void) fprintf(stderr, "\nsemctl: Calling semctl(%d, %d, %d,
",
    semid, semnum, cmd);
 switch (cmd) {
  case GETALL:
   (void) fprintf(stderr, "arg.array = \frac{4}{x})\n",
       arg.array);
   break;
  case IPC_STAT:
  case IPC_SET:
   (void) fprintf(stderr, "arg.buf = \forall x \in \mathbb{R}", arg.buf);
   break;
  case SETALL:
   (void) fprintf(stderr, "arg.array = [", arg.buf);
   for (i = 0; i < semi_d.s.sem_nsems;) {
    (void) fprintf(stderr, "%d", arg.array[i++]);
    if (i < semid_ds.sem_nsems)
      (void) fprintf(stderr, ", ");
   }
   (void) fprintf(stderr, "])\n");
   break;
  case SETVAL:
  default:
   (void) fprintf(stderr, "arg.val = \daggerd)\n", arg.val);
   break;
 }
 i = semctl(semid, semnum, cmd, arg);if (i == -1) {
 perror("semctl: semctl failed");
  exit(1);
```

```
}
 (void) fprintf(stderr, "semctl: semctl returned %d\n", i);
return;
}
/*
 * Display contents of commonly used pieces of the status
structure.
 */
static void
do_stat()
{
 (void) fprintf(stderr, "sem_perm.uid = \lambda d \nightharpoonup",
        semid_ds.sem_perm.uid);
 (void) fprintf(stderr, "sem_perm.gid = \lambda d \nightharpoonup",
        semid_ds.sem_perm.gid);
 (void) fprintf(stderr, "sem_perm.cuid = %d\n",
        semid_ds.sem_perm.cuid);
 (void) fprintf(stderr, "sem_perm.cgid = \lambda d \nightharpoonup",
        semid_ds.sem_perm.cgid);
 (void) fprintf(stderr, "sem_perm.mode = %#o, ",
        semid_ds.sem_perm.mode);
 (void) fprintf(stderr, "access permissions = \frac{4}{10} +0\n",
        semid_ds.sem_perm.mode & 0777);
 (void) fprintf(stderr, "sem_nsems = \lambda d \nightharpoonup",
semid_ds.sem_nsems);
 (void) fprintf(stderr, "sem_otime = %s", semid_ds.sem_otime ?
       ctime(&semid_ds.sem_otime) : "Not Set\n");
 (void) fprintf(stderr, "sem_ctime = %s",
       ctime(&semid_ds.sem_ctime));
}
```
#### 24.6.3 semop() Sample Program to Illustrate semop()

```
/*
* semop.c: Illustrate the semop() function.
 *
* This is a simple exerciser of the semop() function. It lets you
```

```
* to set up arguments for semop() and make the call. It then
reports
 * the results repeatedly on one semaphore set. You must have read
 * permission on the semaphore set or this exerciser will fail.
(It
 * needs read permission to get the number of semaphores in the set
 * and to report the values before and after calls to semop().)
 */
#include <stdio.h>
#include <sys/types.h>
#include <sys/ipc.h>
#include <sys/sem.h>
static int ask();
extern void exit();
extern void free();
extern char *malloc();
extern void perror();
static struct semid_ds semid_ds; /* status of semaphore set */
static char error_mesg1[] = "semop: Can't allocate space for \%d\semaphore values. Giving up. \n";
static char error_mesg2[] = "semop: Can't allocate space for \%d\sembuf structures. Giving up.\n";
main()
{
register int i; /* work area */
 int nsops; /* number of operations to do */
 int semid; /* semid of semaphore set */
 struct sembuf *sops; /* ptr to operations to perform */
 (void) fprintf(stderr,
    "All numeric input must follow C conventions:\n");
 (void) fprintf(stderr,
    "\t0x... is interpreted as hexadecimal,\n");
```

```
(void) fprintf(stderr, "\t0... is interpreted as octal,\n");
(void) fprintf(stderr, "\totherwise, decimal.\n");
/* Loop until the invoker doesn't want to do anymore. */
while (nsops = ask(&semid, & sops)) {
 /* Initialize the array of operations to be performed.*/
 for (i = 0; i < nsops; i^{++}) {
  (void) fprintf(stderr,
    "\nEnter values for operation %d of %d.\n",
      i + 1, nsops);(void) fprintf(stderr,
    "sem_num(valid values are 0 \leq s sem_num \leq \frac{9}{6}d): ",
    semid_ds.sem_nsems);
  (void) scanf("%hi", &sops[i].sem_num);
  (void) fprintf(stderr, "sem_op: ");
  (void) scanf("%hi", &sops[i].sem_op);
  (void) fprintf(stderr,
    "Expected flags in sem_flg are:\n\langle n''\rangle;
  (void) fprintf(stderr, "\tIPC_NOWAIT =\t%#6.6o\n",
    IPC_NOWAIT);
  (void) fprintf(stderr, "\tSEM_UNDO =\t%#6.6o\n",
    SEM_UNDO);
  (void) fprintf(stderr, "sem_flg: ");
  (void) scanf("%hi", &sops[i].sem_flg);
 }
 /* Recap the call to be made. */
 (void) fprintf(stderr,
    "\nsemop: Calling semop(%d, &sops, %d) with:",
    semid, nsops);
 for (i = 0; i < nsops; i++){
  (void) fprintf(stderr, "\nsops[%d].sem_num = %d, ", i,
     sops[i].sem_num);
  (void) fprintf(stderr, "sem_op = %d, ", sops[i].sem_op);
  (void) fprintf(stderr, "sem_flg = \frac{4}{10} + o \n",
     sops[i].sem_flg);
 }
```

```
/* Make the semop() call and report the results. */
  if ((i = semop(semid, sops, nsops)) == -1) {
  perror("semop: semop failed");
 } else {
   (void) fprintf(stderr, "semop: semop returned %d\n", i);
 }
}
}
/*
* Ask if user wants to continue.
 *
 * On the first call:
 * Get the semid to be processed and supply it to the caller.
 * On each call:
 * 1. Print current semaphore values.
 * 2. Ask user how many operations are to be performed on the next
 * call to semop. Allocate an array of sembuf structures
 * sufficient for the job and set caller-supplied pointer to
that
 * array. (The array is reused on subsequent calls if it is big
 * enough. If it isn't, it is freed and a larger array is
 * allocated.)
 */
static
ask(semidp, sopsp)
int *semidp; /* pointer to semid (used only the first time) */
struct sembuf **sopsp;
{
static union semun arg; /* argument to semctl */
 int i; /* work area */
 static int nsops = 0; /* size of currently allocated
          sembuf array */
 static int semid = -1; /* semid supplied by user */static struct sembuf *sops; /* pointer to allocated array */
 if (semid \lt 0) {
 /* First call; get semid from user and the current state of
```
```
the semaphore set. */
 (void) fprintf(stderr,
   "Enter semid of the semaphore set you want to use: ");
 (void) scanf("%i", &semid);
 *semidp = semid;
 arg.buf = & semid_d;if (semctl(semid, 0, IPC_STAT, arg) == -1) {
  perror("semop: semctl(IPC_STAT) failed");
  /* Note that if semctl fails, semid_ds remains filled
     with zeros, so later test for number of semaphores will
     be zero. */
  (void) fprintf(stderr,
    "Before and after values are not printed.\n\langle n''\rangle;
 } else {
  if ((arg.array = (ushort *)malloc(
   (unsigned)(sizeof(ushort) * semid_ds.sem_nsems)))
      == NULL) \{(void) fprintf(stderr, error_mesg1,
      semid_ds.sem_nsems);
   exit(1);}
}
}
/* Print current semaphore values. */
if (semid_ds.sem_nsems) {
 (void) fprintf(stderr,
     "There are %d semaphores in the set. \ln",
     semid_ds.sem_nsems);
 if (semctl(semid, 0, GETALL, arg) == -1) {
 perror("semop: semctl(GETALL) failed");
 } else {
  (void) fprintf(stderr, "Current semaphore values are:");
  for (i = 0; i < semi-ds.sem\_nsems;(void) fprintf(stderr, " %d", arg.array[i++]));
  (void) fprintf(stderr, "\n");
 }
}
/* Find out how many operations are going to be done in the
```

```
next
    call and allocate enough space to do it. */
 (void) fprintf(stderr,
     "How many semaphore operations do you want \sin^{-1},
     "on the next call to semop()?");
 (void) fprintf(stderr, "Enter 0 or control-D to quit: ");
 i = 0;
 if (scanf("%i", &i) == E0F || i == 0)exit(0);if (i > nsops) {
  if (nsops)
   free((char *)sops);
  nsops = i;
  if ((sops = (struct sembuf *)malloc((unsigned)(nsops *
   sizeof(struct sembuf))) = NULL) {
   (void) fprintf(stderr, error_mesg2, nsops);
   exit(2);}
 }
 *sopsp = sops;
return (i);
}
```
## 24.7 Exercises

Exercise 24.1 Write 2 programs that will communicate both ways (i.e. each process can read and write) when run concurrently via semaphores.

Exercise 24.2 Modify the semaphore.c program to handle synchronous semaphore communication semaphores.

Exercise 24.3 Write 3 programs that communicate together via semaphores according to the following specifications:

sem server.c – a program that can communicate independently (on different semaphore tracks) with two clients programs.

sem client1.c – a program that talks to sem server.c on one track.

sem client2.c – a program that talks to sem server.c on another track to sem\_client1.c.

Exercise 24.4 Compile the programs semget.c, semctl.c and semop.c and then

- investigate and understand fully the operations of the flags (access, creation etc. permissions) you can set interactively in the programs.
- Use the prgrams to:
	- Send and receive semaphores of 3 different semaphore tracks.
	- $-$  Inquire about the state of the semaphore queue with semetl.c. Add/delete a few semaphores (using semop.c and perform the inquiry once more.
	- Use semctl.c to alter a semaphore on the queue.
	- Use semctl.c to delete a semaphore from the queue.

# Chapter 25

# IPC:Shared Memory

Shared Memory is an efficeint means of passing data between programs. One program will create a memory portion which other processes (if permitted) can access.

In the Solaris 2.x operating system, the most efficient way to implement shared memory applications is to rely on the mmap() function and on the system's native virtual memory facility. Solaris 2.x also supports System V shared memory, which is another way to let multiple processes attach a segment of physical memory to their virtual address spaces. When write access is allowed for more than one process, an outside protocol or mechanism such as a semaphore can be used to prevent inconsistencies and collisions.

A process creates a shared memory segment using shmget()|. The original owner of a shared memory segment can assign ownership to another user with shmctl(). It can also revoke this assignment. Other processes with proper permission can perform various control functions on the shared memory segment using shmctl(). Once created, a shared segment can be attached to a process address space using shmat(). It can be detached using shmdt() (see shmop()). The attaching process must have the appropriate permissions for shmat(). Once attached, the process can read or write to the segment, as allowed by the permission requested in the attach operation. A shared segment can be attached multiple times by the same process. A shared memory segment is described by a control structure with a unique ID that points to an area of physical memory. The identifier of the segment is called the shmid. The structure definition for the shared memory segment control structures and prototypews can be found in  $\langle sys/shm.h \rangle$ .

#### 25.1 Accessing a Shared Memory Segment

shmget() is used to obtain access to a shared memory segment. It is prottyped by:

int shmget(key\_t key, size\_t size, int shmflg);

The key argument is a access value associated with the semaphore ID. The size argument is the size in bytes of the requested shared memory. The shmflg argument specifies the initial access permissions and creation control flags.

When the call succeeds, it returns the shared memory segment ID. This call is also used to get the ID of an existing shared segment (from a process requesting sharing of some existing memory portion).

The following code illustrates shmget():

```
#include <sys/types.h>
#include <sys/ipc.h>
#include <sys/shm.h>
...
key_t key; /* key to be passed to shmget() */int shmflg; /* shmflg to be passed to shmget() */int shmid; /* return value from shmget() */
int size; /* size to be passed to shmget() */...
key = . . .size = ...shmflg) = \dotsif ((shmid = shmget (key, size, shmflg)) == -1) {
   perror("shmget: shmget failed"); exit(1); } else {
   (void) fprintf(stderr, "shmget: shmget returned %d\n", shmid);
   exit(0);}
...
```
#### 25.1.1 Controlling a Shared Memory Segment

shmctl() is used to alter the permissions and other characteristics of a shared memory segment. It is prototyped as follows:

int shmctl(int shmid, int cmd, struct shmid\_ds \*buf);

The process must have an effective shmid of owner, creator or superuser to perform this command. The cmd argument is one of following control commands:

- SHM LOCK Lock the specified shared memory segment in memory. The process must have the effective ID of superuser to perform this command.
- SHM UNLOCK Unlock the shared memory segment. The process must have the effective ID of superuser to perform this command.
- IPC STAT Return the status information contained in the control structure and place it in the buffer pointed to by buf. The process must have read permission on the segment to perform this command.
- IPC SET Set the effective user and group identification and access permissions. The process must have an effective ID of owner, creator or superuser to perform this command.
- $IPC_RMD$  Remove the shared memory segment.

The buf is a sructure of type struct shmid ds which is defined in  $\langle sys/shm.h \rangle$ The following code illustrates shmctl():

```
#include <sys/types.h>
#include <sys/ipc.h>
#include <sys/shm.h>
...
int cmd; /* command code for shmctl() */
int shmid; /* segment ID */
struct shmid_ds shmid_ds; /* shared memory data structure to
```

```
hold results */
```

```
shmid = \dotscmd = ...if ((rtrn = shmctl(shmid, cmd, shmid_ds)) == -1) {
    perror("shmctl: shmctl failed");
    exit(1);}
...
```
# 25.2 Attaching and Detaching a Shared Memory Segment

shmat() and shmdt() are used to attach and detach shared memory segments. They are prototypes as follows:

```
void *shmat(int shmid, const void *shmaddr, int shmflg);
```
int shmdt(const void \*shmaddr);

shmat() returns a pointer, shmaddr, to the head of the shared segment associated with a valid shmid. shmdt() detaches the shared memory segment located at the address indicated by shmaddr

. The following code illustrates calls to shmat() and shmdt():

```
#include <sys/types.h>
#include <sys/ipc.h>
#include <sys/shm.h>
static struct state { /* Internal record of attached segments. */
          int shmid; /* shmid of attached segment */
          char *shmaddr; /* attach point */
          int shmflg; /* flags used on attach */
         } ap[MAXnap]; /* State of current attached segments. */
int nap; /* Number of currently attached segments. */
```
...

...

25.2. ATTACHING AND DETACHING A SHARED MEMORY SEGMENT247

```
char *addr; /* address work variable */
register int i; /* work area */
register struct state *p; /* ptr to current state entry */
...
p = \&ap[nap++];p->shmid = \dotsp->shmaddr = \dotsp \rightarrowshmflg = ...
p->shmaddr = shmat(p->shmid, p->shmaddr, p->shmflg);
if(p->shmaddr == (char *)-1) {
     perror("shmop: shmat failed");
    nap--;
    } else
    (void) fprintf(stderr, "shmop: shmat returned %#8.8x\n",
p->shmaddr);
...
i =shmdt(addr);
if(i == -1) {
    perror("shmop: shmdt failed");
    } else {
  (void) fprintf(stderr, "shmop: shmdt returned %d\n", i);
for (p = ap, i = nap; i--; p++)if (p->shmaddr == addr) *p = ap[--nap];
}
...
```
# 25.3 Example two processes comunicating via shared memory:shm\_server.c, shm\_client.c

We develop two programs here that illustrate the passing of a simple piece of memery (a string) between the processes if running simulatenously:

 $shm$  server.c — simply creates the string and shared memory portion.

shm\_client.c — attaches itself to the created shared memory portion and uses the string (printf.

The code listings of the 2 programs no follow:

#### 25.3.1 shm\_server.c

```
#include <sys/types.h>
#include <sys/ipc.h>
#include <sys/shm.h>
#include <stdio.h>
#define SHMSZ 27
main()
{
   char c;
    int shmid;
   key_t key;
    char *shm, *s;
    /*
    * We'll name our shared memory segment
    * "5678".
     */
   key = 5678;/*
    * Create the segment.
     */
```

```
if ((shmid = shmget(key, SHMSZ, IPC_CREL 1 0666)) < 0) {
    perror("shmget");
    exit(1);
}
/*
* Now we attach the segment to our data space.
*/
if ((shm = shmat(shmid, NULL, 0)) == (char *) -1) {
    perror("shmat");
    exit(1);
}
/*
* Now put some things into the memory for the
* other process to read.
*/
s = shm;for (c = 'a'); c \leq 'z'; c++)*s++ = c;*s = NULL;/*
* Finally, we wait until the other process
* changes the first character of our memory
* to '*', indicating that it has read what
 * we put there.
 */
while (*shm != '*)sleep(1);
exit(0);
```
}

```
25.3.2 shm_client.c
```

```
/*
* shm-client - client program to demonstrate shared memory.
 */
#include <sys/types.h>
#include <sys/ipc.h>
#include <sys/shm.h>
#include <stdio.h>
#define SHMSZ 27
main()
{
    int shmid;
    key_t key;
    char *shm, *s;
    /*
     * We need to get the segment named
     * "5678", created by the server.
     */
    key = 5678;
    /*
     * Locate the segment.
     */
    if ((shmid = shmget(key, SHMSZ, 0666)) < 0) {
        perror("shmget");
        exit(1);
    }
    /*
     * Now we attach the segment to our data space.
     */
    if ((shm = shmat(shmid, NULL, 0)) == (char *) -1) {
        perror("shmat");
        exit(1);
```

```
}
/*
 * Now read what the server put in the memory.
 */
for (s = shm; *s != NULL; s++)putchar(*s);
putchar('\n\langle n' \rangle;
/*
 * Finally, change the first character of the
 * segment to '*', indicating we have read
 * the segment.
 */
*\text{shm} = '*/;exit(0);
```
## 25.4 POSIX Shared Memory

POSIX shared memory is actually a variation of mapped memory. The major differences are to use shm\_open() to open the shared memory object (instead of calling  $open()$  and use  $shm\_unlink()$  to close and delete the object (instead of calling close() which does not remove the object). The options in shm open() are substantially fewer than the number of options provided in open().

## 25.5 Mapped memory

}

In a system with fixed memory (non-virtual), the address space of a process occupies and is limited to a portion of the system's main memory. In Solaris 2.x virtual memory the actual address space of a process occupies a file in the swap partition of disk storage (the file is called the backing store). Pages of main memory buffer the active (or recently active) portions of the process address space to provide code for the CPU(s) to execute and data for the program to process.

A page of address space is loaded when an address that is not currently in memory is accessed by a CPU, causing a page fault. Since execution cannot continue until the page fault is resolved by reading the referenced address segment into memory, the process sleeps until the page has been read. The most obvious difference between the two memory systems for the application developer is that virtual memory lets applications occupy much larger address spaces. Less obvious advantages of virtual memory are much simpler and more efficient file  $I/O$  and very efficient sharing of memory between processes.

#### 25.5.1 Address Spaces and Mapping

Since backing store files (the process address space) exist only in swap storage, they are not included in the UNIX named file space. (This makes backing store files inaccessible to other processes.) However, it is a simple extension to allow the logical insertion of all, or part, of one, or more, named files in the backing store and to treat the result as a single address space. This is called mapping. With mapping, any part of any readable or writable file can be logically included in a process's address space. Like any other portion of the process's address space, no page of the file is not actually loaded into memory until a page fault forces this action. Pages of memory are written to the file only if their contents have been modified. So, reading from and writing to files is completely automatic and very efficient. More than one process can map a single named file. This provides very efficient memory sharing between processes. All or part of other files can also be shared between processes.

Not all named file system objects can be mapped. Devices that cannot be treated as storage, such as terminal and network device files, are examples of objects that cannot be mapped. A process address space is defined by all of the files (or portions of files) mapped into the address space. Each mapping is sized and aligned to the page boundaries of the system on which the process is executing. There is no memory associated with processes themselves.

A process page maps to only one object at a time, although an object address may be the subject of many process mappings. The notion of a "page" is not a property of the mapped object. Mapping an object only provides the potential for a process to read or write the object's contents. Mapping makes the object's contents directly addressable by a process. Applications can access the storage resources they use directly rather than indirectly through read and write. Potential advantages include efficiency (elimination of unnecessary data copying) and reduced complexity (single-step updates rather than the read, modify buffer, write cycle). The ability to access an object and have it retain its identity over the course of the access is unique to this access method, and facilitates the sharing of common code and data.

Because the file system name space includes any directory trees that are connected from other systems via NFS, any networked file can also be mapped into a process's address space.

#### 25.5.2 Coherence

Whether to share memory or to share data contained in the file, when multiple process map a file simultaneously there may be problems with simultaneous access to data elements. Such processes can cooperate through any of the synchronization mechanisms provided in Solaris 2.x. Because they are very light weight, the most efficient synchronization mechanisms in Solaris 2.x are the threads library ones.

#### 25.5.3 Creating and Using Mappings

mmap() establishes a mapping of a named file system object (or part of one) into a process address space. It is the basic memory management function and it is very simple.

- First open() the file, then
- mmap() it with appropriate access and sharing options
- Away you go.

mmap is prototypes as follows:

```
#include <sys/types.h>
#include <sys/mman.h>
caddr_t mmap(caddr_t addr, size_t len, int prot, int flags,
          int fildes, off_t off);
```
The mapping established by mmap() replaces any previous mappings for specified address range. The flags MAP SHARED and MAP PRIVATE specify the mapping type, and one of them must be specified. MAP SHARED specifies that writes modify the mapped object. No further operations on the object are needed to make the change. MAP PRIVATE specifies that an initial write to the mapped area creates a copy of the page and all writes reference the copy. Only modified pages are copied.

A mapping type is retained across a fork(). The file descriptor used in a mmap call need not be kept open after the mapping is established. If it is closed, the mapping remains until the mapping is undone by munmap() or be replacing in with a new mapping. If a mapped file is shortened by a call to truncate, an access to the area of the file that no longer exists causes a SIGBUS signal.

The following code fragment demonstrates a use of this to create a block of scratch storage in a program, at an address that the system chooses.:

```
int fd;
caddr_t result;
if ((fd = open("/dev/zero", 0_RDWR)) == -1)return ((caddr_t)-1);
result = mmap(0, len, PROT_READ|PROT_WRITE, MAP_SHARED, fd, 0);
(void) close(fd);
```
#### 25.5.4 Other Memory Control Functions

int mlock(caddr\_t addr, size\_t len) causes the pages in the specified address range to be locked in physical memory. References to locked pages (in this or other processes) do not result in page faults that require an I/O operation. This operation ties up physical resources and can disrupt normal system operation, so, use of mlock() is limited to the superuser. The system lets only a configuration dependent limit of pages be locked in memory. The call to mlock fails if this limit is exceeded.

int munlock(caddr\_t addr, size\_t len) releases the locks on physical pages. If multiple mlock() calls are made on an address range of a single mapping, a single munlock call is release the locks. However, if different mappings to the same pages are mlocked, the pages are not unlocked until the locks on all the mappings are released. Locks are also released when a mapping is removed, either through being replaced with an mmap operation or removed with munmap. A lock is transferred between pages on the "copy-on-write" event associated with a MAP PRIVATE mapping, thus locks on an address range that includes MAP PRIVATE mappings will be retained transparently along with the copy-on-write redirection (see mmap above for a discussion of this redirection)

int mlockall(int flags) and int munlockall(void) are similar to mlock() and munlock(), but they operate on entire address spaces. mlockall() sets locks on all pages in the address space and munlockall() removes all locks on all pages in the address space, whether established by mlock or mlockall.

int msync(caddr\_t addr, size\_t len, int flags) causes all modified pages in the specified address range to be flushed to the objects mapped by those addresses. It is similar to fsync() for files.

long sysconf(int name) returns the system dependent size of a memory page. For portability, applications should not embed any constants specifying the size of a page. Note that it is not unusual for page sizes to vary even among implementations of the same instruction set.

int mprotect(caddr\_t addr, size\_t len, int prot) assigns the specified protection to all pages in the specified address range. The protection cannot exceed the permissions allowed on the underlying object.

int brk(void \*endds) and void \*sbrk(int incr) are called to add storage to the data segment of a process. A process can manipulate this area by calling  $brk()$  and  $sbrk()$ .  $brk()$  sets the system idea of the lowest data segment location not used by the caller to addr (rounded up to the next multiple of the system page size). sbrk() adds incr bytes to the caller data space and returns a pointer to the start of the new data area.

# 25.6 Some further example shared memory programs

The following suite of programs can be used to investigate interactively a variety of shared ideas (see exercises below).

The semaphore must be initialised with the shmget.c program. The effects of controlling shared memory and accessing can be investigated with shmctl.c and shmop.c respectively.

#### 25.6.1 shmget.c:Sample Program to Illustrate shmget()

```
/*
* shmget.c: Illustrate the shmget() function.
 *
* This is a simple exerciser of the shmget() function. It
prompts
* for the arguments, makes the call, and reports the results.
*/
#include <stdio.h>
#include <sys/types.h>
#include <sys/ipc.h>
#include <sys/shm.h>
extern void exit();
extern void perror();
main()
{
key_t key; /* key to be passed to shmget() */
int shmflg; /* shmflg to be passed to shmget() */int shmid; /* return value from shmget() */
int size; /* size to be passed to shmget() */
 (void) fprintf(stderr,
 "All numeric input is expected to follow C conventions:\n");
 (void) fprintf(stderr,
    "\t0x... is interpreted as hexadecimal, \ln");
 (void) fprintf(stderr, "\t0... is interpreted as octal,\n");
 (void) fprintf(stderr, "\totherwise, decimal.\n");
/* Get the key. */
 (void) fprintf(stderr, "IPC_PRIVATE == \frac{4}{1}x\n~, IPC_PRIVATE);
 (void) fprintf(stderr, "Enter key: ");
 (void) scanf("%li", &key);
/* Get the size of the segment. */
```

```
(void) fprintf(stderr, "Enter size: ");
 (void) scanf("%i", &size);
/* Get the shmflg value. */
 (void) fprintf(stderr,
    "Expected flags for the shmflg argument are:\nu");
 (void) fprintf(stderr, "\tIPC_CREAT = \t%#8.8o\n",
IPC_CREAT);
 (void) fprintf(stderr, "\tIPC_EXCL = \t%#8.8o\n", IPC_EXCL);
 (void) fprintf(stderr, "\towner read =\t%#8.8o\n", 0400);
 (void) fprintf(stderr, "\towner write =\t%#8.8o\n", 0200);
 (void) fprintf(stderr, "\tgroup read =\t%#8.8o\n", 040);
 (void) fprintf(stderr, "\tgroup write =\t%#8.8o\n", 020);
 (void) fprintf(stderr, "\tother read =\t%#8.8o\n", 04);
 (void) fprintf(stderr, "\tother write =\t%#8.8o\n", 02);
 (void) fprintf(stderr, "Enter shmflg: ");
 (void) scanf("%i", &shmflg);
 /* Make the call and report the results. */
 (void) fprintf(stderr,
     "shmget: Calling shmget(%#lx, %d, %#o)\n",
     key, size, shmflg);
 if ((shmid = shmget (key, size, shmflg)) == -1) {
 perror("shmget: shmget failed");
 exit(1);} else {
  (void) fprintf(stderr,
     "shmget: shmget returned %d\n", shmid);
 exit(0);}
}
```
#### 25.6.2 shmctl.c: Sample Program to Illustrate shmctl()

```
/*
* shmctl.c: Illustrate the shmctl() function.
 *
* This is a simple exerciser of the shmctl() function. It lets you
* to perform one control operation on one shared memory segment.
* (Some operations are done for the user whether requested or
not.
* It gives up immediately if any control operation fails. Be
careful
* not to set permissions to preclude read permission; you won't
be
*able to reset the permissions with this code if you do.)
*/
#include <stdio.h>
#include <sys/types.h>
#include <sys/ipc.h>
#include <sys/shm.h>
#include <time.h>
static void do_shmctl();
extern void exit();
extern void perror();
main()
{
int cmd; /* command code for shmctl() */
int shmid; /* segment ID */
struct shmid_ds shmid_ds; /* shared memory data structure to
        hold results */
 (void) fprintf(stderr,
  "All numeric input is expected to follow C conventions:\n");
 (void) fprintf(stderr,
     "\t0x... is interpreted as hexadecimal,\n");
 (void) fprintf(stderr, "\t0... is interpreted as octal,\n");
 (void) fprintf(stderr, "\totherwise, decimal.\n");
```

```
/* Get shmid and cmd. */
(void) fprintf(stderr,
    "Enter the shmid for the desired segment: ");
(void) scanf("%i", &shmid);
(void) fprintf(stderr, "Valid shmctl cmd values are:\n");
(void) fprintf(stderr, "\tIPC_RMID =\t%d\n", IPC_RMID);
(void) fprintf(stderr, "\tIPC_SET =\t%d\n", IPC_SET);
(void) fprintf(stderr, "\tIPC_STAT =\t%d\n", IPC_STAT);
(void) fprintf(stderr, "\tSHM_LOCK =\t%d\n", SHM_LOCK);
(void) fprintf(stderr, "\tSHM_UNLOCK =\t%d\n", SHM_UNLOCK);
(void) fprintf(stderr, "Enter the desired cmd value: ");
(void) scanf("%i", &cmd);
switch (cmd) {
case IPC_STAT:
 /* Get shared memory segment status. */
 break;
case IPC_SET:
 /* Set owner UID and GID and permissions. */
 /* Get and print current values. */
 do_shmctl(shmid, IPC_STAT, &shmid_ds);
 /* Set UID, GID, and permissions to be loaded. */
  (void) fprintf(stderr, "\nEnter shm_perm.uid: ");
  (void) scanf("%hi", &shmid_ds.shm_perm.uid);
  (void) fprintf(stderr, "Enter shm_perm.gid: ");
  (void) scanf("%hi", &shmid_ds.shm_perm.gid);
  (void) fprintf(stderr,
  "Note: Keep read permission for yourself.\n");
  (void) fprintf(stderr, "Enter shm_perm.mode: ");
  (void) scanf("%hi", &shmid_ds.shm_perm.mode);
 break;
 case IPC_RMID:
 /* Remove the segment when the last attach point is
    detached. */
 break;
case SHM_LOCK:
 /* Lock the shared memory segment. */
```

```
break;
  case SHM_UNLOCK:
  /* Unlock the shared memory segment. */break;
 default:
  /* Unknown command will be passed to shmctl. */
  break;
}
do_shmctl(shmid, cmd, &shmid_ds);
exit(0);}
/*
* Display the arguments being passed to shmctl(), call shmctl(),
* and report the results. If shmctl() fails, do not return; this
* example doesn't deal with errors, it just reports them.
*/
static void
do_shmctl(shmid, cmd, buf)
int shmid, /* attach point */
   cmd; /* command code */
struct shmid_ds *buf; /* pointer to shared memory data structure */
{
register int rtrn; /* hold area */
 (void) fprintf(stderr, "shmctl: Calling shmctl(%d, %d,
buf)\ln",
  shmid, cmd);
if (cmd == IPC\_SET) {
  (void) fprintf(stderr, "\tbuf->shm_perm.uid == \daggerd\n",
     buf->shm_perm.uid);
  (void) fprintf(stderr, "\tbuf->shm_perm.gid == \daggerd\n",
     buf->shm_perm.gid);
  (void) fprintf(stderr, "\tbuf->shm_perm.mode == % \#o \n",
    buf->shm_perm.mode);
}
 if ((rtrn = shmctl(shmid, cmd,buf)) == -1) {
 perror("shmctl: shmctl failed");
```

```
exit(1);} else {
  (void) fprintf(stderr,
      "shmctl: shmctl returned %d\n", rtrn);
 }
 if (cmd != IPC_STAT && cmd != IPC_SET)
 return;
 /* Print the current status. */
 (void) fprintf(stderr, "\nCurrent status:\n");
 (void) fprintf(stderr, "\tshm_perm.uid = \d n",
      buf->shm_perm.uid);
 (void) fprintf(stderr, "\tshm_perm.gid = \daggerd\n",
      buf->shm_perm.gid);
 (void) fprintf(stderr, "\tshm_perm.cuid = \lambdad\n",
      buf->shm_perm.cuid);
 (void) fprintf(stderr, "\tshm_perm.cgid = \lambdad\n",
      buf->shm_perm.cgid);
 (void) fprintf(stderr, "\tshm_perm.mode = \#o\n",
      buf->shm_perm.mode);
 (void) fprintf(stderr, "\tshm_perm.key = \frac{4}{x}\ln",
      buf->shm_perm.key);
 (void) fprintf(stderr, "\tshm_segsz = %d\n", buf->shm_segsz);
 (void) fprintf(stderr, "\tshm_lpid = \daggerd\n", buf->shm_lpid);
 (void) fprintf(stderr, "\tshm_cpid = %d\n", buf->shm_cpid);
 (void) fprintf(stderr, "\tshm_nattch = \daggerd\n", buf->shm_nattch);
 (void) fprintf(stderr, "\tshm_atime = %s",
   buf->shm_atime ? ctime(&buf->shm_atime) : "Not Set\n");
 (void) fprintf(stderr, "\tshm_dtime = %s",
   buf->shm_dtime ? ctime(&buf->shm_dtime) : "Not Set\n");
 (void) fprintf(stderr, "\tshm_ctime = \s",
      ctime(&buf->shm_ctime));
}
```
#### 25.6.3 shmop.c: Sample Program to Illustrate shmat() and shmdt()

```
/*
* shmop.c: Illustrate the shmat() and shmdt() functions.
 *
* This is a simple exerciser for the shmat() and shmdt() system
* calls. It allows you to attach and detach segments and to
* write strings into and read strings from attached segments.
*/
#include <stdio.h>
#include <setjmp.h>
#include <signal.h>
#include <sys/types.h>
#include <sys/ipc.h>
#include <sys/shm.h>
#define MAXnap 4 /* Maximum number of concurrent attaches. */
static ask();
static void catcher();
extern void exit();
static good_addr();
extern void perror();
extern char *shmat();
static struct state { /* Internal record of currently attached
segments. */
int shmid; /* shmid of attached segment */
char *shmaddr; /* attach point */
int shmflg; /* flags used on attach */
} ap[MAXnap]; /* State of current attached segments. */
static int nap; /* Number of currently attached segments. */
static jmp_buf segvbuf; /* Process state save area for SIGSEGV
        catching. */
```

```
main()
{
register int action; /* action to be performed */
 char *addr; /* address work area */
register int i; /* work area */
register struct state *p; /* ptr to current state entry */
 void (*savefunc)(); /* SIGSEGV state hold area */
 (void) fprintf(stderr,
  "All numeric input is expected to follow C conventions:\n");
 (void) fprintf(stderr,
  "\t0x... is interpreted as hexadecimal, \langle n'' \rangle;
 (void) fprintf(stderr, "\t0... is interpreted as octal,\n");
 (void) fprintf(stderr, "\totherwise, decimal.\n");
 while (action = ask()) {
  if (nap) {
   (void) fprintf(stderr,
      "\nCurrently attached segment(s):\n");
   (void) fprintf(stderr, " shmid address\n");
   (void) fprintf(stderr, "------ -----------\n");
  p = \&ap[nap];while (p-- != ap) { }(void) fprintf(stderr, "%6d", p->shmid);
    (void) fprintf(stderr, "%#11x", p->shmaddr);
    (void) fprintf(stderr, " Read%s\n",
     (p->shmflg & SHM_RDONLY) ?
     "-Only" : "/Write");
  }
  } else
   (void) fprintf(stderr,
    "\nNo segments are currently attached.\n");
  switch (action) {
  case 1: /* Shmat requested. */
  /* Verify that there is space for another attach. */
   if (nap == MAXnap) {
    (void) fprintf(stderr, "%s %d %s\n",
       "This simple example will only allow",
       MAXnap, "attached segments.");
    break;
```

```
}
p = \&ap[nap++];/* Get the arguments, make the call, report the
 results, and update the current state array. */
 (void) fprintf(stderr,
  "Enter shmid of segment to attach: ");
 (void) scanf("%i", &p->shmid);
 (void) fprintf(stderr, "Enter shmaddr: ");
 (void) scanf("%i", &p->shmaddr);
 (void) fprintf(stderr,
  "Meaningful shmflg values are:\n");
 (void) fprintf(stderr, "\tSHM_RDONLY = \t%#8.8o\n",
 SHM_RDONLY);
 (void) fprintf(stderr, "\tSHM_RND = \t%#8.8o\n",
 SHM_RND);
 (void) fprintf(stderr, "Enter shmflg value: ");
 (void) scanf("%i", &p->shmflg);
 (void) fprintf(stderr,
  "shmop: Calling shmat(%d, \frac{4}{x}, \frac{4}{x}, \frac{4}{x}) \n",
 p->shmid, p->shmaddr, p->shmflg);
p->shmaddr = shmat(p->shmid, p->shmaddr, p->shmflg);
 if(p->shmaddr == (char *)-1) {
 perror("shmop: shmat failed");
 nap--;
 } else {
  (void) fprintf(stderr,
   "shmop: shmat returned %#8.8x\n",
  p->shmaddr);
}
break;
case 2: /* Shmdt requested. */
/* Get the address, make the call, report the results,
  and make the internal state match. */
 (void) fprintf(stderr,
  "Enter detach shmaddr: ");
```

```
(void) scanf("%i", &addr);
i =shmdt(addr);
if(i == -1) {
 perror("shmop: shmdt failed");
} else {
  (void) fprintf(stderr,
  "shmop: shmdt returned %d\n", i);
 for (p = ap, i = nap; i--; p++) {
  if (p->shmaddr == addr)*p = ap[--nap];}
}
break;
case 3: /* Read from segment requested. */
if (nap == 0)break;
 (void) fprintf(stderr, "Enter address of an %s",
  "attached segment: ");
 (void) scanf("%i", &addr);
 if (good_addr(addr))
  (void) fprintf(stderr, "String @ %#x is '%s'\n",
  addr, addr);
break;
case 4: /* Write to segment requested. */
 if (nap == 0)break;
 (void) fprintf(stderr, "Enter address of an %s",
  "attached segment: ");
 (void) scanf("%i", &addr);
/* Set up SIGSEGV catch routine to trap attempts to
 write into a read-only attached segment. */
savefunc = signal(SIGSEGV, catcher);
```

```
if (setjmp(segvbuf)) {
    (void) fprintf(stderr, "shmop: %s: %s\n",
     "SIGSEGV signal caught",
     "Write aborted.");
   } else {
    if (good_addr(addr)) {
     (void) fflush(stdin);
     (void) fprintf(stderr, "%s %s %#x:\n",
      "Enter one line to be copied",
      "to shared segment attached @",
      addr);
     (void) gets(addr);
    }
   }
   (void) fflush(stdin);
   /* Restore SIGSEGV to previous condition. */
   (void) signal(SIGSEGV, savefunc);
  break;
  }
 }
 exit(0);/*NOTREACHED*/
}
/*
** Ask for next action.
*/
static
ask()
{
 int response; /* user response */
 do {
   (void) fprintf(stderr, "Your options are:\n");
   (void) fprintf(stderr, "\t^D = exit\n");
   (void) fprintf(stderr, "\t 0 = \text{exit}\(n");
   (void) fprintf(stderr, "\t 1 = \text{shmat}\n\\n");
   (void) fprintf(stderr, "\t 2 = shmdt\n");
```

```
(void) fprintf(stderr, "\t 3 = read from segment\n");
   (void) fprintf(stderr, "\t 4 = write to segment\n");
   (void) fprintf(stderr,
    "Enter the number corresponding to your choice: ");
  /* Preset response so "^D" will be interpreted as exit. */
  response = 0;
   (void) scanf("%i", &response);
} while (response < 0 || response > 4);
return (response);
}
/*
** Catch signal caused by attempt to write into shared memory
segment
** attached with SHM_RDONLY flag set.
*/
/*ARGSUSED*/
static void
catcher(sig)
{
longjmp(segvbuf, 1);
/*NOTREACHED*/
}
/*
** Verify that given address is the address of an attached
segment.
** Return 1 if address is valid; 0 if not.
*/
static
good_addr(address)
char *address;
{
register struct state *p; /* ptr to state of attached
segment */
for (p = ap; p := \&ap[nap]; p++)if (p->shmaddr == address)
   return(1);
```

```
return(0);
}
```
# 25.7 Exercises

Exercise 25.1 Write 2 programs that will communicate via shared memory and semaphores. Data will be exchanged via memory and semaphores will be used to synchronise and notify each process when operations such as memory loaded and memory read have been performed.

Exercise 25.2 Compile the programs shmget.c, shmctl.c and shmop.c and then

- investigate and understand fully the operations of the flags (access, creation etc. permissions) you can set interactively in the programs.
- Use the prgrams to:
	- Exchange data between two processe running as shmop.c.
	- $-$  Inquire about the state of shared memory with shmctl.c.
	- Use semctl.c to lock a shared memory segment.
	- Use semctl.c to delete a shared memory segment.

Exercise 25.3 Write 2 programs that will communicate via mapped memory.

# Chapter 26

# IPC:Sockets

Sockets provide point-to-point, two-way communication between two processes. Sockets are very versatile and are a basic component of interprocess and intersystem communication. A socket is an endpoint of communication to which a name can be bound. It has a type and one or more associated processes.

Sockets exist in communication domains. A socket domain is an abstraction that provides an addressing structure and a set of protocols. Sockets connect only with sockets in the same domain. Twenty three socket domains are identified (see  $\langle \text{sys}/\text{socket.h}\rangle$ ), of which only the UNIX and Internet domains are normally used Solaris 2.x Sockets can be used to communicate between processes on a single system, like other forms of IPC.

The UNIX domain provides a socket address space on a single system. UNIX domain sockets are named with UNIX paths. Sockets can also be used to communicate between processes on different systems. The socket address space between connected systems is called the Internet domain.

Internet domain communication uses the TCP/IP internet protocol suite.

Socket types define the communication properties visible to the application. Processes communicate only between sockets of the same type. There are five types of socket.

A stream socket — provides two-way, sequenced, reliable, and unduplicated flow of data with no record boundaries. A stream operates much like a telephone conversation. The socket type is SOCK STREAM, which, in the Internet domain, uses Transmission Control Protocol (TCP).

- A datagram socket  $-$  supports a two-way flow of messages. A on a datagram socket may receive messages in a different order from the sequence in which the messages were sent. Record boundaries in the data are preserved. Datagram sockets operate much like passing letters back and forth in the mail. The socket type is SOCK DGRAM, which, in the Internet domain, uses User Datagram Protocol (UDP).
- A sequential packet socket  $-$  provides a two-way, sequenced, reliable, connection, for datagrams of a fixed maximum length. The socket type is SOCK SEQPACKET. No protocol for this type has been implemented for any protocol family.
- A raw socket provides access to the underlying communication protocols.

These sockets are usually datagram oriented, but their exact characteristics depend on the interface provided by the protocol.

### 26.1 Socket Creation and Naming

int socket(int domain, int type, int protocol) is called to create a socket in the specified domain and of the specified type. If a protocol is not specified, the system defaults to a protocol that supports the specified socket type. The socket handle (a descriptor) is returned. A remote process has no way to identify a socket until an address is bound to it. Communicating processes connect through addresses. In the UNIX domain, a connection is usually composed of one or two path names. In the Internet domain, a connection is composed of local and remote addresses and local and remote ports. In most domains, connections must be unique.

int bind(int s, const struct sockaddr \*name, int namelen) is called to bind a path or internet address to a socket. There are three different ways to call bind(), depending on the domain of the socket.

• For UNIX domain sockets with paths containing 14, or fewer characters, you can:

```
#include <sys/socket.h>
 ...
bind (sd, (struct sockaddr *) &addr, length);
```
• If the path of a UNIX domain socket requires more characters, use:

```
#include <sys/un.h>
...
bind (sd, (struct sockaddr_un *) &addr, length);
```
• For Internet domain sockets, use

```
#include <netinet/in.h>
...
bind (sd, (struct sockaddr_in *) &addr, length);
```
In the UNIX domain, binding a name creates a named socket in the file system. Use unlink() or rm () to remove the socket.

#### 26.2 Connecting Stream Sockets

Connecting sockets is usually not symmetric. One process usually acts as a server and the other process is the client. The server binds its socket to a previously agreed path or address. It then blocks on the socket. For a SOCK STREAM socket, the server calls int listen(int s, int backlog) , which specifies how many connection requests can be queued. A client initiates a connection to the server's socket by a call to int connect(int s, struct sockaddr \*name, int namelen) . A UNIX domain call is like this:

```
struct sockaddr_un server;
...
connect (sd, (struct sockaddr_un *)&server, length);
```
while an Internet domain call would be:

```
struct sockaddr_in;
...
connect (sd, (struct sockaddr_in *)&server, length);
```
If the client's socket is unbound at the time of the connect call, the system automatically selects and binds a name to the socket. For a SOCK STREAM socket, the server calls accept  $(3N)$  to complete the connection.

int accept(int s, struct sockaddr \*addr, int \*addrlen) returns a new socket descriptor which is valid only for the particular connection. A server can have multiple SOCK STREAM connections active at one time.

#### 26.3 Stream Data Transfer and Closing

Several functions to send and receive data from a SOCK STREAM socket. These are write(), read(), int send(int s, const char \*msg, int len, int flags), and int recv(int s, char \*buf, int len, int flags). send() and recv() are very similar to read() and write(), but have some additional operational flags.

The flags parameter is formed from the bitwise OR of zero or more of the following:

- MSG OOB Send "out-of-band" data on sockets that support this notion. The underlying protocol must also support "out-of-band" data. Only SOCK STREAM sockets created in the AF INET address family support out-of-band data.
- $MSG_DONTROUTE$  The SO DONTROUTE option is turned on for the duration of the operation. It is used only by diagnostic or routing pro- grams.
- MSG PEEK "Peek" at the data present on the socket; the data is returned, but not consumed, so that a subsequent receive operation will see the same data.
	- A SOCK STREAM socket is discarded by calling close().

#### 26.4 Datagram sockets

A datagram socket does not require that a connection be established. Each message carries the destination address. If a particular local address is needed, a call to bind() must precede any data transfer. Data is sent through calls to sendto() or sendmsg(). The sendto() call is like a send() call with the destination address also specified. To receive datagram socket messages, call recvfrom() or recvmsg(). While recv() requires one buffer for the arriving data, recvfrom() requires two buffers, one for the incoming message and another to receive the source address.

Datagram sockets can also use connect() to connect the socket to a specified destination socket. When this is done, send() and recv() are used to send and receive data.

accept() and listen() are not used with datagram sockets.

#### 26.5 Socket Options

Sockets have a number of options that can be fetched with getsockopt() and set with setsockopt(). These functions can be used at the native socket level (level = SOL\_SOCKET), in which case the socket option name must be specified. To manipulate options at any other level the protocol number of the desired protocol controlling the option of interest must be specified (see getprotoent() in getprotobyname()).

#### 26.6 Example Socket Programs: socket\_server.c, socket\_client

These two programs show how you can establish a socket connection using the above functions.

#### 26.6.1 socket\_server.c

```
#include <sys/types.h>
#include <sys/socket.h>
#include <sys/un.h>
#include <stdio.h>
#define NSTRS 3 /* no. of strings */
#define ADDRESS "mysocket" /* addr to connect */
/*
 * Strings we send to the client.
 */
char *strs[NSTRS] = {"This is the first string from the server.\n",
```

```
274 CHAPTER 26. IPC:SOCKETS
    "This is the second string from the server.\n \n \begin{bmatrix}\n n \\
 n\n \end{bmatrix}"This is the third string from the server.\n"
main()
    char c;
   FILE *fp;
    int fromlen;
    register int i, s, ns, len;
    struct sockaddr_un saun, fsaun;
    /*
     * Get a socket to work with. This socket will
     * be in the UNIX domain, and will be a
     * stream socket.
     */
    if ((s = socket(AF_UNIX, SOCK_STREAM, 0)) < 0) {
        perror("server: socket");
        exit(1);}
    /*
     * Create the address we will be binding to.
     */
    saun.sun_family = AF_UNIX;
    strcpy(saun.sun_path, ADDRESS);
    /*
     * Try to bind the address to the socket. We
     * unlink the name first so that the bind won't
     * fail.
     *
     * The third argument indicates the "length" of
     * the structure, not just the length of the
     * socket name.
     */
    unlink(ADDRESS);
```
};

{

```
len = sizeof(saun.sun_family) + strlen(saun.sun_path);
if (bind(s, \&saun, len) < 0) {
    perror("server: bind");
    exit(1);}
/*
* Listen on the socket.
*/
if (listen(s, 5) < 0) {
    perror("server: listen");
    exit(1);}
/*
 * Accept connections. When we accept one, ns
 * will be connected to the client. fsaun will
* contain the address of the client.
 */
if ((ns = accept(s, kfsaun, kfromlen)) < 0) {
   perror("server: accept");
    exit(1);}
/*
* We'll use stdio for reading the socket.
 */
fp = fdopen(ns, "r");
/*
 * First we send some strings to the client.
*/
for (i = 0; i < NSTRS; i++)send(ns, strs[i], strlen(strs[i]), 0);
/*
 * Then we read some strings from the client and
```
```
* print them out.
    */
   for (i = 0; i < NSTRS; i++) {
       while ((c = fgetc(fp)) := E0F) {
           putchar(c);
           if (c == ' \n\rangle n')break;
       }
   }
    /*
    * We can simply use close() to terminate the
    * connection, since we're done with both sides.
    */
   close(s);
   exit(0);}
26.6.2 socket client.c
#include <sys/types.h>
#include <sys/socket.h>
#include <sys/un.h>
#include <stdio.h>
#define NSTRS 3 /* no. of strings */
#define ADDRESS "mysocket" /* addr to connect */
/*
* Strings we send to the server.
*/
char *strs[NSTRS] = {"This is the first string from the client.\n",
    "This is the second string from the client.\n",
    "This is the third string from the client.\n"
```
26.6. EXAMPLE SOCKET PROGRAMS:SOCKET SERVER.C,SOCKET CLIENT277

```
};
main()
{
    char c;
   FILE *fp;
   register int i, s, len;
   struct sockaddr_un saun;
   /*
    * Get a socket to work with. This socket will
     * be in the UNIX domain, and will be a
    * stream socket.
     */
    if ((s = socket(AF_UNIX, SOCK_STREAM, 0)) < 0) {
        perror("client: socket");
       exit(1);}
    /*
     * Create the address we will be connecting to.
    */
    saun.sun_family = AF_UNIX;
    strcpy(saun.sun_path, ADDRESS);
    /*
    * Try to connect to the address. For this to
     * succeed, the server must already have bound
     * this address, and must have issued a listen()
     * request.
     *
     * The third argument indicates the "length" of
     * the structure, not just the length of the
     * socket name.
     */
    len = sizeof(saun.sun_family) + strlen(saun.sun_path);
    if (connect(s, \&saun, len) < 0) {
```

```
perror("client: connect");
    exit(1);}
/*
 * We'll use stdio for reading
* the socket.
 */
fp = fdopen(s, "r");/*
 * First we read some strings from the server
 * and print them out.
 */
for (i = 0; i < NSTRS; i++) {
    while ((c = fgetc(fp)) := E0F) {
        putchar(c);
        if (c == ' \n\rangle n')break;
    }
}
/*
 * Now we send some strings to the server.
 */
for (i = 0; i < NSTRS; i++)send(s, strs[i], strlen(strs[i]), 0);
/*
 * We can simply use close() to terminate the
 * connection, since we're done with both sides.
 */
close(s);
exit(0);
```
}

# 26.7 Exercises

Exercise 26.1 Configure the above socket\_server.c and socket\_client.c programs for you system and compile and run them. You will need to set up socket ADDRESS definition.

# Chapter 27

# Threads: Basic Theory and Libraries

This chapter examines aspects of threads and multiprocessing (and multithreading). We will firts study a little theory of threads and also look at how threading can be effectively used to make programs more efficient. The C thread libraries will then be introduced. The following chapters will look at further thread issues such as synchronisation and practical examples.

# 27.1 Processes and Threads

We can think of a **thread** as basically a *lightweight* process. In order to understand this let us consider the two main characteristics of a process:

Unit of resource ownership  $- A$  process is allocated:

- a virtual address space to hold the process image
- control of some resources (files, I/O devices...)
- Unit of dispatching A process is an execution path through one or more programs:
	- execution may be interleaved with other processes
	- the process has an execution state and a dispatching priority

If we treat these two characteristics as being independent (as does modern OS theory):

- The unit of resource ownership is usually referred to as a process or task. This Processes have:
	- a virtual address space which holds the process image.
	- protected access to processors, other processes, files, and I/O resources.
- The unit of dispatching is usually referred to a **thread** or a lightweight process. Thus a thread:
	- Has an execution state (running, ready, etc.)
	- Saves thread context when not running
	- Has an execution stack and some per-thread static storage for local variables
	- Has access to the memory address space and resources of its process
- all threads of a process share this when one thread alters a (non-private) memory item, all other threads (of the process) sees that a file open with one thread, is available to others

# 27.1.1 Benefits of Threads vs Processes

If implemented correctly then threads have some advantages of (multi) processes, They take:

- Less time to create a new thread than a process, because the newly created thread uses the current process address space.
- Less time to terminate a thread than a process.
- Less time to switch between two threads within the same process, partly because the newly created thread uses the current process address space.
- Less communication overheads communicating between the threads of one process is simple because the threads share everything: address space, in particular. So, data produced by one thread is immediately available to all the other threads.

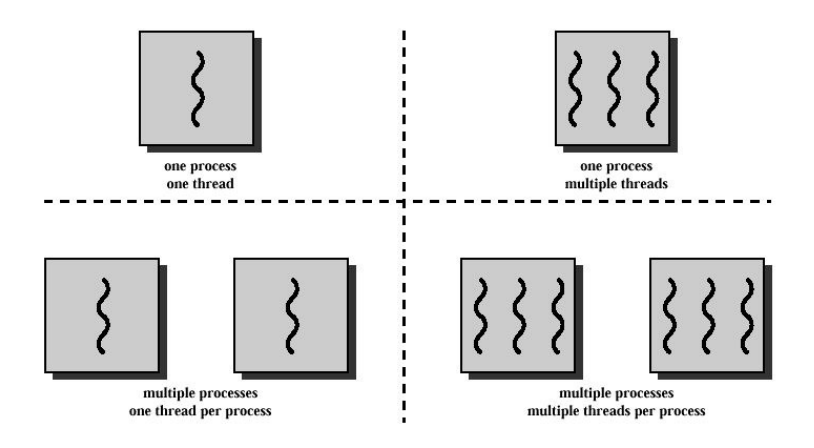

<span id="page-295-0"></span>Figure 27.1: Threads and Processes

### 27.1.2 Multithreading vs. Single threading

Just a we can multiple processes running on some systems we can have multiple threads running:

- **Single threading** when the OS does not recognize the concept of thread
- **Multithreading** when the OS supports multiple threads of execution within a single process

Figure [27.1](#page-295-0) shows a variety of models for threads and processes. Some example popular OSs and their thread support is:

- MS-DOS support a single user process and a single thread
- $UNIX$  supports multiple user processes but only supports one thread per process
- $Solaris$  supports multiple threads

Multithreading your code can have many benefits:

• Improve application responsiveness — Any program in which many activities are not dependent upon each other can be redesigned so that each activity is defined as a thread. For example, the user of a multithreaded GUI does not have to wait for one activity to complete before starting another.

- Use multiprocessors more efficiently Typically, applications that express concurrency requirements with threads need not take into account the number of available processors. The performance of the application improves transparently with additional processors. Numerical algorithms and applications with a high degree of parallelism, such as matrix multiplications, can run much faster when implemented with threads on a multiprocessor.
- Improve program structure Many programs are more efficiently structured as multiple independent or semi-independent units of execution instead of as a single, monolithic thread. Multithreaded programs can be more adaptive to variations in user demands than single threaded programs.
- Use fewer system resources Programs that use two or more processes that access common data through shared memory are applying more than one thread of control. However, each process has a full address space and operating systems state. The cost of creating and maintaining this large amount of state information makes each process much more expensive than a thread in both time and space. In addition, the inherent separation between processes can require a major effort by the programmer to communicate between the threads in different processes, or to synchronize their actions.

Figure [27.2](#page-297-0) illustrates different process models and thread control in a single thread and multithreaded application.

# 27.1.3 Some Example applications of threads

### Example : A file server on a LAN

:

- It needs to handle several file requests over a short period
- Hence more efficient to create (and destroy) a single thread for each request
- Multiple threads can possibly be executing simultaneously on different processors

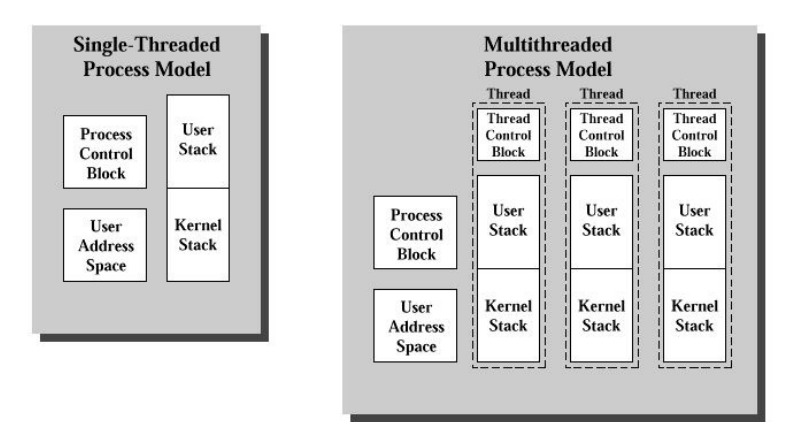

<span id="page-297-0"></span>Figure 27.2: Single and Multi- Thread Applicatiions

### Example 2: Matrix Multiplication

Matrix Multilication essentially involves taking the rows of one matrix and multiplying and adding corresponding columns in a second matrix *i.e.* 

Note that each element of the resultant matrix can be computed independently, that is to say by a different thread.

We will develop a  $C++$  example program for matrix multiplication later (see Chapter ??).

# 27.2 Thread Levels

There are two broad categories of thread implementation:

- User-Level Threads Thread Libraries.
- Kernel-level Threads System Calls.

There are merits to both, in fact some OSs allow access to both levels  $(e.g.$ Solaris).

### 27.2.1 User-Level Threads (ULT)

In this level, the kernel is not aware of the existence of threads — All thread management is done by the application by using a thread library. Thread

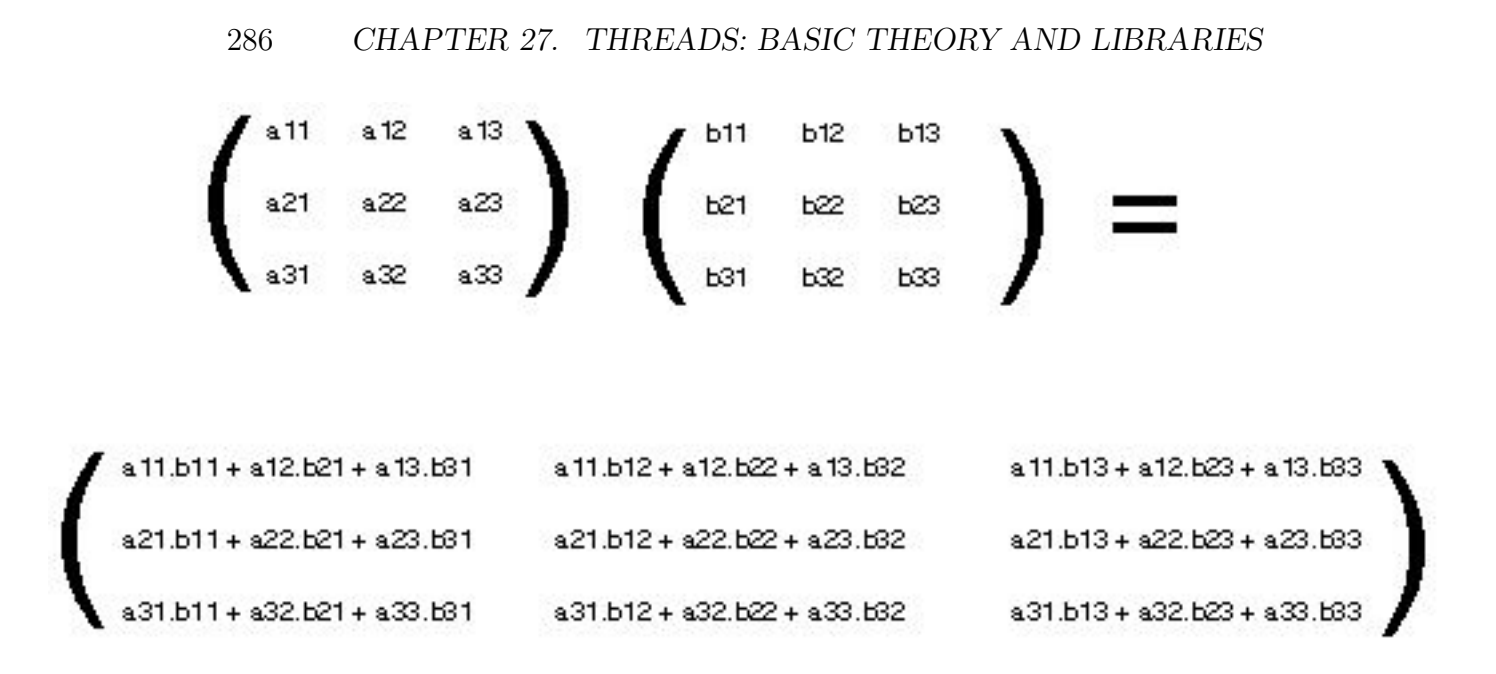

Figure 27.3: Matrix Multiplication (3x3 example)

switching does not require kernel mode privileges (no mode switch) and scheduling is application specific

Kernel activity for ULTs:

- The kernel is not aware of thread activity but it is still managing process activity
- When a thread makes a system call, the whole process will be blocked but for the thread library that thread is still in the running state
- So thread states are independent of process states

Advantages and inconveniences of ULT Advantages:

- Thread switching does not involve the kernel no mode switching
- Scheduling can be application specific choose the best algorithm.
- ULTs can run on any  $OS -$ Only needs a thread library

Disadvantages:

- Most system calls are blocking and the kernel blocks processes So all threads within the process will be blocked
- The kernel can only assign processes to processors Two threads within the same process cannot run simultaneously on two processors

# 27.2.2 Kernel-Level Threads (KLT)

In this level, All thread management is done by kernel No thread library but an API (system calls) to the kernel thread facility exists. The kernel maintains context information for the process and the threads, switching between threads requires the kernel Scheduling is performed on a thread basis.

# Advantages and inconveniences of KLT

### Advantages

- the kernel can simultaneously schedule many threads of the same process on many processors blocking is done on a thread level
- kernel routines can be multithreaded

### Disadvantages:

• thread switching within the same process involves the kernel,  $e \cdot q$  if we have 2 mode switches per thread switch this results in a significant slow down.

# 27.2.3 Combined ULT/KLT Approaches

Idea is to combine the best of both approaches

Solaris is an example of an OS that combines both ULT and KLT (Figure [27.4:](#page-300-0)

- Thread creation done in the user space
- Bulk of scheduling and synchronization of threads done in the user space
- The programmer may adjust the number of KLTs

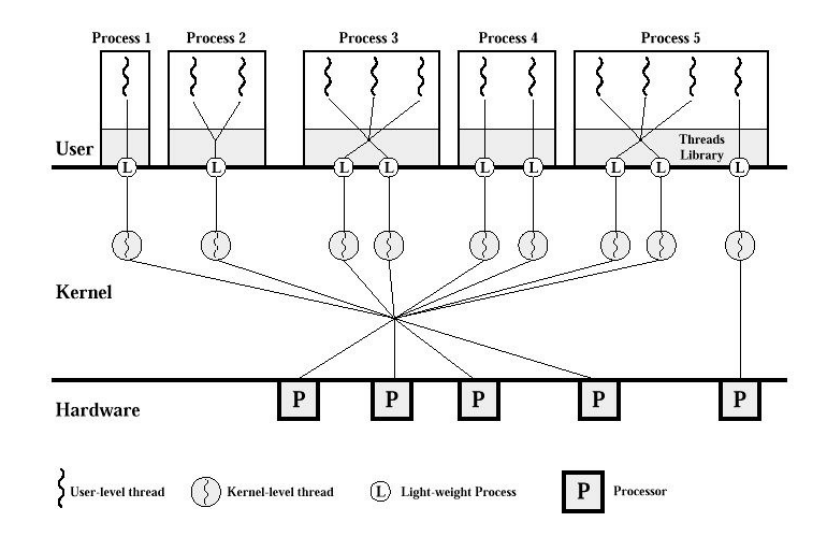

<span id="page-300-0"></span>Figure 27.4: Solaris Thread Implementation

- Process includes the user's address space, stack, and process control block
- User-level threads (threads library) invisible to the OS are the interface for application parallelism
- Kernel threads the unit that can be dispatched on a processor
- Lightweight processes (LWP) each LWP supports one or more ULTs and maps to exactly one KLT

# 27.3 Threads libraries

The interface to multithreading support is through a subroutine library, libpthread for POSIX threads, and libthread for Solaris threads. They both contain code for:

- creating and destroying threads
- passing messages and data between threads
- scheduling thread execution
- saving and restoring thread contexts

# 27.4 The POSIX Threads Library:libpthread,  $>$ pthread.h $>$

# 27.4.1 Creating a (Default) Thread

Use the function pthread create() to add a new thread of control to the current process. It is prototyped by:

int pthread\_create(pthread\\_t \*tid, const pthread\\_attr\\_t \*tattr, void\*(\*start\_routine)(void \*), void \*arg);

When an attribute object is not specified, it is NULL, and the *default* thread is created with the following attributes:

- It is unbounded
- It is nondetached
- It has a a default stack and stack size
- It inhetits the parent's priority

You can also create a default attribute object with pthread\_attr\_init() function, and then use this attribute object to create a default thread. See the Section [28.2.](#page-335-0)

An example call of default thread creation is:

```
#include <pthread.h>
pthread_attr_t tattr;
pthread_t tid;
extern void *start_routine(void *arg);
void *arg;
int ret;
/* default behavior*/
ret = pthread_create(&tid, NULL, start_routine, arg);
/* initialized with default attributes */
ret = pthread_attr_init(&tattr);
/* default behavior specified*/
ret = pthread_create(&tid, &tattr, start_routine, arg);
```
The pthread create() function is called with attr having the necessary state behavior. start\_routine is the function with which the new thread begins execution. When start routine returns, the thread exits with the exit status set to the value returned by start\_routine.

When pthread create is successful, the ID of the thread created is stored in the location referred to as tid.

Creating a thread using a NULL attribute argument has the same effect as using a default attribute; both create a default thread. When tattr is initialized, it acquires the default behavior.

pthread create() returns a zero and exits when it completes successfully. Any other returned value indicates that an error occurred.

# 27.4.2 Wait for Thread Termination

Use the pthread join function to wait for a thread to terminate. It is prototyped by:

```
int pthread_join(thread_t tid, void **status);
```
An example use of this function is:

```
#include <pthread.h>
pthread_t tid;
int ret;
int status;
/* waiting to join thread "tid" with status */
ret = pthread_join(tid, &status);
/* waiting to join thread "tid" without status */
ret = pthread_join(tid, NULL);
```
The pthread join() function blocks the calling thread until the specified thread terminates. The specified thread must be in the current process and must not be detached. When status is not NULL, it points to a location that is set to the exit status of the terminated thread when pthread join() returns successfully. Multiple threads cannot wait for the same thread to terminate. If they try to, one thread returns successfully and the others fail with an error of ESRCH. After pthread join() returns, any stack storage associated with the thread can be reclaimed by the application.

#### 27.4. THE POSIX THREADS LIBRARY:LIBPTHREAD, <PTHREAD.H>291

The pthread join() routine takes two arguments, giving you some flexibility in its use. When you want the caller to wait until a specific thread terminates, supply that thread's ID as the first argument. If you are interested in the exit code of the defunct thread, supply the address of an area to receive it. Remember that pthread join() works only for target threads that are nondetached. When there is no reason to synchronize with the termination of a particular thread, then that thread should be detached. Think of a detached thread as being the thread you use in most instances and reserve nondetached threads for only those situations that require them.

### 27.4.3 A Simple Threads Example

In this Simple Threads fragment below, one thread executes the procedure at the top, creating a helper thread that executes the procedure fetch, which involves a complicated database lookup and might take some time.

The main thread wants the results of the lookup but has other work to do in the meantime. So it does those other things and then waits for its helper to complete its job by executing pthread join(). An argument, pbe, to the new thread is passed as a stack parameter. This can be done here because the main thread waits for the spun-off thread to terminate. In general, though, it is better to malloc() storage from the heap instead of passing an address to thread stack storage, which can disappear or be reassigned if the thread terminated.

The source for **thread**.c is as follows:

```
void mainline (...)
{
struct phonebookentry *pbe;
pthread_attr_t tattr;
pthread_t helper;
int status;
pthread_create(&helper, NULL, fetch, &pbe);
/* do something else for a while */
pthread_join(helper, &status);
/* it's now safe to use result */
}
void fetch(struct phonebookentry *arg)
{
```

```
struct phonebookentry *npbe;
/* fetch value from a database */
npbe = search (prog_name)
if (npbe != NULL)
*arg = *npe;pthread_exit(0);
}
struct phonebookentry {
char name[64];
char phonenumber[32];
char flags[16];
}
```
# 27.4.4 Detaching a Thread

The function pthread detach() is an alternative to pthread join() to reclaim storage for a thread that is created with a detachstate attribute set to PTHREAD CREATE JOINABLE. It is prototyped by:

```
int pthread\_detach(thread\_t tid);
```
A simple example of calling this fucntion to detatch a thread is given by:

```
#include <pthread.h>
pthread_t tid;
int ret;
/* detach thread tid */
ret = pthread_detach(tid);
```
The pthread detach() function is used to indicate to the implementation that storage for the thread tid can be reclaimed when the thread terminates. If tid has not terminated, pthread detach() does not cause it to terminate. The effect of multiple pthread detach() calls on the same target thread is unspecified.

pthread detach() returns a zero when it completes successfully. Any other returned value indicates that an error occurred. When any of the following conditions are detected, pthread detach() fails and returns the an error value.

### 27.4.5 Create a Key for Thread-Specific Data

Single-threaded C programs have two basic classes of data: local data and global data. For multithreaded C programs a third class is added:threadspecific data  $(TSD)$ . This is very much like global data, except that it is private to a thread.

Thread-specific data is maintained on a per-thread basis. TSD is the only way to define and refer to data that is private to a thread. Each threadspecific data item is associated with a key that is global to all threads in the process. Using the key, a thread can access a pointer (void  $\ast$ ) that is maintained per-thread.

The function pthread keycreate() is used to allocate a key that is used to identify thread-specific data in a process. The key is global to all threads in the process, and all threads initially have the value NULL associated with the key when it is created.

pthread keycreate() is called once for each key before the key is used. There is no implicit synchronization. Once a key has been created, each thread can bind a value to the key. The values are specific to the thread and are maintained for each thread independently. The per-thread binding is deallocated when a thread terminates if the key was created with a destructor function. pthread keycreate() is prototyped by:

```
int pthread_key_create(pthread_key_t *key, void (*destructor) (void *));
```
A simple example use of this function is:

```
#include <pthread.h>
pthread_key_t key;
int ret;
/* key create without destructor */
ret = pthread_key_create(&key, NULL);
/* key create with destructor */
ret = pthread_key_create(&key, destructor);
```
When pthread keycreate() returns successfully, the allocated key is stored in the location pointed to by key. The caller must ensure that the storage and access to this key are properly synchronized. An optional destructor function, destructor, can be used to free stale storage. When a key has a non-NULL destructor function and the thread has a non-NULL value

associated with that key, the destructor function is called with the current associated value when the thread exits. The order in which the destructor functions are called is unspecified.

pthread keycreate() returns zero after completing successfully. Any other returned value indicates that an error occurred. When any of the following conditions occur, pthread keycreate() fails and returns an error value.

# 27.4.6 Delete the Thread-Specific Data Key

The function pthread keydelete() is used to destroy an existing threadspecific data key. Any memory associated with the key can be freed because the key has been invalidated and will return an error if ever referenced. (There is no comparable function in Solaris threads.)

pthread keydelete() is prototyped by:

```
int pthread_key_delete(pthread_key_t key);
```
A simple example use of this function is:

```
#include <pthread.h>
pthread_key_t key;
int ret;
/* key previously created */
ret = pthread_key_delete(key);
```
Once a key has been deleted, any reference to it with the pthread setspecific() or pthread getspecific() call results in the EINVAL error.

It is the responsibility of the programmer to free any thread-specific resources before calling the delete function. This function does not invoke any of the destructors.

pthread keydelete() returns zero after completing successfully. Any other returned value indicates that an error occurred. When the following condition occurs, pthread keycreate() fails and returns the corresponding value.

# 27.4.7 Set the Thread-Specific Data Key

The function pthread setspecific() is used to set the thread-specific binding to the specified thread-specific data key. It is prototyped by :

int pthread\_setspecific(pthread\_key\_t key, const void \*value);

A simple example use of this function is:

```
#include <pthread.h>
pthread_key_t key;
void *value;
int ret;
/* key previously created */
ret = pthread_setspecific(key, value);
```
pthread setspecific() returns zero after completing successfully. Any other returned value indicates that an error occurred. When any of the following conditions occur, pthread\_setspecific() fails and returns an error value.

Note: pthread setspecific() does not free its storage. If a new binding is set, the existing binding must be freed; otherwise, a memory leak can occur.

### 27.4.8 Get the Thread-Specific Data Key

Use pthread getspecific() to get the calling thread's binding for key, and store it in the location pointed to by value. This function is prototyped by:

int pthread\_getspecific(pthread\_key\_t key);

A simple example use of this function is:

```
#include <pthread.h>
pthread_key_t key;
void *value;
/* key previously created */
value = pthread_getspecific(key);
```
# 27.4.9 Global and Private Thread-Specific Data Example

#### Thread-Specific Data Global but Private

Consider the following code:

```
body() {
...
while (write(fd, buffer, size) == -1) {
if (errno != EINTR) {
fprintf(mywindow, "%s\n", strerror(errno));
exit(1);}
}
...
}
```
This code may be executed by any number of threads, but it has references to two global variables, errno and mywindow, that really should be references to items private to each thread.

References to errno should get the system error code from the routine called by this thread, not by some other thread. So, references to errno by one thread refer to a different storage location than references to errno by other threads. The mywindow variable is intended to refer to a stdio stream connected to a window that is private to the referring thread. So, as with errno, references to mywindow by one thread should refer to a different storage location (and, ultimately, a different window) than references to mywindow by other threads. The only difference here is that the threads library takes care of errno, but the programmer must somehow make this work for mywindow. The next example shows how the references to mywindow work. The preprocessor converts references to mywindow into invocations of the mywindow procedure. This routine in turn invokes  $\not$ thread getspecific $()$ , passing it the mywindow key global variable (it really is a global variable) and an output parameter, win, that receives the identity of this thread's window.

Turning Global References Into Private References Now consider this code fragment:

```
thread_key_t mywin_key;
```

```
FILE *_mywindow(void) {
FILE *win;
pthread_getspecific(mywin_key, &win);
return(win);
}
#define mywindow _mywindow()
void routine_uses_win( FILE *win) {
...
}
void thread_start(...) {
...
make_mywin();
...
routine_uses_win( mywindow )
...
}
```
The mywin key variable identifies a class of variables for which each thread has its own private copy; that is, these variables are thread-specific data. Each thread calls make mywin to initialize its window and to arrange for its instance of mywindow to refer to it. Once this routine is called, the thread can safely refer to mywindow and, after mywindow, the thread gets the reference to its private window. So, references to mywindow behave as if they were direct references to data private to the thread.

We can now set up our initial Thread-Specific Data:

```
void make_mywindow(void) {
FILE **win;
static pthread_once_t mykeycreated = PTHREAD_ONCE_INIT;
pthread_once(&mykeycreated, mykeycreate);
win = malloc(sizeof(*win));create_window(win, ...);
pthread_setspecific(mywindow_key, win);
}
void mykeycreate(void) {
pthread_keycreate(&mywindow_key, free_key);
```

```
}
void free_key(void *win) {
free(win);
}
```
First, get a unique value for the key, mywin key. This key is used to identify the thread-specific class of data. So, the first thread to call make mywin eventually calls pthread keycreate(), which assigns to its first argument a unique key. The second argument is a destructor function that is used to deallocate a thread's instance of this thread-specific data item once the thread terminates.

The next step is to allocate the storage for the caller's instance of this thread-specific data item. Having allocated the storage, a call is made to the create window routine, which sets up a window for the thread and sets the storage pointed to by win to refer to it. Finally, a call is made to pthread setspecific(), which associates the value contained in win (that is, the location of the storage containing the reference to the window) with the key. After this, whenever this thread calls pthread getspecific(), passing the global key, it gets the value that was associated with this key by this thread when it called pthread setspecific(). When a thread terminates, calls are made to the destructor functions that were set up in pthread key create(). Each destructor function is called only if the terminating thread established a value for the key by calling pthread setspecific().

# 27.4.10 Getting the Thread Identifiers

The function pthread self() can be called to return the ID of the calling thread. It is prototyped by:

pthread\_t pthread\_self(void);

It is use is very straightforward:

```
#include <pthread.h>
pthread_t tid;
tid = pthread_set(f);
```
# 27.4.11 Comparing Thread IDs

The function pthread equal() can be called to compare the thread identification numbers of two threads. It is prototyped by:

```
int pthread_equal(pthread_t tid1, pthread_t tid2);
```
It is use is straightforward to use, also:

```
#include <pthread.h>
pthread_t tid1, tid2;
int ret;
ret = pthread_equal(tid1, tid2);
```
As with other comparison functions, pthread equal() returns a nonzero value when tid1 and tid2 are equal; otherwise, zero is returned. When either tid1 or tid2 is an invalid thread identification number, the result is unpredictable.

# 27.4.12 Initializing Threads

Use pthread once() to call an initialization routine the first time pthread once() is called — Subsequent calls to have no effect. The prototype of this function is:

```
int pthread_once(pthread_once_t *once_control,
void (*init_routine)(void));
```
# 27.4.13 Yield Thread Execution

The function sched yield() to cause the current thread to yield its execution in favor of another thread with the same or greater priority. It is prototyped by:

```
int sched_yield(void);
```
It is clearly a simple function to call:

```
#include <sched.h>
int ret;
ret = sched_yield();
```
sched yield() returns zero after completing successfully. Otherwise -1 is returned and errno is set to indicate the error condition.

### 27.4.14 Set the Thread Priority

Use pthread\_setschedparam() to modify the priority of an existing thread. This function has no effect on scheduling policy. It is prototyped as follows:

```
int pthread_setschedparam(pthread_t tid, int policy,
const struct sched_param *param);
```
and used as follows:

```
#include <pthread.h>
pthread_t tid;
int ret;
struct sched_param param;
int priority;
/* sched_priority will be the priority of the thread */
sched_param.sched_priority = priority;
/* only supported policy, others will result in ENOTSUP */
policy = SCHED_OTHER;
/* scheduling parameters of target thread */
ret = <i>pthread_s</i>etschedparam(tid, policy, <i>kparam</i>);
```
pthread setschedparam() returns zero after completing successfully. Any other returned value indicates that an error occurred. When either of the following conditions occurs, the pthread setschedparam() function fails and returns an error value.

### 27.4.15 Get the Thread Priority

int pthread\_getschedparam(pthread\_t tid, int policy, struct schedparam \*param) gets the priority of the existing thread.

An example call of this function is:

```
#include <pthread.h>
pthread_t tid;
sched_param param;
int priority;
```

```
int policy;
int ret;
/* scheduling parameters of target thread */
ret = pthread\_getschedparam (tid, %policy, %param);/* sched_priority contains the priority of the thread */
priority = param.sched_priority;
```
pthread getschedparam() returns zero after completing successfully. Any other returned value indicates that an error occurred. When the following condition occurs, the function fails and returns the error value set.

### 27.4.16 Send a Signal to a Thread

Signal may be sent to threads is a similar fashion to those for process as follows:

```
#include <pthread.h>
#include <signal.h>
int sig;
pthread_t tid;
int ret;
ret = pthread_kill(tid, sig);
```
pthread kill() sends the signal sig to the thread specified by tid. tid must be a thread within the same process as the calling thread. The sig argument must be a valid signal of the same type defined for signal() in  $\langle$ signal.h $\rangle$  (See Chapter [22\)](#page-193-0)

When sig is zero, error checking is performed but no signal is actually sent. This can be used to check the validity of tid.

This function returns zero after completing successfully. Any other returned value indicates that an error occurred. When either of the following conditions occurs, pthread kill() fails and returns an error value.

### 27.4.17 Access the Signal Mask of the Calling Thread

The function pthread sigmask() may be used to change or examine the signal mask of the calling thread. It is prototyped as follows:

int pthread\_sigmask(int how, const sigset\_t \*new, sigset\_t \*old);

Example uses of this function include:

```
#include <pthread.h>
#include <signal.h>
int ret;
sigset_t old, new;
ret = pthread_sigmask(SIG_SETMASK, &new, &old); /* set new mask */
ret = pthread_sigmask(SIG_BLOCK, &new, &old); /* blocking mask */
ret = pthread_sigmask(SIG_UNBLOCK, &new, &old); /* unblocking */
```
how determines how the signal set is changed. It can have one of the following values:

- $SIG$  SETMASK Replace the current signal mask with new, where new indicates the new signal mask.
- SIG BLOCK Add new to the current signal mask, where new indicates the set of signals to block.
- SIG UNBLOCK Delete new from the current signal mask, where new indicates the set of signals to unblock.

When the value of new is NULL, the value of how is not significant and the signal mask of the thread is unchanged. So, to inquire about currently blocked signals, assign a NULL value to the new argument. The old variable points to the space where the previous signal mask is stored, unless it is NULL.

pthread sigmask() returns a zero when it completes successfully. Any other returned value indicates that an error occurred. When the following condition occurs, pthread sigmask() fails and returns an errro value.

### 27.4.18 Terminate a Thread

A thread can terminate its execution in the following ways:

- By returning from its first (outermost) procedure, the threads start routine; see pthread\_create()
- By calling pthread\_exit(), supplying an exit status

• By termination with POSIX cancel functions; see pthread cancel()

The void pthread\_exit(void \*status) is used terminate a thread in a similar fashion the exit() for a process:

```
#include <pthread.h>
int status;
pthread_exit(&status); /* exit with status */
```
The pthread exit() function terminates the calling thread. All threadspecific data bindings are released. If the calling thread is not detached, then the thread's ID and the exit status specified by status are retained until the thread is waited for (blocked). Otherwise, status is ignored and the thread's ID can be reclaimed immediately.

The pthread cancel() function to cancel a thread is prototyped:

```
int pthread_cancel(pthread_t thread);
```
and called:

```
#include <pthread.h>
pthread_t thread;
int ret;
ret = pthread_cancel(thread);
```
How the cancellation request is treated depends on the state of the target thread. Two functions,

pthread setcancelstate() and pthread setcanceltype() (see man pages for further information on these functions), determine that state.

pthread cancel() returns zero after completing successfully. Any other returned value indicates that an error occurred. When the following condition occurs, the function fails and returns an error value.

# 27.5 Solaris Threads: <thread.h>

Solaris have many similarities to POSIX threads,In this sectionfocus on the Solaris features that are not found in POSIX threads. Where functionality is virtually the same for both Solaris threads and for pthreads, (even though the function names or arguments might differ), only a brief example consisting of the correct include file and the function prototype is presented. Where return values are not given for the Solaris threads functions, see the appropriate man pages.

The Solaris threads API and the pthreads API are two solutions to the same problem: building parallelism into application software. Although each API is complete in itself, you can safely mix Solaris threads functions and pthread functions in the same program.

The two APIs do not match exactly, however. Solaris threads supports functions that are not found in pthreads, and pthreads includes functions that are not supported in the Solaris interface. For those functions that do match, the associated arguments might not, although the information content is effectively the same.

By combining the two APIs, you can use features not found in one to enhance the other. Similarly, you can run applications using Solaris threads, exclusively, with applications using pthreads, exclusively, on the same system.

To use the Solaris threads functions described in this chapter, you must link with the Solaris threads library  $\neg$  1thread and include the  $\lt$ thread.h $>$ in all programs.

### 27.5.1 Unique Solaris Threads Functions

Let us begin by looking at some functions that are unique to Solaris threads:

- Suspend Thread Execution
- Continue a Suspended Thread
- Set Thread Concurrency Level
- Get Thread Concurrency

### Suspend Thread Execution

The function thr suspend() immediately suspends the execution of the thread specified by a target thread, (tid below). It is prototyped by:

```
int thr_suspend(thread_t tid);
```
On successful return from thr\_suspend(), the suspended thread is no longer executing. Once a thread is suspended, subsequent calls to the suspend() have no effect. Signals cannot awaken the suspended thread; they remain pending until the thread resumes execution.

A simple example call is as follows:

```
#include <thread.h>
```

```
thread_t tid; /* tid from thr_create() */
/* pthreads equivalent of Solaris tid from thread created */
/* with pthread_create() */
pthread_t ptid;
int ret;
ret = thr\_suspend(tid);/* using pthreads ID variable with a cast */
ret = thr_suspend((thread_t) ptid);
```
Note: pthread t tid as defined in pthreads is the same as thread t tid in Solaris threads. tid values can be used interchangeably either by assignment or through the use of casts.

#### Continue a Suspended Thread

The function thr continue() resumes the execution of a suspended thread. It is prototypes as follows:

```
int thr_continue(thread_t tid);
```
Once a suspended thread is continued, subsequent calls to thr continue() have no effect.

A suspended thread will not be awakened by a signal. The signal stays pending until the execution of the thread is resumed by thr continue().

thr continue() returns zero after completing successfully. Any other returned value indicates that an error occurred. When the following condition occurs, thr continue() The following code fragment illustrates the use of the function:

```
thread_t tid; /* tid from thr_create()*/
/* pthreads equivalent of Solaris tid from thread created */
```

```
/* with pthread_create()*/
pthread_t ptid;
int ret;
ret = thr\_continue(tid);/* using pthreads ID variable with a cast */
ret = thr_continue((thread_t) ptid)
```
### Set Thread Concurrency Level

By default, Solaris threads attempt to adjust the system execution resources (LWPs) used to run unbound threads to match the real number of active threads. While the Solaris threads package cannot make perfect decisions, it at least ensures that the process continues to make progress. When you have some idea of the number of unbound threads that should be simultaneously active (executing code or system calls), tell the library through thr setconcurrency(int new level). To get the number of threads being used, use the function thr\_getconcurrencyint(void):

thr setconcurrency() provides a hint to the system about the required level of concurrency in the application. The system ensures that a sufficient number of threads are active so that the process continues to make progress, for example:

```
#include <thread.h>
int new_level;
int ret;
ret = thr_setconcurrency(new_level);
```
Unbound threads in a process might or might not be required to be simultaneously active. To conserve system resources, the threads system ensures by default that enough threads are active for the process to make progress, and that the process will not deadlock through a lack of concurrency. Because this might not produce the most effective level of concurrency, thr setconcurrency() permits the application to give the threads system a hint, specified by new level, for the desired level of concurrency. The actual number of simultaneously active threads can be larger or smaller than new level. Note that an application with multiple compute-bound threads can fail to schedule all the runnable threads if thr setconcurrency() has not been called to adjust the level of execution resources. You can also affect the value for the desired concurrency level by setting the THR NEW LW flag in thr create(). This effectively increments the current level by one.

thr setconcurrency() a zero when it completes successfully. Any other returned value indicates that an error occurred. When any of the following conditions are detected, thr\_setconcurrency() fails and returns the corresponding value to  $\hat{\text{err}}$ .

#### Readers/Writer Locks

Readers/Writer locks are another unique feature of Solaris threads. They allow simultaneous read access by many threads while restricting write access to only one thread at a time.

When any thread holds the lock for reading, other threads can also acquire the lock for reading but must wait to acquire the lock for writing. If one thread holds the lock for writing, or is waiting to acquire the lock for writing, other threads must wait to acquire the lock for either reading or writing. Readers/writer locks are slower than mutexes, but can improve performance when they protect data that are not frequently written but that are read by many concurrent threads. Use readers/writer locks to synchronize threads in this process and other processes by allocating them in memory that is writable and shared among the cooperating processes (see  $\text{mmap}(2)$ ) and by initializing them for this behavior. By default, the acquisition order is not defined when multiple threads are waiting for a readers/writer lock. However, to avoid writer starvation, the Solaris threads package tends to favor writers over readers. Readers/writer locks must be initialized before use.

#### Initialize a Readers/Writer Lock

The function rwlock init() initialises the readers/writer lock. it is prototypes in  $\langle$  synch.h $>$  or  $\langle$  thread.h $>$  as follows:

### int rwlock\_init(rwlock\_t \*rwlp, int type, void \* arg);

The readers/writer lock pointed to by rwlp and to set the lock state to unlocked. type can be one of the following

- USYNC PROCESS The readers/writer lock can be used to synchronize threads in this process and other processes.
- USYNC THREAD The readers/writer lock can be used to synchronize threads in this process, only.

Note: that arg is currently ignored.

rwlock init() returns zero after completing successfully. Any other returned value indicates that an error occurred. When any of the following conditions occur, the function fails and returns the corresponding value to errno.

Multiple threads must not initialize the same readers/writer lock simultaneously. Readers/writer locks can also be initialized by allocation in zeroed memory, in which case a type of USYNC THREAD is assumed. A readers/writer lock must not be reinitialized while other threads might be using it.

An example code fragment that initialises Readers/Writer Locks with Intraprocess Scope is as follows:

#### #include <thread.h>

```
rwlock_t rwlp;
int ret;
/* to be used within this process only */
ret = rwlock_init(&rwlp, USYNC_THREAD, 0);
Initializing Readers/Writer Locks with Interprocess Scope
#include <thread.h>
rwlock_t rwlp;
int ret;
/* to be used among all processes */
ret = rwlock_init(&rwlp, USYNC_PROCESS, 0);
```
#### Acquire a Read Lock

To acquire a read lock on the readers/writer lock use the rw rdlock() function:

#### int rw\_rdlock(rwlock\_t \*rwlp);

The readers/writer lock pointed to by rwlp. When the readers/writer lock is already locked for writing, the calling thread blocks until the write lock is released. Otherwise, the read lock is acquired.

rw rdlock() returns zero after completing successfully. Any other returned value indicates that an error occurred. When any of the following conditions occur, the function fails and returns the corresponding value to errno.

A function rw\_tryrdlock(rwlock\_t \*rwlp) may also be used to attempt to acquire a read lock on the readers/writer lock pointed to by rwlp. When the readers/writer lock is already locked for writing, it returns an error. Otherwise, the read lock is acquired. This function returns zero after completing successfully. Any other returned value indicates that an error occurred.

#### Acquire a Write Lock

The function  $rw_$ wrlock $(rwlock_t *rwlp)$  acquires a write lock on the readers/writer lock pointed to by rwlp. When the readers/writer lock is already locked for reading or writing, the calling thread blocks until all the read locks and write locks are released. Only one thread at a time can hold a write lock on a readers/writer lock.

rw wrlock() returns zero after completing successfully. Any other returned value indicates that an error occurred.

Use rw\_trywrlockrwlock\_t \*rwlp) to attempt to acquire a write lock on the readers/writer lock pointed to by rwlp. When the readers/writer lock is already locked for reading or writing, it returns an error.

rw trywrlock() returns zero after completing successfully. Any other returned value indicates that an error occurred.

#### Unlock a Readers/Writer Lock

The function rw\_unlock(rwlock\_t \*rwlp) unlocks a readers/writer lock pointed to by rwlp. The readers/writer lock must be locked and the calling thread must hold the lock either for reading or writing. When any other threads are waiting for the readers/writer lock to become available, one of them is unblocked.

rw unlock() returns zero after completing successfully. Any other returned value indicates that an error occurred.

#### Destroy Readers/Writer Lock State

The function rwlock destroy(rwlock t \*rwlp) destroys any state associated with the readers/writer lock pointed to by rlwp. The space for storing the readers/writer lock is not freed.

rwlock destroy() returns zero after completing successfully. Any other returned value indicates that an error occurred.

#### Readers/Writer Lock Example

The following example uses a bank account analogy to demonstrate readers/writer locks. While the program could allow multiple threads to have concurrent read-only access to the account balance, only a single writer is allowed. Note that the get balance() function needs the lock to ensure that the addition of the checking and saving balances occurs atomically.

```
rwlock_t account_lock;
float checking_balance = 100.0;
float saving_balance = 100.0;
...
rwlock_init(&account_lock, 0, NULL);
...
float
get_balance() {
float bal;
rw_rdlock(&account_lock);
bal = checking_balance + saving_balance;
rw_unlock(&account_lock);
return(bal);
}
void
transfer_checking_to_savings(float amount) {
rw_wrlock(&account_lock);
cheching_balance = cheching_balance - amount;saving_balance = saving_balance + amount;
rw_unlock(&account_lock);
}
```
# 27.5.2 Similar Solaris Threads Functions

Here we simply list the similar thread functions and their prototype definitions, except where the complexity of the function merits further exposition.

### Create a Thread

.

The thr create() routine is one of the most elaborate of all the Solaris threads library routines.

It is prototyped as follows:

```
int thr_create(void *stack_base, size_t stack_size,
```

```
void *(*start_routine) (void *), void *arg, long flags,
thread_t *new_thread);
```
Thjis function adds a new thread of control to the current process. Note that the new thread does not inherit pending signals, but it does inherit priority and signal masks.

stack base contains the address for the stack that the new thread uses. If stack base is NULL then thr create() allocates a stack for the new thread with at least stac\_size bytes. stack\_size Contains the size, in number of bytes, for the stack that the new thread uses. If stack size is zero, a default size is used. In most cases, a zero value works best. If stack size is not zero, it must be greater than the value returned by thr min stack(void) inquiry function.

There is no general need to allocate stack space for threads. The threads library allocates one megabyte of virtual memory for each thread's stack with no swap space reserved.

start routine contains the function with which the new thread begins execution. When start routine returns, the thread exits with the exit status set to the value returned by start\_routine

arg can be anything that is described by void, which is typically any 4-byte value. Anything larger must be passed indirectly by having the argument point to it.

Note that you can supply only one argument. To get your procedure to take multiple arguments, encode them as one (such as by putting them in a structure).

flags specifies attributes for the created thread. In most cases a zero value works best. The value in flags is constructed from the bitwise inclusive OR of the following:

- THR\_SUSPENDED Suspends the new thread and does not execute start\_routine until the thread is started by  $thr\_continue$ . Use this to operate on the thread (such as changing its priority) before you run it. The termination of a detached thread is ignored.
- THR DETACHED Detaches the new thread so that its thread ID and other resources can be reused as soon as the thread terminates. Set this when you do not want to wait for the thread to terminate. Note - When there is no explicit synchronization to prevent it, an unsuspended, detached
thread can die and have its thread ID reassigned to another new thread before its creator returns from thr\_create().

- THR BOUND Permanently binds the new thread to an LWP (the new thread is a bound thread).
- THR NEW LWP Increases the concurrency level for unbound threads by one. The effect is similar to incrementing concurrency by one with  $thr\_setconcurrency()$ , although THR\_NEW\_LWP does not affect the level set through the thr\_setconcurrency() function. Typically, THR NEW LWP adds a new LWP to the pool of LWPs running unbound threads.

When you specify both THR\_BOUND and THR\_NEW\_LWP, two LWPs are typically created — one for the bound thread and another for the pool of LWPs running unbound threads.

THR DAEMON —- Marks the new thread as a daemon. The process exits when all nondaemon threads exit. Daemon threads do not affect the process exit status and are ignored when counting the number of thread exits.

A process can exit either by calling exit() or by having every thread in the process that was not created with the THR DAEMON flag call thr exit(). An application, or a library it calls, can create one or more threads that should be ignored (not counted) in the decision of whether to exit. The THR DAEMONl flag identifies threads that are not counted in the process exit criterion.

new thread points to a location (when new thread is not NULL) where the ID of the new thread is stored when thr create() is successful. The caller is responsible for supplying the storage this argument points to. The ID is valid only within the calling process. If you are not interested in this identifier, supply a zero value to new\_thread.

thr create() returns a zero and exits when it completes successfully. Any other returned value indicates that an error occurred. When any of the following conditions are detected, thr create() fails and returns the corresponding value to errno.

#### Get the Thread Identifier

The int thr\_self(void) to get the ID of the calling thread.

#### 27.5. SOLARIS THREADS: <THREAD.H> 313

#### Yield Thread Execution

void thr yield(void) causes the current thread to yield its execution in favor of another thread with the same or greater priority; otherwise it has no effect. There is no guarantee that a thread calling  $thr$ -yield() will do so.

#### Signals and Solaris Threads

The following functions exist and operate as do pthreads.

```
int thr_kill(thread_t target_thread, int sig) sends a signal to a
thread.
```

```
int thr_sigsetmask(int how, const sigset_t *set, sigset_t *oset)
to change or examine the signal mask of the calling thread.
```
#### Terminating a Thread

The void th\_exit(void \*status) to terminates a thread.

The int thr\_join(thread\_t tid, thread\_t \*departedid, void \*\*status) function to wait for a thread to terminate.

Therefore to join specific threads one would do:

```
#include <thread.h>
thread_t tid;
thread_t departedid;
int ret;
int status;
/* waiting to join thread "tid" with status */
ret = thr_join(tid, &departedid, (void**)&status);
/* waiting to join thread "tid" without status */
ret = thr_join(tid, &departedid, NULL);
/* waiting to join thread "tid" without return id and status */
ret = thr_join(tid, NULL, NULL);
```
When the tid is (thread  $t$ ) 0, then thread join() waits for any undetached thread in the process to terminate. In other words, when no thread identifier is specified, any undetached thread that exits causes thread join() to return.

To join any threads:

```
#include <thread.h>
thread_t tid;
thread_t departedid;
int ret;
int status;
/* waiting to join thread "tid" with status */
ret = thr_join(NULL, &departedid, (void **)&status);
```
By indicating NULL as thread id in the thr<sub>-join</sub>(), a join will take place when any non detached thread in the process exits. The departedid will indicate the thread ID of exiting thread.

#### Creating a Thread-Specific Data Key

Except for the function names and arguments, thread specific data is the same for Solaris as it is for POSIX.

int thr keycreate(thread key t \*keyp, void (\*destructor) (void \*value)) allocates a key that is used to identify thread-specific data in a process.

int thr\_setspecific(thread\_key\_t key, void \*value) binds value to the thread-specific data key, key, for the calling thread.

int thr getspecific (thread key t key, void \*\*valuep) stores the current value bound to key for the calling thread into the location pointed to by valuep.

In Solaris threads, if a thread is to be created with a priority other than that of its parent's, it is created in SUSPEND mode. While suspended, the threads priority is modified using the int thr\_setprio(thread\_t tid, int newprio) function call; then it is continued.

An unbound thread is usually scheduled only with respect to other threads in the process using simple priority levels with no adjustments and no kernel involvement. Its system priority is usually uniform and is inherited from the creating process.

The function thr setprio() changes the priority of the thread, specified by tid, within the current process to the priority specified by newprio.

By default, threads are scheduled based on fixed priorities that range from zero, the least significant, to the largest integer. The tid will preempt lower priority threads, and will yield to higher priority threads. For example: 27.5. SOLARIS THREADS: <THREAD.H> 315

```
#include <thread.h>
thread_t tid;
int ret;
int newprio = 20;
/* suspended thread creation */
ret = thr_create(NULL, NULL, func, arg, THR_SUSPEND, &tid);
/* set the new priority of suspended child thread */
ret = thr_setprio(tid, newprio);
/* suspended child thread starts executing with new priority */
```
 $ret = thr_{continue}(tid);$ 

Use int thr getprio(thread t tid, int \*newprio) to get the current priority for the thread. Each thread inherits a priority from its creator. thr\_getprio() stores the current priority, tid, in the location pointed to by newprio.

#### Example Use of Thread Specific Data:Rethinking Global Variables

Historically, most code has been designed for single-threaded programs. This is especially true for most of the library routines called from C programs. The following implicit assumptions were made for single-threaded code:

- When you write into a global variable and then, a moment later, read from it, what you read is exactly what you just wrote.
- This is also true for nonglobal, static storage.
- You do not need synchronization because there is nothing to synchronize with.

The next few examples discuss some of the problems that arise in multithreaded programs because of these assumptions, and how you can deal with them.

Traditional, single-threaded C and UNIX have a convention for handling errors detected in system calls. System calls can return anything as a functional value (for example, write returns the number of bytes that were transferred). However, the value -1 is reserved to indicate that something went wrong. So, when a system call returns -1, you know that it failed.

Consider the following piece of code:

# 316 CHAPTER 27. THREADS: BASIC THEORY AND LIBRARIES extern int errno; ... if (write(file\_desc, buffer, size) ==  $-1$ ) { /\* the system call failed \*/

```
fprintf(stderr, "something went wrong, error code = \sqrt[n]{d \n}, errno);
  exit(1);}
```
Rather than return the actual error code (which could be confused with normal return values), the error code is placed into the global variable errno. When the system call fails, you can look in errno to find out what went wrong.

Now consider what happens in a multithreaded environment when two threads fail at about the same time, but with different errors.

- Both expect to find their error codes in errno,
- but one copy of errno cannot hold both values.a

This global variable approach simply does not work for multithreaded programs. Threads solves this problem through a conceptually new storage class: thread-specific data.

This storage is similar to global storage in that it can be accessed from any procedure in which a thread might be running. However, it is private to the thread: when two threads refer to the thread-specific data location of the same name, they are referring to two different areas of storage.

So, when using threads, each reference to errno is thread-specific because each thread has a private copy of errno. This is achieved in this implementation by making errno a macro that expands to a function call.

# 27.6 Compiling a Multithreaded Application

There are many options to consider for header files, define flags, and linking.

### 27.6.1 Preparing for Compilation

The following items are required to compile and link a multithreaded program.

- A standard C compiler (cc, gcc etc)
- Include files:
	- $-$  <thread.h> and <pthread.h>
	- <errno.h¿, <limits.h>, <signal.h>, <unistd.h>
- The Solaris threads library (libthread), the POSIX threads library (libpthread), and possibly the POSIX realtime library (libposix4) for semaphores
- MT-safe libraries (libc, libm, libw, libintl, libnsl, libsocket, libmalloc, libmapmalloc, and so on)

The include file  $\langle$ thread.h $\rangle$ , used with the  $\neg$ **1thread** library, compiles code that is upward compatible with earlier releases of the Solaris system. This library contains both interfaces: those with Solaris semantics and those with POSIX semantics. To call thr\_setconcurrency() with POSIX threads, your program needs to include <thread.h>.

The include file  $\langle$ pthread.h $\rangle$ , used with the -lpthread library, compiles code that is conformant with the multithreading interfaces defined by the POSIX 1003.1c standard. For complete POSIX compliance, the define flag  $_POSIX_C_SOWRCE$  should be set to a (long) value  $\geq$  199506, as follows:

cc [flags] file... -D\_POSIX\_C\_SOURCE=N (where N 199506L)

You can mix Solaris threads and POSIX threads in the same application, by including both  $\langle$ thread.h $\rangle$  and  $\langle$ pthread.h $\rangle$ , and linking with either the -lthread or -lpthread library. In mixed use, Solaris semantics prevail when compiling with  $-D$ <sub>-REENTRANT</sub> flag set  $\geq 199506L$  and linking with  $-1$ thread, whereas POSIX semantics prevail when compiling with  $D_POSIX_C_SOWRCE$ flag set  $\geq$  199506L and linking with -1pthread. Defining REENTRANT or POSIX C SOURCE

Linking With libthread or libpthread

For POSIX threads behavior, load the libpthread library. For Solaris threads behavior, load the libthread library. Some POSIX programmers might want to link with -lthreadto preserve the Solaris distinction between fork() and fork1(). All that -lpthread really does is to make fork() behave the same way as the Solaris fork1() call, and change the behavior of alarm().

To use libthread, specify -lthread last on the cc command line.

To use libpthread, specify -lpthread last on the cc command line.

Do not link a nonthreaded program with -lthread or -lpthread. Doing so establishes multithreading mechanisms at link time that are initiated at run time. These slow down a single-threaded application, waste system resources, and produce misleading results when you debug your code.

Note: For C++ programs that use threads, use the  $-\text{mt}$  option, rather than -lthread, to compile and link your application. The -mt option links with libthread and ensures proper library linking order. (Using -lthread might cause your program to crash (core dump).

Linking with -lposix4 for POSIX Semaphores

The Solaris semaphore routines (see Chapter [29.3\)](#page-370-0) are contained in the libthread library. By contrast, you link with the -lposix4 library to get the standard POSIX semaphore routines (See Chapter [24\)](#page-227-0)

## 27.6.2 Debugging a Multithreaded Program

The following list points out some of the more frequent oversights and errors that can cause bugs in multithreaded programs.

- Passing a pointer to the caller's stack as an argument to a new thread.
- Accessing global memory (shared changeable state) without the protection of a synchronization mechanism.
- Creating deadlocks caused by two threads trying to acquire rights to the same pair of global resources in alternate order (so that one thread controls the first resource and the other controls the second resource and neither can proceed until the other gives up).
- Trying to reacquire a lock already held (recursive deadlock).
- Creating a hidden gap in synchronization protection. This is caused when a code segment protected by a synchronization mechanism contains a call to a function that frees and then reacquires the synchronization mechanism before it returns to the caller. The result is that it appears to the caller that the global data has been protected when it actually has not.
- Mixing UNIX signals with threads it is better to use the sigwait() model for handling asynchronous signals.
- Forgetting that default threads are created PTHREAD\_CREATE\_JOINABLE and must be reclaimed with pthread\_join(). Note, pthread\_exit() does not free up its storage space.
- Making deeply nested, recursive calls and using large automatic arrays can cause problems because multithreaded programs have a more limited stack size than single-threaded programs.
- Specifying an inadequate stack size, or using non-default stacks. And, note that multithreaded programs (especially those containing bugs) often behave differently in two successive runs, given identical inputs, because of differences in the thread scheduling order.

In general, multithreading bugs are statistical instead of deterministic. Tracing is usually a more effective method of finding order of execution problems than is breakpoint-based debugging.

## CHAPTER 27. THREADS: BASIC THEORY AND LIBRARIES

# Chapter 28

# Further Threads Programming:Thread Attributes (POSIX)

The previous chapter covered the basics of threads creation using default attributes. This chapter discusses setting attributes at thread creation time.

Note that only pthreads uses attributes and cancellation, so the API covered in this chapter is for POSIX threads only. Otherwise, the functionality for Solaris threads and pthreads is largely the same.

## 28.1 Attributes

Attributes are a way to specify behavior that is different from the default. When a thread is created with pthread create () or when a synchronization variable is initialized, an attribute object can be specified. Note: however that the default atributes are usually sufficient for most applications.

Impottant Note: Attributes are specified only at thread creation time; they cannot be altered while the thread is being used.

Thus three functions are usually called in tandem

- Thread attibute intialisation pthread\_attr\_init() create a default pthread\_attr\_t tattr
- Thread attribute value change (unless defaults appropriate) a variety of pthread\_attr\_ $*($ ) functions are available to set individual attribute

values for the pthread attr\_t tattr structure. (see below).

• Thread creation  $-$  a call to pthread create() with approriate attribute values set in a pthread\_attr\_t tattr structure.

The following code fragment should make this point clearer:

```
#include <pthread.h>
pthread_attr_t tattr;
pthread_t tid;
void *start_routine;
void arg
int ret;
/* initialized with default attributes */
ret = pthread_attr_init(&tattr);
/* call an appropriate functions to alter a default value */
ret = pthread_attr_*(&tattr,SOME_ATRIBUTE_VALUE_PARAMETER);
/* create the thread */
ret = pthread_create(&tid, &tattr, start_routine, arg);
```
In order to save space, code examples mainly focus on the attribute setting functions and the intializing and creation functions are ommitted. These must of course be present in all actual code fragtments.

An attribute object is opaque, and cannot be directly modified by assignments. A set of functions is provided to initialize, configure, and destroy each object type. Once an attribute is initialized and configured, it has processwide scope. The suggested method for using attributes is to configure all required state specifications at one time in the early stages of program execution. The appropriate attribute object can then be referred to as needed. Using attribute objects has two primary advantages:

• First, it adds to code portability. Even though supported attributes might vary between implementations, you need not modify function calls that create thread entities because the attribute object is hidden from the interface. If the target port supports attributes that are not found in the current port, provision must be made to manage the new attributes. This is an easy porting task though, because attribute objects need only be initialized once in a well-defined location.

• Second, state specification in an application is simplified. As an example, consider that several sets of threads might exist within a process, each providing a separate service, and each with its own state requirements. At some point in the early stages of the application, a thread attribute object can be initialized for each set. All future thread creations will then refer to the attribute object initialized for that type of thread. The initialization phase is simple and localized, and any future modifications can be made quickly and reliably.

Attribute objects require attention at process exit time. When the object is initialized, memory is allocated for it. This memory must be returned to the system. The pthreads standard provides function calls to destroy attribute objects.

# 28.2 Initializing Thread Attributes

The function pthread attr-init() is used to initialize object attributes to their default values. The storage is allocated by the thread system during execution.

The function is prototyped by:

```
int pthread_attr_init(pthread_attr_t *tattr);
```
An example call to this function is:

```
#include <pthread.h>
pthread_attr_t tattr;
int ret;
/* initialize an attribute to the default value */
ret = pthread_attr_init(&tattr);
```
The default values for attributes (tattr) are:

# $324\mathrm{CHAPTER}$ 28. FURTHER THREADS PROGRAMMING: THREAD ATTRIBUTES (PO

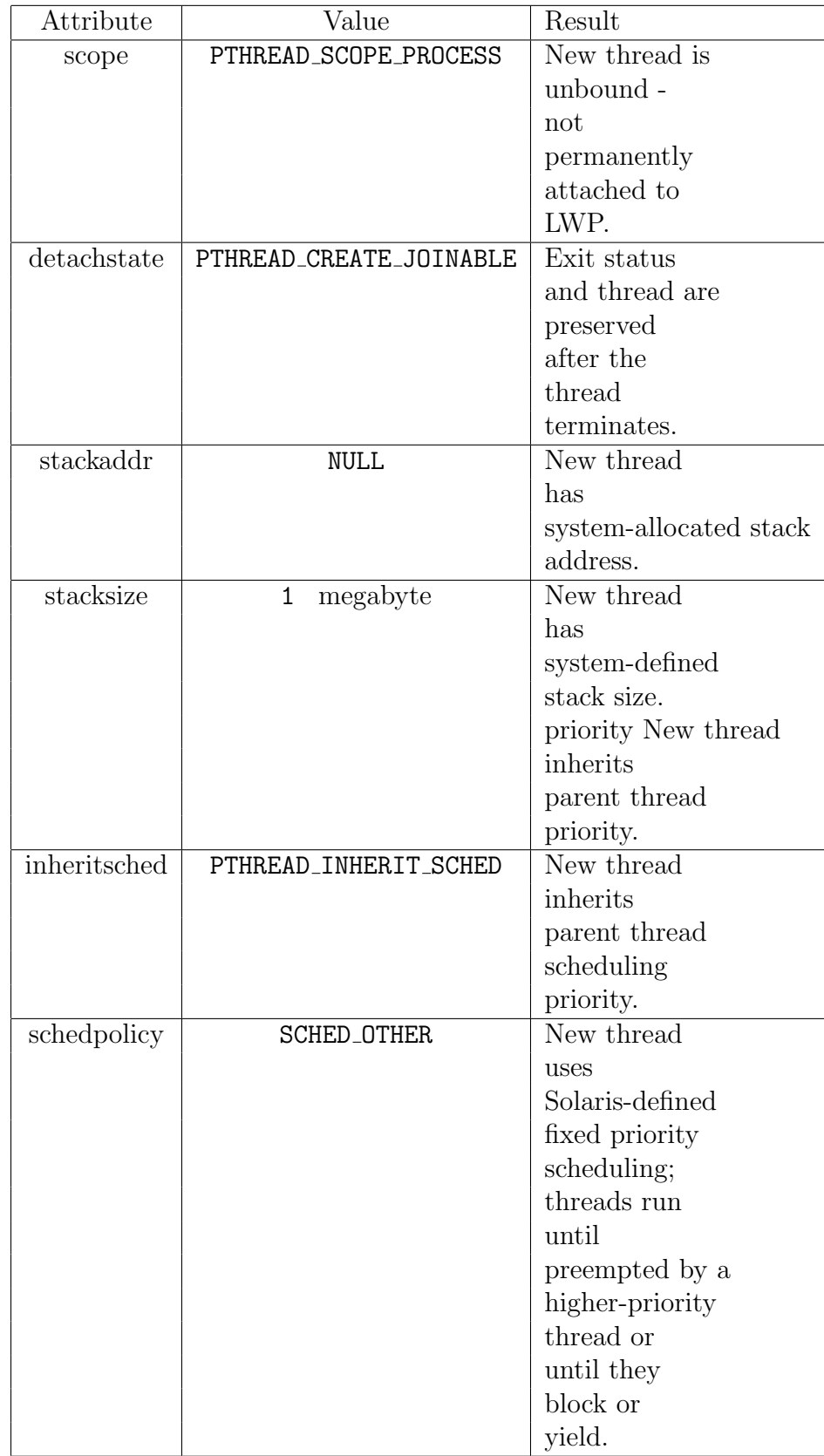

This function zero after completing successfully. Any other returned value indicates that an error occurred. If the following condition occurs, the function fails and returns an error value (to errno).

## 28.3 Destroying Thread Attributes

The function pthread attr destroy() is used to remove the storage allocated during initialization. The attribute object becomes invalid. It is prototyped by:

```
int pthread_attr_destroy(pthread_attr_t *tattr);
```
A sample call to this functions is:

```
#include <pthread.h>
pthread_attr_t tattr;
int ret;
/* destroy an attribute */
ret = pthread_attr_destroy(&tattr);
```
Attribites are declared as for pthread\_attr\_init() above.

pthread attr destroy() returns zero after completing successfully. Any other returned value indicates that an error occurred.

# 28.4 Thread's Detach State

When a thread is created detached (PTHREAD\_CREATE\_DETACHED), its thread ID and other resources can be reused as soon as the thread terminates.

If you do not want the calling thread to wait for the thread to terminate then call the function pthread attr\_setdetachstate().

When a thread is created nondetached (PTHREAD\_CREATE\_JOINABLE), it is assumed that you will be waiting for it. That is, it is assumed that you will be executing a pthread join() on the thread. Whether a thread is created detached or nondetached, the process does not exit until all threads have exited.

pthread attr setdetachstate() is prototyped by:

int pthread\_attr\_setdetachstate(pthread\_attr\_t \*tattr,int detachstate);

pthread attr setdetachstate() returns zero after completing successfully. Any other returned value indicates that an error occurred. If the following condition occurs, the function fails and returns the corresponding value.

An example call to detatch a thread with this function is:

```
#include <pthread.h>
pthread_attr_t tattr;
int ret;
/* set the thread detach state */ret = pthread_attr_setdetachstate(&tattr,PTHREAD_CREATE_DETACHED);
```
Note - When there is no explicit synchronization to prevent it, a newly created, detached thread can die and have its thread ID reassigned to another new thread before its creator returns from pthread create(). For nondetached (PTHREAD CREATE JOINABLE) threads, it is very important that some thread join with it after it terminates — otherwise the resources of that thread are not released for use by new threads. This commonly results in a memory leak. So when you do not want a thread to be joined, create it as a detached thread.

It is quite common that you will wish to create a thread which is detatched from creation. The following code illustrates how this may be achieved with the standard calls to initialise and set and then create a thread:

```
#include <pthread.h>
pthread_attr_t tattr;
pthread_t tid;
void *start_routine;
void arg
int ret;
/* initialized with default attributes */
ret = pthread_attr_init(&tattr);
ret = pthread_attr_setdetachstate(&tattr,PTHREAD_CREATE_DETACHED);
ret = pthread_create(&tid, &tattr, start_routine, arg);
```
The function pthread attr getdetachstate() may be used to retrieve the thread create state, which can be either detached or joined. It is prototyped by:

int pthread\_attr\_getdetachstate(const pthread\_attr\_t \*tattr, int \*detachstate);

pthread attr getdetachstate() returns zero after completing success-

fully. Any other returned value indicates that an error occurred.

An example call to this fuction is:

#include <pthread.h> pthread\_attr\_t tattr; int detachstate; int ret;

/\* get detachstate of thread \*/ ret = pthread\_attr\_getdetachstate (&tattr, &detachstate);

# 28.5 Thread's Set Scope

A thread may be bound (PTHREAD SCOPE SYSTEM) or an unbound (PTHREAD SCOPE PROCESS). Both these types of types are accessible only within a given process.

The function pthread attr\_setscope() to create a bound or unbound thread. It is prototyped by:

```
int pthread_attr_setscope(pthread_attr_t *tattr,int scope);
```
Scope takes on the value of either PTHREAD SCOP SYSTEM or PTHREAD SCOPE PROCESS.

pthread attr setscope() returns zero after completing successfully. Any other returned value indicates that an error occurred and an appropriate

value is returned.

So to set a bound thread at thread creation on would do the following function calls:

#include <pthread.h>

pthread\_attr\_t attr; pthread\_t tid;

```
void start_routine;
void arg;
int ret;
/* initialized with default attributes */
ret = pthread_attr_init (&tattr);
/* BOUND behavior */
ret = pthread_attr_setscope(&tattr, PTHREAD_SCOPE_SYSTEM);
ret = pthread_create (&tid, &tattr, start_routine, arg);
```
If the following conditions occur, the function fails and returns the corresponding value.

The function pthread attr getscope() is used to retrieve the thread scope, which indicates whether the thread is bound or unbound. It is prototyped by:

```
int pthread_attr_getscope(pthread_attr_t *tattr, int *scope);
```
An example use of this function is:

```
#include <pthread.h>
```

```
pthread_attr_t tattr;
int scope;
int ret;
```

```
/* get scope of thread */
ret = pthread_attr_getscope(&tattr, &scope);
```
If successful the approriate (PTHREAD SCOP SYSTEM or PTHREAD SCOPE PROCESS) wil be stored in scope.

pthread att getscope() returns zero after completing successfully. Any other returned value indicates that an error occurred.

# 28.6 Thread Scheduling Policy

The POSIX draft standard specifies scheduling policy attributes of SCHED FIFO (first-in-first-out), SCHED RR (round-robin), or SCHED OTHER (an implementationdefined method). SCHED\_FIFO and SCHED\_RR are optional in POSIX, and only are supported for real time bound threads.

Howver Note, currently, only the Solaris SCHED OTHER default value is supported in pthreads. Attempting to set policy as SCHED FIFO or SCHED RR will result in the error ENOSUP.

The function is used to set the scheduling policy.It is prototyped by:

int pthread\_attr\_setschedpolicy(pthread\_attr\_t \*tattr, int policy);

pthread attr setschedpolicy() returns zero after completing successfully. Any other returned value indicates that an error occurred.

To set the scheduling policy to SCHED OTHER simply do:

```
#include <pthread.h>
pthread_attr_t tattr;
int ret;
```
/\* set the scheduling policy to SCHED\_OTHER \*/ ret = pthread\_attr\_setschedpolicy(&tattr, SCHED\_OTHER);

There is a function pthread\_attr\_getschedpolicy() that retrieves the scheduling policy. But, currently, it is not of great use as it can only return the (Solaris-based) SCHED OTHER default value

#### 28.6.1 Thread Inherited Scheduling Policy

The function pthread attr setinheritsched() can be used to the inherited scheduling policy of a thread. It is prototyped by:

```
int pthread_attr_setinheritsched(pthread_attr_t *tattr, int inherit);
```
An inherit value of PTHREAD INHERIT SCHED (the default) means that the scheduling policies defined in the creating thread are to be used, and any scheduling attributes defined in the pthread\_create() call are to be ignored. If PTHREAD EXPLICIT SCHED is used, the attributes from the pthread create() call are to be used.

The function returns zero after completing successfully. Any other returned value indicates that an error occurred.

An example call of this function is:

#include <pthread.h> pthread\_attr\_t tattr; int ret;

```
/* use the current scheduling policy */
ret = pthread_attr_setinheritsched(&tattr, PTHREAD_EXPLICIT_SCHED);
```
The function pthread\_attr\_getinheritsched(pthread\_attr\_t \*tattr, int \*inherit) may be used to inquire a current threads scheduling policy.

### 28.6.2 Set Scheduling Parameters

Scheduling parameters are defined in the sched param structure; only priority sched param.sched priority is supported. This priority is an integer value the higher the value the higher a thread's proiority for scehduling. Newly created threads run with this priority. The pthread attr setschedparam() is used to set this stucture appropiately. It is prototyped by:

```
int pthread_attr_setschedparam(pthread_attr_t *tattr,
const struct sched_param *param);
```
and returns zero after completing successfully. Any other returned value indicates that an error occurred.

An example call to pthread\_attr\_setschedparam() is:

```
#include <pthread.h>
pthread_attr_t tattr;
int newprio;
sched_param param;
```

```
/* set the priority; others are unchanged */
newprio = 30;param.sched_priority = newprio;
```

```
/* set the new scheduling param */
ret = pthread\_attr\_setschedparam (&tattr, &param);
```
The function pthread\_attr\_getschedparam(pthread\_attr\_t \*tattr, const struct sched param \*param) may be used to inquire a current thread's priority of scheduling.

# 28.7 Thread Stack Size

Typically, thread stacks begin on page boundaries and any specified size is rounded up to the next page boundary. A page with no access permission is appended to the top of the stack so that most stack overflows result in sending a SIGSEGV signal to the offending thread. Thread stacks allocated by the caller are used as is.

When a stack is specified, the thread should also be created PTHREAD\_CREATE\_JOINABLE. That stack cannot be freed until the pthread join() call for that thread has returned, because the thread's stack cannot be freed until the thread has terminated. The only reliable way to know if such a thread has terminated is through pthread join().

Generally, you do not need to allocate stack space for threads. The threads library allocates one megabyte of virtual memory for each thread's stack with no swap space reserved. (The library uses the MAP NORESERVE option of mmap to make the allocations.)

Each thread stack created by the threads library has a red zone. The library creates the red zone by appending a page to the top of a stack to catch stack overflows. This page is invalid and causes a memory fault if it is accessed. Red zones are appended to all automatically allocated stacks whether the size is specified by the application or the default size is used.

Note: Because runtime stack requirements vary, you should be absolutely certain that the specified stack will satisfy the runtime requirements needed for library calls and dynamic linking.

There are very few occasions when it is appropriate to specify a stack, its size, or both. It is difficult even for an expert to know if the right size was specified. This is because even a program compliant with ABI standards cannot determine its stack size statically. Its size is dependent on the needs of the particular runtime environment in which it executes.

## 28.7.1 Building Your Own Thread Stack

When you specify the size of a thread stack, be sure to account for the allocations needed by the invoked function and by each function called. The accounting should include calling sequence needs, local variables, and information structures.

Occasionally you want a stack that is a bit different from the default stack. An obvious situation is when the thread needs more than one megabyte of stack space. A less obvious situation is when the default stack is too large. You might be creating thousands of threads and not have enough virtual memory to handle the gigabytes of stack space that this many default stacks require.

The limits on the maximum size of a stack are often obvious, but what about the limits on its minimum size? There must be enough stack space to handle all of the stack frames that are pushed onto the stack, along with their local variables, and so on.

You can get the absolute minimum limit on stack size by calling the macro PTHREAD\_STACK\_MIN (defined in  $\leq$ pthread.h $>$ ), which returns the amount of stack space required for a thread that executes a NULL procedure. Useful threads need more than this, so be very careful when reducing the stack size.

The function pthread\_attr\_setstacksize() is used to set this a thread's stack size, it is prototyped by:

```
int pthread_attr_setstacksize(pthread_attr_t *tattr, int stacksize);
```
The stacksize attribute defines the size of the stack (in bytes) that the system will allocate. The size should not be less than the system-defined minimum stack size.

pthread attr setstacksize() returns zero after completing successfully. Any other returned value indicates that an error occurred.

An example call to set the stacksize is:

#include <pthread.h>

```
pthread_attr_t tattr;
int stacksize;
int ret;
```

```
/* setting a new size */
stacksize = (PTHREAD_STACK_MIN + 0x4000);
ret = pthread_attr_setstacksize(&tattr, stacksize);
```
In the example above, size contains the size, in number of bytes, for the stack that the new thread uses. If size is zero, a default size is used. In most cases, a zero value works best. PTHREAD STACK MIN is the amount of stack space required to start a thread. This does not take into consideration the threads routine requirements that are needed to execute application code.

The function pthread attr getstacksize (pthread attr  $t$  \*tattr, size  $t$ \*size) may be used to inquire about a current threads stack size as follows:

#### #include <pthread.h>

```
pthread_attr_t tattr;
int stacksize;
int ret;
/* getting the stack size */
ret = pthread_attr_getstacksize(&tattr, &stacksize);
```
The function only returns the minimum stack size (in bytes) allocated for the created threads stack to the variable stacksize. It DOES NOT RETURN the actual stack size so use the function with care.

You may wish tp specify the base adress of thread's stack. The function pthread attr setstackaddr() does this task. It is prototyped by:

```
int pthread_attr_setstackaddr(pthread_attr_t *tattr,void *stackaddr);
```
The stackaddr parameter defines the base of the thread's stack. If this is set to non-null (NULL is the default) the system initializes the stack at that address.

The function returns zero after completing successfully. Any other returned value indicates that an error occurred.

This example shows how to create a thread with both a custom stack address and a custom stack size.

```
#include <pthread.h>
```
 $334CHAPTER$   $28.$   $FURTHER\;THREADS\;PROGRAMMING:THREAD\;ATTRIBUTES\; (PO)$ 

```
pthread_attr_t tattr;
pthread_t tid;
int ret;
void *stackbase;
int size = PTHREAD_STACK_MIN + 0x4000;
stackbase = (void *) malloc(size);
/* initialized with default attributes */
ret = pthread_attr_init(&tattr);
/* setting the size of the stack also */
ret = pthread_attr_setstacksize(&tattr, size);
/* setting the base address in the attribute */
ret = pthread_attr_setstackaddr(&tattr, stackbase);
/* address and size specified */
ret = pthread_create(&tid, &tattr, func, arg);
```
The function pthread\_attr\_getstackaddr(pthread\_attr\_t \*tattr,void \* \*stackaddr) can be used to obtain the base address for a current thread's stack address.

# Chapter 29

# Further Threads Programming:Synchronization

When we multiple threads running they will invariably need to communicate with each other in order *synchronise* their execution. This chapter describes the synchronization types available with threads and discusses when and how to use synchronization.

There are a few possible methods of synchronising threads:

- Mutual Exclusion (Mutex) Locks
- Condition Variables
- Semaphores

We will frequently make use of *Synchronization objects*: these are variables in memory that you access just like data. Threads in different processes can communicate with each other through synchronization objects placed in threads-controlled shared memory, even though the threads in different processes are generally invisible to each other.

Synchronization objects can also be placed in files and can have lifetimes beyond that of the creating process.

Here are some example situations that require or can profit from the use of synchronization:

• When synchronization is the only way to ensure consistency of shared data.

- When threads in two or more processes can use a single synchronization object jointly. Note that the synchronization object should be initialized by only one of the cooperating processes, because reinitializing a synchronization object sets it to the unlocked state.
- When synchronization can ensure the safety of mutable data.
- When a process can map a file and have a thread in this process get a record's lock. Once the lock is acquired, any other thread in any process mapping the file that tries to acquire the lock is blocked until the lock is released.
- Even when accessing a single primitive variable, such as an integer. On machines where the integer is not aligned to the bus data width or is larger than the data width, a single memory load can use more than one memory cycle. While this cannot happen on the SPARC architectures, portable programs cannot rely on this.

# 29.1 Mutual Exclusion Locks

Mutual exclusion locks (mutexes) are a comon method of serializing thread execution. Mutual exclusion locks synchronize threads, usually by ensuring that only one thread at a time executes a critical section of code. Mutex locks can also preserve single-threaded code.

Mutex attributes may be associated with every thread. To change the default mutex attributes, you can declare and initialize an mutex attribute object and then alter specific values much like we have seen in the last chapter on more general POSIX attributes. Often, the mutex attributes are set in one place at the beginning of the application so they can be located quickly and modified easily.

After the attributes for a mutex are configured, you initialize the mutex itself. Functions are available to initialize or destroy, lock or unlock, or try to lock a mutex.

## 29.1.1 Initializing a Mutex Attribute Object

The function pthread mutexattr init() is used to initialize attributes associated with this object to their default values. It is prototyped by:

```
int pthread_mutexattr_init(pthread_mutexattr_t *mattr);
```
Storage for each attribute object is allocated by the threads system during execution. mattr is an opaque type that contains a system-allocated attribute object. The possible values of mattr's scope are PTHREAD PROCESS PRIVATE (the default) and PTHREAD PROCESS SHARED.The default value of the pshared attribute when this function is called is PTHREAD PROCESS PRIVATE, which means that the initialized mutex can be used within a process.

Before a mutex attribute object can be reinitialized, it must first be destroyed by pthread\_mutexattr\_destroy() (see below). The pthread\_mutexattr\_init() call returns a pointer to an opaque object. If the object is not destroyed, a memory leak will result. pthread mutexattr init() returns zero after completing successfully. Any other returned value indicates that an error occurred.

A simple example of this function call is:

ret = pthread\_mutexattr\_init(&mattr);

#include <pthread.h>

```
pthread_mutexattr_t mattr;
int ret;
/* initialize an attribute to default value */
```
# 29.1.2 Destroying a Mutex Attribute Object

The function pthread mutexattr destroy() deallocates the storage space used to maintain the attribute object created by  $pthread_m \text{inter} \text{matrix}().$ It is prototyped by:

#### int pthread\_mutexattr\_destroy(pthread\_mutexattr\_t \*mattr);

which returns zero after completing successfully. Any other returned value indicates that an error occurred.

The function is called as follows:

#include <pthread.h>

```
pthread_mutexattr_t mattr;
int ret;
```

```
/* destroy an attribute */
ret = pthread_mutexattr_destroy(&mattr);
```
### 29.1.3 The Scope of a Mutex

The scope of a mutex variable can be either process private (intraprocess) or system wide (interprocess). The function pthread mutexattr\_setpshared() is used to set the scope of a mutex atrribute and it is prototype as follows:

```
int pthread_mutexattr_setpshared(pthread_mutexattr_t *mattr, int pshared);
```
If the mutex is created with the pshared (POSIX) attribute set to the PTHREAD PROCESS SHARED state, and it exists in shared memory, it can be shared among threads from more than one process. This is equivalent to the USYNC PROCESS flag in mutex init() in Solaris threads. If the mutex pshared attribute is set to PTHREAD PROCESS PRIVATE, only those threads created by the same process can operate on the mutex. This is equivalent to the USYNC THREAD flag in mutex init() in Solaris threads.

pthread mutexattr setpshared() returns zero after completing successfully. Any other returned value indicates that an error occurred.

A simple example call is:

```
#include <pthread.h>
pthread_mutexattr_t mattr;
int ret;
ret = pthread_mutexattr_init(&mattr);
/* resetting to its default value: private */
ret = pthread_mutexattr_setpshared(&mattr, PTHREAD_PROCESS_PRIVATE);
```
The function pthread mutexattr getpshared (pthread mutexattr\_t \*mattr, int \*pshared) may be used to obtain the scope of a current thread mutex as follows:

```
#include <pthread.h>
pthread_mutexattr_t mattr;
int pshared, ret;
```

```
/* get pshared of mutex */ ret =
pthread_mutexattr_getpshared(&mattr, &pshared);
```
### 29.1.4 Initializing a Mutex

The function pthread mutex init() to initialize the mutex, it is prototyped by:

```
int pthread_mutex_init(pthread_mutex_t *mp, const pthread_mutexattr_t *mattr);
```
Here, pthread mutex\_init() initializes the mutex pointed at by mp to its default value if mattr is NULL, or to specify mutex attributes that have already been set with pthread mutexattr\_init().

A mutex lock must not be reinitialized or destroyed while other threads might be using it. Program failure will result if either action is not done correctly. If a mutex is reinitialized or destroyed, the application must be sure the mutex is not currently in use. pthread mutes init () returns zero after completing successfully. Any other returned value indicates that an error occurred.

A simple example call is:

#include <pthread.h>

```
pthread_mutex_t mp = PTHREAD_MUTEX_INITIALIZER;
pthread_mutexattr_t mattr;
int ret;
/* initialize a mutex to its default value */
ret = pthread_mutex_init(&mp, NULL);
```
When the mutex is initialized, it is in an unlocked state. The effect of mattr being NULL is the same as passing the address of a default mutex

attribute object, but without the memory overhead. Statically defined mutexes can be initialized directly to have default attributes with the macro PTHREAD MUTEX INITIALIZER.

To initialise a mutex with non-default values do something like:

```
/* initialize a mutex attribute */
ret = pthread_mutexattr_init(&mattr);
/* change mattr default values with some function */
ret = pthread_mutexact_r*(;
/* initialize a mutex to a non-default value */
ret = pthread_mutex_init(&mp, &mattr);
```
### 29.1.5 Locking a Mutex

The function pthread mute lock() is used to lock a mutex, it is prototyped by:

```
int pthread_mutex_lock(pthread_mutex_t *mp);
```
pthread mute lock() locks the mutex pointed to by mp. When the mutex is already locked, the calling thread blocks and the mutex waits on a prioritized queue. When pthread mute lock() returns, the mutex is locked and the calling thread is the owner. pthread mute lock() returns zero after completing successfully. Any other returned value indicates that an error occurred.

Therefor to lock a mutex mp on would do the following:

```
#include <pthread.h>
pthread_mutex_t mp;
int ret;
```

```
ret = pthread_mutex_lock(&mp);
```
To unlock a mutex use the function pthread mutex unlock() whose prototype is:

```
int pthread_mutex_unlock(pthread_mutex_t *mp);
```
Clearly, this function unlocks the mutex pointed to by mp.

The mutex must be locked and the calling thread must be the one that last locked the mutex *(i.e. the owner)*. When any other threads are waiting for the mutex to become available, the thread at the head of the queue is unblocked. pthread mutex unlock() returns zero after completing successfully. Any other returned value indicates that an error occurred.

A simple example call of pthread mutex unlock() is:

#### #include <pthread.h>

```
pthread_mutex_t mp;
int ret;
```
/\* release the mutex \*/ ret = pthread\_mutex\_unlock(&mp);

#### Lock with a Nonblocking Mutex

The function pthread mutex trylock() to attempt to lock the mutex and is prototyped by:

#### int pthread\_mutex\_trylock(pthread\_mutex\_t \*mp);

This function attempts to lock the mutex pointed to by mp. pthread mutex trylock() is a nonblocking version of pthread mutex lock(). When the mutex is already locked, this call returns with an error. Otherwise, the mutex is locked and the calling thread is the owner. pthread mutex\_trylock() returns zero after completing successfully. Any other returned value indicates that an error occurred.

The function is called as follows:

```
#include <pthread.h>
pthread_mutex_t mp;
/* try to lock the mutex */int ret; ret = pthread_ mutex_trylock(&mp);
```
## 29.1.6 Destroying a Mutex

The function pthread mutex destroy() may be used to destroy any state associated with the mutex. It is prototyped by:

```
int pthread_mutex_destroy(pthread_mutex_t *mp);
```
and destroys a mutex pointed to by mp.

Note: that the space for storing the mutex is not freed. pthread mutex destroy() returns zero after completing successfully. Any other returned value indicates that an error occurred.

It is called by:

```
#include <pthread.h>
pthread_mutex_t mp;
int ret;
```
/\* destroy mutex \*/ ret = pthread\_mutex\_destroy(&mp);

## 29.1.7 Mutex Lock Code Examples

Here are some code fragments showing mutex locking.

### Mutex Lock Example

We develop two small functions that use the mutex lock for different purposes.

- The increment\_count function() uses the mutex lock simply to ensure an atomic update of the shared variable, count.
- The get\_count() function uses the mutex lock to guarantee that the (long long) 64-bit quantity count is read atomically. On a 32-bit architecture, a long long is really two 32-bit quantities.

The 2 functions are as follows:

#include <pthread.h> pthread\_mutex\_t count\_mutex; long long count;

```
void increment_count()
   { pthread\_mutex\_lock(&count_mutex);
     count = count + 1;pthread_mutex_unlock(&count_mutex);
   }
long long get_count()
```

```
{ long long c;
 pthread\_mutex\_lock(&count_mutex);
 c = count;pthread_mutex_unlock(&count_mutex);
 return (c);
 }
```
Recall that reading an integer value is an atomic operation because integer is the common word size on most machines.

#### Using Locking Hierarchies: Avoiding Deadlock

You may occasionally want to access two resources at once. For instance, you are using one of the resources, and then discover that the other resource is needed as well. However, there could be a problem if two threads attempt to claim both resources but lock the associated mutexes in different orders.

In this example, if the two threads lock mutexes 1 and 2 respectively, then a deadlock occurs when each attempts to lock the other mutex.

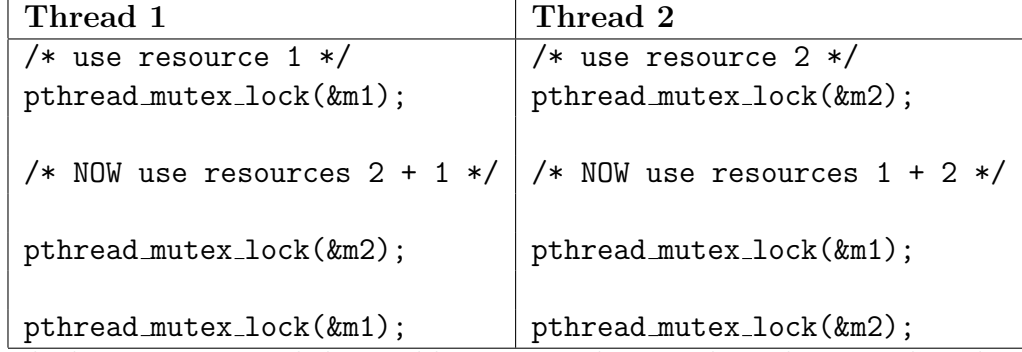

The best way to avoid this problem is to make sure that whenever threads lock multiple mutexes, they do so in the same order. This technique is known

as lock hierarchies: order the mutexes by logically assigning numbers to them. Also, honor the restriction that you cannot take a mutex that is assigned n when you are holding any mutex assigned a number greater than n.

Note: The lock lint tool can detect the sort of deadlock problem shown in this example.

The best way to avoid such deadlock problems is to use lock hierarchies. When locks are always taken in a prescribed order, deadlock should not occur. However, this technique cannot always be used :

- sometimes you must take the mutexes in an order other than prescribed.
- To prevent deadlock in such a situation, use pthread\_mutex\_trylock(). One thread must release its mutexes when it discovers that deadlock would otherwise be inevitable.

The idea of *Conditional Locking* use this approach: Thread 1:

```
pthread_mutex_lock(&m1);
pthread_mutex_lock(&m2);
/* no processing */
pthread_mutex_unlock(&m2);
pthread_mutex_unlock(&m1);
   Thread 2:
for (; ;) {
  pthread_mutex_lock(&m2);
  if(pthread_mutex_trylock(&m1)==0)
    /* got it! */break;
 /* didn't get it */
 pthread_mutex_unlock(&m2);
 }
/* get locks; no processing */
pthread_mutex_unlock(&m1);
pthread_mutex_unlock(&m2);
```
In the above example, thread 1 locks mutexes in the prescribed order, but thread 2 takes them out of order. To make certain that there is no deadlock, thread 2 has to take mutex 1 very carefully; if it were to block waiting for the mutex to be released, it is likely to have just entered into a deadlock with thread 1. To ensure this does not happen, thread 2 calls pthread mutex trylock(), which takes the mutex if it is available. If it is not, thread 2 returns immediately, reporting failure. At this point, thread 2 must release mutex 2, so that thread 1 can lock it, and then release both mutex 1 and mutex 2.

### 29.1.8 Nested Locking with a Singly Linked List

We have met basic linked structues in Section [9.3,](#page-96-0) when using threads which share a linked list structure the possibility of deadlock may arise.

By nesting mutex locks into the linked data structure and a simple ammendment of the link list code we can prevent deadlock by taking the locks in a prescribed order.

The modified linked is as follows:

```
typedef struct node1 {
     int value;
     struct node1 *link;
     pthread_mutex_t lock;
   } node1_t;
```
Note: we simply ammend a standard singly-linked list structure so that each node containing a mutex.

Assuming we have created a variable node1\_t ListHead. To remove a node from the list:

- first search the list starting at ListHead (which itself is never removed) until the desired node is found.
- To protect this search from the effects of concurrent deletions, lock each node before any of its contents are accessed.

Because all searches start at ListHead, there is never a deadlock because the locks are always taken in list order.

• When the desired node is found, lock both the node and its predecessor since the change involves both nodes.

Because the predecessor's lock is always taken first, you are again protected from deadlock.

The C code to remove an item from a singly linked list with nested locking is as follows:

```
node1_t *delete(int value)
  { node1_t *prev,
    *current; prev = &ListHead;
   pthread_mutex_lock(&prev->lock);
   while ((current = prev->link) != NULL){ pthread_mutex_lock(&current->lock);
       if (current->value == value)
         \{ prev->link = current->link;
           pthread_mutex_unlock(&current->lock);
           pthread_mutex_unlock(&prev->lock);
           current->link = NULL; return(current);
         }
       pthread_mutex_unlock(&prev->lock);
       prev = current;
      }
    pthread_mutex_unlock(&prev->lock);
    return(NULL);
   }
```
## 29.1.9 Solaris Mutex Locks

Similar mutual exclusion locks exist for in Solaris.

You should include the  $\langle \text{synch.h} \rangle$  or  $\langle \text{thread.h} \rangle$ libraries.

To initialize a mutex use int mutex init(mutex t \*mp, int type, void \*arg)). mutex init() initializes the mutex pointed to by mp. The type can be one of the following (note that arg is currently ignored).

- USYNC PROCESS The mutex can be used to synchronize threads in this and other processes.
- USYNC\_THREAD The mutex can be used to synchronize threads in this process, only.

Mutexes can also be initialized by allocation in zeroed memory, in which case a type of USYNC THREAD is assumed. Multiple threads must not initialize the same mutex simultaneously. A mutex lock must not be reinitialized while other threads might be using it.

The function int mutex\_destroy (mutex\_t  $\ast$ mp) destroys any state associated with the mutex pointed to by mp. Note that the space for storing the mutex is not freed.

To acquire a mutex lock use the function  $m$ utex\_lock(mutex\_t  $\ast$ mp) which locks the mutex pointed to by mp. When the mutex is already locked, the calling thread blocks until the mutex becomes available (blocked threads wait on a prioritized queue).

To release a mutex use mutex unlock(mutex t  $\ast$ mp) which unlocks the mutex pointed to by mp. The mutex must be locked and the calling thread must be the one that last locked the mutex (the owner).

To try to acquire a mutex use mutex trylock(mutex  $t *mp$ ) to attempt to lock the mutex pointed to by mp. This function is a nonblocking version of mutex lock()

# 29.2 Condition Variable Attributes

Condition variables can be usedto atomically block threads until a particular condition is true. Condition variables are always used in conjunction with mutex locks:

- With a condition variable, a thread can atomically block until a condition is satisfied.
- The condition is tested under the protection of a mutual exclusion lock (mutex).
	- When the condition is false, a thread usually blocks on a condition variable and atomically releases the mutex waiting for the condition to change.
– When another thread changes the condition, it can signal the associated condition variable to cause one or more waiting threads to wake up, acquire the mutex again, and reevaluate the condition.

Condition variables can be used to synchronize threads among processes when they are allocated in memory that can be written to and is shared by the cooperating processes.

The scheduling policy determines how blocking threads are awakened. For the default SCHED OTHER, threads are awakened in priority order. The attributes for condition variables must be set and initialized before the condition variables can be used.

As with mutex locks, The condiotion variable attributes must be initialised and set (or set to NULL) before an actual condition variable may be initialise (with appropriat attributes) and then used.

### 29.2.1 Initializing a Condition Variable Attribute

The function pthread condattr init() initializes attributes associated with this object to their default values. It is prototyped by:

```
int pthread_condattr_init(pthread_condattr_t *cattr);
```
Storage for each attribute object, cattr, is allocated by the threads system during execution. cattr is an opaque data type that contains a system-allocated attribute object. The possible values of cattr's scope are PTHREAD PROCESS PRIVATE and PTHREAD PROCESS SHARED. The default value of the pshared attribute when this function is called is PTHREAD PROCESS PRIVATE, which means that the initialized condition variable can be used within a process.

Before a condition variable attribute can be reused, it must first be reinitialized by pthread condattr destroy(). The pthread condattr init() call returns a pointer to an opaque object. If the object is not destroyed, a memory leak will result.

pthread condattr init() returns zero after completing successfully. Any other returned value indicates that an error occurred. When either of the following conditions occurs, the function fails and returns the corresponding value.

A simple example call of this function is :

```
#include <pthread.h>
pthread_condattr_t cattr;
int ret;
/* initialize an attribute to default value */
ret = pthread_condattr_init(&cattr);
```
#### 29.2.2 Destoying a Condition Variable Attribute

The function pthread condattr destroy() removes storage and renders the attribute object invalid, it is prototyped by:

```
int pthread_condattr_destroy(pthread_condattr_t *cattr);
```
pthread condattr destroy() returns zero after completing successfully and destroying the condition variable pointed to by cattr. Any other returned value indicates that an error occurred. If the following condition occurs, the function fails and returns the corresponding value.

### 29.2.3 The Scope of a Condition Variable

The scope of a condition variable can be either process private (intraprocess) or system wide (interprocess), as with mutex locks. If the condition variable is created with the pshared attribute set to the PTHREAD PROCESS SHARED state, and it exists in shared memory, it can be shared among threads from more than one process. This is equivalent to the USYNC PROCESS flag in mutex init() in the original Solaris threads. If the mutex pshared attribute is set to PTHREAD PROCESS PRIVATE (default value), only those threads created by the same process can operate on the mutex. Using PTHREAD PROCESS PRIVATE results in the same behavior as with the USYNC THREAD flag in the original Solaris threads cond init() call, which is that of a local condition variable. PTHREAD PROCESS SHARED is equivalent to a global condition variable.

The function pthread\_condattr\_setpshared() is used to set the scope of a condition variable, it is prototyped by:

int pthread\_condattr\_setpshared(pthread\_condattr\_t \*cattr, int pshared);

The condition variable attribute cattr must be initialised first and the value of pshared is either PTHREAD PROCESS SHARED or PTHREAD PROCESS PRIVATE. pthread condattr setpshared() returns zero after completing success-

fully. Any other returned value indicates that an error occurred.

A sample use of this function is as follows:

```
#include <pthread.h>
pthread_condattr_t cattr;
int ret;
/* Scope: all processes */
ret = pthread_condattr_setpshared(&cattr, PTHREAD_PROCESS_SHARED);
/* OR */
/* Scope: within a process */
```
ret = pthread\_condattr\_setpshared(&cattr, PTHREAD\_PROCESS\_PRIVATE);

The function int pthread\_condattr\_getpshared(const pthread\_condattr\_t \*cattr, int \*pshared) may be used to obtain the scope of a given condition variable.

#### 29.2.4 Initializing a Condition Variable

The function pthread cond init() initializes the condition variable and is prototyped as follows:

```
int pthread_cond_init(pthread_cond_t *cv, const pthread_condattr_t *cattr);
```
The condition variable which is initialized is pointed at by cv and is set to its default value if cattr is NULL, or to specific cattr condition variable attributes that are already set with pthread condattr init(). The effect of cattr being NULL is the same as passing the address of a default condition variable attribute object, but without the memory overhead.

Statically-defined condition variables can be initialized directly to have default attributes with the macro PTHREAD COND INITIALIZER. This has the same effect as dynamically allocating pthread cond init() with null attributes. No error checking is done. Multiple threads must not simultaneously initialize or reinitialize the same condition variable. If a condition variable is reinitialized or destroyed, the application must be sure the condition variable is not in use.

pthread cond init() returns zero after completing successfully. Any other returned value indicates that an error occurred.

Sample calls of this function are:

#### #include <pthread.h>

```
pthread_cond_t cv;
pthread_condattr_t cattr;
int ret;
/* initialize a condition variable to its default value */
ret = pthread_cond_init(&cv, NULL);
/* initialize a condition variable */ ret =
pthread_cond_init(&cv, &cattr);
```
#### 29.2.5 Block on a Condition Variable

The function pthread cond wait() is used to atomically release a mutex and to cause the calling thread to block on the condition variable. It is protoyped by:

```
int pthread_cond_wait(pthread_cond_t *cv,pthread_mutex_t *mutex);
```
The mutex that is released is pointed to by mutex and the condition variable pointed to by cv is blocked.

pthread cond wait() returns zero after completing successfully. Any other returned value indicates that an error occurred. When the following condition occurs, the function fails and returns the corresponding value.

A simple example call is:

#include <pthread.h>

```
pthread_cond_t cv;
pthread_mutex_t mutex;
```
int ret;

/\* wait on condition variable \*/ ret = pthread\_cond\_wait(&cv, &mutex);

The blocked thread can be awakened by a pthread cond signal(), a pthread cond broadcast(), or when interrupted by delivery of a signal. Any change in the value of a condition associated with the condition variable cannot be inferred by the return of pthread cond wait(), and any such condition must be reevaluated. The pthread cond wait() routine always returns with the mutex locked and owned by the calling thread, even when returning an error. This function blocks until the condition is signaled. It atomically releases the associated mutex lock before blocking, and atomically acquires it again before returning. In typical use, a condition expression is evaluated under the protection of a mutex lock. When the condition expression is false, the thread blocks on the condition variable. The condition variable is then signaled by another thread when it changes the condition value. This causes one or all of the threads waiting on the condition to unblock and to try to acquire the mutex lock again. Because the condition can change before an awakened thread returns from pthread cond wait(), the condition that caused the wait must be retested before the mutex lock is acquired.

The recommended test method is to write the condition check as a while loop that calls pthread\_cond\_wait(), as follows:

```
pthread_mutex_lock();
```

```
while(condition_is_false)
  pthread_cond_wait();
pthread_mutex_unlock();
```
No specific order of acquisition is guaranteed when more than one thread blocks on the condition variable. Note also that pthread cond wait() is a cancellation point. If a cancel is pending and the calling thread has cancellation enabled, the thread terminates and begins executing its cleanup handlers while continuing to hold the lock.

To unblock a specific thread use pthread cond signal() which is prototyped by:

```
int pthread_cond_signal(pthread_cond_t *cv);
```
This unblocks one thread that is blocked on the condition variable pointed to by cv. pthread cond signal() returns zero after completing successfully. Any other returned value indicates that an error occurred.

You should always call pthread cond signal() under the protection of the same mutex used with the condition variable being signaled. Otherwise, the condition variable could be signaled between the test of the associated condition and blocking in pthread cond wait(), which can cause an infinite wait. The scheduling policy determines the order in which blocked threads are awakened. For SCHED OTHER, threads are awakened in priority order. When no threads are blocked on the condition variable, then calling pthread cond signal()l has no effect.

The folloowing code fragment illustrates how to avoid an infinite problem described above:

```
pthread_mutex_t count_lock;
pthread_cond_t count_nonzero;
unsigned count;
decrement_count()
   { pthread_mutex_lock(&count_lock);
     while \text{(count == 0)}pthread_cond_wait(&count_nonzero, &count_lock);
     count = count - 1;pthread_mutex_unlock(&count_lock);
   }
increment_count()
   { pthread_mutex_lock(&count_lock);
     if \text{(count == 0)}pthread_cond_signal(&count_nonzero);
     count = count + 1;pthread_mutex_unlock(&count_lock);
    }
```
You can also block until a specified event occurs. The function pthread\_cond\_timedwait() is used for this purpose. It is prototyped by:

int pthread\_cond\_timedwait(pthread\_cond\_t \*cv, pthread\_mutex\_t \*mp, const struct timespec \*abstime);

pthread cond timedwait() is used in a similar manner to pthread cond wait(): pthread cond timedwait() blocks until the condition is signaled or until the time of day, specified by abstime, has passed. pthread\_cond\_timedwait() always returns with the mutex, mp, locked and owned by the calling thread, even when it is returning an error. pthread cond timedwait() is also a cancellation point.

pthread cond timedwait() returns zero after completing successfully. Any other returned value indicates that an error occurred. When either of the following conditions occurs, the function fails and returns the corresponding value.

An examle call of this function is:

```
#include <pthread.h>
#include <time.h>
pthread_timestruc_t to;
pthread_cond_t cv;
pthread_mutex_t mp;
timestruct_t abstime;
int ret;
/* wait on condition variable */
ret = pthread_cond_timedwait(&cv, &mp, &abstime);
pthread_mutex_lock(&m);
to.tv\_sec = time(NULL) + TIMEOUT;to.tv_nsec = 0;while (cond == FALSE)
  { err = pthread_cond_timedwait(&c, &m, &to);
     if (err == ETIMEDOUT)
       { /* timeout, do something */
         break;
```

```
}
   }
pthread_mutex_unlock(&m);
```
All threads may be unblocked in one function: pthread\_cond\_broadcast(). This function is prototyped as follows:

```
int pthread_cond_broadcast(pthread_cond_t *cv);
```
pthread cond broadcast() unblocks all threads that are blocked on the condition variable pointed to by cv, specified by pthread cond wait(). When no threads are blocked on the condition variable, pthread cond broadcast() has no effect.

pthread cond broadcast() returns zero after completing successfully. Any other returned value indicates that an error occurred. When the following condition occurs, the function fails and returns the corresponding value.

Since pthread cond broadcast() causes all threads blocked on the condition to contend again for the mutex lock, use carefully. For example, use pthread cond broadcast() to allow threads to contend for varying resource amounts when resources are freed:

```
#include <pthread.h>
```

```
pthread_mutex_t rsrc_lock;
pthread_cond_t rsrc_add;
unsigned int resources;
get_resources(int amount)
  { pthread_mutex_lock(&rsrc_lock);
    while (resources < amount)
       pthread_cond_wait(&rsrc_add, &rsrc_lock);
   resources -= amount;
   pthread_mutex_unlock(&rsrc_lock);
  }
add_resources(int amount)
  { pthread_mutex_lock(&rsrc_lock);
```

```
resources += amount;
 pthread_cond_broadcast(&rsrc_add);
  pthread_mutex_unlock(&rsrc_lock);
}
```
Note: that in add resources it does not matter whether resources is updated first or if pthread cond broadcast() is called first inside the mutex lock. Call pthread\_cond\_broadcast() under the protection of the same mutex that is used with the condition variable being signaled. Otherwise, the condition variable could be signaled between the test of the associated condition and blocking in pthread cond wait(), which can cause an infinite wait.

## 29.2.6 Destroying a Condition Variable State

The function pthread cond destroy() to destroy any state associated with the condition variable, it is prototyped by:

```
int pthread_cond_destroy(pthread_cond_t *cv);
```
The condition variable pointed to by cv will be destroyed by this call:

```
#include <pthread.h>
pthread_cond_t cv;
int ret;
/* Condition variable is destroyed */
ret = pthread_cond_destroy(&cv);
```
Note that the space for storing the condition variable is not freed.

pthread cond destroy() returns zero after completing successfully. Any other returned value indicates that an error occurred. When any of the following conditions occur, the function fails and returns the corresponding value.

#### 29.2.7 Solaris Condition Variables

Similar condition variables exist in Solaris. The functions are prototyped in <thread.h>.

To initialize a condition variable use int cond\_init(cond\_t  $*cv$ , int type, int arg) which initializes the condition variable pointed to by cv. The type can be one of USYNC PROCESS or USYNC THREAD (See Solaris mutex (Section [29.1.9](#page-358-0) for more details). Note that arg is currently ignored.

Condition variables can also be initialized by allocation in zeroed memory, in which case a type of USYNC THREAD is assumed. Multiple threads must not initialize the same condition variable simultaneously. A condition variable must not be reinitialized while other threads might be using it.

To destroy a condition variable use  $int$  cond\_destroy(cond\_t  $*cv$ ) which destroys a state associated with the condition variable pointed to by cv. The space for storing the condition variable is not freed.

To wait for a condition use int cond wait (cond  $t * cv$ , mutex  $t *mp$ ) which atomically releases the mutex pointed to by mp and to cause the calling thread to block on the condition variable pointed to by cv.

The blocked thread can be awakened by  $\text{cond\_signal}(\text{cond}_t * cv)$ , cond broadcast(cond  $_t$ \*cv), or when interrupted by delivery of a signal or a fork. Use cond signal() to unblock one thread that is blocked on the condition variable pointed to by cv. Call this function under protection of the same mutex used with the condition variable being signaled. Otherwise, the condition could be signaled between its test and cond wait(), causing an infinite wait. Use cond broadcast() to unblock all threads that are blocked on the condition variable pointed to by cv. When no threads are blocked on the condition variable then cond broadcast() has no effect.

Finally, to wait until the condition is signaled or for an absolute time use int cond\_timedwait(cond\_t \*cv, mutex\_t \*mp, timestruct\_t abstime) Use cond timedwait() as you would use cond wait(), except that cond timedwait() does not block past the time of day specified by abstime. cond\_timedwait() always returns with the mutex locked and owned by the calling thread even when returning an error.

## 29.3 Threads and Semaphores

#### 29.3.1 POSIX Semaphores

Chapter [24](#page-227-0) has dealt with semaphore programming for POSIX and System V IPC semaphores.

Semaphore operations are the same in both POSIX and Solaris. The function names are changed from sema in Solaris to sem in pthreads. Solaris semaphore are defined in  $\langle$ thread.h>.

In this section we give a brief description of Solaris thread semaphores.

#### 29.3.2 Basic Solaris Semaphore Functions

To initialize the function int sema\_init(sema\_t  $*sp$ , unsigned int count, int type, void  $*arg$ ) is used. sema. type can be one of the following  $)$ :

- USYNC PROCESS  $-$  The semaphore can be used to synchronize threads in this process and other processes. Only one process should initialize the semaphore.
- USYNC\_THREAD The semaphore can be used to synchronize threads in this process.

arg is currently unused.

Multiple threads must not initialize the same semaphore simultaneously. A semaphore must not be reinitialized while other threads may be using it.

To increment a Semaphore use the function int sema post (sema t \*sp). sema post atomically increments the semaphore pointed to by sp. When any threads are blocked on the semaphore, one is unblocked.

To block on a Semaphore use int sema\_wait(sema\_t \*sp). sema\_wait() to block the calling thread until the count in the semaphore pointed to by sp becomes greater than zero, then atomically decrement it.

To decrement a Semaphore count use int sema\_trywait(sema\_t \*sp). sema\_trywait() atomically decrements the count in the semaphore pointed to by sp when the count is greater than zero. This function is a nonblocking version of  $sema_wait()$ .

To destroy the Semaphore state call the function sema\_destroy(sema\_t \*sp). sema destroy() to destroy any state associated with the semaphore pointed to by sp. The space for storing the semaphore is not freed.

# Chapter 30

# Thread programming examples

This chapter gives some full code examples of thread programs. These examles are taken from a variety of sources:

- The sun workshop developers web page http://www.sun.com/workshop/threads/sharecode/ on threads is an excelleny source
- The web page http://www.sun.com/workshop/threads/Berg-Lewis/examples.html where example from the *Threads Primer* Book by D. Berg anD B. Lewis are also a major resource.

## 30.1 Using thr create() and thr join()

This example exercises the thr\_create() and thr\_join() calls. There is not a parent/child relationship between threads as there is for processes. This can easily be seen in this example, because threads are created and joined by many different threads in the process. The example also shows how threads behave when created with different attributes and options.

Threads can be created by any thread and joined by any other.

The main thread: In this example the main thread's sole purpose is to create new threads. Threads A, B, and C are created by the main thread. Notice that thread B is created suspended. After creating the new threads, the main thread exits. Also notice that the main thread exited by calling thr exit(). If the main thread had used the exit() call, the whole process would have exited. The main thread's exit status and resources are held until it is joined by thread C.

Thread A: The first thing thread A does after it is created is to create thread D. Thread A then simulates some processing and then exits, using  $\text{thr\_exit}()$ . Notice that thread A was created with the THR DETACHED flag, so thread A's resources will be immediately reclaimed upon its exit. There is no way for thread A's exit status to be collected by a  $\text{thr}_j\text{oin}()$  call.

Thread B: Thread B was created in a suspended state, so it is not able to run until thread D continues it by making the thr continue() call. After thread B is continued, it simulates some processing and then exits. Thread B's exit status and thread resources are held until joined by thread E.

Thread C: The first thing that thread C does is to create thread F. Thread C then joins the main thread. This action will collect the main thread's exit status and allow the main thread's resources to be reused by another thread. Thread C will block, waiting for the main thread to exit, if the main thread has not yet called  $\text{thr\_exit}()$ . After joining the main thread, thread C will simulate some processing and then exit. Again, the exit status and thread resources are held until joined by thread E.

Thread D: Thread D immediately creates thread E. After creating thread E, thread D continues thread B by making the thr continue() call. This call will allow thread B to start its execution. Thread D then tries to join thread E, blocking until thread E has exited. Thread D then simulates some processing and exits. If all went well, thread D should be the last nondaemon thread running. When thread D exits, it should do two things: stop the execution of any daemon threads and stop the execution of the process.

Thread E: Thread E starts by joining two threads, threads B and C. Thread E will block, waiting for each of these thread to exit. Thread E will then simulate some processing and will exit. Thread E's exit status and thread resources are held by the operating system until joined by thread D.

Thread F: Thread F was created as a bound, daemon thread by using the THR BOUND and THR DAEMON flags in the thr create() call. This means that it will run on its own LWP until all the nondaemon threads have exited the process. This type of thread can be used when you want some type of "background" processing to always be running, except when all the "regular" threads have exited the process. If thread F was created as a non-daemon thread, then it would continue to run forever, because a process will continue while there is at least one thread still running. Thread F will exit when all the nondaemon threads have exited. In this case, thread D should be the last nondaemon thread running, so when thread D exits, it will also cause thread F to exit.

This example, however trivial, shows how threads behave differently, based on their creation options. It also shows what happens on the exit of a thread, again based on how it was created. If you understand this example and how it flows, you should have a good understanding of how to use thr create() and thr join() in your own programs. Hopefully you can also see how easy it is to create and join threads.

The source to multi\_thr.c:

```
#define _REENTRANT
#include <stdio.h>
#include <thread.h>
/* Function prototypes for thread routines */
void *sub_a(void *);
void *sub_b(void *);
void *sub_c(void *);
void *sub_d(void *);
void *sub_e(void *);
void *sub_f(void *);
thread_t thr_a, thr_b, thr_c;
void main()
{
thread_t main_thr;
main_{\text{thr}} = \text{thr\_self}();
printf("Main thread = \lambda d \nightharpoonup", main_thr);
if (thr_create(NULL, 0, sub_b, NULL, THR_SUSPENDED|THR_NEW_LWP, &thr_b))
        fprintf(stderr,"Can't create thr_b\n"), exit(1);
if (thr_create(NULL, 0, sub_a, (void *)thr_b, THR_NEW_LWP, &thr_a))
        fprintf(stderr,"Can't create thr_a\n"), exit(1);
if (thr_create(NULL, 0, sub_c, (void *)main_thr, THR_NEW_LWP, &thr_c))
        fprintf(stderr,"Can't create thr_c\n"), exit(1);
```

```
362 CHAPTER 30. THREAD PROGRAMMING EXAMPLES
printf("Main Created threads A:%d B:%d C:%d\n", thr_a, thr_b, thr_c);
printf("Main Thread exiting...\n");
thr_exit((void *)main_thr);
}
void *sub_a(void *arg)
{
thread_t thr_b = (thread_t) arg;
thread_t thr_d;
int i;
printf("A: In thread A...\n");
if (thr_create(NULL, 0, sub_d, (void *)thr_b, THR_NEW_LWP, &thr_d))
        fprintf(stderr, "Can't create thr_d\n"), exit(1);
printf("A: Created thread D:%d\n", thr_d);
/* process
*/
for (i=0; i<1000000*(int)thr\_self();i++);
printf("A: Thread exiting...\n");
thr_exit((void *)77);
}
void * sub_b(void *arg)
{
int i;
printf("B: In thread B...\n");
/* process
*/
for (i=0;i<1000000*(int)thr_self();i++);
printf("B: Thread exiting...\n");
thr\_exit((void *)66);}
```
30.1. USING THR\_CREATE() AND THR\_JOIN() 363

```
void * sub_c(void *arg)
{
void *status;
int i;
thread_t main_thr, ret_thr;
main_{\text{thr}} = (thread_{\text{thrad}})arg;printf("C: In thread C \ldots \n\ln");
if (thr_create(NULL, 0, sub_f, (void *)0, THR_BOUND|THR_DAEMON, NULL))
        fprintf(stderr, "Can't create thr_f\n"), exit(1);
printf("C: Join main thread\n");
if (thr_join(main_thr,(thread_t *)&ret_thr, &status))
        fprintf(stderr, "thr_join Error\n"), exit(1);
printf("C: Main thread (%d) returned thread (%d) w/status %d\n", main_thr, ret_thr, (
/* process
*/
for (i=0; i<1000000*(int)thr\_self();i++);
printf("C: Thread exiting...\n");
thr_exit((void *)88);
}
void * sub_d(void *arg)
{
thread_t thr_b = (thread_t) arg;
int i;
thread_t thr_e, ret_thr;
void *status;
printf("D: In thread D...\n");
```

```
if (thr_create(NULL, 0, sub_e, NULL, THR_NEW_LWP, &thr_e))
        fprintf(stderr,"Can't create thr_e\n"), exit(1);
printf("D: Created thread E:%d\n", thr_e);
printf("D: Continue B thread = \lambda d \nvert, thr_b);
thr_continue(thr_b);
printf("D: Join E thread\n");
if(thr_join(thr_e,(thread_t *)&ret_thr, &status))
        fprintf(stderr,"thr_join Error\n"), exit(1);
printf("D: E thread (%d) returned thread (%d) w/status %d\n", thr_e,
ret_thr, (int) status);
/* process
*/
for (i=0; i<1000000*(int)thr\_self();i++);
printf("D: Thread exiting...\n");
thr_exit((void * )55);
}
void * sub_e(void *arg)
{
int i;
thread_t ret_thr;
void *status;
printf("E: In thread E... \n\in \mathbb{C});
printf("E: Join A thread\n");
if(thr_join(thr_a,(thread_t *)&ret_thr, &status))
        fprintf(stderr,"thr_join Error\n"), exit(1);
printf("E: A thread (%d) returned thread (%d) w/status %d\n", ret_thr, ret_thr
```
30.2. ARRAYS 365

```
printf("E: Join B thread\n");
if(thr_join(thr_b,(thread_t *)&ret_thr, &status))
        fprintf(stderr,"thr_join Error\n"), exit(1);
printf("E: B thread (%d) returned thread (%d) w/status %d\n", thr_b, ret_thr, (int) s
printf("E: Join C thread\n");
if(thr_join(thr_c,(thread_t *)&ret_thr, &status))
        fprintf(stderr,"thr_join Error\n"), exit(1);
printf("E: C thread (%d) returned thread (%d) w/status %d\n", thr_c, ret_thr, (int) s
for (i=0; i<1000000*(int)thr\_self();i++);
printf("E: Thread exiting...\n");
thr\_exit((void *)44);}
void *sub_f(void *arg)
{
int i;
printf("F: In thread F...\n");
while (1) {
        for (i=0; i<10000000; i++);
        printf("F: Thread F is still running...\n\cdot \n\cdot");
        }
}
```
## 30.2 Arrays

This example uses a data structure that contains multiple arrays of data. Multiple threads will concurrently vie for access to the arrays. To control this access, a mutex variable is used within the data structure to lock the

entire array and serialize the access to the data.

The main thread first initializes the data structure and the mutex variable. It then sets a level of concurrency and creates the worker threads. The main thread then blocks by joining all the threads. When all the threads have exited, the main thread prints the results.

The worker threads modify the shared data structure from within a loop. Each time the threads need to modify the shared data, they lock the mutex variable associated with the shared data. After modifying the data, the threads unlock the mutex, allowing another thread access to the data.

This example may look quite simple, but it shows how important it is to control access to a simple, shared data structure. The results can be quite different if the mutex variable is not used.

The source to array.c:

```
#define _REENTRANT
#include <stdio.h>
#include <thread.h>
/* sample array data structure */
struct {
        mutex_t data_lock[5];
        int int_val[5];
        float float_val[5];
        } Data;
/* thread function */
void *Add_to_Value();
main()
{
int i;
/* initialize the mutexes and data */for (i=0; i<5; i++) {
        mutex_init(&Data.data_lock[i], USYNC_THREAD, 0);
        Data.int_val[i] = 0;Data.float_val[i] = 0;}
```

```
/* set concurrency and create the threads */
thr_setconcurrency(4);
for (i=0; i<5; i++)thr_create(NULL, 0, Add_to_Value, (void *)(2*i), 0, NULL);
/* wait till all threads have finished */
for (i=0; i<5; i++)thr_join(0,0,0);
/* print the results */
printf("Final Values.....\n");
for (i=0; i<5; i++) {
        printf("integer value[%d] =\t%d\n", i, Data.int_val[i]);
        printf("float value[\%d] = \t\frac{0}{\n\pi}, i, Data.float_val[i]);}
return(0);
}
/* Threaded routine */
void *Add_to_Value(void *arg)
{
int inval = (int) arg;
int i;
for (i=0; i<10000; i++)mutex_lock(&Data.data_lock[i%5]);
       Data.int_val[i%5] += inval;
       Data.float_val[i\%5] += (float) 1.5 * inval;
    mutex_unlock(&Data.data_lock[i%5]);
    }
return((void * ) 0);}
```
## 30.3 Deadlock

This example demonstrates how a deadlock can occur in multithreaded programs that use synchronization variables. In this example a thread is created that continually adds a value to a global variable. The thread uses a mutex lock to protect the global data.

The main thread creates the counter thread and then loops, waiting for user input. When the user presses the Return key, the main thread suspends the counter thread and then prints the value of the global variable. The main thread prints the value of the global variable under the protection of a mutex lock.

The problem arises in this example when the main thread suspends the counter thread while the counter thread is holding the mutex lock. After the main thread suspends the counter thread, it tries to lock the mutex variable. Since the mutex variable is already held by the counter thread, which is suspended, the main thread deadlocks.

This example may run fine for a while, as long as the counter thread just happens to be suspended when it is not holding the mutex lock. The example demonstrates how tricky some programming issues can be when you deal with threads.

The source to susp\_lock.c

```
#define _REENTRANT
#include <stdio.h>
#include <thread.h>
/* Prototype for thread subroutine */
void *counter(void *);
int count;
mutex_t count_lock;
main()
{
char str[80];
thread_t ctid;
/* create the thread counter subroutine */
```

```
thr_create(NULL, 0, counter, 0, THR_NEW_LWP|THR_DETACHED, &ctid);
while(1) {
        gets(str);
        thr_suspend(ctid);
        mutex_lock(&count_lock);
        printf("\n\nCOUNT = \lambdad\n\n", count);
        mutex_unlock(&count_lock);
        thr_continue(ctid);
        }
return(0);
}
void *counter(void *arg)
{
int i;
while (1) {
        printf("."); fflush(stdout);
        mutex_lock(&count_lock);
        count++;
        for (i=0; i<50000; i++);
        mutex_unlock(&count_lock);
        for (i=0; i<50000; i++);
        }
return((void * ) 0);}
```
## 30.4 Signal Handler

This example shows how easy it is to handle signals in multithreaded programs. In most programs, a different signal handler would be needed to service each type of signal that you wanted to catch. Writing each of the signal handlers can be time consuming and can be a real pain to debug.

This example shows how you can implement a signal handler thread that will service all asynchronous signals that are sent to your process. This is an easy way to deal with signals, because only one thread is needed to handle all the signals. It also makes it easy when you create new threads within the process, because you need not worry about signals in any of the threads.

First, in the main thread, mask out all signals and then create a signal handling thread. Since threads inherit the signal mask from their creator, any new threads created after the new signal mask will also mask all signals. This idea is key, because the only thread that will receive signals is the one thread that does not block all the signals.

The signal handler thread waits for all incoming signals with the sigwait() call. This call unmasks the signals given to it and then blocks until a signal arrives. When a signal arrives, sigwait() masks the signals again and then returns with the signal ID of the incoming signal.

You can extend this example for use in your application code to handle all your signals. Notice also that this signal concept could be added in your existing nonthreaded code as a simpler way to deal with signals.

The source to thr\_sig.c

```
#define _REENTRANT
#include <stdio.h>
#include <thread.h>
#include <signal.h>
#include <sys/types.h>
void *signal_hand(void *);
main()
{
sigset_t set;
/* block all signals in main thread. Any other threads that are
```
created after this will also block all signals \*/

```
sigfillset(&set);
```

```
thr_sigsetmask(SIG_SETMASK, &set, NULL);
```
/\* create a signal handler thread. This thread will catch all signals and decide what to do with them. This will only catch nondirected signals. (I.e., if a thread causes a SIGFPE then that thread will get that signal. \*/

```
thr_create(NULL, 0, signal_hand, 0, THR_NEW_LWP|THR_DAEMON|THR_DETACHED, NULL);
```

```
while (1) {
/*
Do your normal processing here....
*/
} /* end of while */
return(0);
}
void *signal_hand(void *arg)
{
sigset_t set;
int sig;
sigfillset(&set); /* catch all signals */
while (1) {
  /* wait for a signal to arrive */
switch (sig=sigwait(&set)) {
  /* here you would add whatever signal you needed to catch */
  case SIGINT : {
printf("Interrupted with signal %d, exiting...\n\cdot \n\cdot, sig);
exit(0);
```

```
default : print("GOT A SIGNAL = %d\nu", sig);} /* end of switch */
} /* end of while */
```

```
return((void * ) 0);
} /* end of signal_hand */
```
Another example of a signal handler, sightll.c:

```
/*
* Multithreaded Demo Source
*
* Copyright (C) 1995 by Sun Microsystems, Inc.
* All rights reserved.
*
* This file is a product of SunSoft, Inc. and is provided for
* unrestricted use provided that this legend is included on all
* media and as a part of the software program in whole or part.
 Users may copy, modify or distribute this file at will.
*
* THIS FILE IS PROVIDED AS IS WITH NO WARRANTIES OF ANY KIND INCLUDING
* THE WARRANTIES OF DESIGN, MERCHANTIBILITY AND FITNESS FOR A PARTICULAR
* PURPOSE, OR ARISING FROM A COURSE OF DEALING, USAGE OR TRADE PRACTICE.
*
* This file is provided with no support and without any obligation on the
* part of SunSoft, Inc. to assist in its use, correction, modification or
* enhancement.
*
* SUNSOFT AND SUN MICROSYSTEMS, INC. SHALL HAVE NO LIABILITY WITH RESPECT
  TO THE INFRINGEMENT OF COPYRIGHTS, TRADE SECRETS OR ANY PATENTS BY THIS
* FILE OR ANY PART THEREOF.
*
* IN NO EVENT WILL SUNSOFT OR SUN MICROSYSTEMS, INC. BE LIABLE FOR ANY
* LOST REVENUE OR PROFITS OR OTHER SPECIAL, INDIRECT AND CONSEQUENTIAL
```
\* DAMAGES, EVEN IF THEY HAVE BEEN ADVISED OF THE POSSIBILITY OF SUCH

}

```
* DAMAGES.
*
* SunSoft, Inc.
* 2550 Garcia Avenue
* Mountain View, California 94043
*/
/*
* Rich Schiavi writes: Sept 11, 1994
 *
* I believe the recommended way to kill certain threads is
 * using a signal handler which then will exit that particular
 * thread properly. I'm not sure the exact reason (I can't remember), but
 * if you take out the signal_handler routine in my example, you will see what
 * you describe, as the main process dies even if you send the
 * thr_kill to the specific thread.
 * I whipped up a real quick simple example which shows this using
 * some sleep()s to get a good simulation.
 */
#include <stdio.h>
#include <thread.h>
#include <signal.h>
static thread_t one_tid, two_tid, main_thread;
static void *first_thread();
static void *second_thread();
void ExitHandler(int);
static mutex_t first_mutex, second_mutex;
int first_active = 1 ;
int second_active = 1;
main()
{
  int i;
```

```
struct sigaction act;
  act.sa_handler = ExitHandler;
  (void) sigemptyset(&act.sa_mask);
  (void) sigaction(SIGTERM, &act, NULL);
  mutex_init(&first_mutex, 0 , 0);
  mutex_init(&second_mutex, 0 , 0);
  main_{\text{thread}} = thr_{\text{self}}();
  thr_create(NULL,0,first_thread,0,THR_NEW_LWP,&one_tid);
  thr_create(NULL,0,second_thread,0,THR_NEW_LWP,&two_tid);
  for (i = 0; i < 10; i++)fprintf(stderr, "main loop: %d\n", i);
    if (i == 5) {
      thr_kill(one_tid, SIGTERM);
    }
    sleep(3);
  }
  thr_kill(two_tid, SIGTERM);
  sleep(5);
  fprintf(stderr, "main exit\n");
}
static void *first_thread()
{
  int i = 0;
  fprintf(stderr, "first_thread id: %d\n", thr_self());
  while (first_active){
    fprintf(stderr, "first_thread: %d\n", i++);
    sleep(2);
  }
 fprintf(stderr, "first_thread exit\n");
}
static void *second_thread()
```

```
{
  int i = 0;
  fprintf(stderr, "second_thread id: %d\n", thr_self());
  while (second_active){
    fprintf(stderr, "second_thread: %d\n", i++);
    sleep(3);
  }
  fprintf(stderr, "second_thread exit\n");
}
void ExitHandler(int sig)
{
  thread_t id;
  id = thr\_self();
  fprintf(stderr, "ExitHandler thread id: %d\n", id);
  thr_exit(0);
}
```
# 30.5 Interprocess Synchronization

This example uses some of the synchronization variables available in the threads library to synchronize access to a resource shared between two processes. The synchronization variables used in the threads library are an advantage over standard IPC synchronization mechanisms because of their speed. The synchronization variables in the threads libraries have been tuned to be very lightweight and very fast. This speed can be an advantage when your application is spending time synchronizing between processes.

This example shows how semaphores from the threads library can be used between processes. Note that this program does not use threads; it is just using the lightweight semaphores available from the threads library.

When using synchronization variables between processes, it is important

to make sure that only one process initializes the variable. If both processes try to initialize the synchronization variable, then one of the processes will overwrite the state of the variable set by the other process.

The source to ipc.c

```
#include <stdio.h>
#include <fcntl.h>
#include <sys/mman.h>
#include <synch.h>
#include <sys/types.h>
#include <unistd.h>
/* a structure that will be used between processes */
typedef struct {
sema_t mysema;
int num;
} buf_t;
main()
{
int i, j, fd;
buf_t *buf;
/* open a file to use in a memory mapping */
fd = open("/dev/zero", O_RDWR);
/* create a shared memory map with the open file for the data
   structure that will be shared between processes */
buf=(buf_t *)mmap(NULL, sizeof(buf_t), PROT_READ|PROT_WRITE, MAP_SHARED, fd, 0);
/* initialize the semaphore -- note the USYNC_PROCESS flag; this makes
   the semaphore visible from a process level */
sema_init(&buf->mysema, 0, USYNC_PROCESS, 0);
/* fork a new process */
if (fork() == 0) {
/* The child will run this section of code */for (j=0; j<5; j++)
```

```
{
/* have the child "wait" for the semaphore */
printf("Child PID(%d): waiting...\n", getpid());
sema_wait(&buf->mysema);
/* the child decremented the semaphore */
printf("Child PID(%d): decrement semaphore.\n", getpid());
}
/* exit the child process */
 printf("Child PID(%d): exiting...\n", getpid());
exit(0);}
/* The parent will run this section of code */
/* give the child a chance to start running */
sleep(2);
for (i=0; i<5; i++){
/* increment (post) the semaphore */
printf("Parent PID(%d): posting semaphore.\n", getpid());
sema_post(&buf->mysema);
/* wait a second */
sleep(1);
}
/* exit the parent process */
printf("Parent PID(%d): exiting...\n", getpid());
return(0);
}
```
## 30.6 The Producer / Consumer Problem

This example will show how condition variables can be used to control access of reads and writes to a buffer. This example can also be thought as a producer/consumer problem, where the producer adds items to the buffer and the consumer removes items from the buffer.

Two condition variables control access to the buffer. One condition variable is used to tell if the buffer is full, and the other is used to tell if the buffer is empty. When the producer wants to add an item to the buffer, it checks to see if the buffer is full; if it is full the producer blocks on the cond wait() call, waiting for an item to be removed from the buffer. When the consumer removes an item from the buffer, the buffer is no longer full, so the producer is awakened from the cond wait() call. The producer is then allowed to add another item to the buffer.

The consumer works, in many ways, the same as the producer. The consumer uses the other condition variable to determine if the buffer is empty. When the consumer wants to remove an item from the buffer, it checks to see if it is empty. If the buffer is empty, the consumer then blocks on the cond wait() call, waiting for an item to be added to the buffer. When the producer adds an item to the buffer, the consumer's condition is satisfied, so it can then remove an item from the buffer.

The example copies a file by reading data into a shared buffer (producer) and then writing data out to the new file (consumer). The Buf data structure is used to hold both the buffered data and the condition variables that control the flow of the data.

The main thread opens both files, initializes the Buf data structure, creates the consumer thread, and then assumes the role of the producer. The producer reads data from the input file, then places the data into an open buffer position. If no buffer positions are available, then the producer waits via the cond wait() call. After the producer has read all the data from the input file, it closes the file and waits for (joins) the consumer thread.

The consumer thread reads from a shared buffer and then writes the data to the output file. If no buffers positions are available, then the consumer waits for the producer to fill a buffer position. After the consumer has read all the data, it closes the output file and exits.

If the input file and the output file were residing on different physical disks, then this example could execute the reads and writes in parallel. This parallelism would significantly increase the throughput of the exam-

```
ple through the use of threads.
   The source to prod_cons.c:
#define _REEENTRANT
#include <stdio.h>
#include <thread.h>
#include <fcntl.h>
#include <unistd.h>
#include <sys/stat.h>
#include <sys/types.h>
#include <sys/uio.h>
#define BUFSIZE 512
#define BUFCNT 4
/* this is the data structure that is used between the producer
   and consumer threads */
struct {
        char buffer[BUFCNT][BUFSIZE];
        int byteinbuf[BUFCNT];
        mutex_t buflock;
        mutex_t donelock;
        cond_t adddata;
        cond_t remdata;
        int nextadd, nextrem, occ, done;
} Buf;
/* function prototype */
void *consumer(void *);
main(int argc, char **argv)
{
int ifd, ofd;
thread_t cons_thr;
/* check the command line arguments */
if (\arg c := 3)
```

```
printf("Usage: %s <infile> <outfile>\n", argv[0]), exit(0);
/* open the input file for the producer to use */
if ((if d = open(argv[1], 0_RDOMLY)) == -1){
        fprintf(stderr, "Can't open file %s\n", argv[1]);
        exit(1);
        }
/* open the output file for the consumer to use */
if ((ofd = open(argv[2], 0_WRONLY|0_CREAT, 0666)) == -1){
        fprintf(stderr, "Can't open file %s\n", argv[2]);
        exit(1);}
/* zero the counters */
Buf.nextadd = Buf.nextrem = Buf.occ = Buf.done = 0;
/* set the thread concurrency to 2 so the producer and consumer can
  run concurrently */
thr_setconcurrency(2);
/* create the consumer thread */
thr_create(NULL, 0, consumer, (void *)ofd, NULL, &cons_thr);
/* the producer ! */
while (1) {
        /* lock the mutex */
        mutex_lock(&Buf.buflock);
        /* check to see if any buffers are empty *//* If not then wait for that condition to become true */
        while (Buf.occ == BUFCNT)
                cond_wait(&Buf.remdata, &Buf.buflock);
```

```
/* read from the file and put data into a buffer */
Buf.byteinbuf[Buf.nextadd] = read(ifd,Buf.buffer[Buf.nextadd],BUFSIZE);
/* check to see if done reading */
if (Buf.byteinbuf[Buf.nextadd] == 0) {
        /* lock the done lock */
        mutex_lock(&Buf.donelock);
        /* set the done flag and release the mutex lock */Buf.done = 1;
        mutex_unlock(&Buf.donelock);
        /* signal the consumer to start consuming */
        cond_signal(&Buf.adddata);
        /* release the buffer mutex */
        mutex_unlock(&Buf.buflock);
        /* leave the while looop */
        break;
        }
/* set the next buffer to fill */
Buf.nextadd = ++Buf.nextadd % BUFCNT;/* increment the number of buffers that are filled */
Buf.occ++;
/* signal the consumer to start consuming */
cond_signal(&Buf.adddata);
/* release the mutex */
mutex_unlock(&Buf.buflock);
}
```

```
382 CHAPTER 30. THREAD PROGRAMMING EXAMPLES
close(ifd);
/* wait for the consumer to finish */thr_join(cons_thr, 0, NULL);
/* exit the program */
return(0);
}
/* The consumer thread */
void *consumer(void *arg)
{
int fd = (int) arg;/* check to see if any buffers are filled or if the done flag is set */while (1) {
       /* lock the mutex */
       mutex_lock(&Buf.buflock);
       if (!Buf.occ && Buf.done) {
          mutex_unlock(&Buf.buflock);
          break;
          }
       /* check to see if any buffers are filled */
       /* if not then wait for the condition to become true */while (Buf.occ == 0 & !Buf.done)
               cond_wait(&Buf.adddata, &Buf.buflock);
       /* write the data from the buffer to the file */write(fd, Buf.buffer[Buf.nextrem], Buf.byteinbuf[Buf.nextrem]);
       /* set the next buffer to write from */
       Buf.nextrem = ++Buf.nextrem % BUFCNT;
```

```
/* decrement the number of buffers that are full */Buf.occ--;
        /* signal the producer that a buffer is empty */
        cond_signal(&Buf.remdata);
        /* release the mutex */
        mutex_unlock(&Buf.buflock);
        }
/* exit the thread */thr_exit((void *)0);
```
# 30.7 A Socket Server

}

The socket server example uses threads to implement a "standard" socket port server. The example shows how easy it is to use thr create() calls in the place of fork() calls in existing programs.

A standard socket server should listen on a socket port and, when a message arrives, fork a process to service the request. Since a fork() system call would be used in a nonthreaded program, any communication between the parent and child would have to be done through some sort of interprocess communication.

We can replace the fork() call with a thr\_create() call. Doing so offers a few advantages:  $thr\_create()$  can create a thread much faster then a fork() could create a new process, and any communication between the server and the new thread can be done with common variables. This technique makes the implementation of the socket server much easier to understand and should also make it respond much faster to incoming requests.

The server program first sets up all the needed socket information. This is the basic setup for most socket servers. The server then enters an endless loop, waiting to service a socket port. When a message is sent to the socket port, the server wakes up and creates a new thread to handle the request. Notice that the server creates the new thread as a detached thread and also passes the socket descriptor as an argument to the new thread.

The newly created thread can then read or write, in any fashion it wants,
to the socket descriptor that was passed to it. At this point the server could be creating a new thread or waiting for the next message to arrive. The key is that the server thread does not care what happens to the new thread after it creates it.

In our example, the created thread reads from the socket descriptor and then increments a global variable. This global variable keeps track of the number of requests that were made to the server. Notice that a mutex lock is used to protect access to the shared global variable. The lock is needed because many threads might try to increment the same variable at the same time. The mutex lock provides serial access to the shared variable. See how easy it is to share information among the new threads! If each of the threads were a process, then a significant effort would have to be made to share this information among the processes.

The client piece of the example sends a given number of messages to the server. This client code could also be run from different machines by multiple users, thus increasing the need for concurrency in the server process.

The source code to soc\_server.c:

```
#define _REENTRANT
#include <stdio.h>
#include <sys/types.h>
#include <sys/socket.h>
#include <netinet/in.h>
#include <string.h>
#include <sys/uio.h>
#include <unistd.h>
#include <thread.h>
/* the TCP port that is used for this example */
#define TCP_PORT 6500
/* function prototypes and global variables */
void *do_chld(void *);
mutex_t lock;
int service_count;
main()
{
```

```
int sockfd, newsockfd, clilen;
struct sockaddr_in cli_addr, serv_addr;
thread_t chld_thr;
if((sockfd = socket(AF_INET, SOCK_STREAM, 0)) < 0)
fprintf(stderr,"server: can't open stream socket\n"), exit(0);
memset((char *) &serv_addr, 0, sizeof(serv_addr));
serv_addr.sin_family = AF_INET;
serv_addr.sin_addr.s_addr = htonl(INADDR_ANY);
serv_addr.sin_port = htons(TCP_PORT);
if(bind(sockfd, (struct sockaddr *) &serv_addr, sizeof(serv_addr)) <
0)
fprintf(stderr,"server: can't bind local address\n"), exit(0);
/* set the level of thread concurrency we desire */
thr_setconcurrency(5);
listen(sockfd, 5);
for(:;){
clilen = sizeof(cli_addr);
newsockfd = accept(sockfd, (struct sockaddr *) &cli_addr,
&clilen);
if(newsockfd < 0)
fprintf(stderr,"server: accept error\n"), exit(0);
/* create a new thread to process the incomming request */thr_create(NULL, 0, do_chld, (void *) newsockfd, THR_DETACHED,
&chld_thr);
/* the server is now free to accept another socket request */
}
return(0);
}
```

```
386 CHAPTER 30. THREAD PROGRAMMING EXAMPLES
/*
This is the routine that is executed from a new thread
*/
void *do_chld(void *arg)
{
int mysocfd = (int) arg;
char data[100];
int i;
printf("Child thread [\%d]: Socket number = \%d\n", thr_self(), mysocfd);
/* read from the given socket */
read(mysocfd, data, 40);
printf("Child thread [%d]: My data = %s\n", thr_self(), data);
/* simulate some processing */
for (i=0;i<1000000*thr_self();i++);
printf("Child [%d]: Done Processing...\n", thr_self());
/* use a mutex to update the global service counter */
mutex_lock(&lock);
service_count++;
mutex_unlock(&lock);
printf("Child thread [%d]: The total sockets served = %d\n", thr_self(), servi
/* close the socket and exit this thread */
close(mysocfd);
thr_exit((void *)0);
}
```
#### 30.8 Using Many Threads

This example that shows how easy it is to create many threads of execution in Solaris. Because of the lightweight nature of threads, it is possible to create literally thousands of threads. Most applications may not need a very large number of threads, but this example shows just how lightweight the threads can be.

We have said before that anything you can do with threads, you can do without them. This may be a case where it would be very hard to do without threads. If you have some spare time (and lots of memory), try implementing this program by using processes, instead of threads. If you try this, you will see why threads can have an advantage over processes.

This program takes as an argument the number of threads to create. Notice that all the threads are created with a user-defined stack size, which limits the amount of memory that the threads will need for execution. The stack size for a given thread can be hard to calculate, so some testing usually needs to be done to see if the chosen stack size will work. You may want to change the stack size in this program and see how much you can lower it before things stop working. The Solaris threads library provides the thr min stack() call, which returns the minimum allowed stack size. Take care when adjusting the size of a threads stack. A stack overflow can happen quite easily to a thread with a small stack.

After each thread is created, it blocks, waiting on a mutex variable. This mutex variable was locked before any of the threads were created, which prevents the threads from proceeding in their execution. When all of the threads have been created and the user presses Return, the mutex variable is unlocked, allowing all the threads to proceed.

After the main thread has created all the threads, it waits for user input and then tries to join all the threads. Notice that the  $\text{thr}_\text{-}$ join() call does not care what thread it joins; it is just counting the number of joins it makes.

This example is rather trivial and does not serve any real purpose except to show that it is possible to create a lot of threads in one process. However, there are situations when many threads are needed in an application. An example might be a network port server, where a thread is created each time an incoming or outgoing request is made.

The source to many\_thr.c:

#define \_REENTRANT

```
#include <stdio.h>
#include <stdlib.h>
#include <thread.h>
/* function prototypes and global varaibles */
void *thr_sub(void *);
mutex_t lock;
main(int argc, char **argv)
{
int i, thr\_count = 100;
char buf;
/* check to see if user passed an argument
   -- if so, set the number of threads to the value
      passed to the program */
if (argc == 2) thr_count = atoi(argy[1]);
printf("Creating %d threads...\n", thr_count);
/* lock the mutex variable -- this mutex is being used to
   keep all the other threads created from proceeding */
mutex_lock(&lock);
/* create all the threads - Note that a specific stack size is
   given. Since the created threads will not use all of the
   default stack size, we can save memory by reducing the threads'
   stack size */
for (i=0; i < thr_count; i++) {
thr_create(NULL,2048,thr_sub,0,0,NULL);
}
printf("%d threads have been created and are running!\n", i);
printf("Press <return> to join all the threads...\n \n \begin{bmatrix}\n n' & n' \\
 n' & n' & n' \\
 n' & n' & n''\n \end{bmatrix}
```

```
/* wait till user presses return, then join all the threads */
gets(&buf);
printf("Joining %d threads...\n", thr_count);
/* now unlock the mutex variable, to let all the threads proceed */
mutex_unlock(&lock);
/* join the threads */
for (i=0;i<thr_count;i++)
thr-join(0,0,0);
printf("All %d threads have been joined, exiting...\n", thr_count);
return(0);
}
/* The routine that is executed by the created threads */
void *thr_sub(void *arg)
{
/* try to lock the mutex variable - since the main thread has
   locked the mutex before the threads were created, this thread
  will block until the main thread unlock the mutex */
mutex_lock(&lock);
printf("Thread %d is exiting...\n", thr_self());
/* unlock the mutex to allow another thread to proceed */
mutex_unlock(&lock);
/* exit the thread */return((void *)0);
}
```
#### 30.9 Real-time Thread Example

This example uses the Solaris real-time extensions to make a single bound thread within a process run in the real-time scheduling class. Using a thread in the real-time class is more desirable than running a whole process in the real-time class, because of the many problems that can arise with a process in a real-time state. For example, it would not be desirable for a process to perform any I/O or large memory operations while in realtime, because a real-time process has priority over system-related processes; if a real-time process requests a page fault, it can starve, waiting for the system to fault in a new page. We can limit this exposure by using threads to execute only the instructions that need to run in realtime.

Since this book does not cover the concerns that arise with real-time programming, we have included this code only as an example of how to promote a thread into the real-time class. You must be very careful when you use real-time threads in your applications. For more information on real-time programming, see the Solaris documentation.

This example should be safe from the pitfalls of real-time programs because of its simplicity. However, changing this code in any way could have adverse affects on your system.

The example creates a new thread from the main thread. This new thread is then promoted to the real-time class by looking up the real-time class ID and then setting a real-time priority for the thread. After the thread is running in realtime, it simulates some processing. Since a thread in the realtime class can have an infinite time quantum, the process is allowed to stay on a CPU as long as it likes. The time quantum is the amount of time a thread is allowed to stay running on a CPU. For the timesharing class, the time quantum (time-slice) is 1/100th of a second by default.

In this example, we set the time quantum for the real-time thread to infinity. That is, it can stay running as long as it likes; it will not be preempted or scheduled off the CPU. If you run this example on a UP machine, it will have the effect of stopping your system for a few seconds while the thread simulates its processing. The system does not actually stop, it is just working in the real-time thread. When the real-time thread finishes its processing, it exits and the system returns to normal.

Using real-time threads can be quite useful when you need an extremely high priority and response time but can also cause big problems if it not used properly. Also note that this example must be run as root or have root

```
execute permissions.
   The source to rt_thr.c:
#define _REENTRANT
#include <stdio.h>
#include <thread.h>
#include <string.h>
#include <sys/priocntl.h>
#include <sys/rtpriocntl.h>
/* thread prototype */
void *rt_thread(void *);
main()
{
/* create the thread that will run in realtime */
thr_create(NULL, 0, rt_thread, 0, THR_DETACHED, 0);
/* loop here forever, this thread is the TS scheduling class */
while (1) {
printf("MAIN: In time share class... running\n");
sleep(1);
}
return(0);
}
/*
This is the routine that is called by the created thread
*/
void *rt_thread(void *arg)
{
pcinfo_t pcinfo;
pcparms_t pcparms;
int i;
```

```
/* let the main thread run for a bit */sleep(4);
/* get the class ID for the real-time class */
strcpy(pcinfo.pc_clname, "RT");
if (priocnt1(0, 0, PC\_GETCID, (caddr_t)&pcinfo) == -1)
fprintf(stderr, "getting RT class id\n"), exit(1);
/* set up the real-time parameters */
pcparms.pc_cid = pcinfo.pc_cid;
((rtparms_t *)pcparms.pc_clparms)->rt_pri = 10;
((rtparams_t *)pcparams.pc_clparams)\rightarrow rt_tapses = 0;/* set an infinite time quantum */
((rtparms_t *)pcparms.pc_clparms)->rt_tqsecs = RT_TQINF;
/* move this thread to the real-time scheduling class */
if (p_i^{\text{in}}) = -1) if (p_i^{\text{in}}) = p_i^{\text{out}}, p_i^{\text{out}}, p_i^{\text{out}}, p_i^{\text{out}}, p_i^{\text{out}}fprintf(stderr, "Setting RT mode\n"), exit(1);
/* simulate some processing */
for (i=0; i<100000000; i++);
printf("RT_THREAD: NOW EXITING...\n");
thr_exit((void *)0);
}
```
## 30.10 POSIX Cancellation

This example uses the POSIX thread cancellation capability to kill a thread that is no longer needed. Random termination of a thread can cause problems in threaded applications, because a thread may be holding a critical lock when it is terminated. Since the lock was help before the thread was terminated, another thread may deadlock, waiting for that same lock. The thread cancellation capability enables you to control when a thread can be terminated. The example also demonstrates the capabilities of the POSIX thread library in implementing a program that performs a multithreaded search.

This example simulates a multithreaded search for a given number by taking random guesses at a target number. The intent here is to simulate the same type of search that a database might execute. For example, a database might create threads to start searching for a data item; after some amount of time, one or more threads might return with the target data item.

If a thread guesses the number correctly, there is no need for the other threads to continue their search. This is where thread cancellation can help. The thread that finds the number first should cancel the other threads that are still searching for the item and then return the results of the search.

The threads involved in the search can call a cleanup function that can clean up the threads resources before it exits. In this case, the cleanup function prints the progress of the thread when it was cancelled.

The source to posix\_cancel.c:

```
#define _REENTRANT
#include <stdio.h>
#include <unistd.h>
#include <stdlib.h>
#include <sys/types.h>
#include <pthread.h>
/* defines the number of searching threads */
#define NUM_THREADS 25
/* function prototypes */
void *search(void *);
void print_it(void *);
/* global variables */
pthread_t threads[NUM_THREADS];
pthread_mutex_t lock;
int tries;
main()
{
```

```
394 CHAPTER 30. THREAD PROGRAMMING EXAMPLES
int i;
int pid;
/* create a number to search for */
pid = getpid();
/* initialize the mutex lock */
pthread_mutex_init(&lock, NULL);
printf("Searching for the number = \%d...n", pid);
/* create the searching threads */
for (i=0;i<NUM_THREADS;i++)
pthread_create(&threads[i], NULL, search, (void *)pid);
/* wait for (join) all the searching threads */
for (i=0;i<NUM_THREADS;i++)
pthread_join(threads[i], NULL);
printf("It took %d tries to find the number.\n", tries);
/* exit this thread */pthread_exit((void *)0);
}
/*
This is the cleanup function that is called when
the threads are cancelled
*/
void print_it(void *arg)
{
int *try = (int *) arg;pthread_t tid;
/* get the calling thread's ID */
tid = pthread_self();
```
/\* print where the thread was in its search when it was cancelled \*/

```
printf("Thread %d was canceled on its %d try.\n", tid, *try);
}
/*
This is the search routine that is executed in each thread
*/
void *search(void *arg)
{
int num = (int) arg;
int i=0, j;
pthread_t tid;
/* get the calling thread ID */
tid = pthread_set(f);/* use the thread ID to set the seed for the random number generator */
srand(tid);
/* set the cancellation parameters --- Enable thread cancellation
   - Defer the action of the cancellation
*/
pthread_setcancelstate(PTHREAD_CANCEL_ENABLE, NULL);
pthread_setcanceltype(PTHREAD_CANCEL_DEFERRED, NULL);
/* push the cleanup routine (print_it) onto the thread
   cleanup stack. This routine will be called when the
   thread is cancelled. Also note that the pthread_cleanup_push
   call must have a matching pthread_cleanup_pop call. The
  push and pop calls MUST be at the same lexical level
  within the code */
/* pass address of 'i' since the current value of 'i' is not
   the one we want to use in the cleanup function */
pthread_cleanup_push(print_it, (void *)&i);
```

```
/* loop forever */
while (1) {
i++;
/* does the random number match the target number? */
if (num == rand()) {
/* try to lock the mutex lock --
                   if locked, check to see if the thread has been cancelled
   if not locked then continue */
while (pthread_mutex_trylock(&lock) == EBUSY)
pthread_testcancel();
/* set the global variable for the number of tries */
   tries = i;
   printf("thread %d found the number!\n", tid);
/* cancel all the other threads */
    for (j=0;j<NUM_THREADS;j++)
if (threads[j] != tid) pthread_cancel(threads[j]);
/* break out of the while loop */
break;
  }
/* every 100 tries check to see if the thread has been cancelled
           if the thread has not been cancelled then yield the thread's
  LWP to another thread that may be able to run */
if (i)/100 == 0) {
pthread_testcancel();
sched_yield();
}
}
```
/\* The only way we can get here is when the thread breaks out of the while loop. In this case the thread that makes it here has found the number we are looking for and does not need to run the thread cleanup function. This is why the pthread\_cleanup\_pop function is called with a 0 argument; this will pop the cleanup function off the stack without executing it \*/

```
pthread_cleanup_pop(0);
return((void * ) 0);}
```
## 30.11 Software Race Condition

This example shows a trivial software race condition. A software race condition occurs when the execution of a program is affected by the order and timing of a threads execution. Most software race conditions can be alleviated by using synchronization variables to control the threads' timing and access of shared resources. If a program depends on order of execution, then threading that program may not be a good solution, because the order in which threads execute is nondeterministic.

In the example, thr\_continue() and thr\_suspend() calls continue and suspend a given thread, respectively. Although both of these calls are valid, use caution when implementing them. It is very hard to determine where a thread is in its execution. Because of this, you may not be able to tell where the thread will suspend when the call to  $\text{thr}\text{-suspend}()$  is made. This behavior can cause problems in threaded code if not used properly.

The following example uses thr\_continue() and thr\_suspend() to try to control when a thread starts and stops. The example looks trivial, but, as you will see, can cause a big problem.

Do you see the problem? If you guessed that the program would eventually suspend itself, you were correct! The example attempts to flip-flop between the main thread and a subroutine thread. Each thread continues the other thread and then suspends itself.

Thread A continues thread B and then suspends thread A; now the continued thread B can continue thread A and then suspend itself. This should continue back and forth all day long, right? Wrong! We can't guarantee that each thread will continue the other thread and then suspend itself in one atomic action, so a software race condition could be created. Calling thr\_continue() on a running thread and calling thr\_suspend() on a suspended thread has no effect, so we don't know if a thread is already running or suspended.

If thread A continues thread B and if between the time thread A suspends itself, thread B continues thread A, then both of the threads will call  $thr\_suspend()$ . This is the race condition in this program that will cause the whole process to become suspended.

It is very hard to use these calls, because you never really know the state of a thread. If you don't know exactly where a thread is in its execution, then you don't know what locks it holds and where it will stop when you suspend it.

The source to sw\_race.c

# 30.12 Tgrep: Threadeds version of UNIX grep

Tgrep is a multi-threaded version of grep. Tgrep supports all but the -w (word search) options of the normal grep command, and a few options that are only avaliable to Tgrep. The real change from grep, is that Tgrep will recurse down through sub-directories and search all files for the target string. Tgrep searches files like the following command:

```
find \text{start path} -name "\text{file/directory pattern}" -exec \ (Line wrapped)
        grep <options> <target> /dev/null {} \;
```
An example of this would be (run from this Tgrep directory)

```
% find . -exec grep thr_create /dev/null \{\} \setminus;./Solaris/main.c: if (thr_create(NULL,0,SigThread,NULL,THR_DAEMON,NULL)) {
./Solaris/main.c: err = thr_create(NULL,0,cascade,(void *)work,
./Solaris/main.c: err = thr_create(NULL,0,search_thr,(void *)work,
%
Running the same command with timex:
real 4.26
user 0.64
sys 2.81
```
The same search run with Tgrep would be

```
% {\tt Tgrep} thr_create
./Solaris/main.c: if (thr_create(NULL,0,SigThread,NULL,THR_DAEMON,NULL)) {
./Solaris/main.c: err = thr_create(NULL,0,cascade,(void *)work,
./Solaris/main.c: err = thr_create(NULL,0,search_thr,(void *)work,
%
Running the same command with timex:
real 0.79
user 0.62
sys 1.50
```
Tgrep gets the results almost four times faster. The numbers above where gathered on a SS20 running 5.5 (build 18) with 4 50MHz CPUs.

You can also filter the files that you want Tgrep to search like you can with find. The next two commands do the same thing, just Tgrep gets it done faster.

```
find . -name "*.c" -exec grep thr_create /dev/null \{\} \setminus;and
{\text{t tr Tgrep}} -p '.*\.c$' thr_create
```
The -p option will allow Tgrep to search only files that match the "regular expression" file pattern string. This option does NOT use shell expression, so to stop Tgrep from seeing a file named foobar.cyou must add the "\$" meta character to the pattern and escape the real "." character.

Some of the other Tgrep only options are -r, -C, -P, -e, -B, -S and -Z. The -r option stops Tgrep from searching any sub-directories, in other words, search only the local directory, but -l was taken. The -C option will search for and print "continued" lines like you find in Makefile. Note the differences in the results of grep and Tgrep run in the current directory.

The Tgrep output prints the continued lines that ended with the "character. In the case of grep I would not have seen the three values assigned to SUB-DIRS, but Tgrep shows them to me (Common, Solaris, Posix).

The -P option I use when I am sending the output of a long search to a file and want to see the "progress" of the search. The -P option will print a "." (dot) on stderr for every file (or groups of files depending on the value of the -P argument) Tgrep searches.

The -e option will change the way Tgrep uses the target string. Tgrep uses two different patter matching systems. The first (with out the -e option) is a literal string match call Boyer-Moore. If the -e option is used, then a MT-Safe PD version of regular expression is used to search for the target string as a regexp with meta characters in it. The regular expression method is slower, but Tgrep needed the functionality. The -Z option will print help on the meta characters Tgrep uses.

The -B option tells Tgrep to use the value of the environment variable called TGLIMIT to limit the number of threads it will use during a search. This option has no affect if TGLIMIT is not set. Tgrep can "eat" a system alive, so the -B option was a way to run Tgrep on a system with out having other users scream at you.

The last new option is -S. If you want to see how things went while Tgrep was searching, you can use this option to print statistic about the number of files, lines, bytes, matches, threads created, etc.

Here is an example of the -S options output. (again run in the current directory)

#### % {\tt Tgrep} -S zimzap

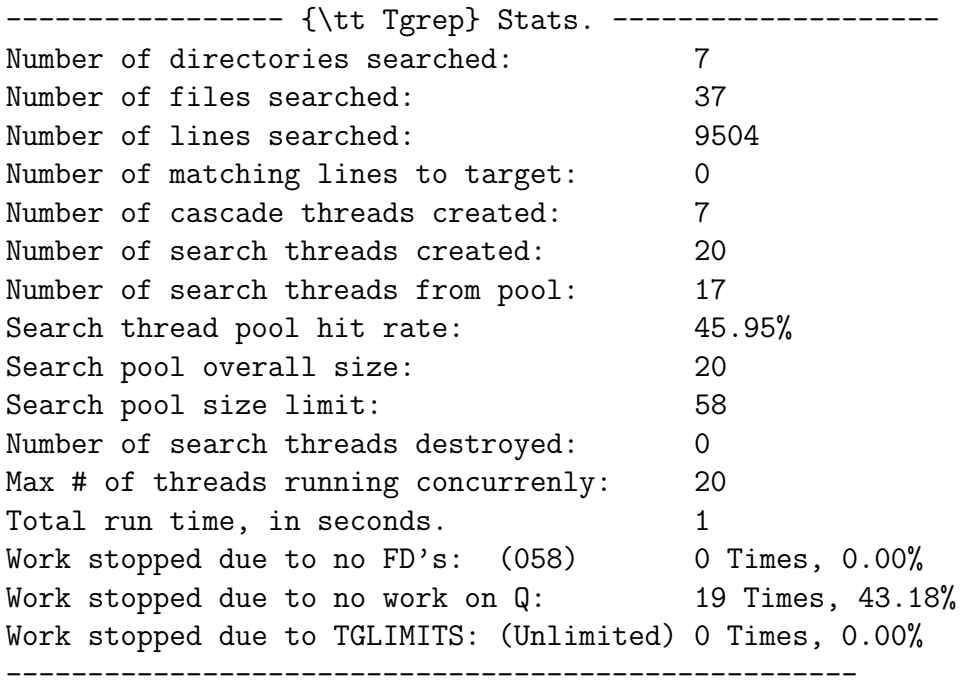

#### %

For more information on the usage and options, see the man page Tgrep The Tgrep.c source code is:

```
/* Copyright (c) 1993, 1994 Ron Winacott */* This program may be used, copied, modified, and redistributed freely */
/* for ANY purpose, so long as this notice remains intact. */#define _REENTRANT
#include <stdio.h>
#include <string.h>
#include <stdlib.h>
#include <unistd.h>
#include <assert.h>
#include <errno.h>
#include <signal.h>
#include <ctype.h>
#include <sys/types.h>
#include <time.h>
#include <sys/stat.h>
#ifdef __sparc
#include <note.h> /* warlock/locklint */
#else
#define NOTE(s)
#endif
#include <dirent.h>
#include <fcntl.h>
#include <sys/uio.h>
#include <thread.h>
#include <synch.h>
#include "version.h"
#include "pmatch.h"
#include "debug.h"
```

```
#define PATH_MAX 1024 /* max # of characters in a path name */
#define HOLD_FDS 6 /* stdin, out, err and a buffer */
#define UNLIMITED 99999 /* The default tglimit */
#define MAXREGEXP 10 /* max number of -e options */
#define FB_BLOCK 0x00001
#define FC_COUNT 0x00002
#define FH_HOLDNAME 0x00004
#define FI_IGNCASE 0x00008
#define FL_NAMEONLY 0x00010
#define FN_NUMBER 0x00020
#define FS_NOERROR 0x00040
#define FV_REVERSE 0x00080
#define FW_WORD 0x00100
#define FR_RECUR 0x00200
#define FU_UNSORT 0x00400
#define FX_STDIN 0x00800
#define TG_BATCH 0x01000
#define TG_FILEPAT 0x02000
#define FE_REGEXP 0x04000
#define FS_STATS 0x08000
#define FC_LINE 0x10000
#define TG_PROGRESS 0x20000
#define FILET 1
#define DIRT 2
#define ALPHASIZ 128
/*
* New data types
*/
typedef struct work_st {
  char *path;
  int tp;
  struct work_st *next;
} work_t;
```

```
typedef struct out_st {
   char *line;
   int line_count;
   long byte_count;
   struct out_st *next;
} out_t;
typedef struct bm_pattern { /* Boyer - Moore pattern */
      short p_m; \rightarrow length of pattern string */
      short p_r[ALPHASIZ]; /* "r" vector */
      short *_{p_R; /* "R" vector */
      char *p_pat; /* pattern string */
} BM_PATTERN;
/*
* Prototypes
*/
/* bmpmatch.c */
extern BM_PATTERN *bm_makepat(char *);
extern char *bm_pmatch(BM_PATTERN *, register char *);
extern void bm_freepat(BM_PATTERN *);
/* pmatch.c */
extern char *pmatch(register PATTERN *, register char *, int *);
extern PATTERN *makepat(char *string, char *);
extern void freepat(register PATTERN *);
extern void printpat(PATTERN *);
#include "proto.h" /* function prototypes of main.c */
void *SigThread(void *arg);
void sig_print_stats(void);
/*
* Global data
*/
```

```
BM_PATTERN *bm * \rightarrow \frac{1}{2} * \rightarrow \frac{1}{2} the global target read only after main */NOTE(READ_ONLY_DATA(bm_pat))
PATTERN *pm_pat[MAXREGEXP]; /* global targets read only for pmatch */
NOTE(READ_ONLY_DATA(pm_pat))
```

```
mutex_t global_count_lk;
int global_count = 0;
NOTE(MUTEX_PROTECTS_DATA(global_count_lk, global_count))
NOTE(DATA_READABLE_WITHOUT_LOCK(global_count)) /* see prnt_stats() */
work_t *work_q = NULL;
cond_t work_q_cv;
mutex_t work_q_lk;
int all_done = 0;
int work_cnt = 0;
int current_open_files = 0;
int tglimit = UNLIMITED; /* if -B limit the number of threads */NOTE(MUTEX_PROTECTS_DATA(work_q_lk, work_q all_done work_cnt \
current_open_files tglimit))
work_t *search_q = NULL;
mutex_t search_q_lk;
cond_t search_q_cv;
int search_pool_cnt = 0; /* the count in the pool now */int search_thr_limit = 0; /* the max in the pool */NOTE(MUTEX_PROTECTS_DATA(search_q_lk, search_q search_pool_cnt))
NOTE(DATA_READABLE_WITHOUT_LOCK(search_pool_cnt)) /* see prnt_stats() */
NOTE(READ_ONLY_DATA(search_thr_limit))
work_t *cascade_q = NULL;
mutex_t cascade_q_lk;
cond_t cascade_q_cv;
int cascade_pool_cnt = 0;
int cascade_thr_limit = 0;
NOTE(MUTEX_PROTECTS_DATA(cascade_q_lk, cascade_q cascade_pool_cnt))
```

```
NOTE(DATA_READABLE_WITHOUT_LOCK(cascade_pool_cnt)) /* see prnt_stats() */
```

```
NOTE(READ_ONLY_DATA(cascade_thr_limit))
int running = 0;
mutex_t running_lk;
NOTE(MUTEX_PROTECTS_DATA(running_lk, running))
sigset_t set, oldset;
NOTE(READ_ONLY_DATA(set oldset))
mutex_t stat_lk;
time_t st\_start = 0;
int st_dir_search = 0;
int st_file_search = 0;
int st_line_search = 0;
int st_cascade = 0;
int st_cascade_pool = 0;
int st_cascade_destroy = 0;
int st_search = 0;
int st_pool = 0;
int st_maxrun = 0;
int st_worknull = 0;
int st_workfds = 0;
int st_worklimit = 0;
int st_destroy = 0;
NOTE(MUTEX_PROTECTS_DATA(stat_lk, st_start st_dir_search st_file_search \
 st_line_search st_cascade st_cascade_pool \
 st_cascade_destroy st_search st_pool st_maxrun \
 st_worknull st_workfds st_worklimit st_destroy))
int progress_offset = 1;
NOTE(READ_ONLY_DATA(progress_offset))
mutex_t output_print_lk;
/* output_print_lk used to print multi-line output only */
int progress = 0;
NOTE(MUTEX_PROTECTS_DATA(output_print_lk, progress))
unsigned int flags = 0;
```

```
int regexp_cnt = 0;
char *string[MAXREGEXP];
int debug = 0;
int use_pmatch = 0;
char file_pat[255]; /* file patten match */
PATTERN *pm_file_pat; /* compiled file target string (pmatch()) */
NOTE(READ_ONLY_DATA(flags regexp_cnt string debug use_pmatch \
   file_pat pm_file_pat))
/*
* Locking ording.
*/
NOTE(LOCK_ORDER(output_print_lk stat_lk))
/*
* Main: This is where the fun starts
*/
int
main(int argc, char **argv)
{
   int c,out_thr_flags;
   long max_open_files = 0l, ncpus = 0l;
   extern int optind;
   extern char *optarg;
   NOTE(READ_ONLY_DATA(optind optarg))
   int prio = 0;
   struct stat sbuf;
   thread_t tid,dtid;
   void *status;
   char *e = NULL, *d = NULL; /* for debug flags */
   int debug_file = 0;
   int err = 0, i = 0, pm\_file\_len = 0;
   work_t *work;
   int restart_cnt = 10;
   flags = FR\_RECUR; /* the default */
```

```
thr_setprio(thr_self(),127); /* set me up HIGH */
    while ((c = getopt(argc, argv, "d:e:bchilnsvwruf:p:BCSZzHP:")) := EOF) {
        switch (c) {
#ifdef DEBUG
        case 'd':
            debug = atoi(optarg);if (debug == 0)debug_usage();
            d = optarg;fprintf(stderr,"tgrep: Debug on at level(s) ");
            while (*d) {
                for (i=0; i<9; i++)if (debug_set[i].level == *d) {
                        debug_levels |= debug_set[i].flag;
                        fprintf(stderr,"%c ",debug_set[i].level);
                        break;
                    }
                d++;
            }
            fprintf(stderr,"\n");
            break;
        case 'f':
   debug_file = atoi(optarg);break;
#endif /* DEBUG */
        case 'B':
            flags |= TG_BATCH;
    if ((e = getenv("TGLIMIT"))) { }tglimit = atoi(e);}
    else {
if (!(flags & FS_NOERROR)) /* order dependent! */
    fprintf(stderr,"env TGLIMIT not set, overriding -B\n");
flags &= ~TG_BATCH;
    }
            break;
```

```
case 'p':
    flags |= TG_FILEPAT;
    strcpy(file_pat,optarg);
    pm_file_pat = makepat(file_pat,NULL);
    break;
case 'P':
    flags | = TG_PROGRESS;progress_offset = atoi(optarg);
    break;
case 'S': flags |= FS_STATS; break;
case 'b': flags |= FB_BLOCK; break;
case 'c': flags |= FC_COUNT; break;
case 'h': flags |= FH_HOLDNAME; break;
case 'i': flags |= FI_IGNCASE; break;
case 'l': flags |= FL_NAMEONLY; break;
case 'n': flags |= FN_NUMBER; break;
case 's': flags |= FS_NOERROR; break;
case 'v': flags |= FV_REVERSE; break;
case 'w': flags | = FW_WORD; break;
case 'r': flags &= "FR_RECUR; break;
case 'C': flags |= FC_LINE; break;
case 'e':
    if (regexp_cnt == MAXREGEXP) {
        fprintf(stderr,"Max number of regexp's (%d) exceeded!\n",
                MAXREGEXP);
        exit(1);
    }
    flags |= FE_REGEXP;
    if ((string[regexp_cnt] =(char *)malloc(strlen(optarg)+1))==NULL){
        fprintf(stderr,"tgrep: No space for search string(s)\n");
        exit(1);}
    memset(string[regexp_cnt],0,strlen(optarg)+1);
    strcpy(string[regexp_cnt],optarg);
    regexp_cnt++;
    break;
case 'z':
case 'Z': regexp_usage();
```

```
break;
        case 'H':
        case '?':
        default : usage();
        }
   }
    if (!(flags & FE_REGEXP)) {
       if (argc - optind < 1) {
            fprintf(stderr,"tgrep: Must supply a search string(s) "
                    "and file list or directory\n");
            usage();
        }
        if ((string[0]=(char *)malloc(strlen(argv[optind])+1))==NULL){
            fprintf(stderr,"tgrep: No space for search string(s)\n");
            exit(1);}
        memset(string[0],0,strlen(argv[optind])+1);
        strcpy(string[0],argv[optind]);
        regexp_cnt=1;
        optind++;
    }
    if (flags & FI_IGNCASE)
        for (i=0; i <regexp_cnt; i++)uncase(string[i]);
#ifdef __lock_lint
   /*
    ** This is NOT somthing you really want to do. This
    ** function calls are here ONLY for warlock/locklint !!!
    */
   pm_pat[i] = makepat(string[i],NULL);
   bm_pat = bm_mmakepat(string[0]);
   bm_freepat(bm_pat); /* stop it from becomming a root */
#else
    if (flags & FE_REGEXP) {
        for (i=0; i <regexp_cnt; i++)
```

```
pm_pat[i] = makepat(string[i],NULL);
        use_pmatch = 1;
    }
    else {
        bm_pat = bm_makepat(string[0]); /* only one allowed */
    }
#endif
    flags |= FX_STDIN;
    max_open_files = sysconf(_SC_OPEN_MAX);
    ncpus = sysconf(_SC_NPROCESSORS_ONLN);
    if ((max_open_files - HOLD_FDS - debug_file) < 1) {
        fprintf(stderr,"tgrep: You MUST have at lest ONE fd "
                "that can be used, check limit (>10)\n\langle n''\rangle;
        exit(1);}
    search_thr_limit = max_open_files - HOLD_FDS - debug_file;
    \cscade\_thr\_limit = \secch\_thr\_limit / 2;
    /* the number of files that can by open */
    current_open_files = search_thr_limit;
    mutex_init(&stat_lk,USYNC_THREAD,"stat");
    mutex_init(&global_count_lk,USYNC_THREAD,"global_cnt");
    mutex_init(&output_print_lk,USYNC_THREAD,"output_print");
    mutex_init(&work_q_lk,USYNC_THREAD,"work_q");
    mutex_init(&running_lk,USYNC_THREAD,"running");
    cond_init(&work_q_cv,USYNC_THREAD,"work_q");
    mutex_init(&search_q_lk,USYNC_THREAD,"search_q");
    cond_init(&search_q_cv,USYNC_THREAD,"search_q");
    mutex_init(&cascade_q_lk,USYNC_THREAD,"cascade_q");
    cond_init(&cascade_q_cv,USYNC_THREAD,"cascade_q");
    if ((argc == optind) && ((flags & TG_FILEPAT) || (flags & FR_RECUR))) {
        add_work(".",DIRT);
        flags = (flags & "FX_STDIN);
    }
    for ( ; optind < argc; optind++) {
```

```
restart_cnt = 10;
    flags = (flags & "FX_STDIN);
  STAT_AGAIN:
    if (stat(argv[optind], &sbuf)) {
        if (errno == EINTR) { /* try again !, restart */if (--restart_cnt)
                goto STAT_AGAIN;
        }
        if (!(flags & FS_NOERROR))
            fprintf(stderr,"tgrep: Can't stat file/dir %s, %s\n",
                    argv[optind], strerror(errno));
        continue;
    }
    switch (sbuf.st_mode & S_IFMT) {
    case S_IFREG :
        if (flags & TG_FILEPAT) {
            if (pmatch(pm_file_pat, argv[optind], &pm_file_len))
add_work(argv[optind],FILET);
        }
        else {
            add_work(argv[optind],FILET);
        }
        break;
    case S_IFDIR :
        if (flags & FR_RECUR) {
            add_work(argv[optind],DIRT);
        }
        else {
            if (!(flags & FS_NOERROR))
                fprintf(stderr,"tgrep: Can't search directory %s, "
                        "-r option is on. Directory ignored.\n",
                        argv[optind]);
        }
        break;
    }
}
NOTE(COMPETING_THREADS_NOW) /* we are goinf threaded */
```

```
if (flags & FS_STATS) {
mutex_lock(&stat_lk);
        st\_start = time(NULL);mutex_unlock(&stat_lk);
#ifdef SIGNAL_HAND
/*
** setup the signal thread so the first call to SIGINT will
** only print stats, the second will interupt.
*/
sigfillset(&set);
thr_sigsetmask(SIG_SETMASK, &set, &oldset);
if (thr_create(NULL,0,SigThread,NULL,THR_DAEMON,NULL)) {
   thr_sigsetmask(SIG_SETMASK,&oldset,NULL);
    fprintf(stderr,"SIGINT for stats NOT setup\n");
}
thr_yield(); /* give the other thread time */
#endif /* SIGNAL_HAND */
   }
   thr_setconcurrency(3);
    if (flags & FX_STDIN) {
       fprintf(stderr,"tgrep: stdin option is not coded at this time\n");
       exit(0); /* XXX Need to fix this SOON */search_thr(NULL); /* NULL is not understood in search_thr() */
        if (flags & FC_COUNT) {
           mutex_lock(&global_count_lk);
           printf("%d\n",global_count);
           mutex_unlock(&global_count_lk);
        }
        if (flags & FS_STATS) {
   mutex_lock(&stat_lk);
           prnt_stats();
   mutex_unlock(&stat_lk);
}
       exit(0);}
```

```
mutex_lock(&work_q_lk);
if (!work_q) {
    if (!(flags & FS_NOERROR))
        fprintf(stderr,"tgrep: No files to search.\n");
    exit(0);}
mutex_unlock(&work_q_lk);
DP(DLEVEL1,("Starting to loop through the work_q for work\n"));
/* OTHER THREADS ARE RUNNING */
while (1) {
    mutex_lock(&work_q_lk);
    while ((work_q == NULL || current_open_files == 0 || tight <= 0) &all_done == 0) {
        if (flags & FS_STATS) {
            mutex_lock(&stat_lk);
            if (word = = NULL)st_worknull++;
            if (current_open_files == 0)
                st_workfds++;
            if (tglimit \leq 0)st_worklimit++;
            mutex_unlock(&stat_lk);
        }
        cond_wait(&work_q_cv,&work_q_lk);
    }
    if (all_done != 0) {
        mutex_unlock(&work_q_lk);
        DP(DLEVEL1,("All_done was set to TRUE\n"));
        goto OUT;
    }
    work = work_q;work_q = work->next; /* maybe NULL */work->next = NULL;
    current_open_files--;
    mutex_unlock(&work_q_lk);
```

```
tid = 0;
        switch (work->tp) {
        case DIRT:
    mutex_lock(&cascade_q_lk);
    if (cascade_pool_cnt) {
if (flags & FS_STATS) {
                    mutex_lock(&stat_lk);
                    st_cascade_pool++;
                    mutex_unlock(&stat_lk);
                }
work->next = cascade_q;
cascade_q = work;
cond_signal(&cascade_q_cv);
                mutex_unlock(&cascade_q_lk);
                DP(DLEVEL2,("Sent work to cascade pool thread\n"));
    }
    else {
mutex_unlock(&cascade_q_lk);
err = thr_create(NULL,0,cascade,(void *)work,
 THR_DETACHED|THR_DAEMON|THR_NEW_LWP
 ,&tid);
DP(DLEVEL2,("Sent work to new cascade thread\n"));
thr_setprio(tid, 64); /* set cascade to middle */if (flags & FS_STATS) {
    mutex_lock(&stat_lk);
    st_cascade++;
    mutex_unlock(&stat_lk);
}
    }
            break;
        case FILET:
            mutex_lock(&search_q_lk);
            if (search_pool_cnt) {
                if (flags & FS_STATS) {
                    mutex_lock(&stat_lk);
                    st_pool++;
                    mutex_unlock(&stat_lk);
```

```
}
               work->next = search_q; /* could be null */search_q = work;cond_signal(&search_q_cv);
               mutex_unlock(&search_q_lk);
               DP(DLEVEL2,("Sent work to search pool thread\n"));
           }
           else {
               mutex_unlock(&search_q_lk);
               err = thr_create(NULL,0,search_thr,(void *)work,
                                THR_DETACHED|THR_DAEMON|THR_NEW_LWP
                                ,&tid);
               thr_setprio(tid,0); /* set search to low */
               DP(DLEVEL2,("Sent work to new search thread\n"));
               if (flags & FS_STATS) {
                   mutex_lock(&stat_lk);
                   st_search++;
                   mutex_unlock(&stat_lk);
               }
           }
           break;
       default:
           fprintf(stderr,"tgrep: Internal error, work_t->tp no valid\n");
           exit(1);}
       if (err) { /* NEED TO FIX THIS CODE. Exiting is just wrong */
           fprintf(stderr,"Cound not create new thread!\n");
           exit(1);}
  }
OUT:
   if (flags & TG_PROGRESS) {
       if (progress)
           fprintf(stderr,".\n");
       else
           fprintf(stderr,"\n");
  }
```

```
/* we are done, print the stuff. All other threads ar parked */if (flags & FC_COUNT) {
        mutex_lock(&global_count_lk);
        printf("%d\n",global_count);
        mutex_unlock(&global_count_lk);
   }
    if (flags & FS_STATS)
       prnt_stats();
   return(0); /* should have a return from main */
}
/*
* Add_Work: Called from the main thread, and cascade threads to add file
* and directory names to the work Q.
*/
int
add_work(char *path,int tp)
{
   work_t *wt,*ww,*wp;
    if ((wt = (work t *)malloc(sizeof(work t))) == NULL)goto ERROR;
    if ((wt->path = (char *)malloc(strlen(path)+1)) == NULL)goto ERROR;
   strcpy(wt->path,path);
   wt->tp = tp;
   wt->next = NULL;
    if (flags & FS_STATS) {
        mutex_lock(&stat_lk);
        if (wt->tp == DIRT)st_dir_search++;
        else
            st_file_search++;
        mutex_unlock(&stat_lk);
   }
   mutex_lock(&work_q_lk);
```

```
work_cnt++;
   wt->next = work_q;
   work_q = wt;cond_signal(&work_q_cv);
   mutex_unlock(&work_q_lk);
   return(0);
ERROR:
   if (!(flags & FS_NOERROR))
       fprintf(stderr,"tgrep: Could not add %s to work queue. Ignored\n",
              path);
   return(-1);
}
/*
* Search thread: Started by the main thread when a file name is found
* on the work Q to be serached. If all the needed resources are ready
* a new search thread will be created.
*/
void *
search_thr(void *arg) /* work_t *arg */
{
   FILE *fin;
   char fin_buf[(BUFSIZ*4)]; /* 4 Kbytes */
   work_t *wt,std;
   int line_count;
   char rline[128];
   char cline[128];
   char *line;
   register char *p,*pp;
   int pm_len;
   int len = 0;
   long byte_count;
   long next_line;
   int show_line; /* for the -v option */
   register int slen,plen,i;
   out_t *out = NULL; /* this threads output list */thr_setprio(thr_self(),0); /* set search to low */
```

```
thr_yield();
wt = (work_t * )arg; /* first pass, wt is passed to use. */
/* len = strlen(string);*/ /* only set on first pass */
while (1) { /* reuse the search threads *//* init all back to zero */
    line_count = 0;byte_count = 01;next
line = 01;
    show_line = 0;
    mutex_lock(&running_lk);
    running++;
    mutex_unlock(&running_lk);
    mutex_lock(&work_q_lk);
    tglimit--;
    mutex_unlock(&work_q_lk);
    DP(DLEVEL5,("searching file (STDIO) %s\n",wt->path));
    if ((fin = from(wt->path,"r")) == NULL) {
        if (!(flags & FS_NOERROR)) {
            fprintf(stderr,"tgrep: %s. File \"%s\" not searched.\n",
                    strerror(errno),wt->path);
        }
        goto ERROR;
    }
    setvbuf(fin,fin_buf,_IOFBF,(BUFSIZ*4)); /* XXX */
    DP(DLEVEL5,("Search thread has opened file %s\n",wt->path));
    while ((fgets(rline, 127, fin)) := NULL) {
        if (flags & FS_STATS) {
            mutex_lock(&stat_lk);
            st_line_search++;
            mutex_unlock(&stat_lk);
        }
        slen = strlen(rline);
        next_line += slen;
        line_count++;
```

```
if (rline[slen-1] == 'n')rline[slen-1] = \sqrt{0'};
            /*
            ** If the uncase flag is set, copy the read in line (rline)
            ** To the uncase line (cline) Set the line pointer to point at
            ** cline.
            ** If the case flag is NOT set, then point line at rline.
            ** line is what is compared, rline is waht is printed on a
            ** match.
            */
            if (flags & FI_IGNCASE) {
                strcpy(cline,rline);
                uncase(cline);
                line = cline;
            }
            else {
                line = rline;
            }
            show_line = 1; /* assume no match, if -v set *//* The old code removed */
            if (use_pmatch) {
                for (i=0; i <regexp_cnt; i++) {
                    if (pmatch(pm_pat[i], line, &pm_len)) {
                        if (!(flags & FV_REVERSE)) {
                            add_output_local(&out,wt,line_count,
                                              byte_count,rline);
                            continue_line(rline,fin,out,wt,
                                           &line_count,&byte_count);
                        }
                        else {
                            show_line = 0;
                        } /* end of if -v flag if / else block */
                        /*
                        ** if we get here on ANY of the regexp targets
                        ** jump out of the loop, we found a single
                        ** match so, do not keep looking!
                        ** If name only, do not keep searcthing the same
** file, we found a single match, so close the file,
```
```
** print the file name and move on to the next file.
                        */
                        if (flags & FL_NAMEONLY)
                            goto OUT_OF_LOOP;
                        else
                            goto OUT_AND_DONE;
                    } /* end found a match if block */
                } /* end of the for pat[s] loop */
            }
            else {
                if (bm_pmatch( bm_pat, line)) {
                    if (!(flags & FV_REVERSE)) {
                        add_output_local(&out,wt,line_count,byte_count,rline);
                        continue_line(rline,fin,out,wt,
                                       &line_count,&byte_count);
                    }
                    else {
                        show_line = 0;
                    }
                    if (flags & FL_NAMEONLY)
                        goto OUT_OF_LOOP;
                }
            }
          OUT_AND_DONE:
            if ((flags & FV_REVERSE) && show_line) {
                add_output_local(&out,wt,line_count,byte_count,rline);
                show_line = 0;
            }
            byte_count = next_line;
        }
      OUT_OF_LOOP:
        fclose(fin);
        /*
        ** The search part is done, but before we give back the FD,
        ** and park this thread in the search thread pool, print the
        ** local output we have gathered.
        */
        print_local_output(out,wt); /* this also frees out nodes */
```
}

/\*

```
out = NULL; /* for the next time around, if there is one */ERROR:
      DP(DLEVEL5,("Search done for %s\n",wt->path));
       free(wt->path);
       free(wt);
      notrun();
      mutex_lock(&search_q_lk);
       if (search_pool_cnt > search_thr_limit) {
           mutex_unlock(&search_q_lk);
           DP(DLEVEL5,("Search thread exiting\n"));
           if (flags & FS_STATS) {
               mutex_lock(&stat_lk);
               st_destroy++;
               mutex_unlock(&stat_lk);
           }
           return(0);
       }
       else {
           search_pool_cnt++;
           while (!search_q)
               cond_wait(&search_q_cv,&search_q_lk);
           search_pool_cnt--;
           wt = search_q; /* we have work to do! */
           if (search_q->next)
               search_q = search_q->next;
           else
               search_q = NULL;mutex_unlock(&search_q_lk);
      }
   }
  /*NOTREACHED*/
* Continue line: Speacial case search with the -C flag set. If you are
* searching files like Makefiles, some lines may have escape char's to
```
\* contine the line on the next line. So the target string can be found, but

```
422 CHAPTER 30. THREAD PROGRAMMING EXAMPLES
 * no data is displayed. This function continues to print the escaped line
 * until there are no more "\" chars found.
*/
int
continue_line(char *rline, FILE *fin, out_t *out, work_t *wt,
      int *lc, long *bc)
{
    int len;
    int cnt = 0;
    char *line;
    char nline[128];
    if (!(flags & FC_LINE))
        return(0);
    line = rline;
  AGAIN:
    len = strlen(line);
    if (line[len-1] == \sqrt{\langle \rangle} {
        if ((\text{fgets}(nline, 127, fin)) == NULL) {
            return(cnt);
        }
        line = nline;
        len = strlen(line);
        if (line[len-1] == ' \n\rightharpoonup)line[len-1] = ' \0;
        *bc = *bc + len;*lc++;add_output_local(&out,wt,*lc,*bc,line);
        cnt++;
        goto AGAIN;
    }
    return(cnt);
}
```
/\*

\* cascade: This thread is started by the main thread when directory names \* are found on the work Q. The thread reads all the new file, and directory

```
* names from the directory it was started when and adds the names to the
 * work Q. (it finds more work!)
 */
void *
cascade(void *arg) /* work_t *arg */
{
   char fullpath[1025];
   int restart_cnt = 10;
   DIR *dp;
   char dir_buf[sizeof(struct dirent) + PATH_MAX];
   struct dirent *dent = (struct dirent *)dir_buf;
   struct stat sbuf;
   char *fpath;
   work_t *wt;
   int f1 = 0, d1 = 0;int pm_file_len = 0;
   thr_setprio(thr_self(),64); /* set search to middle */
   thr_yield(); /* try toi give control back to main thread */
   wt = (work_t * )arg;while(1) {
f1 = 0;d1 = 0;restart_cnt = 10;pm_file_len = 0;
mutex_lock(&running_lk);
running++;
mutex_unlock(&running_lk);
mutex_lock(&work_q_lk);
tglimit--;
mutex_unlock(&work_q_lk);
if (!wt) {
    if (!(flags & FS_NOERROR))
fprintf(stderr,"tgrep: Bad work node passed to cascade\n");
```

```
goto DONE;
}
fpath = (char *)wt->path;
if (!fpath) {
    if (!(flags & FS_NOERROR))
fprintf(stderr,"tgrep: Bad path name passed to cascade\n");
    goto DONE;
}
DP(DLEVEL3,("Cascading on %s\n",fpath));
if (( dp = opendir(fpath)) == NULL)if (!(flags & FS_NOERROR))
fprintf(stderr,"tgrep: Can't open dir %s, %s. Ignored.\n",
fpath, strerror(errno));
    goto DONE;
}
while ((readdir_r(dp,dent)) != NULL) {
    restart_cnt = 10; /* only try to restart the interupted 10 X */if (dent-> d_name[0] == '.'') {
if (dent->d_name[1] == '.' && dent->d_name[2] == '\0')continue;
if (dent \rightarrow d_name[1] == ' \0')continue;
    }
    f1 = strlen(fpath);dl = strlen(dent->d_name);
    if ((f1 + 1 + d1) > 1024) {
fprintf(stderr,"tgrep: Path %s/%s is too long. "
"MaxPath = 1024 \n\cdot n",
fpath, dent->d_name);
continue; /* try the next name in this directory */}
    strcpy(fullpath,fpath);
    strcat(fullpath,"/");
    strcat(fullpath,dent->d_name);
  RESTART_STAT:
```

```
if (stat(fullpath,&sbuf)) {
if (errno == EINTR) {
    if (--restart_cnt)
goto RESTART_STAT;
}
if (!(flags & FS_NOERROR))
    fprintf(stderr,"tgrep: Can't stat file/dir %s, %s. "
    "Ignored.\n",
    fullpath, strerror(errno));
goto ERROR;
    }
    switch (sbuf.st_mode & S_IFMT) {
    case S_IFREG :
if (flags & TG_FILEPAT) {
    if (pmatch(pm_file_pat, dent->d_name, &pm_file_len)) {
DP(DLEVEL3,("file pat match (cascade) %s\n",
    dent->d_name));
add_work(fullpath,FILET);
    }
}
else {
    add_work(fullpath,FILET);
    DP(DLEVEL3,("cascade added file (MATCH) %s to Work Q\n",
fullpath));
}
break;
    case S_IFDIR :
DP(DLEVEL3,("cascade added dir %s to Work Q\n",fullpath));
add_work(fullpath,DIRT);
break;
    }
}
      ERROR:
closedir(dp);
      DONE:
free(wt->path);
```

```
free(wt);
notrun();
mutex_lock(&cascade_q_lk);
if (cascade_pool_cnt > cascade_thr_limit) {
    mutex_unlock(&cascade_q_lk);
    DP(DLEVEL5,("Cascade thread exiting\n"));
    if (flags & FS_STATS) {
mutex_lock(&stat_lk);
st_cascade_destroy++;
mutex_unlock(&stat_lk);
    }
    return(0); /* thr\_exit */}
else {
    DP(DLEVEL5,("Cascade thread waiting in pool\n"));
    cascade_pool_cnt++;
    while (!cascade_q)
cond_wait(&cascade_q_cv,&cascade_q_lk);
    cascade_pool_cnt--;
    wt = cascade_q; /* we have work to do! */
    if (cascade_q->next)
cascade_q = cascade_q->next;
    else
cascade_q = NULL;
    mutex_unlock(&cascade_q_lk);
}
    }
    /*NOTREACHED*/
}
/*
 * Print Local Output: Called by the search thread after it is done searching
 * a single file. If any oputput was saved (matching lines), the lines are
 * displayed as a group on stdout.
 */
int
print_local_output(out_t *out, work_t *wt)
{
```

```
out_t *pp, *op;
    int out_count = 0;
   int printed = 0;
   int print_name = 1;
   pp = out;
   mutex_lock(&output_print_lk);
   if (pp && (flags & TG_PROGRESS)) {
       progress++;
       if (progress >= progress_offset) {
           progress = 0;
           fprintf(stderr,".");
       }
   }
   while (pp) {
out_count++;
if (!(flags & FC_COUNT)) {
    if (flags & FL_NAMEONLY) { /* Pint name ONLY ! */
if (!printed) {
   printed = 1;
   printf("%s\n",wt->path);
}
   }
   else { /* We are printing more then just the name */
if (!(flags & FH_HOLDNAME)) /* do not print name ? */
   printf("%s :",wt->path);
if (flags & FB_BLOCK)
   printf("%ld:",pp->byte_count/512+1);
if (flags & FN_NUMBER)
   printf("%d:",pp->line_count);
printf("%s\n",pp->line);
   }
}
       op = pp;pp = pp->next;/* free the nodes as we go down the list */free(op->line);
       free(op);
```

```
}
   mutex_unlock(&output_print_lk);
   mutex_lock(&global_count_lk);
   global_count += out_count;
   mutex_unlock(&global_count_lk);
   return(0);
}
/*
* add output local: is called by a search thread as it finds matching lines.
* the matching line, it's byte offset, line count, etc are stored until the
* search thread is done searching the file, then the lines are printed as
* a group. This way the lines from more then a single file are not mixed
* together.
*/
int
add_output_local(out_t **out, work_t *wt,int lc, long bc, char *line)
{
   out_t *ot,*oo, *op;
    if ((ot = (out_t *) \text{malloc}(sizeof(out_t))) == NULL)goto ERROR;
    if ((ot->line = (char *)malloc(strlen(line)+1)) == NULL)goto ERROR;
    strcpy(ot->line,line);
    ot->line_count = lc;
    ot->byte_count = bc;
    if (!*out) {
        *out = ot;
        ot->next = NULL;
       return(0);
    }
    /* append to the END of the list, keep things sorted! */
    op = oo = *out;while(oo) {
        op = oo;
```

```
oo = oo->next;}
   op->next = ot;
   ot->next = NULL;
   return(0);
ERROR:
   if (!(flags & FS_NOERROR))
       fprintf(stderr,"tgrep: Output lost. No space. "
               "[%s: line %d byte %d match : %s\n",
               wt->path,lc,bc,line);
   return(1);
}
/*
 * print stats: If the -S flag is set, after ALL files have been searched,
 * main thread calls this function to print the stats it keeps on how the
 * search went.
*/
void
prnt_stats(void)
{
   float a,b,c;
   float t = 0.0;
   time_t st_end = 0;
   char tl[80];
   st_end = time(NULL); /* stop the clock */
   fprintf(stderr,"\n----------------- Tgrep Stats. ----------------------\n");
   fprintf(stderr,"Number of directories searched: %d\n",
   st_dir_search);
   fprintf(stderr,"Number of files searched: %d\n",
   st_file_search);
   c = (float)(st\_dir\_search + st\_file\_search) / (float)(st\_end - st\_start);fprintf(stderr,"Dir/files per second: %3.2f\n",
   c);
   fprintf(stderr,"Number of lines searched: %d\n",
   st_line_search);
   fprintf(stderr,"Number of matching lines to target: %d\n",
```

```
global_count);
```

```
fprintf(stderr,"Number of cascade threads created: %d\n",
st_cascade);
fprintf(stderr,"Number of cascade threads from pool: %d\n",
st_cascade_pool);
a = st\_cascade\_pool; b = st\_dir\_search;fprintf(stderr,"Cascade thread pool hit rate: %3.2f%%\n",
((a/b)*100);
fprintf(stderr,"Cascade pool overall size: %d\n",
cascade_pool_cnt);
fprintf(stderr,"Cascade pool size limit: %d\n",
cascade_thr_limit);
fprintf(stderr,"Number of cascade threads destroyed: %d\n",
st_cascade_destroy);
fprintf(stderr,"Number of search threads created: %d\n",
st_search);
fprintf(stderr,"Number of search threads from pool: %d\n",
st_pool);
a = st\_pool; b = st_file\_search;fprintf(stderr,"Search thread pool hit rate: %3.2f%%\n",
((a/b)*100);
fprintf(stderr,"Search pool overall size: %d\n",
search_pool_cnt);
fprintf(stderr,"Search pool size limit: %d\n",
search_thr_limit);
fprintf(stderr,"Number of search threads destroyed: %d\n",
st_destroy);
fprintf(stderr, "Max # of threads running concurrenly: \%\d\ln",
st_maxrun);
fprintf(stderr, "Total run time, in seconds. \%\d\n\pi",
      (st<sub>end</sub> - st<sub>start</sub>));/* Why did we wait ? */a = st_words; b = st_dir_ssearch+st_file_ssearch;
```

```
c = (a/b) * 100; t += c;
```

```
fprintf(stderr,"Work stopped due to no FD's: (\%, 3d) %d Times, \frac{33.2f}{\sqrt{2}}, \frac{1}{n},
           search_thr_limit,st_workfds,c);
    a = st_worknull; b = st_dir_search+st_file_search;c = (a/b) * 100; t += c;
    fprintf(stderr,"Work stopped due to no work on Q: \% all Times, \%3.2f\%\n",
           st_worknull,c);
#ifndef __lock_lint /* it is OK to read HERE with out the lock ! */
    if (tglimit == UNLIMITED)
        strcpy(tl,"Unlimited");
    else
        sprintf(tl," %.3d ",tglimit);
#endif
    a = st_worklimit; b = st_dir_search+st_file_search;c = (a/b) * 100; t += c;
    fprintf(stderr,"Work stopped due to TGLIMIT: (%.9s) %d Times, %3.2f%%\n",
           tl,st_worklimit,c);
    fprintf(stderr,"Work continued to be handed out: %3.2f%%\n",
    100.00-t;
    fprintf(stderr,"----------------------------------------------------\n");
}
/*
 * not running: A glue function to track if any search threads or cascade
* threads are running. When the count is zero, and the work Q is NULL,
 * we can safly say, WE ARE DONE.
*/
void
notrun (void)
{
   mutex_lock(&work_q_lk);
   work_cnt--;
    tglimit++;
    current_open_files++;
   mutex_lock(&running_lk);
    if (flags & FS_STATS) {
        mutex_lock(&stat_lk);
        if (running > st_maxrun) {
            st_maxrun = running;
```

```
DP(DLEVEL6,("Max Running has increased to %d\n",st_maxrun));
}
        mutex_unlock(&stat_lk);
   }
   running--;
    if (work_cnt == 0 && running == 0) {
        all_done = 1;
        DP(DLEVEL6,("Setting ALL_DONE flag to TRUE.\n"));
   }
   mutex_unlock(&running_lk);
   cond_signal(&work_q_cv);
   mutex_unlock(&work_q_lk);
}
/*
* uncase: A glue function. If the -i (case insensitive) flag is set, the
* target strng and the read in line is converted to lower case before
* comparing them.
*/
void
uncase(char *s)
{
    char *p;
   for (p = s; *p != NULL; p++)*p = (char)tolower(*p);
}
/*
* SigThread: if the -S option is set, the first ^C set to tgrep will
* print the stats on the fly, the second will kill the process.
*/
void *
SigThread(void *arg)
{
    int sig;
```

```
int stats_printed = 0;
    while (1) {
sig = sigwait(&set);
DP(DLEVEL7,("Signal %d caught\n",sig));
switch (sig) {
case -1:
    fprintf(stderr,"Signal error\n");
    break;
case SIGINT:
    if (stats_printed)
exit(1);stats_printed = 1;
    sig_print_stats();
    break;
case SIGHUP:
    sig_print_stats();
    break;
default:
    DP(DLEVEL7,("Default action taken (exit) for signal %d\n",sig));
    exit(1); /* default action */}
    }
}
void
sig_print_stats(void)
{
    /*
    ** Get the output lock first
    ** Then get the stat lock.
    */
    mutex_lock(&output_print_lk);
    mutex_lock(&stat_lk);
    prnt_stats();
    mutex_unlock(&stat_lk);
    mutex_unlock(&output_print_lk);
    return;
```

```
434 CHAPTER 30. THREAD PROGRAMMING EXAMPLES
}
/*
* usage: Have to have one of these.
*/
void
usage(void)
{
   fprintf(stderr,"usage: tgrep <options> pattern <{file,dir}>...\n");
   fprintf(stderr,"\n");
   fprintf(stderr,"Where:\n");
#ifdef DEBUG
   fprintf(stderr,"Debug -d = debug level -d <levels> (-d0 for usage)\n")
   fprintf(stderr,"Debug -f = block fd's from use (-f #)\n");
#endif
   fprintf(stderr," -b = show block count (512 byte block)\ln");
   fprintf(stderr," -c = print only a line count\ln");
   fprint(f, t, w) -h = do not print file names\langle n'' \rangle;
   fprint(f (stderr, " -i = case insensitive\prime n');fprintf(stderr," -l = print file name only\n");
   fprintf(stderr," -n = print the line number with the line\langle n'' \rangle;
   fprint(f, t, w, w, -s = Suppress error messages(u));fprintf(stderr," -v = print all but matching lines\n");
#ifdef NOT_IMP
   fprintf(stderr," -w = search for a \wedge"word\wedge");
#endif
   fprint(\text{stderr}, " -r = Do not search for files in all ""sub-directories\n");
   fprintf(stderr," -C = show continued lines (\langle \langle \langle \langle \rangle \rangle \rangle n);
   fprintf(stderr," -p = File name regexp pattern. (Quote it)\n");
   fprintf(stderr," -P = show progress. -P 1 prints a DOT on stderr\
                  " for each file it finds, -P 10 prints a DOT\
                  " on stderr for each 10 files it finds, etc..
   fprintf(stderr," -e = expression search.(regexp) More then one\n"
   fprintf(stderr," -B = limit the number of threads to TGLIMIT\langle n'' \rangle;
   fprintf(stderr," -S = Print thread stats when done.\n^n);
   fprintf(stderr," -Z = Print help on the regexp used.\nT);
   fprintf(stderr,"\n");
```

```
fprintf(stderr,"Notes:\n");
    fprintf(stderr," If you start tgrep with only a directory name\n");
    fprintf(stderr," and no file names, you must not have the -r option\langle n'' \rangle;
    fprintf(stderr," set or you will get no output.\n");
    fprintf(stderr," To search stdin (piped input), you must set -r\ln");
    fprintf(stderr," Tgrep will search ALL files in ALL \n");
    fprintf(stderr," sub-directories. (like */**/**/**/***etc..)\n");
    fprintf(stderr," if you supply a directory name.\n");
    fprintf(stderr," If you do not supply a file, or directory name, \langle n'' \rangle;
    fprintf(stderr," and the -r option is not set, the current \langle n'' \rangle;
    fprintf(stderr," directory \".\" will be used.\n");
    fprintf(stderr," All the other options should work \"like\" grep\n");
    fprintf(stderr," The -p patten is regexp, tgrep will search only\langle n'' \rangle;
    fprintf(stderr," the file names that match the patten\n");
    fprintf(stderr,"\n");
    fprintf(stderr," Tgrep Version %s\n",Tgrep_Version);
    fprintf(stderr,"\n");
    fprintf(stderr," Copy Right By Ron Winacott, 1993-1995.\n");
    fprintf(stderr,"\n");
    exit(0);}
/*
 * regexp usage: Tell the world about tgrep custom (THREAD SAFE) regexp!
 */
int
regexp_usage (void)
{
    fprintf(stderr,"usage: tgrep <options> -e \"pattern\" <-e ...> "
    "\langle \text{file-dir}\rangle \dots \langle n"\rangle;
    fprintf(stderr,"\n");
    fprintf(stderr,"metachars:\n");
    fprintf(stderr," . - match any character\n");
    fprintf(stderr," * - match 0 or more occurrences of pervious char\langle n'' \rangle;
    fprintf(stderr," + - match 1 or more occurrences of pervious char.\langle n'' \rangle;
    fprintf(stderr," \hat{ } - match at begining of string\n");
    fprintf(stderr," \quad $ - match end of string\n");
    fprintf(stderr," [ - start of character class\langle n'' \rangle;
```

```
fprintf(stderr," ] - end of character class\langle n'' \rangle;
   fprintf(stderr," ( - start of a new pattern\n");
   fprintf(stderr," ) - end of a new pattern\ln");
   fprintf(stderr," @(n)c - match < c> at column < n> \n'');
   fprintf(stderr," | - match either pattern\n");
   fprintf(stderr," \\ - escape any special characters\n");
   fprintf(stderr," \setminus c - escape any special characters\setminus n');
   fprintf(stderr," \\o - turn on any special characters\n");
   fprintf(stderr,"\n");
   fprintf(stderr,"To match two diffrerent patterns in the same command\n");
    fprintf(stderr,"Use the or function. \n"
            "ie: tgrep -e \'(pat1)(pat2)\' file\n"
            "This will match any line with \"pat1\" or \"pat2\" in it.\n");
   fprintf(stderr,"You can also use up to %d -e expresions\n",MAXREGEXP);
   fprintf(stderr,"RegExp Pattern matching brought to you by Marc Staveley\n"
   exit(0);}
/*
* debug usage: If compiled with -DDEBUG, turn it on, and tell the world
* how to get tgrep to print debug info on different threads.
*/
#ifdef DEBUG
void
debug_usage(void)
{
   int i = 0;
   fprintf(stderr,"DEBUG usage and levels:\n");
    fprintf(stderr,"--------------------------------------------------\n");
   fprintf(stderr,"Level code\n");
   fprintf(stderr,"--------------------------------------------------\n");
   fprintf(stderr,"0 This message.\n");
   for (i=0; i<9; i++) {
       fprintf(stderr,"%d %s\n",i+1,debug_set[i].name);
   }
   fprintf(stderr,"--------------------------------------------------\n");
    fprintf(stderr,"You can or the levels together like -d134 for levels\n");
```

```
fprintf(stderr, "1 and 3 and 4.\n\n\cdot);
    fprintf(stderr,"\n");
    exit(0);
}
#endif
```
## 30.13 Multithreaded Quicksort

The following example tquick.cimplements the quicksort algorithm using threads.

```
/*
* Multithreaded Demo Source
*
* Copyright (C) 1995 by Sun Microsystems, Inc.
* All rights reserved.
*
* This file is a product of SunSoft, Inc. and is provided for
* unrestricted use provided that this legend is included on all
* media and as a part of the software program in whole or part.
* Users may copy, modify or distribute this file at will.
*
* THIS FILE IS PROVIDED AS IS WITH NO WARRANTIES OF ANY KIND INCLUDING
* THE WARRANTIES OF DESIGN, MERCHANTIBILITY AND FITNESS FOR A PARTICULAR
* PURPOSE, OR ARISING FROM A COURSE OF DEALING, USAGE OR TRADE PRACTICE.
*
* This file is provided with no support and without any obligation on the
* part of SunSoft, Inc. to assist in its use, correction, modification or
* enhancement.
*
* SUNSOFT AND SUN MICROSYSTEMS, INC. SHALL HAVE NO LIABILITY WITH RESPECT
* TO THE INFRINGEMENT OF COPYRIGHTS, TRADE SECRETS OR ANY PATENTS BY THIS
```

```
* FILE OR ANY PART THEREOF.
```

```
*
* IN NO EVENT WILL SUNSOFT OR SUN MICROSYSTEMS, INC. BE LIABLE FOR ANY
* LOST REVENUE OR PROFITS OR OTHER SPECIAL, INDIRECT AND CONSEQUENTIAL
* DAMAGES, EVEN IF THEY HAVE BEEN ADVISED OF THE POSSIBILITY OF SUCH
* DAMAGES.
*
* SunSoft, Inc.
* 2550 Garcia Avenue
* Mountain View, California 94043
*/
/*
* multiple-thread quick-sort. See man page for qsort(3c) for info.
* Works fine on uniprocessor machines as well.
 *
* Written by: Richard Pettit (Richard.Pettit@West.Sun.COM)
*/
#include <unistd.h>
#include <stdlib.h>
#include <thread.h>
/* don't create more threads for less than this */
#define SLICE_THRESH 4096
/* how many threads per lwp */
#define THR_PER_LWP 4
/* cast the void to a one byte quanitity and compute the offset */
#define SUB(a, n) ((void *) (((unsigned char *) (a)) + ((n) * width)))typedef struct {
 void *sa_base;
 int sa_nel;
 size_t sa_width;
  int (*sa_compar)(const void *, const void *);
} sort_args_t;
```

```
/* for all instances of quicksort */
static int threads_avail;
#define SWAP(a, i, j, width) \
\left\{ \begin{array}{c} \end{array} \right\}int n; \setminusunsigned char uc; \setminusunsigned short us; \
  unsigned long ul; \
  unsigned long long ull; \
 \setminusif (SUB(a, i) == pivot)pivot = SUB(a, j); \ \n\else if (SUB(a, j) == pivot)pivot = SUB(a, i); \
 \setminus/* one of the more convoluted swaps I've done */ \setminusswitch(\text{width}) { \
  case 1: \setminusuc = *((unsigned char *) SUB(a, i)); \ \ \)*((\text{unsigned char }*) \text{ SUB}(a, i)) = *((\text{unsigned char }*) \text{ SUB}(a, j)); \setminus*((unsigned char *) SUB(a, j)) = uc; \
    break; \
  case 2: \setminusus = *((unsigned short *) SUB(a, i)); \
    *((unsigned short *) SUB(a, i)) = *((unsigned short *) SUB(a, j)); \
    *((unsigned short *) SUB(a, j)) = us; \setminusbreak; \
  case 4: \setminusul = *((unsigned long *) SUB(a, i)); \ \ \)*((unsigned long *) SUB(a, i)) = *((unsigned long *) SUB(a, j)); \
    *((unsigned long *) SUB(a, j)) = ul; \
    break; \
  case 8: \setminusull = *((unsigned long long *) SUB(a, i)); \ \ )*((usingned long long *) SUB(a,i)) = *((using long ) SupS(a,j));*((unsigned long long *) SUB(a, j)) = ull; \
    break; \
```

```
default: \
    for(n=0; n \check{\text{width}}; n ++) { \
      uc = ((unsigned char *) SUB(a, i))[n]; \ \ \)((unsigned char *) SUB(a, i))[n] = ((unsigned char *) SUB(a, j))[n]; \
      ((unsigned char *) SUB(a, j))[n] = uc; \n} \
    break; \
 } \
}
static void *
_quicksort(void *arg)
{
  sort_args_t *sargs = (sort_args_t *) arg;
  register void *a = sargs->sa_base;
  int n = sargs->sa_nel;
  int width = sargs->sa_width;
  int (*compar)(const void *, const void *) = sargs->sa_compar;
  register int i;
  register int j;
  int z;
  int thread_count = 0;
 void *t;
  void *b[3];
  void *pivot = 0;
  sort_args_t sort_args[2];
  thread_t tid;
  /* find the pivot point */
  switch(n) {
  case 0:
  case 1:
    return 0;
  case 2:
    if ((*compar)(SUB(a, 0), SUB(a, 1)) > 0) {
      SWAP(a, 0, 1, width);
    }
    return 0;
```

```
case 3:
  /* three sort */if ((*compar)(SUB(a, 0), SUB(a, 1)) > 0) {
    SWAP(a, 0, 1, width);
  }
  /* the first two are now ordered, now order the second two */
  if ((*compar)(SUB(a, 2), SUB(a, 1)) < 0) {
    SWAP(a, 2, 1, width);
  }
  /* should the second be moved to the first? */
  if ((*compar)(SUB(a, 1), SUB(a, 0)) < 0) {
    SWAP(a, 1, 0, width);
 }
 return 0;
default:
  if (n > 3) {
   b[0] = SUB(a, 0);b[1] = SUB(a, n / 2);b[2] = SUB(a, n - 1);/* three sort */if ((*compar)(b[0], b[1]) > 0) {
     t = b[0];
     b[0] = b[1];b[1] = t;}
    /* the first two are now ordered, now order the second two */if ((*compar)(b[2], b[1]) < 0) {
     t = b[1];b[1] = b[2];
     b[2] = t;
    }
    /* should the second be moved to the first? */
    if ((*compar)(b[1], b[0]) < 0) {
     t = b[0];b[0] = b[1];
      b[1] = t;}
    if ((*compar)(b[0], b[2]) != 0)
```

```
if ((*compar)(b[0], b[1]) < 0)pivot = b[1];else
        pivot = b[2];
  }
  break;
}
if (pivot == 0)for(i=1; i<n; i++) {
    if (z = (*\text{compar})(SUB(a, 0), SUB(a, i))) {
      pivot = (z > 0) ? SUB(a, 0) : SUB(a, i);
      break;
    }
  }
if (pivot == 0)return;
/* sort */i = 0;j = n - 1;while(i \leq j) {
  while((*compar)(SUB(a, i), pivot) < 0)++i;
  while((*compar)(SUB(a, j), pivot) >= 0)--j;if (i < j) {
    SWAP(a, i, j, width);
    ++i;
    --j;
  }
}
/* sort the sides judiciously */
switch(i) {
case 0:
case 1:
  break;
case 2:
```

```
if ((*compar)(SUB(a, 0), SUB(a, 1)) > 0) {
   SWAP(a, 0, 1, width);
  }
 break;
case 3:
 /* three sort */if ((*compar)(SUB(a, 0), SUB(a, 1)) > 0) {
   SWAP(a, 0, 1, width);
  }
  /* the first two are now ordered, now order the second two */if ((*compar)(SUB(a, 2), SUB(a, 1)) < 0) {
   SWAP(a, 2, 1, width);
 }
  /* should the second be moved to the first? */
  if ((*compar)(SUB(a, 1), SUB(a, 0)) < 0) {
   SWAP(a, 1, 0, width);
  }
 break;
default:
  sort_{args}[0].sa_base = a;
  sort_{args}[0].sa_nel = i;
  sort_{args}[0].sa_width = width;
  sort_{args}[0].sa_compar = compar;
  if ((threads_avail > 0) && (i > SLICE_THRESH)) {
   threads_avail--;
   thr_create(0, 0, _quicksort, &sort_args[0], 0, &tid);
   thread_count = 1;
  } else
    _quicksort(&sort_args[0]);
 break;
}
j = n - i;switch(j) {
case 1:
 break;
case 2:
  if ((*compar)(SUB(a, i), SUB(a, i + 1)) > 0) {
   SWAP(a, i, i + 1, width);
```

```
}
   break;
  case 3:
   /* three sort */if ((*compar)(SUB(a, i), SUB(a, i + 1)) > 0) {
     SWAP(a, i, i + 1, width);}
   /* the first two are now ordered, now order the second two */if ((*compar)(SUB(a, i + 2), SUB(a, i + 1)) < 0) {
     SWAP(a, i + 2, i + 1, width);
   }
   /* should the second be moved to the first? */
   if ((*compar)(SUB(a, i + 1), SUB(a, i)) < 0) {
     SWAP(a, i + 1, i, width);}
   break;
 default:
   sort_{args}[1].sa_base = SUB(a, i);sort_{args}[1].sa_nel = j;
   sort_{args}[1].sa_width = width;
   sort_{args}[1].sa_compar = compar;
   if ((thread_count == 0) && (threads_avail > 0) && (i > SLICE_THRESH)) {
     threads_avail--;
     thr_create(0, 0, _quicksort, &sort_args[1], 0, &tid);
     thread_count = 1;
   } else
     _quicksort(&sort_args[1]);
   break;
 }
  if (thread_count) {
   thr_join(tid, 0, 0);
   threads_avail++;
 }
 return 0;
}
void
quicksort(void *a, size_t n, size_t width,
```

```
int (*compar)(const void *, const void *))
{
 static int ncpus = -1;
 sort_args_t sort_args;
 if (ncpus == -1) {
   ncpus = sysconf( _SC_NPROCESSORS_ONLN);
   /* lwp for each cpu */
    if ((ncpus > 1) && (thr_getconcurrency() < ncpus))
     thr_setconcurrency(ncpus);
   /* thread count not to exceed THR_PER_LWP per lwp */
   threads_avail = (ncpus == 1) ? 0 : (ncpus * THR_PER_LWP);}
 sort_args.sa_base = a;
 sort_args.sa_nel = n;
 sort_args.sa_width = width;
 sort_args.sa_compar = compar;
  (void) _quicksort(&sort_args);
}
```
# Chapter 31

# Remote Procedure Calls (RPC)

This chapter provides an overview of Remote Procedure Calls (RPC) RPC.

## 31.1 What Is RPC

RPC is a powerful technique for constructing distributed, client-server based applications. It is based on extending the notion of conventional, or local procedure calling, so that the called procedure need not exist in the same address space as the calling procedure. The two processes may be on the same system, or they may be on different systems with a network connecting them. By using RPC, programmers of distributed applications avoid the details of the interface with the network. The transport independence of RPC isolates the application from the physical and logical elements of the data communications mechanism and allows the application to use a variety of transports.

RPC makes the client/server model of computing more powerful and easier to program. When combined with the ONC RPCGEN protocol compiler (Chapter [32\)](#page-481-0) clients transparently make remote calls through a local procedure interface.

## 31.2 How RPC Works

An RPC is analogous to a function call. Like a function call, when an RPC is made, the calling arguments are passed to the remote procedure and the caller waits for a response to be returned from the remote procedure. Figure [31.1](#page-460-0) shows the flow of activity that takes place during an RPC call between two networked systems. The client makes a procedure call that sends a request to the server and waits. The thread is blocked from processing until either a reply is received, or it times out. When the request arrives, the server calls a dispatch routine that performs the requested service, and sends the reply to the client. After the RPC call is completed, the client program continues. RPC specifically supports network applications.

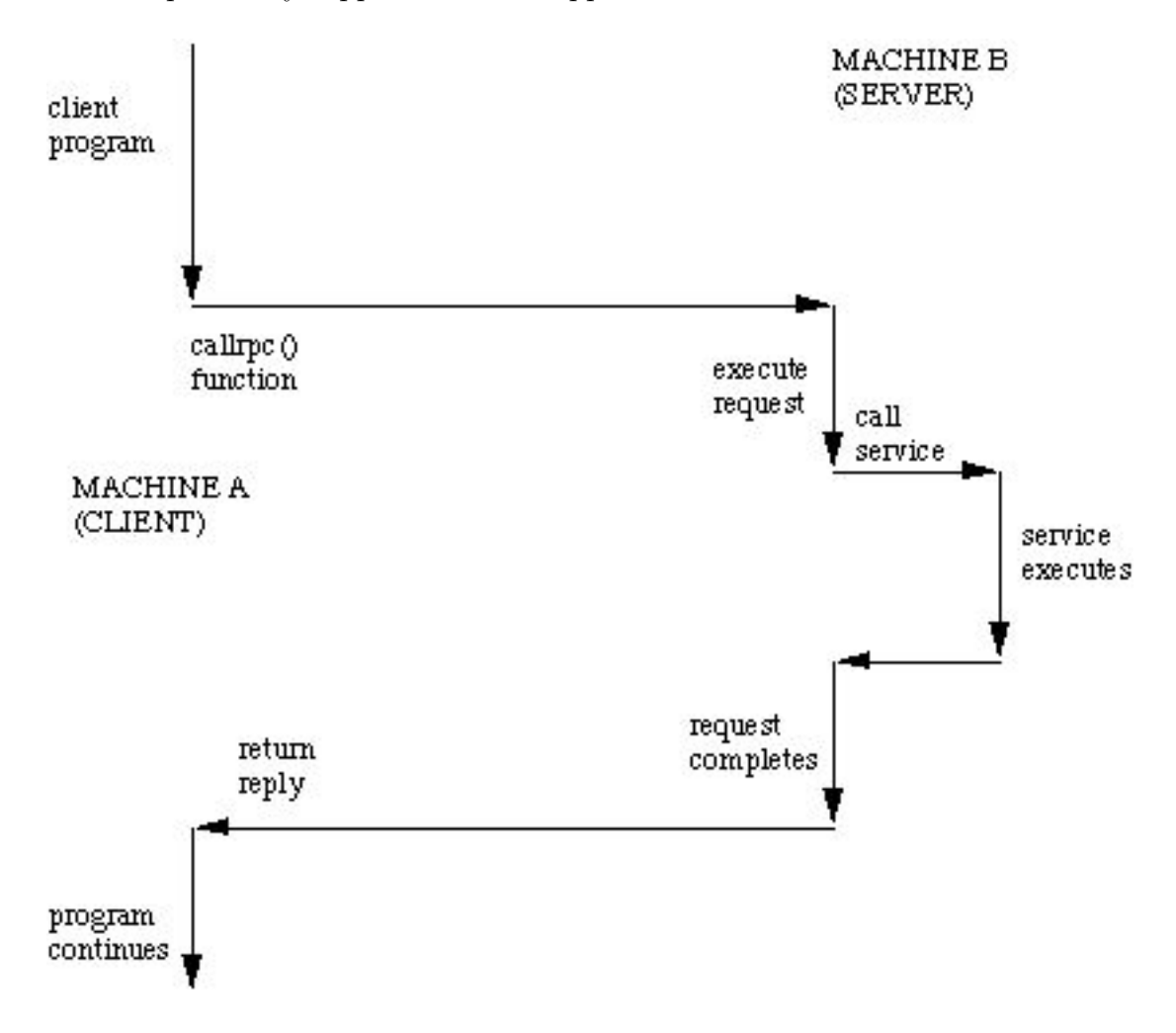

<span id="page-460-0"></span>Figure 31.1: Remote Procedure Calling Mechanism

A remote procedure is uniquely identified by the triple: (program number, version number, procedure number) The program number identifies a group of related remote procedures, each of which has a unique procedure number. A program may consist of one or more versions. Each version consists of a collection of procedures which are available to be called remotely. Version numbers enable multiple versions of an RPC protocol to be available simultaneously. Each version contains a a number of procedures that can be called remotely. Each procedure has a procedure number.

## 31.3 RPC Application Development

Consider an example:

A client/server lookup in a personal database on a remote machine. Assuming that we cannot access the database from the local machine (via NFS).

We use UNIX to run a remote shell and execute the command this way. There are some problems with this method:

- the command may be slow to execute.
- You require an login account on the remote machine.

The RPC alternative is to

- establish an server on the remote machine that can repond to queries.
- Retrieve information by calling a query which will be quicker than previous approach.

To develop an RPC application the following steps are needed:

- Specify the protocol for client server communication
- Develop the client program
- Develop the server program

The programs will be compiled seperately. The communication protocol is achieved by generated stubs and these stubs and rpc (and other libraries) will need to be linked in.

#### 31.3.1 Defining the Protocol

The easiest way to define and generate the protocol is to use a protocol complier such as rpcgen which we discuss is Chapter [32.](#page-481-0)

For the protocol you must identify the name of the service procedures, and data types of parameters and return arguments.

The protocol compiler reads a definitio and automatically generates client and server stubs.

rpcgen uses its own language (RPC language or RPCL) which looks very similar to preprocessor directives.

rpcgen exists as a standalone executable compiler that reads special files denoted by a .x prefix.

So to compile a RPCL file you simply do

rpcgen rpcprog.x

This will generate possibly four files:

- rpcprog\_clnt.c the client stub
- rpcprog\_svc.c the server stub
- rpcprog\_xdr.c  $-$  If necessary XDR (external data representation) filters
- rpcprog.h the header file needed for any XDR filters.

The external data representation (XDR) is an data abstraction needed for machine independent communication. The client and server need not be machines of the same type.

#### 31.3.2 Defining Client and Server Application Code

We must now write the the client and application code. They must communicate via procedures and data types specified in the Protocol.

The service side will have to register the procedures that may be called by the client and receive and return any data required for processing.

The client application call the remote procedure pass any required data and will receive the retruned data.

There are several levels of application interfaces that may be used to develop RPC applications. We will briefly disuss these below before exapnading thhe most common of these in later chapters.

### 31.3.3 Compliling and running the application

Let us consider the full compilation model required to run a RPC application. Makefiles are useful for easing the burden of compiling RPC applications but it is necessary to understand the complete model before one can assemble a convenient makefile.

Assume the the client program is called rpcprog.c, the service program is rpcsvc.c and that the protocol has been defined in rpcprog.x and that rpcgen has been used to produce the stub and filter files: rpcprog clnt.c, rpcprog svc.c, rpcprog xdr.c, rpcprog.h.

The client and server program must include (#include "rpcprog.h" You must then:

• compile the client code:

cc -c rpcprog.c

• compile the client stub:

cc -c rpcprog\_clnt.c

• compile the XDR filter:

```
cc -c rpcprog_xdr.c
```
• build the client executable:

cc -o rpcprog rpcprog.o rpcprog\_clnt.o rpcprog\_xdr.c

• compile the service procedures:

cc -c rpcsvc.c

• compile the server stub:

```
cc -c rpcprog_svc.c
```
• build the server executable:

cc -o rpcsvc rpcsvc.o rpcprog\_svc.o rpcprog\_xdr.c

Now simply run the programs rpcprog and rpcsvc on the client and server respectively. The server procedures must be registered before the client can call them.

## 31.4 Overview of Interface Routines

RPC has multiple levels of application interface to its services. These levels provide different degrees of control balanced with different amounts of interface code to implement. In order of increasing control and complexity. This section gives a summary of the routines available at each level. Simplified Interface Routines

The simplified interfaces are used to make remote procedure calls to routines on other machines, and specify only the type of transport to use. The routines at this level are used for most applications. Descriptions and code samples can be found in the section, Simplified Interface @ 3-2.

#### 31.4.1 Simplified Level Routine Function

rpc reg() — Registers a procedure as an RPC program on all transports of the specified type.

 $rpc\_call()$  — Remote calls the specified procedure on the specified remote host.

 $rpc\_broadcast()$  — Broadcasts a call message across all transports of the specified type. Standard Interface Routines The standard interfaces are divided into top level, intermediate level, expert level, and bottom level. These interfaces give a developer much greater control over communication parameters such as the transport being used, how long to wait beforeresponding to errors and retransmitting requests, and so on.

#### 31.4.2 Top Level Routines

At the top level, the interface is still simple, but the program has to create a client handle before making a call or create a server handle before receiving calls. If you want the application to run on all transports, use this interface. Use of these routines and code samples can be found in Top Level Interface

 $\text{clnt\_create}()$  — Generic client creation. The program tells  $\text{clnt\_create}()$ where the server is located and the type of transport to use.

clnt create timed() Similar to clnt create() but lets the programmer specify the maximum time allowed for each type of transport tried during the creation attempt.

svc create() — Creates server handles for all transports of the specified type. The program tells svc create() which dispatch function to use.

 $\text{clnt}\text{-}\text{call}()$  — Client calls a procedure to send a request to the server.

## 31.5 Intermediate Level Routines

The intermediate level interface of RPC lets you control details. Programs written at these lower levels are more complicated but run more efficiently. The intermediate level enables you to specify the transport to use.

 $\text{clnt}_\text{-}\text{t}_\text{p}\text{-}\text{create}()$  — Creates a client handle for the specified transport.

 $clnt_type.create_time()$  — Similar to  $clnt_type.create()$  but lets the programmer specify the maximum time allowed. svc tp create() Creates a server handle for the specified transport.

 $\text{clnt}\text{-}\text{call}()$  — Client calls a procedure to send a request to the server.

### 31.5.1 Expert Level Routines

The expert level contains a larger set of routines with which to specify transport-related parameters. Use of these routines

 $\text{clnt}\text{-}\text{tl}$  create() — Creates a client handle for the specified transport.

 $\texttt{svc}\text{-}\texttt{tli}\text{-}\texttt{create}()$  — Creates a server handle for the specified transport.  $\text{rpcb}\text{-set}$   $\text{Cell}\text{s}$  rpcbind to set a map between an RPC service and a network address.

 $\text{rpcb\_unset()}$  — Deletes a mapping set by  $\text{rpcb\_set}($ ).

 $\text{rpcb}\text{-} \text{getaddr}()$  — Calls rpcbind to get the transport addresses of specified RPC services.

 $\sec\text{reg}()$  — Associates the specified program and version number pair with the specified dispatch routine.

 $\text{svc\_unreg}()$  — Deletes an association set by  $\text{svc\_reg}()$ .

 $\text{clnt}_\text{call}()$  — Client calls a procedure to send a request to the server.

### 31.5.2 Bottom Level Routines

The bottom level contains routines used for full control of transport options.

 $\text{clnt\_dg\_create}()$  — Creates an RPC client handle for the specified remote program, using a connectionless transport.

 $\text{src\_dg\_create}()$  — Creates an RPC server handle, using a connectionless transport.

 $\text{clnt\_vcc}$  create() — Creates an RPC client handle for the specified remote program, using a connection-oriented transport.

 $\texttt{svc\_vcc\_create}()$  — Creates an RPC server handle, using a connectionoriented transport.

 $\text{clnt}_\text{call}()$  — Client calls a procedure to send a request to the server.

## 31.6 The Programmer's Interface to RPC

This section addresses the C interface to RPC and describes how to write network applications using RPC. For a complete specification of the routines in the RPC library, see the rpc and related man pages.

#### 31.6.1 Simplified Interface

The simplified interface is the easiest level to use because it does not require the use of any other RPC routines. It also limits control of the underlying communications mechanisms. Program development at this level can be rapid, and is directly supported by the rpcgen compiler. For most applications, rpcgen and its facilities are sufficient. Some RPC services are not available as C functions, but they are available as RPC programs. The simplified interface library routines provide direct access to the RPC facilities for programs that do not require fine levels of control.

Routines such as rusers are in the RPC services library librpcsvc. rusers.c, below, is a program that displays the number of users on a remote host. It calls the RPC library routine, rusers.

The program.c program listing:

```
#include <rpc/rpc.h>
#include <rpcsvc/rusers.h>
#include <stdio.h>
/*
* a program that calls the
* rusers() service
*/
main(int argc,char **argv)
```

```
{
int num;
if (argc != 2) {
   fprintf(stderr, "usage: %s hostname\n",
   argv[0];
   exit(1);}
if ((num = runsers(argv[1])) < 0) {
   fprintf(stderr, "error: rusers\n");
   exit(1);}
fprintf(stderr, "%d users on %s\n", num, \arg(y[1]);
exit(0);}
```
Compile the program with:

```
cc program.c -lrpcsvc -lnsl
```
#### The Client Side

There is just one function on the client side of the simplified interface  $rpc\_call()$ .

It has nine parameters:

#### int

```
rpc_call (char *host /* Name of server host */,
    u_long prognum /* Server program number */,
    u_long versnum /* Server version number */,
    xdrproc_t inproc /* XDR filter to encode arg */,
    char *in /* Pointer to argument */,
    xdr_proc_t outproc /* Filter to decode result */,
    char *out /* Address to store result */,
    char *nettype /* For transport selection */);
```
This function calls the procedure specified by prognum, versum, and procnum on the host. The argument to be passed to the remote procedure is
pointed to by the in parameter, and inproc is the XDR filter to encode this argument. The out parameter is an address where the result from the remote procedure is to be placed. outproc is an XDR filter which will decode the result and place it at this address.

The client blocks on rpc call() until it receives a reply from the server. If the server accepts, it returns RPC SUCCESS with the value of zero. It will return a non-zero value if the call was unsuccessful. This value can be cast to the type clnt stat, an enumerated type defined in the RPC include files  $(**rpc**/rpc.h> )$  and interpreted by the clnt\_sperrno() function. This function returns a pointer to a standard RPC error message corresponding to the error code. In the example, all "visible" transports listed in /etc/netconfig are tried. Adjusting the number of retries requires use of the lower levels of the RPC library. Multiple arguments and results are handled by collecting them in structures.

The example changed to use the simplified interface, looks like

```
#include <stdio.h>
#include <utmp.h>
#include <rpc/rpc.h>
#include <rpcsvc/rusers.h>
/* a program that calls the RUSERSPROG
* RPC program
*/
main(int argc, char **argv)
{
   unsigned long nusers;
   enum clnt_stat cs;
   if (argc != 2) {
     fprintf(stderr, "usage: rusers hostname\n");
     exit(1);}
   if( cs = rpc_call(argv[1], RUSERSPROG,
          RUSERSVERS, RUSERSPROC_NUM, xdr_void,
          (char *)0, xdr_u_long, (char *)&nusers,
```

```
"visible") != RPC_SUCCESS ) {
           clnt_perrno(cs);
           exit(1);
         }
fprintf(stderr, "%d users on %s\n", nusers, argv[1] );
exit(0):
```
Since data types may be represented differently on different machines, rpc call() needs both the type of, and a pointer to, the RPC argument (similarly for the result). For RUSERSPROC NUM, the return value is an unsigned long, so the first return parameter of  $rpc$  call() is  $xdr_u$  long (which is for an unsigned long) and the second is &nusers (which points to unsigned long storage). Because RUSERSPROC\_NUM has no argument, the XDR encoding function of rpc\_call() is xdr\_void() and its argument is NULL.

#### The Server Side

}

The server program using the simplified interface is very straightforward. It simply calls rpc reg() to register the procedure to be called, and then it calls svc\_run(), the RPC library's remote procedure dispatcher, to wait for requests to come in.

rpc reg() has the following prototype:

```
rpc_reg(u_long prognum /* Server program number */,
        u_long versnum /* Server version number */,
        u_long procnum /* server procedure number */,
        char *procname /* Name of remote function */,
        xdrproc_t inproc /* Filter to encode arg */,
        xdrproc_t outproc /* Filter to decode result */,
        char *nettype /* For transport selection */);
```
svc run() invokes service procedures in response to RPC call messages. The dispatcher in rpc\_reg() takes care of decoding remote procedure arguments and encoding results, using the XDR filters specified when the remote procedure was registered. Some notes about the server program:

• Most RPC applications follow the naming convention of appending a 1 to the function name. The sequence  $\ln$  is added to the procedure names to indicate the version number n of the service.

- The argument and result are passed as addresses. This is true for all functions that are called remotely. If you pass NULL as a result of a function, then no reply is sent to the client. It is assumed that there is no reply to send.
- The result must exist in static data space because its value is accessed after the actual procedure has exited. The RPC library function that builds the RPC reply message accesses the result and sends the value back to the client.
- Only a single argument is allowed. If there are multiple elements of data, they should be wrapped inside a structure which can then be passed as a single entity.
- The procedure is registered for each transport of the specified type. If the type parameter is (char \*)NULL, the procedure is registered for all transports specified in NETPATH.

You can sometimes implement faster or more compact code than can rpcgen. rpcgen handles the generic code-generation cases. The following program is an example of a hand-coded registration routine. It registers a single procedure and enters  $\text{svc\_run}()$  to service requests.

```
#include <stdio.h>
#include <rpc/rpc.h>
#include <rpcsvc/rusers.h>
void *rusers();
main()
{
  if(rpc_reg(RUSERSPROG, RUSERSVERS,
        RUSERSPROC_NUM, rusers,
        xdr_void, xdr_u_long,
        "visible") == -1) {
           fprintf(stderr, "Couldn't Register\n");
            exit(1);}
   svc_run(); /* Never returns */
```

```
fprintf(stderr, "Error: svc_run returned!\n");
  exit(1);}
```
rpc reg() can be called as many times as is needed to register different programs, versions, and procedures.

#### 31.6.2 Passing Arbitrary Data Types

Data types passed to and received from remote procedures can be any of a set of predefined types, or can be programmer-defined types. RPC handles arbitrary data structures, regardless of different machines' byte orders or structure layout conventions, by always converting them to a standard transfer format called external data representation (XDR) before sending them over the transport. The conversion from a machine representation to XDR is called serializing, and the reverse process is called deserializing. The translator arguments of rpc\_call() and rpc\_reg() can specify an XDR primitive procedure, like  $xdr_\text{u} \cdot \text{long}()$ , or a programmer-supplied routine that processes a complete argument structure. Argument processing routines must take only two arguments: a pointer to the result and a pointer to the XDR handle.

The following XDR Primitive Routines are available:

```
xdr_int() xdr_netobj() xdr_u_long() xdr_enum()
xdr_long() xdr_float() xdr_u_int() xdr_bool()
xdr_short() xdr_double() xdr_u_short() xdr_wrapstring()
xdr_char() xdr_quadruple() xdr_u_char() xdr_void()
```
The nonprimitive  $xdr$ -string(), which takes more than two parameters, is called from  $xdr$ -wrapstring().

For an example of a programmer-supplied routine, the structure:

```
struct simple {
   int a;
   short b;
  } simple;
```
contains the calling arguments of a procedure. The XDR routine  $\texttt{xdr\_simple}()$ translates the argument structure as shown below:

```
#include <rpc/rpc.h>
#include "simple.h"
bool_t xdr_simple(XDR *xdrsp, struct simple *simplep)
{
   if (!xdr_int(xdrsp, &simplep->a))
      return (FALSE);
   if (!xdr_short(xdrsp, &simplep->b))
      return (FALSE);
   return (TRUE);
}
```
An equivalent routine can be generated automatically by rpcgen (See Chapter [32\)](#page-481-0).

An XDR routine returns nonzero (a C TRUE) if it completes successfully, and zero otherwise.

For more complex data structures use the XDR prefabricated routines:

```
xdr_array() xdr_bytes() xdr_reference()
xdr_vector() xdr_union() xdr_pointer()
xdr_string() xdr_opaque()
```
For example, to send a variable-sized array of integers, it is packaged in a structure containing the array and its length:

```
struct varintarr {
int *data;
int arrlnth;
} arr;
```
Translate the array with xdr array(), as shown below:

```
bool_t xdr_varintarr(XDR *xdrsp, struct varintarr *arrp)
{
   return(xdr_array(xdrsp, (caddr_t)&arrp->data,
             (u_int *)&arrp->arrlnth, MAXLEN, sizeof(int), xdr_int));
}
```

```
\end{vebatim}
```

```
The arguments of {\t{tt xdr\_array}} array()} are the XDR handle, a pointer to the array,
 a pointer to
the size of the array, the maximum array size, the size of each array element, and a
pointer to the XDR routine to translate each array element.
```

```
If the size of the array is
known in advance, use {\t{tt xdr\_vector()}} instread as is more efficient:
```
\begin{verbatim}

```
int intarr[SIZE];
bool_t xdr_intarr(XDR *xdrsp, int intarr[])
{
  return (xdr_vector(xdrsp, intarr, SIZE, sizeof(int), xdr_int));
}
```
XDR converts quantities to 4-byte multiples when serializing. For arrays of characters, each character occupies 32 bits. xdr bytes() packs characters. It has four parameters similar to the first four parameters of  $xdr$ <sub>-array</sub>().

Null-terminated strings are translated by  $xdr\_string()$ . It is like  $xdr\_bytes()$ with no length parameter. On serializing it gets the string length from strlen(), and on deserializing it creates a null-terminated string.

xdr reference() calls the built-in functions  $\hat{x}dr \text{.string}$ () and  $xdr \text{.reference}$ (), which translates pointers to pass a string, and struct simple from the previous examples. An example use of  $xdr$  reference() is as follows:

```
struct finalexample {
    char *string;
    struct simple *simplep;
   } finalexample;
```

```
bool_t xdr_finalexample(XDR *xdrsp, struct finalexample *finalp)
```

```
{ if (!xdr_string(xdrsp, &finalp->string, MAXSTRLEN))
       return (FALSE);
```

```
if (!xdr_reference( xdrsp, &finalp->simplep, sizeof(struct simple), xdr_simple))
       return (FALSE);
    return (TRUE);
}
```
Note thatxdr\_simple() could have been called here instead of xdr\_reference()

## 31.6.3 Developing High Level RPC Applications

Let us now introduce some further functions and see how we develop an application using high level RPC routines. We will do this by studying an example.

We will develop a remote directory reading utility.

Let us first consider how we would write a local directory reader. We have seem how to do this already in Chapter [18.](#page-163-0)

Consider the program to consist of two files:

• **lls.c** — the main program which calls a routine in a local module read dir.c

```
/*
 * ls.c: local directory listing main - before RPC
 */
#include <stdio.h>
#include <strings.h>
#include "rls.h"
main (int argc, char **argv)
{
        char dir[DIR_SIZE];
        /* call the local procedure */
        strcpy(dir, argv[1]); /* char dir[DIR_SIZE] is coming and going..
        read_dir(dir);
```
.

}

```
/* spew-out the results and bail out of here! */
printf("%s\n", dir);
exit(0);
```
• read\_dir.c — the file containing the *local* routine read\_dir().

```
/* note - RPC compliant procedure calls take one input and
   return one output. Everything is passed by pointer. Return
  values should point to static data, as it might have to
   survive some while. */
#include <stdio.h>
#include <sys/types.h>
#include <sys/dir.h> /* use <xpg2include/sys/dirent.h> (SunOS4.1) or
        <sys/dirent.h> for X/Open Portability Guide, issue 2 conformance */
#include "rls.h"
read_dir(char *dir)
  /* char dir[DIR_SIZE] */
{
       DIR * dirp;
        struct direct *d;
     printf("beginning ");
        /* open directory */
        dirp = opendir(dir);if (dirp == NULL)
               return(NULL);
        /* stuff filenames into dir buffer */
        dir[0] = NULL;
```

```
while (d = readdir(dim))sprintf(dir, "%s%s\n", dir, d->d_name);
```

```
/* return the result */
printf("returning ");
```

```
closedir(dirp);
return((int)dir); /* this is the only new line from Example 4-3
```
• the header file rls.h contains only the following (for now at least)

#define DIR\_SIZE 8192

Clearly we need to share the size between the files. Later when we develop RPC versions more information will need to be added to this file.

This local program would be compiled as follows:

```
cc lls.c read_dir.c -o lls
```
Now we want to modify this program to work over a network: Allowing us to inspect directories of a remote server accross a network.

The following steps will be required:

- We will have to convert the **read\_dir.c**, to run on the server.
	- We will have to register the server and the routine read  $dir()$  on the server/.
- The client **11s.c** will have to call the routine as a remote procedure.
- We will have to define the protocol for communication between the client and the server programs.

#### Defining the protocol

We can can use simple NULL-terminated strings for passing and receivong the directory name and directory contents. Furthermore, we can embed the passing of these parameters directly in the client and server code.

We therefore need to specify the program, procedure and version numbers for client and servers. This can be done automatically using rpcgen or relying

}

on prdefined macros in the simlified interface. Here we will specify them manually.

The server and client must agree *ahead of time* what logical adresses thney will use (The physical addresses do not matter they are hidden from the application developer)

Program numbers are defined in a standard way:

- $0x00000000 0x1FFFFFF$ : Defined by Sun
- $0x20000000 0x3FFFFFF$ : User Defined
- $0x40000000 0x5FFFFFF$ : Transient
- $0x60000000 0xFFFFFFFF$ : Reserved

We will simply choose a *user deifinined value* for our program number. The version and procedure numbers are set according to standard practice.

We still have the **DIR\_SIZE** definition required from the local version as the

size of the directory buffer is rewquired by bith client and server programs.

Our new rls.h file contains:

```
#define DIR_SIZE 8192
#define DIRPROG ((u_long) 0x20000001) /* server program (suite) number */
#define DIRVERS ((u_long) 1) /* program version number */
#define READDIR ((u_long) 1) /* procedure number for look-up */
```
#### 31.6.4 Sharing the data

We have mentioned previously that we can pass the data a simple strings. We need to define an XDR filter routine  $xdr$ **dir()** that shares the data. Recall that only one encoding and decoding argument can be handled. This is easy and defined via the standard xdr string() routine.

The XDR file, rls\_xrd.c, is as follows:

```
#include <rpc/rpc.h>
```
#include "rls.h"

```
bool_t xdr_dir(XDR *xdrs, char *objp)
```

```
{ return ( xdr_string(xdrs, &objp, DIR_SIZE) ); }
```
#### The Server Side

We can use the original read dir.c file. All we need to do is register the procedure and start the server.

The procedure is registered with registerrpc() function. This is prototypes by:

```
registerrpc(u_long prognum /* Server program number */,
        u_long versnum /* Server version number */,
        u_long procnum /* server procedure number */,
        char *procname /* Name of remote function */,
        xdrproc_t inproc /* Filter to encode arg */,
        xdrproc_t outproc /* Filter to decode result */);
```
The parameters a similarly defined as in the rpc\_reg simplified interface function. We have already discussed the setting of the parametere with the protocol rls.h header files and the rls xrd.c XDR filter file.

The svc\_run() routine has also been discussed previously.

The full  $rls\_svc.c$  code is as follows:

```
#include <rpc/rpc.h>
#include "rls.h"
main()
{
        extern bool_t xdr_dir();
        extern char * read_dir();
        registerrpc(DIRPROG, DIRVERS, READDIR,
                        read_dir, xdr_dir, xdr_dir);
        svc_run();
}
```
#### The Client Side

At the client side we simply need to call the remote procedure. The function callrpc() does this. It is prototyped as follows:

```
callrpc(char *host /* Name of server host */,
    u_long prognum /* Server program number */,
    u_long versnum /* Server version number */,
    char *in /* Pointer to argument */,
    xdrproc_t inproc /* XDR filter to encode arg */,
    char *out /* Address to store result */
    xdr_proc_t outproc /* Filter to decode result */);
```
We call a local function read\_dir() which uses callrpc() to call the remote procedure that has been registered READDIR at the server.

The full rls.c program is as follows:

```
/*
* rls.c: remote directory listing client
*/
#include <stdio.h>
#include <strings.h>
#include <rpc/rpc.h>
#include "rls.h"
main (argc, argv)
int argc; char *argv[];
{
char dir[DIR_SIZE];
        /* call the remote procedure if registered */
        strcpy(dir, argv[2]);
        read_dir(argv[1], dir); /* read_dir(host, directory) */
        /* spew-out the results and bail out of here! */
        printf("%s\n", dir);
        exit(0);}
read_dir(host, dir)
char *dir, *host;
{
```

```
extern bool_t xdr_dir();
enum clnt_stat clnt_stat;
clnt_stat = callrpc ( host, DIRPROG, DIRVERS, READDIR,
                xdr_dir, dir, xdr_dir, dir);
if (clnt_stat != 0) clnt_perrno (clnt_stat);
```
# 31.7 Exercise

Exercise 31.1 Compile and run the remote directory example rls.c etc. Run both the client and server locally and if possible over a network.

}

# <span id="page-481-0"></span>Chapter 32

# Protocol Compiling and Lower Level RPC Programming

This chapter introduces the rpcgen tool and provides a tutorial with code examples and usage of the available compile-time flags. We also introduce some further RPC programming routines.

# 32.1 What is rpcgen

The rpcgen tool generates remote program interface modules. It compiles source code written in the RPC Language. RPC Language is similar in syntax and structure to C. rpcgen produces one or more C language source modules, which are then compiled by a C compiler.

The default output of rpcgen is:

- A header file of definitions common to the server and the client
- A set of XDR routines that translate each data type defined in the header file
- A stub program for the server
- A stub program for the client

rpcgen can optionally generate (although we do not consider these issues here — see man pages or receommended reading):

- Various transports
- A time-out for servers
- Server stubs that are MT safe
- Server stubs that are not main programs
- C-style arguments passing ANSI C-compliant code
- An RPC dispatch table that checks authorizations and invokes service routines

rpcgen significantly reduces the development time that would otherwise be spent developing low-level routines. Handwritten routines link easily with the rpcgen output.

# 32.2 An rpcgen Tutorial

rpcgen provides programmers a simple and direct way to write distributed applications. Server procedures may be written in any language that observes procedure-calling conventions. They are linked with the server stub produced by rpcgen to form an executable server program. Client procedures are written and linked in the same way. This section presents some basic rpcgen programming examples. Refer also to the man rpcgen online manual page.

# 32.2.1 Converting Local Procedures to Remote Procedures

Assume that an application runs on a single computer and you want to convert it to run in a "distributed" manner on a network. This example shows the stepwise conversion of this program that writes a message to the system console.

Single Process Version of printmesg.c:

```
/* printmsg.c: print a message on the console */
#include <stdio.h>
main(int argc, char *argv[])
```

```
{
   char *message;
   if (argc != 2) {
      fprintf(stderr, "usage: %s <message>\n",argv[0]);
      exit(1);}
   message = \arg v[1];
   if (!printmessage(message)) {
     fprintf(stderr,"%s: couldnt print your message\n",argv[0]);
     exit(1);
    }
    printf("Message Delivered!\n");
    exit(0);}
/* Print a message to the console.
* Return a boolean indicating whether
* the message was actually printed. */
printmessage(char *msg)
{
   FILE *f;
   f = fopen("/dev/console", "w");
   if (f == (FILE *)NULL) {
    return (0);
    }
   fprintf(f, "\s\n", msg);
   fclose(f);
   return(1);
}
```
For local use on a single machine, this program could be compiled and executed as follows:

```
$ cc printmsg.c -o printmsg
```

```
$ printmsg "Hello, there."
Message delivered!
$
```
If the printmessage() function is turned into a remote procedure, it can be called from anywhere in the network. rpcgen makes it easy to do this:

First, determine the data types of all procedure-calling arguments and the result argument. The calling argument of printmessage() is a string, and the result is an integer. We can write a protocol specification in RPC language that describes the remote version of printmessage. The RPC language source code for such a specification is:

```
/* msg.x: Remote msg printing protocol */
program MESSAGEPROG {
   version PRINTMESSAGEVERS {
     int PRINTMESSAGE(string) = 1;
   } = 1;} = 0x20000001;
```
Remote procedures are always declared as part of remote programs. The code above declares an entire remote program that contains the single procedure PRINTMESSAGE.

In this example,

- PRINTMESSAGE procedure is declared to be:
	- $-$  the procedure 1,
	- in version 1 of the remote program
- MESSAGEPROG, with the program number 0x20000001.

Version numbers are incremented when functionality is changed in the remote program. Existing procedures can be changed or new ones can be added. More than one version of a remote program can be defined and a version can have more than one procedure defined.

Note: that the program and procedure names are declared with all capital letters. This is not required, but is a good convention to follow. Note also that the argument type is string and not char \* as it would be in C. This is because a char \* in C is ambiguous. char usually means an array of characters, but it could also represent a pointer to a single character. In RPC language, a null-terminated array of char is called a string.

There are just two more programs to write:

• The remote procedure itself

Th RPC Version of printmsg.c:

```
/*
* msg_proc.c: implementation of the
* remote procedure "printmessage"
*/
#include <stdio.h>
#include "msg.h" /* msg.h generated by rpcgen */
int * printmessage_1(char **msg, struct svc_req *req)
{
   static int result; /* must be static! */
   FILE *f;
   f = fopen("/dev/console", "w");if (f == (FILE *)NULL) {
     result = 0;
     return (&result);
    }
   fprintf(f, \sqrt{\text{s}}\n, \text{msg});
   fclose(f);
   result = 1;
   return (&result);
}
```
Note that the declaration of the remote procedure printmessage\_1 differs from that of the local procedure printmessage in four ways:

– It takes a pointer to the character array instead of the pointer itself. This is true of all remote procedures when the  $\rightarrow \rightarrow \mathbb{N}$  option is not used: They always take pointers to their arguments rather than the arguments themselves. Without the '-' N option, remote procedures are always called with a single argument. If more than one argument is required the arguments must be passed in a struct.

- It is called with two arguments. The second argument contains information on the context of an invocation: the program, version, and procedure numbers, raw and canonical credentials, and an SVCXPRT structure pointer (the SVCXPRT structure contains transport information). This information is made available in case the invoked procedure requires it to perform the request.
- It returns a pointer to an integer instead of the integer itself. This is also true of remote procedures when the  $\rightarrow$ - $\prime$  N option is not used: They return pointers to the result. The result should be declared static unless the '-'  $M$  (multithread) or '-' A (Auto mode) options are used. Ordinarily, if the result is declared local to the remote procedure, references to it by the server stub are invalid after the remote procedure returns. In the case of  $\rightarrow \rightarrow M$ and '-' A options, a pointer to the result is passed as a third argument to the procedure, so the result is not declared in the procedure.
- $-$  An  $\perp$  is appended to its name. In general, all remote procedures calls generated by rpcgen are named as follows: the procedure name in the program definition (here PRINTMESSAGE) is converted to all lowercase letters, an underbar ( ) is appended to it, and the version number (here 1) is appended. This naming scheme allows multiple versions of the same procedure.
- The main client program that calls it:

```
/*
* rprintmsg.c: remote version
* of "printmsg.c"
*/
#include <stdio.h>
#include "msg.h" /* msg.h generated by rpcgen */
```

```
main(int argc, char **argv)
{
  CLIENT *clnt;
  int *result;
  char *server;
  char *message;
  if (argc != 3) {
     fprintf(stderr, "usage: %s host
    message\n", argv[0]);
    exit(1);}
  server = argv[1];message = \arg v[2];
  /*
  * Create client "handle" used for
  * calling MESSAGEPROG on the server
   * designated on the command line.
   */
  clnt = clnt_create(server, MESSAGEPROG, PRINTMESSAGEVERS, "visible");
  if (clnt == (CLIENT *)NULL) {
  /*
    * Couldn't establish connection
    * with server.
    * Print error message and die.
    */
   clnt_pcreateerror(server);
   exit(1);}
  /*
```

```
* Call the remote procedure
* "printmessage" on the server
*/
result = printmessage_1(&message, clnt);
if (result == (int *)NULL) {
 /*
  * An error occurred while calling
   * the server.
   * Print error message and die.
   */
  clnt_perror(clnt, server);
  exit(1);}
/* Okay, we successfully called
* the remote procedure.
*/
if (*result == 0) {
/*
* Server was unable to print
 * our message.
 * Print error message and die.
 */
 fprintf(stderr, "%s: could not print your message\n",argv[0]);
 exit(1);
 }
/* The message got printed on the
 * server's console
 */
printf("Message delivered to %s\n", server);
 clnt_destroy( clnt );
```
 $exit(0);$ 

}

Note the following about Client Program to Call printmsg.c:

- $-$  First, a client handle is created by the RPC library routine  $\text{clnt\_create}($ . This client handle is passed to the stub routine that calls the remote procedure. If no more calls are to be made using the client handle, destroy it with a call to clnt\_destroy() to conserve system resources.
- The last parameter to clnt create() is visible, which specifies that any transport noted as visible in /etc/netconfig can be used.
- $-$  The remote procedure printmessage  $\perp$  is called exactly the same way as it is declared in  $msg\_proc.c$ , except for the inserted client handle as the second argument. It also returns a pointer to the result instead of the result.
- The remote procedure call can fail in two ways. The RPC mechanism can fail or there can be an error in the execution of the remote procedure. In the former case, the remote procedure printmessage 1 returns a NULL. In the latter case, the error reporting is application dependent. Here, the error is returned through \*result.

To compile the remote rprintmsg example:

• compile the protocol defined in msg.x: rpcgen msg.x.

This generates the header files (msg.h), client stub (msg\_clnt.c), and server stub  $(msg$ -svc.c).

• compile the client executable:

```
cc rprintmsg.c msg_clnt.c -o rprintmsg -lnsl
```
• compile the server executable:

cc msg\_proc.c msg\_svc.c -o msg\_server -lnsl

The C object files must be linked with the library libnsl, which contains all of the networking functions, including those for RPC and XDR.

In this example, no XDR routines were generated because the application uses only the basic types that are included in libnsl . Let us consider further what rpcgen did with the input file msg.x:

- It created a header file called msg.h that contained #define statements for MESSAGEPROG, MESSAGEVERS, and PRINTMESSAGE for use in the other modules. This filemust be included by both the client and server modules.
- It created the client stub routines in the msg\_clnt.c file. Here there is only one, the printmessage 1 routine, that was called from the rprintmsg client program. If the name of an rpcgen input file is prog.x, the client stub's output file is called prog\_clnt.c.
- It created the server program in msg\_svc.c that calls printmessage\_1 from msg proc.c. The rule for naming the server output file is similar to that of the client: for an input file called prog.x, the output server file is named prog\_svc.c.

Once created, the server program is installed on a remote machine and run. (If the machines are homogeneous, the server binary can just be copied. If they are not, the server source files must be copied to and compiled on the remote machine.)

## 32.3 Passing Complex Data Structures

rpcgen can also be used to generate XDR routines — the routines that convert local data structures into XDR format and vice versa.

let us consider dir.x a remote directory listing service, built using rpcgen both to generate stub routines and to generate the XDR routines.

The RPC Protocol Description File: dir.x is as follows:

```
/*
* dir.x: Remote directory listing protocol
*
* This example demonstrates the functions of rpcgen.
```

```
*/
const MAXNAMELEN = 255; /* max length of directory entry */typedef string nametype<MAXNAMELEN>; /* director entry */
typedef struct namenode *namelist; /* link in the listing */
/* A node in the directory listing */
struct namenode {
  nametype name; /* name of directory entry */
  namelist next; /* next entry */
 };
/*
* The result of a READDIR operation
*
* a truly portable application would use
* an agreed upon list of error codes
* rather than (as this sample program
* does) rely upon passing UNIX errno's
* back.
*
* In this example: The union is used
* here to discriminate between successful
* and unsuccessful remote calls.
*/
union readdir_res switch (int errno) {
   case 0:
     namelist list; /* no error: return directory listing */
  default:
     void; /* error occurred: nothing else to return */
  };
```

```
/* The directory program definition */
```

```
program DIRPROG {
   version DIRVERS {
    readdir_res
    READDIR(nametype) = 1;
   } = 1;} = 0x20000076;
```
You can redefine types (like readdir res in the example above) using the struct, union, and enum RPC language keywords. These keywords are not used in later declarations of variables of those types. For example, if you define a union, my\_un, you declare using only my\_un, and not union my\_un. rpcgen compiles RPC unions into C structures. Do not declare C unions using the union keyword.

Running rpcgen on dir.x generates four output files:

- the header file, dir.h,
- the client stub, dir\_clnt.c,
- the server skeleton, dir\_svc.c, and
- the XDR routines in the file dir\_xdr.c.

This last file contains the XDR routines to convert declared data types from the host platform representation into XDR format, and vice versa. For each RPCL data type used in the .x file, rpcgen assumes that libnsl contains a routine whose name is the name of the data type, prepended by the XDR routine header  $xdr$  (for example,  $xdr$ **int**). If a data type is defined in the  $x$  file, rpcgen generates the required  $xdr$  routine. If there is no data type definition in the  $\cdot$ **x** source file (for example,  $\text{msg.}$ **x**, above), then no xdr.c file is generated. You can write a .x source file that uses a data type not supported by libnsl, and deliberately omit defining the type (in the  $\cdot$ **x** file). In doing so, you must provide the **xdr** routine. This is a way to provide your own customized  $xdr$ <sub>-</sub> routines.

The server-side of the READDIR procedure, dir proc.c is shown below:

```
* dir_proc.c: remote readdir
* implementation
*/
#include <dirent.h>
#include "dir.h" /* Created by rpcgen */
extern int errno;
extern char *malloc();
extern char *strdup();
readdir_res *
readdir_1(nametype *dirname, struct svc_req *req)
{
 DIR *dirp;
  struct dirent *d;
 namelist nl;
 namelist *nlp;
  static readdir_res res; /* must be static! */
  /* Open directory */
 dirp = opendir(*dirname);
 if \text{(dirp == (DIR *)NULL)} {
    res.errno = errno;
  return (&res);
 }
  /* Free previous result */
  xdr_free(xdr_readdir_res, &res);
  /*
   * Collect directory entries.
   * Memory allocated here is free by
   * xdr_free the next time readdir_1
```

```
* is called
 */
 nlp = &res.readdir_res_u.list;
 while (d = readdir(dim)) {
   nl = *nlp = (namenode *)malloc(sizeof(namenode));
   if (nl == (namenode *) NULL) {
     res.errno = EAGAIN;
     closedir(dirp);
     return(&res);
    }
  nl ->name = strdup(d->d_name);
  nlp = knl ->next;}
*nlp = (namelist)NULL;
/* Return the result */
res.errno = 0;
closedir(dirp);
return (&res);
```
}

The Client-side Implementation of implementation of the READDIR procedure, rls.c is given below:

```
/*
* rls.c: Remote directory listing client
*/
#include <stdio.h>
#include "dir.h" /* generated by rpcgen */
extern int errno;
main(int argc, char *argv[])
```
{

```
CLIENT *clnt;
char *server;
char *dir;
readdir_res *result;
namelist nl;
if (argc != 3) {
   fprintf(stderr, "usage: %s host
   directory\n",argv[0]);
   exit(1);}
server = argv[1];dir = argv[2];/*
 * Create client "handle" used for
 * calling MESSAGEPROG on the server
 * designated on the command line.
 */
cl = clnt_create(server, DIRPROG, DIRVERS, "tcp");
if (clnt == (CLIENT *)NULL) {
   clnt_pcreateerror(server);
  exit(1);}
result = readdir_1(&dir, clnt);
if (result == (readdir_res *)NULL) {
   clnt_perror(clnt, server);
   exit(1);}
```

```
/* Okay, we successfully called
   * the remote procedure.
   */
  if (result->errno != 0) {
    /* Remote system error. Print
     * error message and die.
     */
    errno = result->errno;
    perror(dir);
    exit(1);}
  /* Successfully got a directory listing.
   * Print it.
   */
  for (nl = result->readdir_res_u.list;
       nl != NULL;
       nl = nl->next) {
         print(f("%s\nu", nl->name);}
  xdr_free(xdr_readdir_res, result);
  clnt_destroy(cl);
  exit(0);
}
```
As in other examples, execution is on systems named local and remote. The files are compiled and run as follows:

```
remote$ rpcgen dir.x
remote$ cc -c dir_xdr.c
remote$ cc rls.c dir_clnt.c dir_xdr.o -o rls -lnsl
remote$ cc dir_svc.c dir_proc.c dir_xdr.o -o dir_svc -lnsl
remote$ dir_svc
```
When you install rls on system local, you can list the contents of /usr/share/lib on system remote as follows:

```
local$ rls remote /usr/share/lib
ascii
eqnchar
greek
kbd
marg8
tabclr
tabs
tabs4
local$
```
rpcgen generated client code does not release the memory allocated for the results of the RPC call. Call xdr free() to release the memory when you are finished with it. It is similar to calling the free() routine, except that you pass the XDR routine for the result. In this example, after printing the list, xdr\_free(xdr\_readdir\_res, result); was called.

Note - Use xdr\_free() to release memory allocated by malloc(). Failure to use xdr free to() release memory results in memory leaks.

# 32.4 Preprocessing Directives

rpcgen supports C and other preprocessing features. C preprocessing is performed on rpcgen input files before they are compiled. All standard C preprocessing directives are allowed in the .x source files. Depending on the type of output file being generated, five symbols are defined by rpcgen. rpcgen provides an additional preprocessing feature: any line that begins with a percent sign  $(\%)$  is passed directly to the output file, with no action on the line's content. Caution is required because rpcgen does not always place the lines where you intend. Check the output source file and, if needed, edit it.

The following symbols may be used to process file specific output:

 $RPC$  HDR — Header file output

 $RPC_XDR$  — XDR routine output

 $RPC_SVC$  — Server stub output

 $RPC$  CLNT — Client stub output

 $RPC_TB$  — Index table output

The following example illustrates tthe use of rpcgens pre-processing features.

```
/*
* time.x: Remote time protocol
*/
program TIMEPROG {
   version TIMEVERS {
     unsigned int TIMEGET() = 1;} = 1;} = 0x20000044;#ifdef RPC_SVC
%int *
%timeget_1()%{
% static int thetime;
%
% thetime = time(0);
% return (&thetime);
%}
#endif
```
#### 32.4.1 cpp Directives

rpcgen supports C preprocessing features. rpcgen defaults to use /usr/ccs/lib/cpp as the C preprocessor. If that fails, rpcgen tries to use /lib/cpp. You may specify a library containing a different cpp to rpcgen with the  $\rightarrow$  Y flag.

For example, if /usr/local/bin/cpp exists, you can specify it to rpcgen as follows:

rpcgen -Y /usr/local/bin test.x

### 32.4.2 Compile-Time Flags

This section describes the rpcgen options available at compile time. The following table summarizes the options which are discussed in this section.

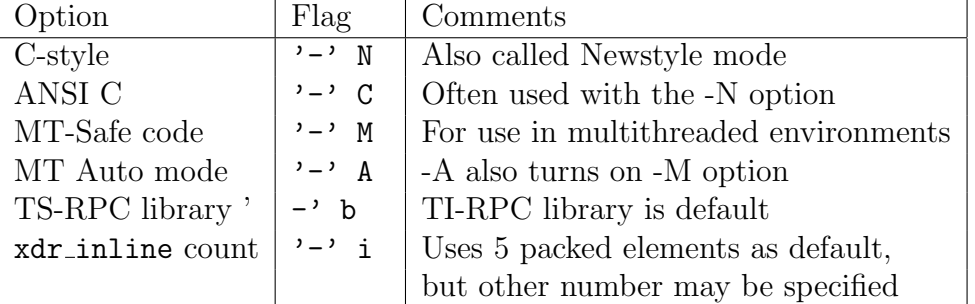

#### 32.4.3 Client and Server Templates

rpcgen generates sample code for the client and server sides. Use these options to generate the desired templates.

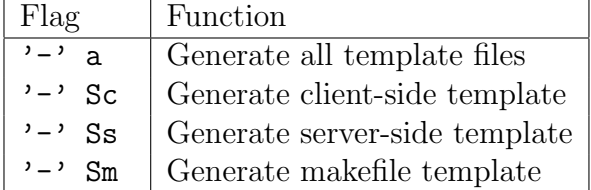

The files can be used as guides or by filling in the missing parts. These files are in addition to the stubs generated.

## 32.4.4 Example rpcgen compile options/templates

A C-style mode server template is generated from the add.x source by the command:

```
rpcgen -N -Ss -o add_server_template.c add.x
```
The result is stored in the file add\_server\_template.c.

A C-style mode, client template for the same add.x source is generated with the command line:

rpcgen -N -Sc -o add\_client\_template.c add.x

The result is stored in the file add\_client\_template.c.

A make file template for the same add.x source is generated with the command line:

rpcgen -N -Sm -o mkfile\_template add.x

The result is stored in the file matrile\_template. It can be used to compile the client and the server. If the  $\prime$ - $\prime$  a flag is used as follows:

```
rpcgen -N -a add.x
```
rpcgen generates all three template files. The client template goes into add client.c, the server template to add server.c, and the makefile template to makefile.a. If any of these files already exists, rpcgen displays an error message and exits.

Note - When you generate template files, give them new names to avoid the files being overwritten the next time rpcgen is executed.

## 32.5 Recommended Reading

The book Power Programming with RPC by John Bloomer, O'Reilly and Associates, 1992, is the most comprehensive on the topic and is essential reading for further RPC programming.

## 32.6 Exercises

Exercise 32.1 Use rpcgen the generate and compile the rprintmsg listing example given in this chapter.

Exercise 32.2 Use rpcgen the generate and compile the dir listing example given in this chapter.

Exercise 32.3 Develop a Remote Procedure Call suite of programs that enables a user to search for specific files or filtererd files in a remote directory. That is to say you can search for a named file e.g. file.c or all files named  $\ast$ .c or even  $\ast$ .x.

Exercise 32.4 Develop a Remote Procedure Call suite of programs that enables a user to grep files remotely. You may use code developed previously or unix system calls to implement grep.

### 32.6. EXERCISES 489

Exercise 32.5 Develop a Remote Procedure Call suite of programs that enables a user to list the contents of a named remote files.

## CHAPTER 32. PROTOCOL COMPILING AND LOWER LEVEL RPC PROGRAMMING

# Chapter 33

# Writing Larger Programs

This Chapter deals with theoretical and practical aspects that need to be considered when writing larger programs.

When writing large programs we should divide programs up into modules. These would be separate source files. main() would be in one file, main.c say, the others will contain functions.

We can create our own library of functions by writing a *suite* of subroutines in one (or more) modules. In fact modules can be shared amongst many programs by simply including the modules at compilation as we will see shortly..

There are many advantages to this approach:

- the modules will naturally divide into common groups of functions.
- we can compile each module separately and link in compiled modules (more on this later).
- UNIX utilities such as make help us maintain large systems (see later).

# 33.1 Header files

If we adopt a modular approach then we will naturally want to keep variable definitions, function prototypes *etc.* with each module. However what if several modules need to share such definitions?
It is best to centralise the definitions in one file and share this file amongst the modules. Such a file is usually called a header file.

Convention states that these files have a .h suffix. We have met standard library header files already e.g:

```
#include <stdio.h>
```
We can define our own header files and include then our programs via:

```
#include "my_head.h''
```
NOTE: Header files usually ONLY contain definitions of data types, function prototypes and C preprocessor commands.

Consider the following simple example of a large program (Fig. [33.1\)](#page-505-0) . The full listings main.c, WriteMyString.c and header.h as as follows: main.c:

```
/*
 * main.c
 */
#include "header.h"
#include <stdio.h>
char *AnotherString = "Hello Everyone";
main()
{
printf("Running...\n");
/*
 * Call WriteMyString() - defined in another file
 */
WriteMyString(MY_STRING);
printf("Finished.\n");
}
   WriteMyString.c:
```
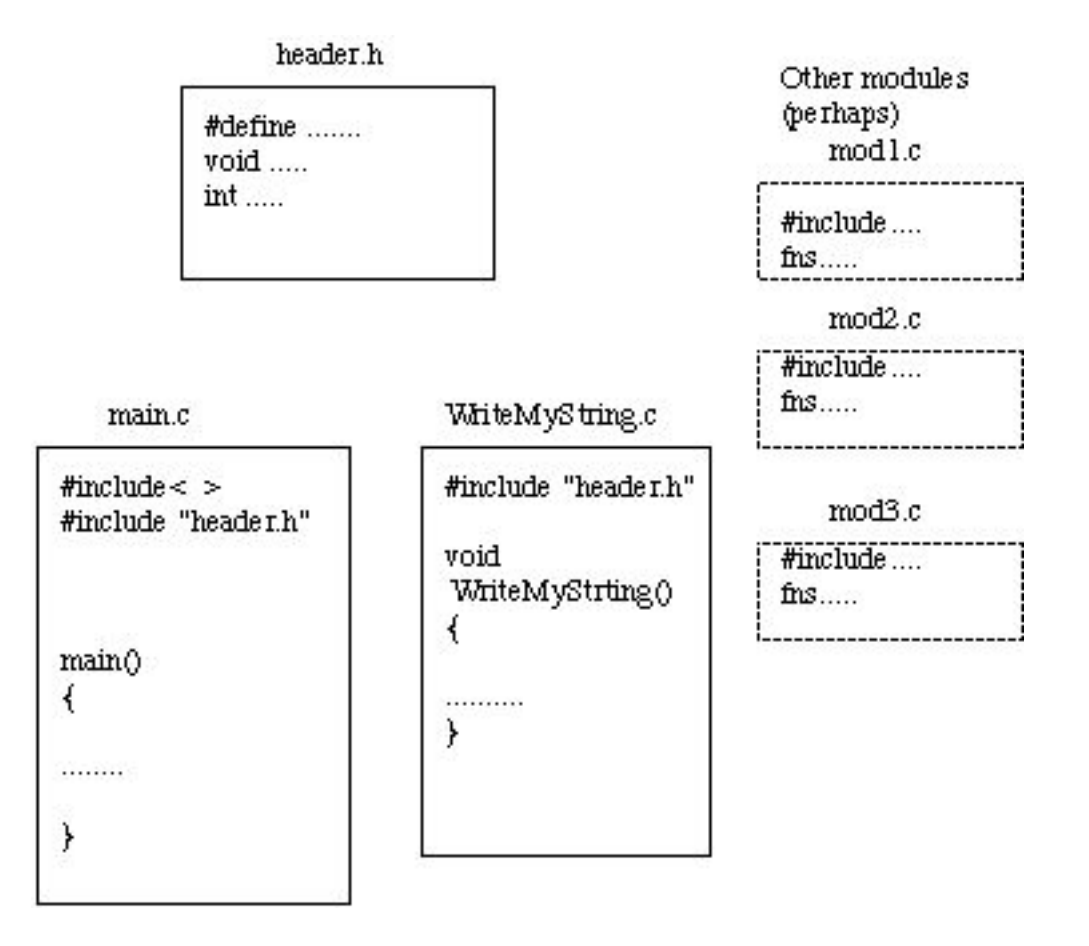

<span id="page-505-0"></span>Figure 33.1: Modular structure of a C program

```
/*
 * WriteMyString.c
 */
extern char *AnotherString;
void WriteMyString(ThisString)
char *ThisString;
{
printf("%s\n", ThisString);
printf("Global Variable = \sqrt{s} \nightharpoonup, AnotherString);
}
```
header.h:

```
/*
 * header.h
 */
#define MY_STRING "Hello World"
```

```
void WriteMyString();
```
We would usually compile each module separately (more later).

Some modules have a #include "header." that share common definitions.

Some, like *main.c*, also include standard header files also.

main calls the function WriteMyString() which is in  $WriteMyString.c$ module.

The function prototype void for WriteMyString is defined in Header.h

NOTE that in general we must resolve a tradeoff between having a desire for each .c module to have access to the information it needs solely for its job and the practical reality of maintaining lots of header files.

Up to some moderate program size it is probably best to one or two header files that share more than one modules definitions.

For larger programs get UNIX to help you (see later).

#### One problem left with module approach:

#### SHARING VARIABLES

If we have global variables declared and instantiated in one module how can pass knowledge of this to other modules.

We could pass values as parameters to functions, BUT:

- this can be laborious if we pass the same parameters to many functions and / or if there are long argument lists involved.
- very large arrays and structures are difficult to store locally memory problems with stack.

## 33.2 External variables and functions

"Internal" implies arguments and functions are defined inside functions — Local

"External" variables are defined outside of functions — they are potentially available to the whole program (Global) but NOT necessarily.

External variables are always permanent.

NOTE: That in C, all function definitions are external. We CANNOT have embedded function declarations like in PASCAL.

## 33.2.1 Scope of externals

An external variable (or function) is not always totally global.

C applies the following rule:

The scope of an external variable (or function) begins at its point of declaration and lasts to the end of the file (module) it is declared in.

Consider the following:

main()  $\{ \ldots \}$ 

```
int what_scope;
float end_of_scope[10]
void what global()
   { .... }
char alone;
float fn()
   { .... }
```
main cannot see what scope or end of scope but the functions what global and fn can. ONLY fn can see alone.

This is also the one of the reasons why we should *prototype* functions before the body of code *etc*. is given.

So here main will not know anything about the functions what global and fn. what global does not know about fn but fn knows about what global since it is declared above.

NOTE: The other reason we prototype functions is that some checking can be done the parameters passed to functions.

If we need to refer to an external variable before it is declared or if it is defined in another module we must declare it as an extern variable. e.g.

extern int what global

So returning to the modular example. We have a global string AnotherString declared in main.c and shared with WriteMyString.c where it is declared extern.

BEWARE the extern prefix is a *declaration* NOT a *definition. i.e* NO STORAGE is set aside in memory for an extern variable — it is just an announcement of the property of a variable.

The actual variable must only be defined once in the whole program you can have as many extern declarations as needed.

Array sizes must obviously be given with declarations but are not needed with extern declarations. e.g.:

main.c: int arr[100]: file.c: extern int arr[];

## 33.3 Advantages of Using Several Files

The main advantages of spreading a program across several files are:

- Teams of programmers can work on programs. Each programmer works on a different file.
- An object oriented style can be used. Each file defines a particular type of object as a datatype and operations on that object as functions. The implementation of the object can be kept private from the rest of the program. This makes for well structured programs which are easy to maintain.
- Files can contain all functions from a related group. For Example all matrix operations. These can then be accessed like a function library.
- Well implemented objects or function definitions can be re-used in other programs, reducing development time.
- In very large programs each major function can occupy a file to itself. Any lower level functions used to implement them can be kept in the same file. Then programmers who call the major function need not be distracted by all the lower level work.
- When changes are made to a file, only that file need be re-compiled to rebuild the program. The UNIX make facility is very useful for rebuilding multi-file programs in this way.

## 33.4 How to Divide a Program between Several Files

Where a function is spread over several files, each file will contain one or more functions. One file will include main while the others will contain functions which are called by others. These other files can be treated as a library of functions.

Programmers usually start designing a program by dividing the problem into easily managed sections. Each of these sections might be implemented as one or more functions. All functions from each section will usually live in a single file.

Where objects are implemented as data structures, it is usual to to keep all functions which access that object in the same file. The advantages of this are:

- The object can easily be re-used in other programs.
- All related functions are stored together.
- Later changes to the object require only one file to be modified.

Where the file contains the definition of an object, or functions which return values, there is a further restriction on calling these functions from another file. Unless functions in another file are told about the object or function definitions, they will be unable to compile them correctly.

The best solution to this problem is to write a header file for each of the C files. This will have the same name as the C file, but ending in .h. The header file contains definitions of all the functions used in the C file.

Whenever a function in another file calls a function from our C file, it can define the function by making a #include of the appropriate .h file.

## 33.5 Organisation of Data in each File

Any file must have its data organised in a certain order. This will typically be:

- A preamble consisting of #defined constants, #included header files and typedefs of important datatypes.
- Declaration of global and external variables. Global variables may also be initialised here.
- One or more functions.

The order of items is important, since every object must be defined before it can be used. Functions which return values must be defined before they are called. This definition might be one of the following:

- Where the function is defined and called in the same file, a full declaration of the function can be placed ahead of any call to the function.
- If the function is called from a file where it is not defined, a prototype should appear before the call to the function.

A function defined as

```
float find_max(float a, float b, float c)
\{ /* etc ... ... */
```
would have a prototype of

```
float find_max(float a, float b, float c);
```
The prototype may occur among the global variables at the start of the source file. Alternatively it may be declared in a header file which is read in using a #include.

It is important to remember that all C objects should be declared before use.

## 33.6 The Make Utility

The make utility is an intelligent program manager that maintains integrity of a collection of program modules, a collection of programs or a complete system — does not have be programs in practice can be any system of files ( e.g. chapters of text in book being typeset).

Its main use has been in assisting the development of software systems.

Make was originally developed on UNIX but it is now available on most systems.

NOTE: Make is a programmers utility not part of C language or any language for that matter.

Consider the problem of maintaining a large collection of source files:

main.c f1.c ......... fn.c

We would normally compile our system via:

cc -o main main.c f1.c ......... fn.c

However, if we know that some files have been compiled previously and their sources have not changed since then we could try and save overall compilation time by linking in the object code from those files say:

 $cc$  -o main main.c  $f1.c$  ...  $f1.o$  ...  $f1.o$  ...  $fn.c$ 

We can use the C compiler option (Appendix [A\)](#page-527-0)  $\sim$  to create a .o for a given module. For example:

```
cc -c main.c
```
will create a main. o file. We do not need to supply any library links here as these are resolved at the linking stage of compilation.

We have a problem in compiling the whole program in this *long hand* way however:

• It is time consuming to compile a  $\mathfrak{c}$  module — if the module has been compiled before and not been altered there is no need to recompiled it. We can just link the object files in. However, it will not be easy to remember which files are in fact up to date. If we link in an old object file our final executable program will be wrong.

• It is error prone and laborious to type a long compile sequence on the command line. There may be many of our own files to link as well as many system library files. It may be very hard to remember the correct sequence. Also if we make a slight change to our system editing command line can be error prone.

If we use the make utility all this control is taken care by make. In general only modules that have older object files than source files will be recompiled.

## 33.7 Make Programming

Make programming is fairly straightforward. Basically, we write a sequence of commands which describes how our program (or system of programs) can be constructed from source files.

The construction sequence is described in makefiles which contain *dependency rules* and *construction rules*.

A dependency rule has two parts - a left and right side separated by a :

```
left side : right side
```
The left side gives the names of a  $target(s)$  (the names of the program or system files) to be built, whilst the right side gives names of files on which the target depends (eg. source files, header files, data files)

If the *target* is **out of date** with respect to the constituent parts, *con*struction rules following the dependency rules are obeyed.

So for a typical C program, when a make file is run the following tasks are performed:

- 1. The makefile is read. Makefile says which object and library files need to be linked and which header files and sources have to be compiled to create each object file.
- 2. Time and date of each object file are checked against source and header files it depends on. If any source, header file later than object file then files have been altered since last compilation  $\textbf{THEREFORM}$  recompile object file(s).
- 3. Once all object files have been checked the time and date of all object files are checked against executable files. If any later object files will be recompiled.

NOTE: Make files can obey any commands we type from command line. Therefore we can use makefiles to do more than just compile a system source module. For example, we could make backups of files, run programs if data files have been changed or clean up directories.

## 33.8 Creating a makefile

This is fairly simple: just create a text file using any text editor. The makefile just contains a list of file dependencies and commands needed to satisfy them.

Lets look at an example makefile:

prog: prog.o f1.o f2.o c89 prog.o f1.o f2.o -lm  $etc.$ prog.o: header.h prog.c c89 -c prog.c

f1.o: header.h f1.c c89 -c f1.c

 $f2.o.$  — ——–

Make would interpret the file as follows:

- 1. prog depends on 3 files: prog.o, f1.o and f2.o. If any of the object files have been changed since last compilation the files must be relinked.
- 2. prog.o depends on 2 files. If these have been changed prog.o must be recompiled. Similarly for f1.o and f2.o.

The last 3 commands in the makefile are called *explicit rules* — since the files in commands are listed by name.

We can use *implicit rules* in our makefile which let us generalise our rules and save typing.

We can take

f1.o: f1.c  $cc$  -c  $f1.c$ f2.o: f2.c cc -c f2.c

and generalise to this:

 $.c. o:$   $cc -c$  \$<

We read this as .source extension.target extension: command

\$< is shorthand for file name with .c extension.

We can put comments in a makefile by using the  $\#$  symbol. All characters following  $#$  on line are ignored.

Make has many built in commands similar to or actual UNIX commands. Here are a few:

break date mkdir type chdir mv (move or rename) cd rm (remove) ls cp (copy) path

There are many more see manual pages for make (online and printed reference)

## 33.9 Make macros

We can define  $macros$  in make — they are typically used to store source file names, object file names, compiler options and library links.

They are simple to define, e.g.:

```
SOUNCES = main.c f1.c f2.cCFLAGS = -g -CLIBS = -lmPROGRAM = mainOBJECTS = (SOURCES: .c = .o)
```
where (SOURCES: .c = .o) makes .c extensions of SOURCES .o extensions.

To reference or invoke a macro in make do  $\gamma$  macro name).*e.g.*:

\$(PROGRAM) : \$(OBJECTS) \$(LINK.C) -o \$@ \$(OBJECTS) \$(LIBS)

#### NOTE:

- $\bullet$   $\$(PROGRAM) : \$(OBJECTS) makes a list of$ dependencies and targets.
- The use of an internal macros *i.e.*  $\mathcal{F}$ **0**.

There are many internal macros (see manual pages) here a few common ones:

 $\$ ^\* — file name part of current dependent (minus .suffix).

\$@ — full target name of current target.

 $\text{$\$<$   $\ldots$  c file of target.

An example makefile for the WriteMyString modular program discussed in the above is as follows:

```
#
# Makefile
#
SOURCES.c= main.c WriteMyString.c
INCLUDES=
CFLAGS=
SLIBS=
PROGRAM= main
OBJECTS= $(SOURCES.c:.c=.o)
.KEEP_STATE:
debug := CFLAGS= -gall debug: $(PROGRAM)
$(PROGRAM): $(INCLUDES) $(OBJECTS)
$(LINK.c) -o $@ $(OBJECTS) $(SLIBS)
clean:
rm -f $(PROGRAM) $(OBJECTS)
```
## 33.10 Running Make

Simply type make from command line.

UNIX automatically looks for a file called Makefile (note: capital M rest lower case letters).

So if we have a file called Makefile and we type make from command line. The Makefile in our current directory will get executed.

We can override this search for a file by typing make  $-f$  make filename

e.g. make  $-f$  my make

There are a few more -options for makefiles — see manual pages.

## Chapter 34

# Further Reading, Information and References

This chapter gives references to text books used in writing this course and provide further reading on all subjects covered. Information sources on the Internet are also cited where appropriate.

## 34.1 C References

### 34.1.1 Basic C and UNIX

The two most appropriate books for the C and standard library aspects of the course are:

Pointers on C, Kenneth Reek, Addison Wesley, 1998.

C Programming in a UNIX Environment, Judy Kay and Bob Kummerfield, Addison Wesley, 1997.

Othere books that are useful:

- Brian W Kernighan and Dennis M Ritchie, The C Programming Language 2nd Ed, Prentice-Hall, 1988.
- A Book on C (4th Ed.), Kelley and Pohl, Addison Wesley, 1998.
- Kenneth E. Martin, C Through UNIX, WCB Group, 1992.
- Keith Tizzard, C for Professional Programmers, Ellis Horwood, 1986.
- Chris Carter, Structured Programming into ANSI C, Pittman, 1991.
- C. Charlton, P. Leng and Janet Little, A Course on C, McGraw Hill, 1992.
- G. Bronson and S. Menconi, A First Book on C: Fundamentals of C Programming (2nd ed.), West Publishing, 1991.

### 34.1.2 Threads and Remote Procedure Calls

The following books are good resources on Threads:

Pthreads Programming:A POSIX Standard for Better Multiprocessing By Bradford Nichols, Dick Buttlar and Jacqueline Proulx Farrell, (1st Edition),O'Reilly, 1996

Multithreaded Programming With Pthreads by Bil Lewis, Daniel J. Berg, Prentice Hall Computer Books, 1996

Threads Primer : A Guide to Solaris Multithreaded Programming by Bil Lewis, Daniel J. Berg (Contributor), Bil Bewis, Prentice Hall, 1995.

The following book is a good source of information on Remote Procedure Calls:

Power Programming with RPC, John Bloomer, O'Reilly, 1992.

## 34.1.3 Internet Resources on C

The web site for this course is

http://www.cm.cf.ac.uk/Dave/C/CE.html Some good general UNIX/C Web sites can found at

- http://www.connect.org.uk/techwatch/c/ Technology Watch : C Archive
- http://www.eecs.nwu.edu/unix.html UNIX Reference Desk
- http://www.bsn.usf.edu:80/scottb/links/unixprog.html Unix Programming Reference.

The Sun Websites has some good information about Threads: http://www.sun.com/workshop/threads/

## 34.2 Motif/X Window Programming

## 34.2.1 Motif/CDE/X Books

There are a number of books that deal with many aspects of the CDE:

- Common Desktop Environment Advanced User's and System Administrator's Guide, Addison-Wesley Developers Press, 1994.
- Common Desktop Environment Application Builder User's Guide, Addison-Wesley Developers Press, 1994.
- Common Desktop Environment Help System Author's and Programmer's Guide, Addison-Wesley Developers Press, 1994.
- Common Desktop Environment Help System Author's and Programmer's Guide, Addison-Wesley Developers Press, 1994.
- Common Desktop Environment Programmer's Guide, Addison-Wesley Developers Press, 1994.
- Common Desktop Environment Programmer's Overview, Addison-Wesley Developers Press, 1994.
- Common Desktop Environment User's Guide, Addison-Wesley Developers Press, 1994.

There are a number of good general texts on Motif/X Window programming:

- E. Cutler, Gilly D., and T. O'Reilly, The X Window System in a Nutshell. O'Reilly & Associates, Sebastopol, CA, USA, 2 edition, 1992.
- F. Culwin, An X/Motif Programmers Primer. Prentice Hall, London, UK, 1994.
- Volume Five: X Toolkit Intrinsics Reference Manual, O'Reilly & Associates, Sebastopol, CA, USA, 1992.
- D. Heller. Volume Six A: Motif 1.2 Programming Manual, O'Reilly & Associates, Sebastopol, CA, USA, 1994.
- D. Heller. Volume Six B: Motif 1.2 Reference Manual. O'Reilly & Associates, Sebastopol, CA, USA, 1994.
- E.F. Johnson and Reichard K. Power Programming: Motif. O'Reilly & Associates, ew York, USA, 2 edition, 1994.
- L. Mui and E. Pearce. *Volume Eight: X Window System Administra*tor's Guide. O'Reilly & Associates, Sebastopol, CA, USA, 1992.
- A. Nye (Ed.). *Volume 0: X Protocol Reference Manual*, O'Reilly & Associates, Sebastopol, CA, USA, 3 edition, 1992.
- A. Nye (Ed.). *Volume Two: Xlib Reference Manual.* O'Reilly & Associates, Sebastopol, CA, USA, 3 edition, 1992.
- J. Newmarch. *The X Window System and Motif: A Fast Track Ap*proach, Addison Wesley, New York, USA, 1992.
- A. Nye and T. O'Reilly. *Volume Four: X Toolkit Intrinsics Program*ming Manual (Motif Edition). O'Reilly & Associates, Sebastopol, CA, USA, 1992.
- A. Nye. *Volume One: Xlib Programming Manual*, O'Reilly & Associates, Sebastopol, CA, USA, 3 edition, 1992.
- Open Software Foundation, London, UK. OSF/Motif Style Guide, 1993.
- Open Software Foundation, London, UK. OSF/Motif 2.0 Programming Manual, 1995.
- Open Software Foundation, London, UK. OSf/Motif 2.0 Reference Manual, 1995.
- Open Software Foundation, London, UK. OSF/Motif Widget Writer's Guide, 1995.
- V. Quercia and T. O'Reilly. *Volume Three: X Window System User's* Guide. O'Reilly & Associates, Sebastopol, CA, USA, 1990.
- V. Quercia and T. O'Reilly. *Volume Three: X Window System User's* Guide (Motif Edition). O'Reilly & Associates, Sebastopol, CA, USA, 1991.
- R.K Rost. X and Motif Quick Reference Guide. Digital Press, New York, USA, 2 edition, 1993.
- L. Reiss and J. Radin. k X Window: Inside and Out, McGraw Hill, New York, USA, 1992.

## 34.2.2 Motif distribution

Various components of X/Motif are distributed by the OSF, the X Consortium, the Open Group and by a number of independent vendors for a variety of platforms. Section ?? gives details on these matters.

### <span id="page-523-0"></span>34.2.3 WWW and Ftp Access

The main WWW source of information for motif is MW3: Motif on the World Wide Web (URL: http://www.cen.com/mw3/). From the home page you can connect to a wealth of resources for Motif and X Window System development. MW3 presently contains over 700 links. Virtually all aspects of Motif are covered here.

Other useful WWW links include:

- http://www.rahul.net/kenton/xsites Good source of X information and links to many related sites.
- http://www.landfield.com/faqs/faqsearch.html The best frequently asked questions (FAQ) search interface (Usenet Hypertext FAQ Archive).
- X, Xt and Motif FAQ are also archived at:
	- Utrecht University  $(http://www.cs.ruu.nl/wais/html/na-dir/),$
	- $-$  Oxford University (http://www.lib.ox.ac.uk/internet/news/faq/),
	- SUNSite Northern Europe (http://src.doc.ic.ac.uk/usenet/usenetby-hierarchy/comp/windows/ $x$ .

The Motif FAQ is available via ftp also at:

• Century Computing Inc, USA — The file is available in raw text and compressed formats: ftp://ftp.cen.com/pub/Motif-FAQ, ftp://ftp.cen.com/pub/Motif-FAQ.Z and ftp://ftp.cen.com/pub/Motif-FAQ.gz.

- MIT The Motif FAQ is available in 9 parts:  $ftp://rtfm.mit.edu/pub/usenet$ by-group/comp.windows.x.motif.
- X Consortium  $ftp://ftp.x.org/contrib/fags/Motif-FAQ$ .

## 34.2.4 Valuable Information Resources

Other sources of information on the Internet are provided via mailing lists and news groups. Mailing lists are sent via email and serve as discussion groups and avenues for news announcements for particular topics. News groups can be read by specific news reader applications and broadly serve as discussion groups. Mailing lists and news groups do not necesarily require a WWW browser for reading although browsers such as Netscape Navigator do provide specific access to news groups and email.

## Mailing lists

The following public mailing lists are maintained by the X Consortium for the discussion of issues relating to the X Window System. All are hosted @x.org.

xpert A mailing list that discuses many X related issues. This list is gatewayed to the newsgroup comp.windows.x (see below).

To subscribe to this mailing list, send mail to the request address. In general this is specified by adding -request to the name of the desired list. Thus, to add yourself to the xpert mailing list:

```
To: xpert-request@x.org
Subject: (none needed)
```
subscribe

To unsubscribe:

To: xpert-request@x.org Subject: (none needed)

unsubscribe

To add an address to a specific list, or to add a specific user, you can specify options to the subscribe or unsubscribe command. This example adds dave@widget.uk to the xpert mailing list:

> To: xpert-request@x.org Subject: (none needed)

subscribe xpert dave@widget.uk

xannounce This is a moderated mailing list for announcing releases of noncommercial X related software, and other issues concerning the X Window System.

This mailing list is gatewayed to the newsgroup *comp.windows.x.announce*.

Subscription requests should be sent to *xannounce-request@x.org.* 

#### News groups

The news group **comp.windows.x.motif** is the main news group for Motif related issues. The following news groups exist for the discussion of other issues related to the X Window System:

- comp.windows. $x -$ This news group is gatewayed to the xpert mailing list (see above).
- comp.windows.x.announce This group is moderated by the staff of X Consortium, Inc. Traffic is limited to major X announcements, such as X Consortium standards, new releases, patch releases, toolkit releases and X conferences, exhibitions, or meetings.
- comp.windows.x.apps This news group is concerned with X applications.
- comp.windows.x.intrinsics This news group is concerned with Xt toolkit.
- comp.windows.x.pex This news group is concerned with the 3D graphics extension to X.
- alt.windows.cde The news group dedicated to Common Desktop Environment issues.

Most of the above news groups have a frequently asked question section posted regularly to the news group which provide valuable information for the novice and discuss common problems. The comp.windows.x.motif are also accessible from many of the WWW sites listed in Section [34.2.3](#page-523-0)

## 34.3 C++

There are many books on  $C_{++}$ , Here are a few good general programming guides:

- The  $C++$  Programming Language, B. Stroustrup, Addison Wesley, 1997.
- Learning  $C++$ , Neill Graham, Mcgraw Hill, 1991.
- Learning  $C++$ : A Hands on Approach, E. Nagler, West Publishing, 1993.
- Introduction to  $C_{++}$ , D. Dench and B. Proir, Chapmann Hall, 1994.

Some books which are more advances and deal with Object Oriented Design with C++:

- $C++$  *Programming Style*, T. Cargill, Addison Wesley, 1992.
- From Chaos to Classes: Object Oriented Software Development in  $C_{++}$ , D. Duffy, McGraw-Hill, 1995.
- Object Oriented Software in  $C_{++}$ , M. Smith, Chapmann Hall, 1993.

The major  $C_{++}$  Web repository is: http://www.austinlinks.com/CPlusPlus/

# <span id="page-527-0"></span>Appendix A

# C Compiler Options and the GNU C++ compiler

This appendix gives some common compiler options and some details on the GNU  $C/C++$  compiler.

## A.1 Common Compiler Options

Here we list common C Compiler options. They can be tagged on to the compiler directive. Some take an additional argument.

E.g.

```
cc -c -o prog prog.c
```
The -o option needs an argument, -c does not.

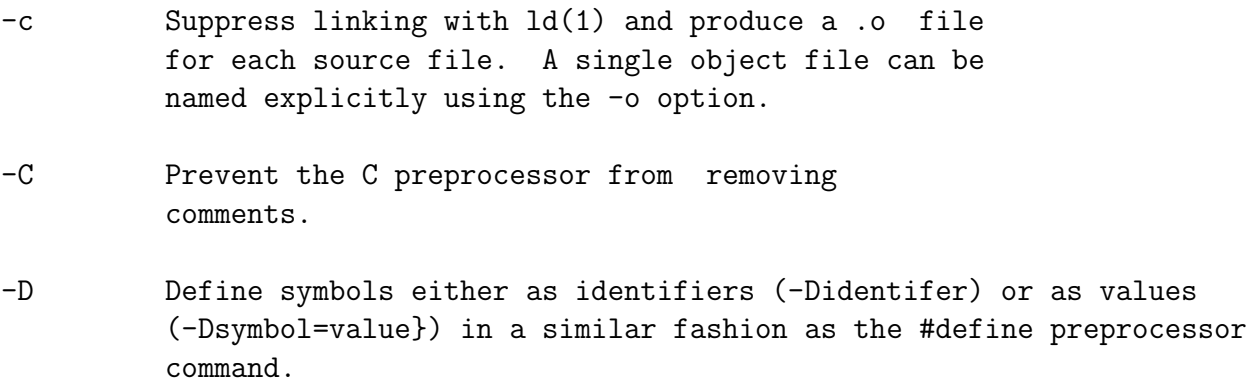

#### 516APPENDIX A. C COMPILER OPTIONS AND THE GNU C++ COMPILER

- -E Run the source file through the C preprocessor, only. Sends the output to the standard output, or to a file named with the -o option. Includes the cpp line numbering information. (See also, the -P option.)
- -g Produce additional symbol table information for  $dbx(1)$  and  $dbx{tool}(1)$ . When this option is given, the -O and -R options are suppressed.
- -help Display helpful information about compiler.

-Ipathname

Add pathname to the list of directories in which to search for #include files with relative filenames (not beginning with slash /). The preprocessor first searches for #include files in the directory containing sourcefile, then in directories named with -I options (if any), and finally, in /usr/include.

- -llibrary Link with object library library (for ld(1)). This option must follow the sourcefile arguments.
- -Ldirectory

Add directory to the list of directories containing object-library routines (for linking using  $ld(1)$ .

-M Run only the macro preprocessor on the named C programs, requesting that it generate makefile dependencies and send the result to the standard output (see make(1) for details about makefiles and dependencies).

-o outputfile

Name the output file outputfile. outputfile must have the appropriate suffix for the type of file to be produced by the compilation (see FILES, below). outputfile cannot be the same as sourcefile (the compiler will not overwrite the source file).

- -O[level] Optimize the object code. Ignored when either -g or -a is used. -O with the level omitted is equivalent to -O2. level is one of:
	- 1 Do postpass assembly-level optimization only.
	- 2 Do global optimization prior to code generation, including loop optimizations, common subexpression elimination, copy propagation, and automatic register allocation. -O2 does not optimize references to or definitions of external or indirect variables.

If the optimizer runs out of memory, it tries to recover by retrying the current procedure at a lower level of optimization and resumes subsequent procedures at the original level.

-P Run the source file through the C preprocessor, only. Puts the output in a file with a .i suffix. Does not include cpp-type line number information in the output

## A.2 GCC - The GNU C/C++ Compiler

### A.2.1 Introduction to GCC

Information in the section was taken from the GNU CC web site and GNU CC supporting documentation distrubuted with the GNU CC compiler. For more complete and up to date information readers are urgent to consult these sources.

The GNU CC web site URL is: http://www.gnu.ai.mit.edu/software/gcc/gcc.html

GCC was developed by GNU to provide a free compiler for the GNU system. GCC is distributed under the terms of the GNU General Public License(20k characters) (GNU GPL for short).

GCC can compile programs written in C, C++, Objective C, Ada 95, Fortran 77, and Pascal (see compiling other languages).

GCC is a full featured compiler, providing everything you need in a C compiler. GCC is updated to support new features and new platforms. The GNU project also provides many companion tools, such as GNU make and GDB (GNU Debugger).

GCC is short for the GNU C Compiler; we also sometimes use the name GNU CC.

'gcc' is also the command name used to invoke the compiler. The reason for this name is that the compiler initially supported only the C language. Now, 'gcc' will invoke the proper compiler files for  $C++$  files if their names end in '.C', '.cc', '.cpp', or '.cxx'. The 'gcc' command also recognizes Objective C, Pascal, Fortran and Ada files based on their file names.

### A.2.2 Languages compiled by GCC

The main GCC distribution includes the source for the C, C++, and Objective C front ends, giving gcc the ability to compile programs in these languages. Additional front ends for Ada 95, Fortran 77, and Pascal are distributed separately. (Note: The front end for Ada is not distributed by the Free Software Foundation, because it is written in Ada and therefore has to be distributed together with binaries for bootstrapping.)

 $G++$  is the  $C++$  compiler.  $G++$  is a compiler, not merely a preprocessor;  $G_{++}$  builds object code directly from your  $C_{++}$  program source. There is no intermediate C version of the program.

Avoiding an intermediate C representation of the program means that you get better object code, and better debugging information. The GNU debugger, GDB, works with this information in the object code to give you comprehensive C++ source-level editing capabilities.

### A.2.3 Portability and Optimization

GCC is a fairly portable optimizing compiler which performs many optimizations.

#### Portability :

GCC supports full ANSI C, traditional C, and GNU C extensions (including: nested functions support, nonlocal gotos, and taking the address of a label).

GCC can generate a.out, COFF, ELF, and OSF-Rose files when used with a suitable assembler. It can produce debugging information in these formats: BSD stabs, COFF, ECOFF, ECOFF with stabs, and DWARF and DWARF 2. Position-independent code is generated for the Clipper, Hitachi H8/300, HP-PA (1.0 & 1.1), i386/i486/Pentium, m68k, m88k, SPARC, and SPARClite.

GCC can open-code most arithmetic on 64-bit values (type 'long long int'). It supports extended floating point (type 'long double') on the 68k and ix86; other machines will follow. GCC generates code for many CPUs. Using the configuration scheme for GCC, building a crosscompiler is as easy as building a native compiler.

#### Optimizations :

Automatic register allocation Common sub-expression elimination (CSE) (including a certain amount of CSE between basic blocks). Invariant code motion from loops Induction variable optimizations Constant propagation and copy propagation Delayed popping of function call arguments Tail recursion elimination Integration of in-line functions and frame pointer elimination Instruction scheduling Loop unrolling Filling of delay slots Leaf function optimization Optimized multiplication by constants The ability to assign attributes to instructions Many local optimizations automatically deduced from the machine description

### A.2.4 GNU CC Distribution Policy

GCC is distributed under the terms of the GNU General Public License  $(GPL)$ .

Under the GNU GPL, any modified version of GCC, any program that contains any of the code of GCC, must be released as free software–to do otherwise is copyright infringement.

It is permissible to compile non-free programs with GCC. Compiling a program with GCC and distributing the binary does not require you to make the program free software or release its source code. This is because the runtime library included with GCC comes with special permission to link it with your compiled programs without restriction. The legal rules for using the output from GCC are the determined by the program that you are compiling, not by GCC.

However, making programs free software is the right thing to do on general ethical principles, regardless of what compiler you use.

## A.2.5 Compile C, C++, or Objective C

The C, C++, and Objective C versions of the compiler are integrated; the GNU C compiler can compile programs written in C, C++, or Objective C.

"GCC" is a common shorthand term for the GNU C compiler. This is both the most general name for the compiler, and the name used when the emphasis is on compiling C programs.

When referring to  $C++$  compilation, it is usual to call the compiler  $C<sup>n</sup>G++$ ". Since there is only one compiler, it is also accurate to call it "GCC" no matter what the language context; however, the term  $"G++"$  is more useful when the emphasis is on compiling  $C++$  programs.

We use the name "GNU CC" to refer to the compilation system as a whole, and more specifically to the language-independent part of the compiler. For example, we refer to the optimization options as affecting the behavior of "GNU CC" or sometimes just "the compiler".

Front ends for other languages, such as Ada 9X, Fortran, Modula-3, and Pascal, are under development. These front-ends, like that for C++, are built in subdirectories of GNU CC and link to it. The result is an integrated compiler that can compile programs written in C, C++, Objective C, or any of the languages for which you have installed front ends.

In this manual, we only discuss the options for the C, Objective-C, and

C++ compilers and those of the GNU CC core. Consult the documentation of the other front ends for the options to use when compiling programs written in other languages.

 $G++$  is a compiler, not merely a preprocessor.  $G++$  builds object code directly from your  $C_{++}$  program source. There is no intermediate C version of the program. (By contrast, for example, some other implementations use a program that generates a C program from your  $C_{++}$  source.) Avoiding an intermediate C representation of the program means that you get better object code, and better debugging information. The GNU debugger, GDB, works with this information in the object code to give you comprehensive C++ source-level editing capabilities.

### A.2.6 GNU CC Command Options

When you invoke GNU CC, it normally does preprocessing, compilation, assembly and linking. The "overall options" allow you to stop this process at an intermediate stage. For example, the '-c' option says not to run the linker. Then the output consists of object files output by the assembler.

Other options are passed on to one stage of processing. Some options control the preprocessor and others the compiler itself. Yet other options control the assembler and linker; most of these are not documented here, since you rarely need to use any of them.

Most of the command line options that you can use with GNU CC are useful for C programs; when an option is only useful with another language (usually  $C_{++}$ ), the explanation says so explicitly. If the description for a particular option does not mention a source language, you can use that option with all supported languages.

See section Compiling C++ Programs, for a summary of special options for compiling C++ programs.

The gcc program accepts options and file names as operands. Many options have multiletter names; therefore multiple single-letter options may not be grouped: '-dr' is very different from '-d -r'.

You can mix options and other arguments. For the most part, the order you use doesn't matter. Order does matter when you use several options of the same kind; for example, if you specify '-L' more than once, the directories are searched in the order specified.

Many options have long names starting with '-f' or with '-W'—for example, '-fforce-mem', '-fstrength-reduce', '-Wformat' and so on. Most of these have both positive and negative forms; the negative form of '-ffoo' would be '-fno-foo'. This manual documents only one of these two forms, whichever one is not the default.

Here is a summary of all the options, grouped by type. Explanations are in the following sections.

```
Overall Options
```
See section Options Controlling the Kind of Output.

-c -S -E -o file -pipe -v -x language

C Language Options

See section Options Controlling C Dialect.

```
-ansi -fallow-single-precision -fcond-mismatch -fno-asm
-fno-builtin -fsigned-bitfields -fsigned-char
-funsigned-bitfields -funsigned-char -fwritable-strings
-traditional -traditional-cpp -trigraphs
```
C++ Language Options

See section Options Controlling C++ Dialect.

-fall-virtual -fdollars-in-identifiers -felide-constructors -fenum-int-equiv -fexternal-templates -fhandle-signatures -fmemoize-lookups -fno-default-inline -fno-gnu-keywords -fnonnull-objects -foperator-names -fstrict-prototype -fthis-is-variable -nostdinc++ -traditional +en

Warning Options

See section Options to Request or Suppress Warnings.

-fsyntax-only -pedantic -pedantic-errors -w -W -Wall -Waggregate-return -Wbad-function-cast -Wcast-align -Wcast-qual -Wchar-subscript -Wcomment -Wconversion -Wenum-clash -Werror -Wformat -Wid-clash-len -Wimplicit -Wimport -Winline -Wlarger-than-len -Wmissing-declarations -Wmissing-prototypes -Wnested-externs

```
A.2. GCC - THE GNU C/C++ COMPILER 523
      -Wno-import -Woverloaded-virtual -Wparentheses
      -Wpointer-arith -Wredundant-decls -Wreorder -Wreturn-type -Wshadow
      -Wstrict-prototypes -Wswitch -Wsynth -Wtemplate-debugging
      -Wtraditional -Wtrigraphs -Wuninitialized -Wunused
      -Wwrite-strings
Debugging Options
      See section Options for Debugging Your Program or GNU CC.
      -a -dletters -fpretend-float
      -g -glevel -gcoff -gdwarf -gdwarf+
      -ggdb -gstabs -gstabs+ -gxcoff -gxcoff+
      -p -pg -print-file-name=library -print-libgcc-file-name
      -print-prog-name=program -print-search-dirs -save-temps
Optimization Options
      See section Options That Control Optimization.
      -fcaller-saves -fcse-follow-jumps -fcse-skip-blocks
      -fdelayed-branch -fexpensive-optimizations
      -ffast-math -ffloat-store -fforce-addr -fforce-mem
      -finline-functions -fkeep-inline-functions
      -fno-default-inline -fno-defer-pop -fno-function-cse
      -fno-inline -fno-peephole -fomit-frame-pointer
      -frerun-cse-after-loop -fschedule-insns
      -fschedule-insns2 -fstrength-reduce -fthread-jumps
      -funroll-all-loops -funroll-loops
      -0 -00 -01 -02 -03Preprocessor Options
      See section Options Controlling the Preprocessor.
      -Aquestion(answer) -C -dD -dM -dN-Dmacro[=defn] -E -H
      -idirafter dir
      -include file -imacros file
      -iprefix file -iwithprefix dir
      -iwithprefixbefore dir -isystem dir
```

```
524APPENDIX A. C COMPILER OPTIONS AND THE GNU C++ COMPILER
      -M -MD -MM -MMD -MG -nostdinc -P -trigraphs
      -undef -Umacro -Wp, option
Assembler Option
      See section Passing Options to the Assembler.
      -Wa,option
Linker Options
      See section Options for Linking.
      object-file-name -llibrary
      -nostartfiles -nodefaultlibs -nostdlib
      -s -static -shared -symbolic
      -Wl,option -Xlinker option
      -u symbol
Directory Options
      See section Options for Directory Search.
      -Bprefix -Idir -I- -Ldir
Target Options
      See section Specifying Target Machine and Compiler Version.
      -b machine -V version
Machine Dependent Options
      See section Hardware Models and Configurations.
      M680x0 Options
      -m68000 -m68020 -m68020-40 -m68030 -m68040 -m68881
      -mbitfield -mc68000 -mc68020 -mfpa -mnobitfield
      -mrtd -mshort -msoft-float
      VAX Options
      -mg -mgnu -munix
```

```
SPARC Options
-mapp-regs -mcypress -mepilogue -mflat -mfpu -mhard-float
-mhard-quad-float -mno-app-regs -mno-flat -mno-fpu
-mno-epilogue -mno-unaligned-doubles
-msoft-float -msoft-quad-float
-msparclite -msupersparc -munaligned-doubles -mv8
SPARC V9 compilers support the following options
in addition to the above:
-mmedlow -mmedany
-mint32 -mint64 -mlong32 -mlong64
-mno-stack-bias -mstack-bias
Convex Options
-mc1 -mc2 -mc32 -mc34 -mc38
-margcount -mnoargcount
-mlong32 -mlong64
-mvolatile-cache -mvolatile-nocache
AMD29K Options
-m29000 -m29050 -mbw -mnbw -mdw -mndw
-mlarge -mnormal -msmall
-mkernel-registers -mno-reuse-arg-regs
-mno-stack-check -mno-storem-bug
-mreuse-arg-regs -msoft-float -mstack-check
-mstorem-bug -muser-registers
ARM Options
-mapcs -m2 -m3 -m6 -mbsd -mxopen -mno-symrename
M88K Options
-m88000 -m88100 -m88110 -mbig-pic
-mcheck-zero-division -mhandle-large-shift
-midentify-revision -mno-check-zero-division
-mno-ocs-debug-info -mno-ocs-frame-position
-mno-optimize-arg-area -mno-serialize-volatile
-mno-underscores -mocs-debug-info
```
-mocs-frame-position -moptimize-arg-area -mserialize-volatile -mshort-data-num -msvr3 -msvr4 -mtrap-large-shift -muse-div-instruction -mversion-03.00 -mwarn-passed-structs

RS/6000 and PowerPC Options -mcpu=cpu type -mpower -mno-power -mpower2 -mno-power2 -mpowerpc -mno-powerpc -mpowerpc-gpopt -mno-powerpc-gpopt -mpowerpc-gfxopt -mno-powerpc-gfxopt -mnew-mnemonics -mno-new-mnemonics -mfull-toc -mminimal-toc -mno-fop-in-toc -mno-sum-in-toc -msoft-float -mhard-float -mmultiple -mno-multiple -mstring -mno-string -mbit-align -mno-bit-align -mstrict-align -mno-strict-align -mrelocatable -mno-relocatable -mtoc -mno-toc -mtraceback -mno-traceback -mlittle -mlittle-endian -mbig -mbig-endian

#### RT Options

-mcall-lib-mul -mfp-arg-in-fpregs -mfp-arg-in-gregs -mfull-fp-blocks -mhc-struct-return -min-line-mul -mminimum-fp-blocks -mnohc-struct-return

#### MIPS Options

-mabicalls -mcpu=cpu type -membedded-data -membedded-pic -mfp32 -mfp64 -mgas -mgp32 -mgp64 -mgpopt -mhalf-pic -mhard-float -mint64 -mips1 -mips2 -mips3 -mlong64 -mlong-calls -mmemcpy -mmips-as -mmips-tfile -mno-abicalls -mno-embedded-data -mno-embedded-pic -mno-gpopt -mno-long-calls -mno-memcpy -mno-mips-tfile -mno-rnames -mno-stats -mrnames -msoft-float -m4650 -msingle-float -mmad -mstats -EL -EB -G num -nocpp

i386 Options

```
-m486 -m386 -mieee-fp -mno-fancy-math-387
-mno-fp-ret-in-387 -msoft-float -msvr3-shlib
-mno-wide-multiply -mrtd -malign-double
-mreg-alloc=list -mregparm=num
-malign-jumps=num -malign-loops=num
-malign-functions=num
HPPA Options
-mdisable-fpregs -mdisable-indexing -mfast-indirect-calls
-mgas -mjump-in-delay -mlong-millicode-calls -mno-disable-fpregs
-mno-disable-indexing -mno-fast-indirect-calls -mno-gas
-mno-jump-in-delay -mno-millicode-long-calls
-mno-portable-runtime -mno-soft-float -msoft-float
-mpa-risc-1-0 -mpa-risc-1-1 -mportable-runtime -mschedule=list
Intel 960 Options
-mcpu type -masm-compat -mclean-linkage
-mcode-align -mcomplex-addr -mleaf-procedures
-mic-compat -mic2.0-compat -mic3.0-compat
-mintel-asm -mno-clean-linkage -mno-code-align
-mno-complex-addr -mno-leaf-procedures
-mno-old-align -mno-strict-align -mno-tail-call
-mnumerics -mold-align -msoft-float -mstrict-align
-mtail-call
DEC Alpha Options
-mfp-regs -mno-fp-regs -mno-soft-float
-msoft-float
Clipper Options
-mc300 - mc400H8/300 Options
-mrelax -mh
System V Options
```

```
-Qy -Qn -YP, paths -Ym, dir
```
Code Generation Options

See section Options for Code Generation Conventions.

-fcall-saved-reg -fcall-used-reg -ffixed-reg -finhibit-size-directive -fno-common -fno-ident -fno-gnu-linker -fpcc-struct-return -fpic -fPIC -freg-struct-return -fshared-data -fshort-enums -fshort-double -fvolatile -fvolatile-global -fverbose-asm -fpack-struct +e0 +e1

## Options Controlling the Kind of Output

Compilation can involve up to four stages: preprocessing, compilation proper, assembly and linking, always in that order. The first three stages apply to an individual source file, and end by producing an object file; linking combines all the object files (those newly compiled, and those specified as input) into an executable file.

For any given input file, the file name suffix determines what kind of compilation is done:

file.c

C source code which must be preprocessed.

file.i

C source code which should not be preprocessed.

file.ii

C++ source code which should not be preprocessed.

file.m

Objective-C source code. Note that you must link with the library 'libc

file.h

C header file (not to be compiled or linked).

file.cc file.cxx

# file.cpp

#### file.C

C++ source code which must be preprocessed. Note that in '.cxx', the last two refers to a literal capital C.

# file.s

Assembler code.

## file.S

Assembler code which must be preprocessed.

other An object file to be fed straight into linking. Any file name with no recognized suffix is treated this way.

You can specify the input language explicitly with the '-x' option:

## -x language

Specify explicitly the language for the following input files (rather than let suffix). This option applies to all following input files until the next '-x'

c objective-c c++ c-header cpp-output c++-cpp-output assembler assembler-with-cpp

### -x none

Turn off any specification of a language, so that subsequent files are handled has not been used at all).

If you only want some of the stages of compilation, you can use '-x' (or filename suffixes) to tell gcc where to start, and one of the options '-c', '-S', or '-E' to say where gcc is to stop. Note that some combinations (for example, '-x cpp-output -E' instruct gcc to do nothing at all.

-c Compile or assemble the source files, but do not link. The linking stage simply is object file for each source file.

By default, the object file name for a source file is made by replacing the su

Unrecognized input files, not requiring compilation or assembly, are ig

-S Stop after the stage of compilation proper; do not assemble. The output is non-assembler input file specified.

By default, the assembler file name for a source file is made by replac

Input files that don't require compilation are ignored.

-E Stop after the preprocessing stage; do not run the compiler proper. The out sent to the standard output.

Input files which don't require preprocessing are ignored.

-o file

Place output in file file. This applies regardless to whatever sort of object file, an assembler file or preprocessed C code.

Since only one output file can be specified, it does not make sense to are producing an executable file as output.

If  $'-o'$  is not specified, the default is to put an executable file in ' its assembler file in 'source.s', and all preprocessed C source on stan

- -v Print (on standard error output) the commands executed to run the stages of compiler driver program and of the preprocessor and the compiler proper.
- -pipe Use pipes rather than temporary files for communication between the vari systems where the assembler is unable to read from a pipe; but the GNU

# Compiling C++ Programs

 $C++$  source files conventionally use one of the suffixes '.C', '.cc', 'cpp', or '.cxx'; preprocessed C++ files use the suffix '.ii'. GNU CC recognizes files with these names and compiles them as  $C_{++}$  programs even if you call the compiler the same way as for compiling C programs (usually with the name gcc).

However, C++ programs often require class libraries as well as a compiler

that understands the  $C_{++}$  language–and under some circumstances, you might want to compile programs from standard input, or otherwise without a suffix that flags them as  $C_{++}$  programs.  $g_{++}$  is a program that calls GNU CC with the default language set to  $C_{++}$ , and automatically specifies linking against the GNU class library libg $++$ . (1) On many systems, the script  $g++$  is also installed with the name  $c++$ .

When you compile  $C++$  programs, you may specify many of the same command-line options that you use for compiling programs in any language; or command-line options meaningful for C and related languages; or options that are meaningful only for C++ programs. See section Options Controlling C Dialect, for explanations of options for languages related to C. See section Options Controlling C++ Dialect, for explanations of options that are meaningful only for C++ programs.

## Options Controlling C Dialect

The following options control the dialect of C (or languages derived from C, such as  $C++$  and Objective C) that the compiler accepts:

```
-ansi Support all ANSI standard C programs.
```
This turns off certain features of GNU C that are incompatible with ANSI C, su predefined macros such as unix and vax that identify the type of system you ar used ANSI trigraph feature, and disallows '\$' as part of identifiers.

The alternate keywords \_\_asm\_\_, \_\_extension\_\_, \_\_inline\_\_ and \_\_typeof\_\_ conti not want to use them in an ANSI C program, of course, but it is useful to put compilations done with '-ansi'. Alternate predefined macros such as \_\_unix\_\_ a '-ansi'.

The '-ansi' option does not cause non-ANSI programs to be rejected gratuitousl '-ansi'. See section Options to Request or Suppress Warnings.

The macro \_\_STRICT\_ANSI\_\_ is predefined when the '-ansi' option is used. Some from declaring certain functions or defining certain macros that the ANSI stan any programs that might use these names for other things.

The functions alloca, abort, exit, and  $_{\text{exit}}$  are not builtin functions when  $'$ -

#### -fno-asm

Do not recognize asm, inline or typeof as a keyword, so that code can u \_\_asm\_\_, \_\_inline\_\_ and \_\_typeof\_\_ instead. '-ansi' implies '-fno-asm'.

In C++, this switch only affects the typeof keyword, since asm and inli '-fno-gnu-keywords' flag instead, as it also disables the other, C++-sp

### -fno-builtin

Don't recognize builtin functions that do not begin with two leading un abs, alloca, cos, exit, fabs, ffs, labs, memcmp, memcpy, sin, sqrt, str

GCC normally generates special code to handle certain builtin functions single instructions that adjust the stack directly, and calls to memcpy smaller and faster, but since the function calls no longer appear as su change the behavior of the functions by linking with a different librar

The '-ansi' option prevents alloca and ffs from being builtin functions meaning.

#### -trigraphs

Support ANSI C trigraphs. You don't want to know about this brain-damage.

#### -traditional

Attempt to support some aspects of traditional C compilers. Specificall

All extern declarations take effect globally even if they implicit declarations of functions.

The newer keywords typeof, inline, signed, const and volat alternative keywords such as \_\_typeof\_\_, \_\_inline\_\_, and so on.)

Comparisons between pointers and integers are always allow

Integer types unsigned short and unsigned char promote to

Out-of-range floating point literals are not an error.

Certain constructs which ANSI regards as a single invalid preproc expressions instead.

String ''constants'' are not necessarily constant; they are store allocated separately. (This is the same as the effect of  $'$ -fwritable-st

All automatic variables not declared register are preserved by lo automatic variables not declared volatile may be clobbered.

The character escape sequences '\x' and '\a' evaluate as the lite '-traditional', ' $\chi'$  is a prefix for the hexadecimal representation of

In C++ programs, assignment to this is permitted with '-tradition also has this effect.)

You may wish to use '-fno-builtin' as well as '-traditional' if your program u functions for other purposes of its own.

You cannot use '-traditional' if you include any header files that rely on ANS systems with ANSI C header files and you cannot use '-traditional' on such sys headers.

In the preprocessor, comments convert to nothing at all, rather than to a spac

In preprocessing directive, the  $'$ #' symbol must appear as the first character

In the preprocessor, macro arguments are recognized within string constants in though without additional quote marks, when they appear in such a context). Th end at a newline.

The predefined macro \_\_STDC\_\_ is not defined when you use '-traditional', but \_\_GNUC\_\_ indicates are not affected by '-traditional'). If you need to write h whether '-traditional' is in use, by testing both of these predefined macros  $y$ traditional GNU C, other ANSI C compilers, and other old C compilers. The pred defined when you use '-traditional'. See section 'Standard Predefined Macros' these and other predefined macros.

The preprocessor considers a string constant to end at a newline (unless the newline is escaped with  $\Gamma$ ). The is estable with  $\Gamma$ 

 $'$ -traditional', string constants can contain the newline character as t

```
-traditional-cpp
```
Attempt to support some aspects of traditional C preprocessors. This in none of the other effects of '-traditional'.

```
-fcond-mismatch
```
Allow conditional expressions with mismatched types in the second and t

```
-funsigned-char
```
Let the type char be unsigned, like unsigned char.

Each kind of machine has a default for what char should be. It is either default.

Ideally, a portable program should always use signed char or unsigned on But many programs have been written to use plain char and expect it to machines they were written for. This option, and its inverse, let you m

The type char is always a distinct type from each of signed char or uns one of those two.

#### -fsigned-char

Let the type char be signed, like signed char.

Note that this is equivalent to '-fno-unsigned-char', which is the negative form of  $\alpha$ '-fno-signed-char' is equivalent to '-funsigned-char'.

```
-fsigned-bitfields
```

```
-funsigned-bitfields
```

```
-fno-signed-bitfields
```

```
-fno-unsigned-bitfields
```
These options control whether a bitfield is signed or unsigned, when the default, such a bitfield is signed, because this is consistent: the bas

However, when '-traditional' is used, bitfields are all unsigned no mat

-fwritable-strings

Store string constants in the writable data segment and don't uniquize them. This is for constants with  $\alpha$ assume they can write into string constants. The option '-traditional' also ha

Writing into string constants is a very bad idea; ''constants'' should be cons

-fallow-single-precision

Do not promote single precision math operations to double precision, even when

Traditional K&R C promotes all floating point operations to double precision, architecture for which you are compiling, single precision may be faster than but want to use single precision operations when the operands are single preci compiling with ANSI or GNU C conventions (the default).

# Options Controlling C++ Dialect

This section describes the command-line options that are only meaningful for C++ programs; but you can also use most of the GNU compiler options regardless of what language your program is in. For example, you might compile a file firstClass.C like this:

g++ -g -felide-constructors -O -c firstClass.C

In this example, only '-felide-constructors' is an option meant only for C++ programs; you can use the other options with any language supported by GNU CC.

Here is a list of options that are only for compiling  $C++$  programs:

### -fno-access-control

Turn off all access checking. This switch is mainly useful for working around

-fall-virtual

Treat all possible member functions as virtual, implicitly. All member functio member operators) are treated as virtual functions of the class where they app

This does not mean that all calls to these member functions will be made throu circumstances, the compiler can determine that a call to a given virtual funct in any case.

## -fcheck-new

Check that the pointer returned by operator new is non-null before atte Paper requires that operator new never return a null pointer, so this o

## -fconserve-space

Put uninitialized or runtime-initialized global variables into the comm cost of not diagnosing duplicate definitions. If you compile with this completed, you may have an object that is being destroyed twice because

### -fdollars-in-identifiers

Accept ' $\mathcal{S}'$  in identifiers. You can also explicitly prohibit use of ' $\mathcal{S}'$ ' C++ allows ' $\mathcal{S}'$ ' by default on some target systems but not others.) Tradi identifiers. However, ANSI C and C++ forbid '\$' in identifiers.

### -fenum-int-equiv

Anachronistically permit implicit conversion of int to enumeration type the other way around.

### -fexternal-templates

Cause template instantiations to obey '#pragma interface' and 'implement according to the location of the template definition. See section Where

#### -falt-external-templates

Similar to -fexternal-templates, but template instances are emitted or section Where's the Template?, for more information.

### -fno-gnu-keywords

Do not recognize classof, headof, signature, sigof or typeof as a keyword, near code can use these words as identified as a sector. You can use the keywords \_\_classof\_\_, \_\_headof\_\_, \_\_signature\_\_, \_\_sigo '-fno-gnu-keywords'.

## -fno-implicit-templates

Never emit code for templates which are instantiated implicitly (i.e. by Where's the Template?, for more information.

# -fhandle-signatures

Recognize the signature and sigof keywords for specifying abstract type recognize them. See section Type Abstraction using Signatures.

## -fhuge-objects

Support virtual function calls for objects that exceed the size representable default; if you need to use it, the compiler will tell you so. If you compile your code with this flag (including libg++, if you use it).

This flag is not useful when compiling with -fvtable-thunks.

#### -fno-implement-inlines

To save space, do not emit out-of-line copies of inline functions controlled b errors if these functions are not inlined everywhere they are called.

### -fmemoize-lookups

#### -fsave-memoized

Use heuristics to compile faster. These heuristics are not enabled by default, input files compile more slowly.

The first time the compiler must build a call to a member function (or referen class implements member functions of that name; (2) resolve which member funct of type conversions need to be made); and (3) check the visibility of the memb compilation. Normally, the second time a call is made to that member function the same lengthy process again. This means that code like this:

cout  $\langle\langle \cdot \rangle'$ This ''  $\langle\langle \cdot \rangle$   $\langle \cdot \rangle'$  has ''  $\langle\langle \cdot \rangle$  n  $\langle\langle \cdot \rangle'$  legs.  $\langle n' \rangle'$ ;

makes six passes through all three steps. By using a software cache, a ''hit'' cache introduces another layer of mechanisms which must be implemented, and so enables the software cache.

Because access privileges (visibility) to members and member functions may dif need to flush the cache. With the '-fmemoize-lookups' flag, the cache is flush  $'$ -fsave-memoized' flag enables the same software cache, but when the compiler compiled would yield the same access privileges of the next function to compil defining many member functions for the same class: with the exception of membe member function has exactly the same access privileges as every other, and the

The code that implements these flags has rotted; you should probably avoid usi

-fstrict-prototype

Within an 'extern ''C''' linkage specification, treat a function declar the function to take no arguments. Normally, such a declaration means t as in C. '-pedantic' implies '-fstrict-prototype' unless overridden wit

This flag no longer affects declarations with C++ linkage.

### -fno-nonnull-objects

Don't assume that a reference is initialized to refer to a valid object references, some old code may rely on them, and you can use '-fno-nonnu

At the moment, the compiler only does this checking for conversions to

#### -foperator-names

Recognize the operator name keywords and, bitand, bitor, compl, not, or '-ansi' implies '-foperator-names'.

### -fthis-is-variable

Permit assignment to this. The incorporation of user-defined free store anachronism. Therefore, by default it is invalid to assign to this with a member function of class X as a non-lvalue of type 'X  $*$ '. However, for '-fthis-is-variable'.

#### -fvtable-thunks

Use 'thunks' to implement the virtual function dispatch table ('vtable' vtables was to store a pointer to the function and two offsets for adju store a single pointer to a 'thunk' function which does any necessary a

This option also enables a heuristic for controlling emission of vtable be emitted in the translation unit containing the first one of those.

#### -nostdinc++

Do not search for header files in the standard directories specific to option is used when building libg++.)

## -traditional

For C++ programs (in addition to the effects that apply to both C and C See section Options Controlling C Dialect.

A.2.  $GCC$  - THE GNU  $C/C++$  COMPILER 539

In addition, these optimization, warning, and code generation options have meanings o

-fno-default-inline Do not assume 'inline' for functions defined inside a class scope. See section

```
-Wenum-clash
-Woverloaded-virtual
-Wtemplate-debugging
       Warnings that apply only to C++ programs. See section Options to Request or Su
```

```
+en Control how virtual function definitions are used, in a fashion compatible with c
       Conventions.
```
# Options to Request or Suppress Warnings

Warnings are diagnostic messages that report constructions which are not inherently erroneous but which are risky or suggest there may have been an error.

You can request many specific warnings with options beginning '-W', for example '-Wimplicit' to request warnings on implicit declarations. Each of these specific warning options also has a negative form beginning '-Wno-' to turn off warnings; for example, '-Wno-implicit'. This manual lists only one of the two forms, whichever is not the default.

These options control the amount and kinds of warnings produced by GNU CC:

```
-fsyntax-only
```
Check the code for syntax errors, but don't do anything beyond that.

```
-pedantic
```
Issue all the warnings demanded by strict ANSI standard C; reject all programs

Valid ANSI standard C programs should compile properly with or without this op However, without this option, certain GNU extensions and traditional C feature rejected.

'-pedantic' does not cause warning messages for use of the alternate keywords warnings are also disabled in the expression that follows \_\_extension\_\_. Howev

escape routes; application programs should avoid them. See section Alte

This option is not intended to be useful; it exists only to satisfy ped the ANSI standard.

Some users try to use '-pedantic' to check programs for strict ANSI C on they want: it finds some non-ANSI practices, but not all--only those fo

A feature to report any failure to conform to ANSI C might be useful in work and would be quite different from '-pedantic'. We recommend, rathe C and disregard the limitations of other compilers. Aside from certain less reason ever to use any other C compiler other than for bootstrappi

#### -pedantic-errors

Like '-pedantic', except that errors are produced rather than warnings.

-w Inhibit all warning messages.

#### -Wno-import

Inhibit warning messages about the use of '#import'.

#### -Wchar-subscripts

Warn if an array subscript has type char. This is a common cause of err some machines.

#### -Wcomment

Warn whenever a comment-start sequence  $\frac{y}{x}$  appears in a comment.

## -Wformat

Check calls to printf and scanf, etc., to make sure that the arguments specified.

#### -Wimplicit

Warn whenever a function or parameter is implicitly declared.

# -Wparentheses

Warn if parentheses are omitted in certain contexts, such as when there or when operators are nested whose precedence people often get confused

#### -Wreturn-type

Warn whenever a function is defined with a return-type that defaults to int. A return-value in a function whose return-type is not void.

## -Wswitch

Warn whenever a switch statement has an index of enumeral type and lacks a cas enumeration. (The presence of a default label prevents this warning.) case lab warnings when this option is used.

#### -Wtrigraphs

Warn if any trigraphs are encountered (assuming they are enabled).

### -Wunused

Warn whenever a variable is unused aside from its declaration, whenever a func label is declared but not used, and whenever a statement computes a result tha

To suppress this warning for an expression, simply cast it to void. For unused (see section Specifying Attributes of Variables).

#### -Wuninitialized

An automatic variable is used without first being initialized.

These warnings are possible only in optimizing compilation, because they requi optimizing. If you don't specify '-O', you simply won't get these warnings.

These warnings occur only for variables that are candidates for register alloc declared volatile, or whose address is taken, or whose size is other than 1, 2 unions or arrays, even when they are in registers.

Note that there may be no warning about a variable that is used only to comput computations may be deleted by data flow analysis before the warnings are prin

These warnings are made optional because GNU CC is not smart enough to see all appearing to have an error. Here is one example of how this can happen:

{

int x;

```
switch (y)
           {
           case 1: x = 1;
             break;
           case 2: x = 4;
             break;
           case 3: x = 5;}
        foo (x);
       }
       If the value of y is always 1, 2 or 3, then x is always initialized, bu
       {
         int save_y;
         if (change_y) save_y = y, y = new_y;
         ...
         if (charge_y) y = save_y;}
       This has no bug because save_y is used only if it is set.
       Some spurious warnings can be avoided if you declare all the functions
       Attributes of Functions.
-Wenum-clash
       Warn about conversion between different enumeration types. (C++ only).
-Wreorder (C++ only)
       Warn when the order of member initializers given in the code does not m
       struct A {
        int i;
        int j;
        A(): j (0), i (1) { }
       };
```
Here the compiler will warn that the member initializers for 'i' and 'j

members.

-Wtemplate-debugging

When using templates in a C++ program, warn if debugging is not yet fully avai

-Wall All of the above '-W' options combined. These are all the options which pertain believe is easy to avoid, even in conjunction with macros.

The remaining '-W...' options are not implied by '-Wall' because they warn about cons occasion, in clean programs.

-W Print extra warning messages for these events:

A nonvolatile automatic variable might be changed by a call to lo in optimizing compilation.

The compiler sees only the calls to setjmp. It cannot know where longjm it at any point in the code. As a result, you may get a warning even wh cannot in fact be called at the place which would cause a problem.

A function can return either with or without a value. (Falling of returning without a value.) For example, this function would evoke such

```
foo (a)
{
 if (a > 0)return a;
}
```
An expression-statement contains no side effects.

An unsigned value is compared against zero with  $\prime$  or  $\prime$   $\prime$   $\prime$   $\prime$   $\cdot$ 

A comparison like 'x<=y<=z' appears; this is equivalent to '(x<=y interpretation from that of ordinary mathematical notation.

Storage-class specifiers like static are not the first things in is obsolescent.

If '-Wall' or '-Wunused' is also specified, warn about unu

An aggregate has a partly bracketed initializer. For examp because braces are missing around the initializer for x.h:

struct s { int f, g; }; struct  $t \{$  struct  $s \ h$ ; int i;  $\};$ struct t  $x = \{ 1, 2, 3 \}$ ;

-Wtraditional

Warn about certain constructs that behave differently in traditional an

Macro arguments occurring within string constants in the m traditional C, but are part of the constant in ANSI C.

A function declared external in one block and then used af

A switch statement has an operand of type long.

-Wshadow

Warn whenever a local variable shadows another local variable.

-Wid-clash-len

Warn whenever two distinct identifiers match in the first len character certain obsolete, brain-damaged compilers.

-Wlarger-than-len

Warn whenever an object of larger than len bytes is defined.

#### -Wpointer-arith

Warn about anything that depends on the ''size of'' a function type or convenience in calculations with void  $*$  pointers and pointers to functi

-Wbad-function-cast

Warn whenever a function call is cast to a non-matching type. For examp

-Wcast-qual

## A.2.  $GCC$  - THE GNU  $C/C++$  COMPILER 545

Warn whenever a pointer is cast so as to remove a type qualifier from the target to an ordinary char \*.

### -Wcast-align

Warn whenever a pointer is cast such that the required alignment of the target an int  $*$  on machines where integers can only be accessed at two- or four-byte

### -Wwrite-strings

Give string constants the type const char [length] so that copying the address warning. These warnings will help you find at compile time code that can try t been very careful about using const in declarations and prototypes. Otherwise, make '-Wall' request these warnings.

## -Wconversion

Warn if a prototype causes a type conversion that is different from what would prototype. This includes conversions of fixed point to floating and vice versa a fixed point argument except when the same as the default promotion.

Also, warn if a negative integer constant expression is implicitly converted t assignment  $x = -1$  if x is unsigned. But do not warn about explicit casts like

#### -Waggregate-return

Warn if any functions that return structures or unions are defined or called. elicits a warning.)

### -Wstrict-prototypes

Warn if a function is declared or defined without specifying the argument type without a warning if preceded by a declaration which specifies the argument ty

#### -Wmissing-prototypes

Warn if a global function is defined without a previous prototype declaration. provides a prototype. The aim is to detect global functions that fail to be de

# -Wmissing-declarations

Warn if a global function is defined without a previous declaration. Do so eve option to detect global functions that are not declared in header files.

### -Wredundant-decls

Warn if anything is declared more than once in the same scope, even in nothing.

```
-Wnested-externs
```
Warn if an extern declaration is encountered within an function.

```
-Winline
```
Warn if a function can not be inlined, and either it was declared as in

```
-Woverloaded-virtual
```
Warn when a derived class function declaration may be an error in defin definitions of virtual functions must match the type signature of a vir compiler warns when you define a function with the same name as a virtu any declarations from the base class.

```
-Wsynth (C++ only)
```
Warn when  $g++$ 's synthesis behavior does not match that of cfront. For i

```
struct A {
  operator int ();
 A& operator = (int);
};
main ()
{
 A a,b;
 a = b;
```

```
In this example, g++ will synthesize a default 'A& operator = (const A&)
='.
```
-Werror

}

Make all warnings into errors.

## Options for Debugging Your Program or GNU CC

GNU CC has various special options that are used for debugging either your program or GCC:

 $-g$  Produce debugging information in the operating system's native format (stabs, COFF this debugging information.

On most systems that use stabs format,  $'$ -g' enables use of extra debugging inf information makes debugging work better in GDB but will probably make other de you want to control for certain whether to generate the extra information, use '-gdwarf+', or '-gdwarf' (see below).

Unlike most other C compilers, GNU CC allows you to use '-g' with '-O'. The sh occasionally produce surprising results: some variables you declared may not e you did not expect it; some statements may not be executed because they comput hand; some statements may execute in different places because they were moved

Nevertheless it proves possible to debug optimized output. This makes it reaso have bugs.

The following options are useful when GNU CC is generated with the capability

-ggdb Produce debugging information in the native format (if that is supported), incl

-gstabs

Produce debugging information in stabs format (if that is supported), without most BSD systems. On MIPS, Alpha and System V Release 4 systems this option pr understood by DBX or SDB. On System V Release 4 systems this option requires t

-gstabs+

Produce debugging information in stabs format (if that is supported), using GN (GDB). The use of these extensions is likely to make other debuggers crash or

-gcoff Produce debugging information in COFF format (if that is supported). This is t prior to System V Release 4.

### -gxcoff

Produce debugging information in XCOFF format (if that is supported). This is

RS/6000 systems.

### -gxcoff+

Produce debugging information in XCOFF format (if that is supported), u debugger (GDB). The use of these extensions is likely to make other debuggers cause or  $R$ assemblers other than the GNU assembler (GAS) to fail with an error.

### -gdwarf

Produce debugging information in DWARF format (if that is supported). The Format used by SDB on  $\mathbb{R}$  Produce  $\mathbb{R}$ 4 systems.

## -gdwarf+

Produce debugging information in DWARF format (if that is supported), u debugger (GDB). The use of these extensions is likely to make other debuggers can

```
-glevel
```

```
-ggdblevel
```

```
-gstabslevel
```

```
-gcofflevel
```

```
-gxcofflevel
```

```
-gdwarflevel
```
Request debugging information and also use level to specify how much in

Level 1 produces minimal information, enough for making backtraces in p includes descriptions of functions and external variables, but no infor

Level 3 includes extra information, such as all the macro definitions p expansion when you use '-g3'.

- -p Generate extra code to write profile information suitable for the analysis the source files you want data about, and you must also use it when lin
- -pg Generate extra code to write profile information suitable for the analysis the source files you want data about, and you must also use it when lin
- -a Generate extra code to write profile information for basic blocks, which wi the basic block start address, and the function name containing the base start of the basic block will also be recorded. If not overridden by th

file 'bb.out'.

This data could be analyzed by a program like tcov. Note, however, that the fo GNU gprof should be extended to process this data.

## -dletters

Says to make debugging dumps during compilation at times specified by letters. names for most of the dumps are made by appending a word to the source file na are the possible letters for use in letters, and their meanings:

'M' Dump all macro definitions, at the end of preprocessing, and write no outp 'N' Dump all macro names, at the end of preprocessing. 'D' Dump all macro definitions, at the end of preprocessing, in addition to no 'y' Dump debugging information during parsing, to standard error. 'r' Dump after RTL generation, to 'file.rtl'. 'x' Just generate RTL for a function instead of compiling it. Usually used wit 'j' Dump after first jump optimization, to 'file.jump'. 's' Dump after CSE (including the jump optimization that sometimes follows CSE 'L' Dump after loop optimization, to 'file.loop'. 't' Dump after the second CSE pass (including the jump optimization that somet 'f' Dump after flow analysis, to 'file.flow'. 'c' Dump after instruction combination, to the file 'file.combine'. 'S' Dump after the first instruction scheduling pass, to 'file.sched'. 'l' Dump after local register allocation, to 'file.lreg'. 'g' Dump after global register allocation, to 'file.greg'. 'R' Dump after the second instruction scheduling pass, to 'file.sched2'. 'J' Dump after last jump optimization, to 'file.jump2'. 'd' Dump after delayed branch scheduling, to 'file.dbr'. 'k' Dump after conversion from registers to stack, to 'file.stack'. 'a' Produce all the dumps listed above. 'm' Print statistics on memory usage, at the end of the run, to standard error 'p' Annotate the assembler output with a comment indicating which pattern and

-fpretend-float When running a cross-compiler, pretend that the target machine machine. This causes incorrect output of the actual floating constants, but th as GNU CC would make when running on the target machine.

-save-temps Store the usual ''temporary'' intermediate files permanently; plac

the source file. Thus, compiling 'foo.c' with '-c -save-temps' would pr -print-file-name=library Print the full absolute name of the library fi anything else. With this option, GNU CC does not compile or link anythi -print-prog-name=program Like '-print-file-name', but searches for a pr -print-libgcc-file-name Same as '-print-file-name=libgcc.a'. This is useful when you use '-nostdlib' or '-nodefaultlibs' but you do gcc -nostdlib files... 'gcc -print-libgcc-file-name'

-print-search-dirs Print the name of the configured installation direct search--and don't do anything else.

This is useful when gcc prints the error message 'installation problem, directory'. To resolve this you either need to put 'cpp' and the other you can set the environment variable GCC\_EXEC\_PREFIX to the directory w section Environment Variables Affecting GNU CC.

# Options That Control Optimization

These options control various sorts of optimizations:

 $-0$ -O1 Optimize. Optimizing compilation takes somewhat more time, and a lot more

Without '-O', the compiler's goal is to reduce the cost of compilation Statements are independent: if you stop the program with a breakpoint b variable or change the program counter to any other statement in the fu source code.

Without  $'-0'$ , the compiler only allocates variables declared register i produced by PCC without '-O'.

With  $'-0$ , the compiler tries to reduce code size and execution time.

When you specify '-O', the compiler turns on '-fthread-jumps' and '-fdefer-pop' '-fdelayed-branch' on machines that have delay slots, and '-fomit-frame-pointe even without a frame pointer. On some machines the compiler also turns on othe

-O2 Optimize even more. GNU CC performs nearly all supported optimizations that do no does not perform loop unrolling or function inlining when you specify '-O2'. A compilation time and the performance of the generated code.

 $'$ -O2' turns on all optional optimizations except for loop unrolling and function machines where doing so does not interfere with debugging.

-O3 Optimize yet more. '-O3' turns on all optimizations specified by '-O2' and also t

-O0 Do not optimize.

If you use multiple  $-0'$  options, with or without level numbers, the last such

Options of the form '-fflag' specify machine-independent flags. Most flags have both positive and negative forms; the negative form of '-ffoo' would be '-fno-foo'. In the table below, only one of the forms is listed–the one which is not the default. You can figure out the other form by either removing 'no-' or adding it.

#### -ffloat-store

Do not store floating point variables in registers, and inhibit other options from a register or memory.

This option prevents undesirable excess precision on machines such as the 6800 more precision than a double is supposed to have. For most programs, the exces rely on the precise definition of IEEE floating point. Use '-ffloat-store' for

### -fno-default-inline

Do not make member functions inline by default merely because they are defined when you specify '-O', member functions defined inside class scope are compile 'inline' in front of the member function name.

### -fno-defer-pop

Always pop the arguments to each function call as soon as that function return

function call, the compiler normally lets arguments accumulate on the s

### -fforce-mem

Force memory operands to be copied into registers before doing arithmet memory references potential common subexpressions. When they are not co eliminate the separate register-load. I am interested in hearing about

### -fforce-addr

Force memory address constants to be copied into registers before doing  $'$ -fforce-mem' may. I am interested in hearing about the difference this

### -fomit-frame-pointer

Don't keep the frame pointer in a register for functions that don't nee frame pointers; it also makes an extra register available in many funct machines.

On some machines, such as the Vax, this flag has no effect, because the pointer and nothing is saved by pretending it doesn't exist. The machin whether a target machine supports this flag. See section Register Usage.

#### -fno-inline

Don't pay attention to the inline keyword. Normally this option is used Note that if you are not optimizing, no functions can be expanded inlin

## -finline-functions

Integrate all simple functions into their callers. The compiler heurist integrating in this way.

If all calls to a given function are integrated, and the function is de assembler code in its own right.

### -fkeep-inline-functions

Even if all calls to a given function are integrated, and the function callable version of the function.

# -fno-function-cse

Do not put function addresses in registers; make each instruction that explicitly.

This option results in less efficient code, but some strange hacks that alter performed when this option is not used.

## -ffast-math

This option allows GCC to violate some ANSI or IEEE rules and/or specification example, it allows the compiler to assume arguments to the sqrt function are n are NaNs.

This option should never be turned on by any  $-0$  option since it can result i exact implementation of IEEE or ANSI rules/specifications for math functions.

The following options control specific optimizations. The '-O2' option turns on all of these optimizations except '-funroll-loops' and '-funroll-allloops'. On most machines, the '-O' option turns on the '-fthread-jumps' and '-fdelayed-branch' options, but specific machines may handle it differently.

You can use the following flags in the rare cases when "fine-tuning" of optimizations to be performed is desired.

## -fstrength-reduce

Perform the optimizations of loop strength reduction and elimination of iterat

## -fthread-jumps

Perform optimizations where we check to see if a jump branches to a location w found. If so, the first branch is redirected to either the destination of the depending on whether the condition is known to be true or false.

### -fcse-follow-jumps

In common subexpression elimination, scan through jump instructions when the t For example, when CSE encounters an if statement with an else clause, CSE will false.

### -fcse-skip-blocks

This is similar to '-fcse-follow-jumps', but causes CSE to follow jumps which encounters a simple if statement with no else clause, '-fcse-skip-blocks' caus if.

-frerun-cse-after-loop

Re-run common subexpression elimination after loop optimizations has be

#### -fexpensive-optimizations

Perform a number of minor optimizations that are relatively expensive.

### -fdelayed-branch

If supported for the target machine, attempt to reorder instructions to instructions.

# -fschedule-insns

If supported for the target machine, attempt to reorder instructions to This helps machines that have slow floating point or memory load instru result of the load or floating point instruction is required.

### -fschedule-insns2

Similar to '-fschedule-insns', but requests an additional pass of instr This is especially useful on machines with a relatively small number of one cycle.

## -fcaller-saves

Enable values to be allocated in registers that will be clobbered by function calls, and restore the restore t registers around such calls. Such allocation is done only when it seems

This option is enabled by default on certain machines, usually those wh

### -funroll-loops

Perform the optimization of loop unrolling. This is only done for loops time or run time. '-funroll-loop' implies both '-fstrength-reduce' and

#### -funroll-all-loops

Perform the optimization of loop unrolling. This is done for all loops '-funroll-all-loops' implies '-fstrength-reduce' as well as '-frerun-cs

### -fno-peephole

Disable any machine-specific peephole optimizations.

### Options Controlling the Preprocessor

These options control the C preprocessor, which is run on each C source file before actual compilation.

If you use the '-E' option, nothing is done except preprocessing. Some of these options make sense only together with '-E' because they cause the preprocessor output to be unsuitable for actual compilation.

```
-include file
       Process file as input before processing the regular input file. In effect, the
       options on the command line are always processed before '-include file', regar
       the '-include' and '-imacros' options are processed in the order in which they
-imacros file
       Process file as input, discarding the resulting output, before processing the
       file is discarded, the only effect of '-imacros file' is to make the macros de
       Any '-D' and '-U' options on the command line are always processed before '-im
       they are written. All the '-include' and '-imacros' options are processed in t
-idirafter dir
       Add the directory dir to the second include path. The directories on the secon
       found in any of the directories in the main include path (the one that '-I' ad
-iprefix prefix
       Specify prefix as the prefix for subsequent '-iwithprefix' options.
-iwithprefix dir
       Add a directory to the second include path. The directory's name is made by co
       specified previously with '-iprefix'. If you have not specified a prefix yet,
       compiler is used as the default.
-iwithprefixbefore dir
       Add a directory to the main include path. The directory's name is made by conc
       '-iwithprefix'.
-isystem dir
       Add a directory to the beginning of the second include path, marking it as a s
```
treatment as is applied to the standard system directories.

-nostdinc

Do not search the standard system directories for header files. Only th current directory, if appropriate) are searched. See section Options fo

By using both '-nostdinc' and '-I-', you can limit the include-file sea

-undef Do not predefine any nonstandard macros. (Including architecture flags).

- $-E$  Run only the C preprocessor. Preprocess all the C source files specified and output file.
- -C Tell the preprocessor not to discard comments. Used with the '-E' option.
- $-P$  Tell the preprocessor not to generate '#line' directives. Used with the '-E'
- $-M$  Tell the preprocessor to output a rule suitable for make describing the dep preprocessor outputs one make-rule whose target is the object file name #include header files it uses. This rule may be a single line or may be printed on standard output instead of the preprocessed C program.

'-M' implies '-E'.

Another way to specify output of a make rule is by setting the environm Environment Variables Affecting GNU CC).

- -MM Like '-M' but the output mentions only the user header files included with '#include <file>' are omitted.
- -MD Like '-M' but the dependency information is written to a file made by repl is in addition to compiling the file as specified- $-$ -'-MD' does not inhi

In Mach, you can use the utility md to merge multiple dependency files 'make' command.

-MMD Like '-MD' except mention only user header files, not system header files

A.2.  $GCC$  - THE GNU  $C/C++$  COMPILER 557

-MG Treat missing header files as generated files and assume they live in the same di must also specify either '-M' or '-MM'. '-MG' is not supported with '-MD' or '

-H Print the name of each header file used, in addition to other normal activities.

#### -Aquestion(answer)

Assert the answer answer for question, in case it is tested with a preprocessi #question(answer)'. '-A-' disables the standard assertions that normally descr

### -Dmacro

Define macro macro with the string '1' as its definition.

### -Dmacro=defn

Define macro macro as defn. All instances of  $'-D'$  on the command line are proc

### -Umacro

Undefine macro macro. '-U' options are evaluated after all '-D' options, but b

-dM Tell the preprocessor to output only a list of the macro definitions that are in option.

-dD Tell the preprocessing to pass all macro definitions into the output, in their pr

-dN Like  $'-dD'$  except that the macro arguments and contents are omitted. Only '#defin

#### -trigraphs

Support ANSI C trigraphs. The '-ansi' option also has this effect.

#### -Wp,option

Pass option as an option to the preprocessor. If option contains commas, it is

### Passing Options to the Assembler

You can pass options to the assembler.

### -Wa,option

Pass option as an option to the assembler. If option contains commas, it is sp

# Options for Linking

These options come into play when the compiler links object files into an executable output file. They are meaningless if the compiler is not doing a link step.

object-file-name

A file name that does not end in a special recognized suffix is conside distinguished from libraries by the linker according to the file content linker.

### $-c$  $-S$

-E If any of these options is used, then the linker is not run, and object fil Controlling the Kind of Output.

## -llibrary

Search the library named library when linking.

It makes a difference where in the command you write this option; the l they are specified. Thus, 'foo.o  $-Iz$  bar.o' searches library 'z' after functions in 'z', those functions may not be loaded.

The linker searches a standard list of directories for the library, whi uses this file as if it had been specified precisely by name.

The directories searched include several standard system directories pl

Normally the files found this way are library files--archive files whos scanning through it for members which define symbols that have so far b is an ordinary object file, it is linked in the usual fashion. The only name is that '-l' surrounds library with 'lib' and '.a' and searches se

-lobjc You need this special case of the  $'-1'$  option in order to link an Objective C

# -nostartfiles

Do not use the standard system startup files when linking. The standard -nodefaultlibs is used.

### -nodefaultlibs

Do not use the standard system libraries when linking. Only the libraries you startup files are used normally, unless -nostartfiles is used.

#### -nostdlib

Do not use the standard system startup files or libraries when linking. No sta passed to the linker.

One of the standard libraries bypassed by '-nostdlib' and '-nodefaultlibs' is that GNU CC uses to overcome shortcomings of particular machines, or special n to GNU CC Output, for more discussion of 'libgcc.a'.) In most cases, you need standard libraries. In other words, when you specify '-nostdlib' or '-nodefaul well. This ensures that you have no unresolved references to internal GNU CC l to ensure C++ constructors will be called; see section collect2.)

-s Remove all symbol table and relocation information from the executable.

-static

On systems that support dynamic linking, this prevents linking with the shared

#### -shared

Produce a shared object which can then be linked with other objects to form an

#### -symbolic

Bind references to global symbols when building a shared object. Warn about an link editor option '-Xlinker  $-z$  -Xlinker defs'). Only a few systems support th

## -Xlinker option

Pass option as an option to the linker. You can use this to supply system-spec how to recognize.

If you want to pass an option that takes an argument, you must use '-Xlinker' argument. For example, to pass '-assert definitions', you must write '-Xlinker does not work to write '-Xlinker ''-assert definitions''', because this passes not what the linker expects.

### -Wl,option

Pass option as an option to the linker. If option contains commas, it is split

-u symbol

Pretend the symbol symbol is undefined, to force linking of library mod different symbols to force loading of additional library modules.

## Options for Directory Search

These options specify directories to search for header files, for libraries and for parts of the compiler:

- -Idir Add the directory directory to the head of the list of directories to be header file, substituting your own version, since these directories are more than one  $'-I'$  option, the directories are scanned in left-to-right
- -I- Any directories you specify with '-I' options before the '-I-' option are are not searched for '#include <file>'.

If additional directories are specified with  $'-I'$  options after the  $'-I$ (Ordinarily all '-I' directories are used this way.)

In addition, the  $'-I-'$  option inhibits the use of the current directory directory for '#include ''file'''. There is no way to override this eff directory which was current when the compiler was invoked. That is not but it is often satisfactory.

 $'$ -I-' does not inhibit the use of the standard system directories for h

-Ldir Add directory dir to the list of directories to be searched for  $'-1'$ .

-Bprefix

This option specifies where to find the executables, libraries, include

The compiler driver program runs one or more of the subprograms 'cpp', each program it tries to run, both with and without 'machine/version/' Version).

For each subprogram to be run, the compiler driver first tries the  $-$ B' specified, the driver tries two standard prefixes, which are '/usr/lib/

those results in a file name that is found, the unmodified program name is sea environment variable.

 $'$ -B' prefixes that effectively specify directory names also apply to libraries options into '-L' options for the linker. They also apply to includes files in options into '-isystem' options for the preprocessor. In this case, the compil

The run-time support file 'libgcc.a' can also be searched for using the '-B' p standard prefixes above are tried, and that is all. The file is left out of th

Another way to specify a prefix much like the  $'-B'$  prefix is to use the enviro Environment Variables Affecting GNU CC.

# Specifying Target Machine and Compiler Version

By default, GNU CC compiles code for the same type of machine that you are using. However, it can also be installed as a cross-compiler, to compile for some other type of machine. In fact, several different configurations of GNU CC, for different target machines, can be installed side by side. Then you specify which one to use with the '-b' option.

In addition, older and newer versions of GNU CC can be installed side by side. One of them (probably the newest) will be the default, but you may sometimes wish to use another.

-b machine

The argument machine specifies the target machine for compilation. This is use cross-compiler.

The value to use for machine is the same as was specified as the machine type example, if a cross-compiler was configured with 'configure i386 $v'$ , meaning to you would specify '-b i386v' to run that cross compiler.

When you do not specify '-b', it normally means to compile for the same type of

-V version

The argument version specifies which version of GNU CC to run. This is useful example, version might be '2.0', meaning to run GNU CC version 2.0.

The default version, when you do not specify  $Y-V'$ , is the last version

The '-b' and '-V' options actually work by controlling part of the file name used for the executable files and libraries used for compilation. A given version of GNU CC, for a given target machine, is normally kept in the directory '/usr/local/lib/gcc-lib/machine/version'.

Thus, sites can customize the effect of '-b' or '-V' either by changing the names of these directories or adding alternate names (or symbolic links). If in directory '/usr/local/lib/gcc-lib/' the file '80386' is a link to the file 'i386v', then '-b 80386' becomes an alias for '-b i386v'.

In one respect, the '-b' or '-V' do not completely change to a different compiler: the top-level driver program gcc that you originally invoked continues to run and invoke the other executables (preprocessor, compiler per se, assembler and linker) that do the real work. However, since no real work is done in the driver program, it usually does not matter that the driver program in use is not the one for the specified target and version.

The only way that the driver program depends on the target machine is in the parsing and handling of special machine-specific options. However, this is controlled by a file which is found, along with the other executables, in the directory for the specified version and target machine. As a result, a single installed driver program adapts to any specified target machine and compiler version.

The driver program executable does control one significant thing, however: the default version and target machine. Therefore, you can install different instances of the driver program, compiled for different targets or versions, under different names.

For example, if the driver for version 2.0 is installed as ogcc and that for version 2.1 is installed as gcc, then the command gcc will use version 2.1 by default, while ogcc will use 2.0 by default. However, you can choose either version with either command with the '-V' option.

# Environment Variables Affecting GNU CC

This section describes several environment variables that affect how GNU CC operates. They work by specifying directories or prefixes to use when searching for various kinds of files.

Note that you can also specify places to search using options such as '-B', '-I' and '-L' (see section Options for Directory Search). These take precedence over places specified using environment variables, which in turn take precedence over those specified by the configuration of GNU CC. See section Controlling the Compilation Driver, 'gcc'.

TMPDIR If TMPDIR is set, it specifies the directory to use for temporary files. GNU C compilation which is to be used as input to the next stage: for example, the o compiler proper.

### GCC\_EXEC\_PREFIX

If GCC\_EXEC\_PREFIX is set, it specifies a prefix to use in the names of the su when this prefix is combined with the name of a subprogram, but you can specif

If GNU CC cannot find the subprogram using the specified prefix, it tries look

The default value of  $GCC\_EXEC\_PREFIX$  is 'prefix/lib/gcc-lib/' where prefix is 'configure' script.

Other prefixes specified with '-B' take precedence over this prefix.

This prefix is also used for finding files such as 'crt0.o' that are used for

In addition, the prefix is used in an unusual way in finding the directories t directories whose name normally begins with  $\prime$ /usr/local/lib/gcc-lib' (more pre GNU CC tries replacing that beginning with the specified prefix to produce an CC will search 'foo/bar' where it would normally search '/usr/local/lib/bar'. the standard directories come next.

### COMPILER\_PATH

The value of COMPILER\_PATH is a colon-separated list of directories, much like when searching for subprograms, if it can't find the subprograms using  $GCC\_EXE$ 

### LIBRARY\_PATH

The value of LIBRARY\_PATH is a colon-separated list of directories, much like CC tries the directories thus specified when searching for special linker file using GNU CC also uses these directories when searching for ordinary libraries '-L' come first).

### C\_INCLUDE\_PATH
#### CPLUS\_INCLUDE\_PATH

# OBJC\_INCLUDE\_PATH

These environment variables pertain to particular languages. Each varia PATH. When GNU CC searches for header files, it tries the directories l directories specified with  $'-I'$  but before the standard header file dir

#### DEPENDENCIES\_OUTPUT

If this variable is set, its value specifies how to output dependencies This output looks much like the output from the  $'-M'$  option (see section separate file, and is in addition to the usual results of compilation.

The value of DEPENDENCIES\_OUTPUT can be just a file name, in which case name from the source file name. Or the value can have the form 'file ta using target as the target name.

#### Running Protoize

The program protoize is an optional part of GNU C. You can use it to add prototypes to a program, thus converting the program to ANSI C in one respect. The companion program unprotoize does the reverse: it removes argument types from any prototypes that are found.

When you run these programs, you must specify a set of source files as command line arguments. The conversion programs start out by compiling these files to see what functions they define. The information gathered about a file foo is saved in a file named 'foo.X'.

After scanning comes actual conversion. The specified files are all eligible to be converted; any files they include (whether sources or just headers) are eligible as well.

But not all the eligible files are converted. By default, protoize and unprotoize convert only source and header files in the current directory. You can specify additional directories whose files should be converted with the '-d directory' option. You can also specify particular files to exclude with the '-x file' option. A file is converted if it is eligible, its directory name matches one of the specified directory names, and its name within the directory has not been excluded.

Basic conversion with protoize consists of rewriting most function definitions and function declarations to specify the types of the arguments. The only ones not rewritten are those for varargs functions.

protoize optionally inserts prototype declarations at the beginning of the source file, to make them available for any calls that precede the function's definition. Or it can insert prototype declarations with block scope in the blocks where undeclared functions are called.

Basic conversion with unprotoize consists of rewriting most function declarations to remove any argument types, and rewriting function definitions to the old-style pre-ANSI form.

Both conversion programs print a warning for any function declaration or definition that they can't convert. You can suppress these warnings with  $'-q'$ .

The output from protoize or unprotoize replaces the original source file. The original file is renamed to a name ending with '.save'. If the '.save' file already exists, then the source file is simply discarded.

protoize and unprotoize both depend on GNU CC itself to scan the program and collect information about the functions it uses. So neither of these programs will work until GNU CC is installed.

Here is a table of the options you can use with protoize and unprotoize. Each option works with both programs unless otherwise stated.

#### -B directory

Look for the file 'SYSCALLS.c.X' in directory, instead of the usual directory prototype information about standard system functions. This option applies onl

```
-c compilation-options
```
Use compilation-options as the options when running gcc to produce the  $'$ .X' fi passed in addition, to tell gcc to write a  $'$ .X' file.

Note that the compilation options must be given as a single argument to protoi gcc options, you must quote the entire set of compilation options to make them

There are certain gcc arguments that you cannot use, because they would produc  $'$ -O',  $'$ -C',  $'$ -S', and  $'$ -o' If you include these in the compilation-options, th

-C Rename files to end in '.C' instead of '.c'. This is convenient if you are convert to protoize.

-g Add explicit global declarations. This means inserting explicit declarations at th is called in the file and was not declared. These declarations precede the fir function. This option applies only to protoize.

-i string

Indent old-style parameter declarations with the string string. This op

unprotoize converts prototyped function definitions to old-style functi argument list and the initial '{'. By default, unprotoize uses five spa space instead, use  $'-i'$ ,  $'$ ,  $'$ 

 $-k$  Keep the  $'$ .X' files. Normally, they are deleted after conversion is finishe

-l Add explicit local declarations. protoize with  $'-1'$  inserts a prototype dec function without any declaration. This option applies only to protoize.

-n Make no real changes. This mode just prints information about the conversic

-N Make no '.save' files. The original files are simply deleted. Use this opti

```
-p program
```
Use the program program as the compiler. Normally, the name 'gcc' is us

-q Work quietly. Most warnings are suppressed.

 $-v$  Print the version number, just like '-v' for gcc.

# A.3 Extensions to the C Language Family

GNU C provides several language features not found in ANSI standard C. (The '-pedantic' option directs GNU CC to print a warning message if any of these features is used.) To test for the availability of these features in conditional compilation, check for a predefined macro  $\text{CNUC}_{-}$ , which is always defined under GNU CC.

These extensions are available in C and Objective C. Most of them are also available in  $C_{++}$ . See section Extensions to the  $C_{++}$  Language, for extensions that apply only to C++.

#### Statements and Declarations in Expressions

A compound statement enclosed in parentheses may appear as an expression in GNU C. This allows you to use loops, switches, and local variables within an expression.

Recall that a compound statement is a sequence of statements surrounded by braces; in this construct, parentheses go around the braces. For example:

```
({ int y = foo(); int z;
  if (y > 0) z = y;else z = -y;
  z; })
```
is a valid (though slightly more complex than necessary) expression for the absolute value of foo ().

The last thing in the compound statement should be an expression followed by a semicolon; the value of this subexpression serves as the value of the entire construct. (If you use some other kind of statement last within the braces, the construct has type void, and thus effectively no value.)

This feature is especially useful in making macro definitions "safe" (so that they evaluate each operand exactly once). For example, the "maximum" function is commonly defined as a macro in standard C as follows:

#define  $max(a, b)$   $((a) > (b)$  ?  $(a) : (b))$ 

But this definition computes either a or b twice, with bad results if the operand has side effects. In GNU C, if you know the type of the operands (here let's assume int), you can define the macro safely as follows:

# #define maxint(a,b)  $\setminus$  $(\{int_a = (a), b = (b); a > b? a : b; \})$

Embedded statements are not allowed in constant expressions, such as the value of an enumeration constant, the width of a bit field, or the initial value of a static variable.

If you don't know the type of the operand, you can still do this, but you must use typeof (see section Referring to a Type with typeof) or type naming (see section Naming an Expression's Type).

# Locally Declared Labels

Each statement expression is a scope in which local labels can be declared. A local label is simply an identifier; you can jump to it with an ordinary goto statement, but only from within the statement expression it belongs to.

A local label declaration looks like this:

```
__label__ label;
```
or

\_\_label\_\_ label1, label2, ...;

Local label declarations must come at the beginning of the statement expression, right after the  $'(\{\cdot\})$ , before any ordinary declarations.

The label declaration defines the label name, but does not define the label itself. You must do this in the usual way, with label:, within the statements of the statement expression.

The local label feature is useful because statement expressions are often used in macros. If the macro contains nested loops, a goto can be useful for breaking out of them. However, an ordinary label whose scope is the whole function cannot be used: if the macro can be expanded several times in one function, the label will be multiply defined in that function. A local label avoids this problem. For example:

```
#define SEARCH(array, target) \
\left( \left\{ \begin{array}{ccc} & & \\ & & \end{array} \right\}__label__ found; \
 typeof (target) \_SEARCH\_target = (target);typeof (*(array)) * _S,EARCH_array = (array);
 int i, j; \qquad \qquad \backslash\quad int value;
 for (i = 0; i < max; i++)
  for (j = 0; j < max; j++)
   if (\text{SEARCH\_array}[i][j] == \text{SEARCH\_target}){ value = i; goto found; }
 value = -1;
found:value; \setminus})
```
#### Labels as Values

You can get the address of a label defined in the current function (or a containing function) with the unary operator '&&'. The value has type void \*. This value is a constant and can be used wherever a constant of that type is valid. For example:

```
void *ptr;
...
ptr = &&foo;
```
To use these values, you need to be able to jump to one. This is done with the computed goto statement, goto  $*exp$ ;. For example,

#### goto \*ptr;

Any expression of type void  $*$  is allowed.

One way of using these constants is in initializing a static array that will serve as a jump table:

```
static void *array[] = { &&foo, &&bar, &&hack };
```
Then you can select a label with indexing, like this:

```
goto *array[i];
```
Note that this does not check whether the subscript is in bounds — array indexing in C never does that.

Such an array of label values serves a purpose much like that of the switch statement. The switch statement is cleaner, so use that rather than an array unless the problem does not fit a switch statement very well.

Another use of label values is in an interpreter for threaded code. The labels within the interpreter function can be stored in the threaded code for super-fast dispatching.

You can use this mechanism to jump to code in a different function. If you do that, totally unpredictable things will happen. The best way to avoid this is to store the label address only in automatic variables and never pass it as an argument.

# Constructing Function Calls

Using the built-in functions described below, you can record the arguments a function received, and call another function with the same arguments, without knowing the number or types of the arguments.

You can also record the return value of that function call, and later return that value, without knowing what data type the function tried to return (as long as your caller expects that data type).

```
__builtin_apply_args ()
```
This built-in function returns a pointer of type void  $*$  to data describ passed to the current function.

The function saves the arg pointer register, structure value address, and all registers that might be used to pass arguments to pass arguments to pass arguments to pass arguments to all registers arguments to and registers function into a block of memory allocated on the stack. Then it returns

# \_\_builtin\_apply (function, arguments, size)

This built-in function invokes function (type void  $(*)()$ ) with a copy of \*) and size (type int).

The value of arguments should be the value returned by \_\_builtin\_apply\_ stack argument data, in bytes.

This function returns a pointer of type void  $*$  to data describing how t data is saved in a block of memory allocated on the stack.

It is not always simple to compute the proper value for size. The value data that should be pushed on the stack and copied from the incoming ar

```
__builtin_return (result)
```
This built-in function returns the value described by result from the c returned by \_\_builtin\_apply.

# Naming an Expression's Type

You can give a name to the type of an expression using a typedef declaration with an initializer. Here is how to define name as a type name for the type of exp:

```
typedef name = exp;
```
This is useful in conjunction with the statements-within-expressions feature. Here is ''maximum'' macro that operates on any arithmetic type:

```
#define max(a,b)({\text{typedef }_ta = (a), \_tb = (b)}; \ \ \ \ \ \\_ta\_a = (a); \_tb\_b = (b);_a > b ? _a : b; })
```
The reason for using names that start with underscores for the local variables is to avoid conflicts with variable names that occur within the expressions that are substituted for a and b. Eventually we hope to design a new form of declaration syntax that allows you to declare variables whose scopes start only after their initializers; this will be a more reliable way to prevent such conflicts.

# Referring to a Type with typeof

Another way to refer to the type of an expression is with typeof. The syntax of using of this keyword looks like sizeof, but the construct acts semantically like a type name defined with typedef.

There are two ways of writing the argument to typeof: with an expression or with a type. Here is an example with an expression:

```
typeof (x[0](1))
```
This assumes that x is an array of functions; the type described is that of the values of the functions.

Here is an example with a typename as the argument:

typeof (int \*)

Here the type described is that of pointers to int.

If you are writing a header file that must work when included in ANSI C programs, write  $\_typeof\_$  instead of typeof. See section Alternate Keywords.

A typeof-construct can be used anywhere a typedef name could be used. For example, you can use it in a declaration, in a cast, or inside of sizeof or typeof.

This declares y with the type of what x points to.

```
typeof (*x) y;
```
This declares y as an array of such values.

```
typeof (*x) y[4];
```
This declares y as an array of pointers to characters:

```
typeof (typeof (char *)[4]) y;
```
It is equivalent to the following traditional C declaration:

char  $*y[4]$ ;

To see the meaning of the declaration using typeof, and why it might be a useful way to write, let's rewrite it with these macros:

```
#define pointer(T) typeof(T *)
#define array(T, N) typeof(T [N])
```
Now the declaration can be rewritten this way:

```
array (pointer (char), 4) y;
```
Thus, array (pointer (char), 4) is the type of arrays of 4 pointers to char.

### Generalized Lvalues

Compound expressions, conditional expressions and casts are allowed as lvalues provided their operands are lvalues. This means that you can take their addresses or store values into them.

Standard C++ allows compound expressions and conditional expressions as lvalues, and permits casts to reference type, so use of this extension is deprecated for C++ code.

For example, a compound expression can be assigned, provided the last expression in the sequence is an lvalue. These two expressions are equivalent:

 $(a, b)$  += 5 a,  $(b + 5)$ 

Similarly, the address of the compound expression can be taken. These two expressions are equivalent:

 $\&$ (a, b) a, &b

A conditional expression is a valid lvalue if its type is not void and the true and false branches are both valid lvalues. For example, these two expressions are equivalent:

 $(a ? b : c) = 5$  $(a ? b = 5 : (c = 5))$ 

A cast is a valid lvalue if its operand is an lvalue. A simple assignment whose left-hand side is a cast works by converting the right-hand side first to the specified type, then to the type of the inner left-hand side expression. After this is stored, the value is converted back to the specified type to become the value of the assignment. Thus, if a has type char \*, the following two expressions are equivalent:

 $(int)a = 5$  $(int)(a = (char*)(int)5)$ 

An assignment-with-arithmetic operation such as  $+$ = applied to a cast performs the arithmetic using the type resulting from the cast, and then continues as in the previous case. Therefore, these two expressions are equivalent:

 $(int)$ a += 5  $(int)(a = (char*)(int) ((int)a + 5))$ 

You cannot take the address of an lvalue cast, because the use of its address would not work out coherently. Suppose that  $\&$  (int)f were permitted, where f has type float. Then the following statement would try to store an integer bit-pattern where a floating point number belongs:

 $*$ &(int)f = 1;

This is quite different from what  $(int)$  = 1 would do — that would convert 1 to floating point and store it. Rather than cause this inconsistency, we think it is better to prohibit use of  $\&i$  on a cast.

If you really do want an  $int * point$  with the address of f, you can simply write  $(int *)$ &f.

# Conditionals with Omitted Operands

The middle operand in a conditional expression may be omitted. Then if the first operand is nonzero, its value is the value of the conditional expression.

Therefore, the expression

# x ? : y

has the value of x if that is nonzero; otherwise, the value of y. This example is perfectly equivalent to

# x ? x : y

In this simple case, the ability to omit the middle operand is not especially useful. When it becomes useful is when the first operand does, or may (if it is a macro argument), contain a side effect. Then repeating the operand in the middle would perform the side effect twice. Omitting the middle operand uses the value already computed without the undesirable effects of recomputing it.

#### Double-Word Integers

GNU C supports data types for integers that are twice as long as long int. Simply write long long int for a signed integer, or unsigned long long int for an unsigned integer. To make an integer constant of type long long int, add the suffix LL to the integer. To make an integer constant of type unsigned long long int, add the suffix ULL to the integer.

You can use these types in arithmetic like any other integer types. Addition, subtraction, and bitwise boolean operations on these types are opencoded on all types of machines. Multiplication is open-coded if the machine supports fullword-to-doubleword a widening multiply instruction. Division and shifts are open-coded only on machines that provide special support. The operations that are not open-coded use special library routines that come with GNU CC.

There may be pitfalls when you use long long types for function arguments, unless you declare function prototypes. If a function expects type int for its argument, and you pass a value of type long long int, confusion will result because the caller and the subroutine will disagree about the number of bytes for the argument. Likewise, if the function expects long long int and you pass int. The best way to avoid such problems is to use prototypes.

subsubsectionComplex Numbers

GNU C supports complex data types. You can declare both complex integer types and complex floating types, using the keyword  $\text{\textendash}$  complex...

For example,

# \_\_complex\_\_ double x;

declares x as a variable whose real part and imaginary part are both of type double.

#### \_\_complex\_\_ short int y;

declares y to have real and imaginary parts of type short int; this is not likely to be useful, but it shows that the set of complex types is complete.

To write a constant with a complex data type, use the suffix 'i' or 'j' (either one; they are equivalent). For example, 2.5fi has type  $\text{\_complex}\text{\_}$ float and 3i has type \_\_complex\_ int. Such a constant always has a pure imaginary value, but you can form any complex value you like by adding one to a real constant.

To extract the real part of a complex-valued expression exp, write \_real\_ exp. Likewise, use  $\text{\texttt{minag}}$  to extract the imaginary part.

The operator '∼' performs complex conjugation when used on a value with a complex type.

GNU CC can allocate complex automatic variables in a noncontiguous fashion; it's even possible for the real part to be in a register while the imaginary part is on the stack (or vice-versa). None of the supported debugging info formats has a way to represent noncontiguous allocation like this, so GNU CC describes a noncontiguous complex variable as if it were two separate variables of noncomplex type. If the variable's actual name is foo, the two fictitious variables are named foorealandfooimag. You can examine and set these two fictitious variables with your debugger.

A future version of GDB will know how to recognize such pairs and treat them as a single variable with a complex type.

# Arrays of Length Zero

Zero-length arrays are allowed in GNU C. They are very useful as the last element of a structure which is really a header for a variable-length object:

```
struct line {
  int length;
  char contents[0];
};
{
  struct line *thisline = (struct line *)
    malloc (sizeof (struct line) + this_length);
  thisline->length = this_length;
}
```
In standard C, you would have to give contents a length of 1, which means either you waste space or complicate the argument to malloc.

# Arrays of Variable Length

Variable-length automatic arrays are allowed in GNU C. These arrays are declared like any other automatic arrays, but with a length that is not a constant expression. The storage is allocated at the point of declaration and deallocated when the brace-level is exited. For example:

```
FILE *
concat_fopen (char *s1, char *s2, char *mode)
{
  char str[strlen (s1) + strlen (s2) + 1];
  strcpy (str, s1);
  strcat (str, s2);
  return fopen (str, mode);
}
```
Jumping or breaking out of the scope of the array name deallocates the storage. Jumping into the scope is not allowed; you get an error message for it.

You can use the function alloca to get an effect much like variable-length arrays. The function alloca is available in many other C implementations (but not in all). On the other hand, variable-length arrays are more elegant.

There are other differences between these two methods. Space allocated with alloca exists until the containing function returns. The space for a variable-length array is deallocated as soon as the array name's scope ends. (If you use both variable-length arrays and alloca in the same function, deallocation of a variable-length array will also deallocate anything more recently allocated with alloca.)

You can also use variable-length arrays as arguments to functions:

```
struct entry
tester (int len, char data[len][len])
{
  ...
}
```
The length of an array is computed once when the storage is allocated and is remembered for the scope of the array in case you access it with sizeof.

If you want to pass the array first and the length afterward, you can use a forward declaration in the parameter list–another GNU extension.

```
struct entry
tester (int len; char data[len][len], int len)
```
{ ... }

The 'int len' before the semicolon is a parameter forward declaration, and it serves the purpose of making the name len known when the declaration of data is parsed.

You can write any number of such parameter forward declarations in the parameter list. They can be separated by commas or semicolons, but the last one must end with a semicolon, which is followed by the "real" parameter declarations. Each forward declaration must match a "real" declaration in parameter name and data type.

# Macros with Variable Numbers of Arguments

In GNU C, a macro can accept a variable number of arguments, much as a function can. The syntax for defining the macro looks much like that used for a function. Here is an example:

```
#define eprintf(format, args...) \
fprintf (stderr, format , ## args)
```
Here args is a rest argument: it takes in zero or more arguments, as many as the call contains. All of them plus the commas between them form the value of args, which is substituted into the macro body where args is used. Thus, we have this expansion:

```
eprintf (''%s:%d: '', input_file_name, line_number)
=fprintf (stderr, ''%s:%d: '' , input_file_name, line_number)
```
Note that the comma after the string constant comes from the definition of eprintf, whereas the last comma comes from the value of args.

The reason for using  $'##'$  is to handle the case when args matches no arguments at all. In this case, args has an empty value. In this case, the second comma in the definition becomes an embarrassment: if it got through to the expansion of the macro, we would get something like this:

```
fprintf (stderr, ''success!\n'', );
```
which is invalid C syntax.  $H^*$  gets rid of the comma, so we get the following instead:

```
fprintf (stderr, ''success!\n'');
```
This is a special feature of the GNU C preprocessor: '##' before a rest argument that is empty discards the preceding sequence of non-whitespace characters from the macro definition. (If another macro argument precedes, none of it is discarded.)

It might be better to discard the last preprocessor token instead of the last preceding sequence of non-whitespace characters; in fact, we may someday change this feature to do so. We advise you to write the macro definition so that the preceding sequence of non-whitespace characters is just a single token, so that the meaning will not change if we change the definition of this feature.

# Non-Lvalue Arrays May Have Subscripts

Subscripting is allowed on arrays that are not lvalues, even though the unary '&' operator is not. For example, this is valid in GNU C though not valid in other C dialects:

```
struct foo {int a[4];};
struct foo f();
bar (int index)
{
  return f().a[index];
}
```
### Arithmetic on void- and Function-Pointers

In GNU C, addition and subtraction operations are supported on pointers to void and on pointers to functions. This is done by treating the size of a void or of a function as 1.

A consequence of this is that sizeof is also allowed on void and on function types, and returns 1.

The option '-Wpointer-arith' requests a warning if these extensions are used.

# 580APPENDIX A. C COMPILER OPTIONS AND THE GNU C++ COMPILER

# Non-Constant Initializers

As in standard  $C_{++}$ , the elements of an aggregate initializer for an automatic variable are not required to be constant expressions in GNU C. Here is an example of an initializer with run-time varying elements:

```
foo (float f, float g)
{
  float beat_freqs[2] = \{ f-g, f+g \};...
}
```
#### Constructor Expressions

GNU C supports constructor expressions. A constructor looks like a cast containing an initializer. Its value is an object of the type specified in the cast, containing the elements specified in the initializer.

Usually, the specified type is a structure. Assume that struct foo and structure are declared as shown:

```
struct foo {int a; char b[2];} structure;
```
Here is an example of constructing a struct foo with a constructor:

```
structure = ((struct\, foo) \{x + y, 'a', 0\});
```
This is equivalent to writing the following:

```
{
  struct foo temp = \{x + y, 'a', 0\};structure = temp;
}
```
You can also construct an array. If all the elements of the constructor are (made up of) simple constant expressions, suitable for use in initializers, then the constructor is an lvalue and can be coerced to a pointer to its first element, as shown here:

```
char **foo = (char *[]) { ''x'', ''y'', ''z'' };
```
Array constructors whose elements are not simple constants are not very useful, because the constructor is not an lvalue. There are only two valid ways to use it: to subscript it, or initialize an array variable with it. The former is probably slower than a switch statement, while the latter does the same thing an ordinary C initializer would do. Here is an example of subscripting an array constructor:

```
output = ((int[]) {2, x, 28}) [input];
```
Constructor expressions for scalar types and union types are is also allowed, but then the constructor expression is equivalent to a cast.

# Labeled Elements in Initializers

Standard C requires the elements of an initializer to appear in a fixed order, the same as the order of the elements in the array or structure being initialized.

In GNU C you can give the elements in any order, specifying the array indices or structure field names they apply to. This extension is not implemented in GNU C++.

To specify an array index, write '[index]' or '[index]  $=$ ' before the element value. For example,

int  $a[6] = \{ [4] \ 29, [2] = 15 \};$ 

is equivalent to

int  $a[6] = \{ 0, 0, 15, 0, 29, 0 \};$ 

The index values must be constant expressions, even if the array being initialized is automatic.

To initialize a range of elements to the same value, write 'first  $\dots$  last]  $=$ value'. For example,

int widths[] = {  $[0 \ldots 9] = 1$ ,  $[10 \ldots 99] = 2$ ,  $[100] = 3$  };

Note that the length of the array is the highest value specified plus one.

In a structure initializer, specify the name of a field to initialize with 'fieldname:' before the element value. For example, given the following structure,

```
struct point { int x, y; };
```
the following initialization

```
struct point p = \{ y: yvalue, x: xvalue \};
```
is equivalent to

```
struct point p = \{ xvalue, yvalue \};
```
Another syntax which has the same meaning is '.fieldname  $=$ '., as shown here:

```
struct point p = \{ y = yvalue, x = xvalue \};
```
You can also use an element label (with either the colon syntax or the period-equal syntax) when initializing a union, to specify which element of the union should be used. For example,

```
union foo { int i; double d; };
union foo f = \{ d: 4 \};
```
will convert 4 to a double to store it in the union using the second element. By contrast, casting 4 to type union foo would store it into the union as the integer i, since it is an integer. (See section Cast to a Union Type.)

You can combine this technique of naming elements with ordinary C initialization of successive elements. Each initializer element that does not have a label applies to the next consecutive element of the array or structure. For example,

```
int a[6] = \{ [1] = v1, v2, [4] = v4 \};
```
is equivalent to

int  $a[6] = \{ 0, v1, v2, 0, v4, 0 \};$ 

Labeling the elements of an array initializer is especially useful when the indices are characters or belong to an enum type. For example:

```
int whitespace[256]
   = \{ [\}'''] = 1, [\}' \tbinom{1}{r} = 1, [\}' \tbinom{1}{r} = 1,[\n\iota \setminus f'] = 1, \n\iota \setminus \infty' = 1, \n\iota \setminus r' = 1;
```
#### Case Ranges

You can specify a range of consecutive values in a single case label, like this:

case low ... high:

This has the same effect as the proper number of individual case labels, one for each integer value from low to high, inclusive.

This feature is especially useful for ranges of ASCII character codes:

case  $'A'$  ...  $'Z'$ :

Be careful: Write spaces around the ..., for otherwise it may be parsed wrong when you use it with integer values. For example, write this:

case 1 ... 5:

rather than this:

case 1...5:

#### Cast to a Union Type

A cast to union type is similar to other casts, except that the type specified is a union type. You can specify the type either with union tag or with a typedef name. A cast to union is actually a constructor though, not a cast, and hence does not yield an lvalue like normal casts. (See section Constructor Expressions.)

The types that may be cast to the union type are those of the members of the union. Thus, given the following union and variables:

union foo { int i; double d; }; int x; double y;

both x and y can be cast to type union foo.

Using the cast as the right-hand side of an assignment to a variable of union type is equivalent to storing in a member of the union:

union foo u; ...  $u = (union foo) x == u.i = x$  $u = (union foo)$   $y == u.d = y$ 

You can also use the union cast as a function argument:

```
void hack (union foo);
...
hack ((union foo) x);
```
# Declaring Attributes of Functions

In GNU C, you declare certain things about functions called in your program which help the compiler optimize function calls and check your code more carefully.

The keyword **\_\_attribute** allows you to specify special attributes when making a declaration. This keyword is followed by an attribute specification inside double parentheses. Eight attributes, noreturn, const, format, section, constructor, destructor, unused and weak are currently defined for functions. Other attributes, including section are supported for variables declarations (see section Specifying Attributes of Variables) and for types (see section Specifying Attributes of Types).

You may also specify attributes with  $\prime$ - $\prime$  preceding and following each keyword. This allows you to use them in header files without being concerned about a possible macro of the same name. For example, you may use \_noreturn\_ instead of noreturn.

# noreturn

A few standard library functions, such as abort and exit, cannot return. GNU CC knows this automatically. Some programs define their own functions that never return. You can declare them noreturn to tell the compiler this fact. For example,

```
void fatal () __attribute__ ((noreturn));
void
fatal ( \ldots ){
  ... /* Print error message. */ ...
```

```
exit (1);
}
```
The noreturn keyword tells the compiler to assume that fatal cannot return. It can then optimize without regard to what would happen if fatal ever did return. This makes slightly better code. More importantly, it helps avoid spurious warnings of uninitialized variables.

Do not assume that registers saved by the calling function are restored before calling the noreturn function.

It does not make sense for a noreturn function to have a return type other than void.

The attribute noreturn is not implemented in GNU C versions earlier than 2.5. An alternative way to declare that a function does not return, which works in the current version and in some older versions, is as follows:

```
typedef void voidfn ();
volatile voidfn fatal;
```
### const

Many functions do not examine any values except their arguments, and have no effects except the return value. Such a function can be subject to common subexpression elimination and loop optimization just as an arithmetic operator would be. These functions should be declared with the attribute const. For example,

int square (int) \_\_attribute\_\_ ((const));

says that the hypothetical function square is safe to call fewer times than the program says.

The attribute const is not implemented in GNU C versions earlier than 2.5. An alternative way to declare that a function has no side effects, which works in the current version and in some older versions, is as follows:

```
typedef int intfn ();
extern const intfn square;
```
This approach does not work in GNU  $C++$  from 2.6.0 on, since the language specifies that the 'const' must be attached to the return value.

Note that a function that has pointer arguments and examines the data pointed to must not be declared const. Likewise, a function that calls a nonconst function usually must not be const. It does not make sense for a const function to return void.

#### format (archetype, string-index, first-to-check)

The format attribute specifies that a function takes printf or scanf style arguments which should be type-checked against a format string. For example, the declaration:

```
extern int
my_printf (void *my_object, const char *my_format, ...)
      __attribute__ ((format (printf, 2, 3)));
```
causes the compiler to check the arguments in calls to my printf for consistency with the printf style format string argument my format.

The parameter archetype determines how the format string is interpreted, and should be either printf or scanf. The parameter string-index specifies which argument is the format string argument (starting from 1), while firstto-check is the number of the first argument to check against the format string. For functions where the arguments are not available to be checked (such as vprintf), specify the third parameter as zero. In this case the compiler only checks the format string for consistency.

In the example above, the format string (my format) is the second argument of the function my print, and the arguments to check start with the third argument, so the correct parameters for the format attribute are 2 and 3.

The format attribute allows you to identify your own functions which take format strings as arguments, so that GNU CC can check the calls to these functions for errors. The compiler always checks formats for the ANSI library functions printf, fprintf, sprintf, scanf, fscanf, sscanf, vprintf, vfprintf and vsprintf whenever such warnings are requested (using '-Wformat'), so there is no need to modify the header file 'stdio.h'.

section (''section-name'')

Normally, the compiler places the code it generates in the text section. Sometimes, however, you need additional sections, or you need certain particular functions to appear in special sections. The section attribute specifies that a function lives in a particular section. For example, the declaration:

extern void foobar (void) \_\_attribute\_\_ ((section (''bar'')));

puts the function foobar in the bar section.

Some file formats do not support arbitrary sections so the section attribute is not available on all platforms. If you need to map the entire contents of a module to a particular section, consider using the facilities of the linker instead.

#### constructor/destructor

The constructor attribute causes the function to be called automatically before execution enters main (). Similarly, the destructor attribute causes the function to be called automatically after main () has completed or exit () has been called. Functions with these attributes are useful for initializing data that will be used implicitly during the execution of the program.

These attributes are not currently implemented for Objective C.

#### unused

This attribute, attached to a function, means that the function is meant to be possibly unused. GNU CC will not produce a warning for this function.

# weak

The weak attribute causes the declaration to be emitted as a weak symbol rather than a global. This is primarily useful in defining library functions which can be overridden in user code, though it can also be used with nonfunction declarations. Weak symbols are supported for ELF targets, and also for a.out targets when using the GNU assembler and linker.

#### alias (''target'')

The alias attribute causes the declaration to be emitted as an alias for another symbol, which must be specified. For instance,

> void  $_f$  () { /\* do something \*/; } void f ()  $_$ \_attribute\_\_ ((weak, alias (''\_\_f'')));

declares 'f' to be a weak alias for ' $\angle f$ '. In C++, the mangled name for the target must be used.

You can specify multiple attributes in a declaration by separating them by commas within the double parentheses or by immediately following an attribute declaration with another attribute declaration.

Some people object to the **\_attribute** feature, suggesting that ANSI C's #pragma should be used instead. There are two reasons for not doing this.

- It is impossible to generate #pragma commands from a macro.
- .There is no telling what the same #pragma might mean in another compiler.

These two reasons apply to almost any application that might be proposed for #pragma. It is basically a mistake to use #pragma for anything.

# Prototypes and Old-Style Function Definitions

GNU C extends ANSI C to allow a function prototype to override a later old-style non-prototype definition. Consider the following example:

```
/* Use prototypes unless the compiler is old-fashioned. */
#if __STDC__
#define P(x) x
#else
#define P(x) ()
#endif
/* Prototype function declaration. */
int isroot P((uid_t));
/* Old-style function definition. */
int
isroot (x) /* ??? lossage here ??? */
    uid_t x;
{
 return x == 0;
}
```
Suppose the type uid\_t happens to be short. ANSI C does not allow this example, because subword arguments in old-style non-prototype definitions are promoted. Therefore in this example the function definition's argument is really an int, which does not match the prototype argument type of short.

This restriction of ANSI C makes it hard to write code that is portable to traditional C compilers, because the programmer does not know whether the uid t type is short, int, or long. Therefore, in cases like these GNU C allows a prototype to override a later old-style definition. More precisely, in GNU C, a function prototype argument type overrides the argument type specified by a later old-style definition if the former type is the same as the latter type before promotion. Thus in GNU C the above example is equivalent to the following:

```
int isroot (uid_t);
int
isroot (uid_t x)
{
  return x == 0;
}
```
Note: GNU C++ does not support old-style function definitions, so this extension is irrelevant.

# Dollar Signs in Identifier Names

In GNU C, you may use dollar signs in identifier names. This is because many traditional C implementations allow such identifiers.

On some machines, dollar signs are allowed in identifiers if you specify '-traditional'. On a few systems they are allowed by default, even if you do not use '-traditional'. But they are never allowed if you specify '-ansi'.

There are certain ANSI C programs (obscure, to be sure) that would compile incorrectly if dollar signs were permitted in identifiers. For example:

```
#define foo(a) #a
#define lose(b) foo (b)
#define test$
lose (test)
```
# The Character ESC in Constants

You can use the sequence  $\chi$ <sup>i</sup>)e<sup> $\chi$ </sup> in a string or character constant to stand for the ASCII character ESC.

# Inquiring on Alignment of Types or Variables

The keyword  $\text{adjoint}_{-}$  allows you to inquire about how an object is aligned, or the minimum alignment usually required by a type. Its syntax is just like sizeof.

For example, if the target machine requires a double value to be aligned on an 8-byte boundary, then  $\text{0}$  alignof  $\text{0}$  (double) is 8. This is true on many RISC machines. On more traditional machine designs,  $\text{\_}allignof \_}$  (double) is 4 or even 2.

Some machines never actually require alignment; they allow reference to any data type even at an odd addresses. For these machines,  $\text{__alignof}_\text{__}$ reports the recommended alignment of a type.

When the operand of  $\text{Lalignf}_\text{L}$  is an lyalue rather than a type, the value is the largest alignment that the lvalue is known to have. It may have this alignment as a result of its data type, or because it is part of a structure and inherits alignment from that structure. For example, after this declaration:

struct foo { int x; char y; } foo1;

the value of  $\text{\textendash}$  alignof  $\text{\textendash}$  (fool.y) is probably 2 or 4, the same as  $\text{\textendash}$  and  $\text{\textendash}$ (int), even though the data type of foo1.y does not itself demand any alignment.

A related feature which lets you specify the alignment of an object is  $\text{Lational}$  (aligned (alignment))); see the following section.

# Specifying Attributes of Variables

The keyword \_\_attribute\_\_ allows you to specify special attributes of variables or structure fields. This keyword is followed by an attribute specification inside double parentheses. Eight attributes are currently defined for variables: aligned, mode, nocommon, packed, section, transparent union, unused, and weak. Other attributes are available for functions (see section Declaring Attributes of Functions) and for types (see section Specifying Attributes of Types).

You may also specify attributes with  $\sum$  preceding and following each keyword. This allows you to use them in header files without being concerned about a possible macro of the same name. For example, you may use \_aligned\_ instead of aligned.

aligned (alignment)

This attribute specifies a minimum alignment for the variable or structure field, measured in bytes. For example, the declaration:

```
int x _2attribute<sub>-1</sub> ((aligned (16))) = 0;
```
causes the compiler to allocate the global variable x on a 16-byte boundary. On a 68040, this could be used in conjunction with an asm expression to access the move16 instruction which requires 16-byte aligned operands.

You can also specify the alignment of structure fields. For example, to create a double-word aligned int pair, you could write:

```
struct foo { int x[2] __attribute__ ((aligned (8))); };
```
This is an alternative to creating a union with a double member that forces the union to be double-word aligned.

It is not possible to specify the alignment of functions; the alignment of functions is determined by the machine's requirements and cannot be changed. You cannot specify alignment for a typedef name because such a name is just an alias, not a distinct type.

As in the preceding examples, you can explicitly specify the alignment (in bytes) that you wish the compiler to use for a given variable or structure field. Alternatively, you can leave out the alignment factor and just ask the compiler to align a variable or field to the maximum useful alignment for the target machine you are compiling for. For example, you could write:

```
short array[3] __attribute__ ((aligned));
```
Whenever you leave out the alignment factor in an aligned attribute specification, the compiler automatically sets the alignment for the declared variable or field to the largest alignment which is ever used for any data type on the target machine you are compiling for. Doing this can often make copy operations more efficient, because the compiler can use whatever instructions copy the biggest chunks of memory when performing copies to or from the variables or fields that you have aligned this way.

The aligned attribute can only increase the alignment; but you can decrease it by specifying packed as well. See below.

Note that the effectiveness of aligned attributes may be limited by inherent limitations in your linker. On many systems, the linker is only able to arrange for variables to be aligned up to a certain maximum alignment. (For some linkers, the maximum supported alignment may be very very small.) If your linker is only able to align variables up to a maximum of 8 byte alignment, then specifying aligned $(16)$  in an  $\text{\texttt{__attribute}}$  will still only provide you with 8 byte alignment. See your linker documentation for further information.

# mode (mode)

This attribute specifies the data type for the declaration–whichever type corresponds to the mode mode. This in effect lets you request an integer or floating point type according to its width.

You may also specify a mode of 'byte' or '\_byte\_' to indicate the mode corresponding to a one-byte integer, 'word' or ' $\text{\_word\_\_}$ ' for the mode of a one-word integer, and 'pointer' or '\_pointer\_' for the mode used to represent pointers.

# nocommon

This attribute specifies requests GNU CC not to place a variable "common" but instead to allocate space for it directly. If you specify the '-fnocommon' flag, GNU CC will do this for all variables.

Specifying the nocommon attribute for a variable provides an initialization of zeros. A variable may only be initialized in one source file.

# packed

The packed attribute specifies that a variable or structure field should have the smallest possible alignment–one byte for a variable, and one bit for a field, unless you specify a larger value with the aligned attribute.

Here is a structure in which the field x is packed, so that it immediately follows a:

```
struct foo
\mathcal{L}char a;
  int x[2] __attribute__ ((packed));
};
```
# section ("section-name")

Normally, the compiler places the objects it generates in sections like data and bss. Sometimes, however, you need additional sections, or you need certain particular variables to appear in special sections, for example to map to special hardware. The section attribute specifies that a variable (or function) lives in a particular section. For example, this small program uses several specific section names:

```
struct duart a _2attribute_ ((section (''DUART_A''))) = { 0 };
struct duart b __attribute__ ((section ('')DUART_B''))) = { 0 };
char stack[10000] __attribute__ ((section (''STACK''))) = { 0 };
int init_data_copy __attribute__ ((section (''INITDATACOPY''))) = 0;
main()
{
  /* Initialize stack pointer */
  init_sp (stack + sizeof (stack));
  /* Initialize initialized data */
  memcpy (&init_data_copy, &data, &edata - &data);
  /* Turn on the serial ports */
  init_duart (&a);
  init_duart (&b);
}
```
Use the section attribute with an initialized definition of a global variable, as shown in the example. GNU CC issues a warning and otherwise ignores the section attribute in uninitialized variable declarations.

You may only use the section attribute with a fully initialized global definition because of the way linkers work. The linker requires each object be defined once, with the exception that uninitialized variables tentatively go in the common (or bss) section and can be multiply "defined". You can force a variable to be initialized with the '-fno-common' flag or the nocommon attribute.

Some file formats do not support arbitrary sections so the section attribute is not available on all platforms. If you need to map the entire contents of a module to a particular section, consider using the facilities of the linker instead.

### transparent\_union

This attribute, attached to a function argument variable which is a union, means to pass the argument in the same way that the first union member would be passed. You can also use this attribute on a typedef for a union data type; then it applies to all function arguments with that type.

unused

This attribute, attached to a variable, means that the variable is meant to be possibly unused. GNU CC will not produce a warning for this variable. weak

The weak attribute is described in See section Declaring Attributes of Functions.

To specify multiple attributes, separate them by commas within the double parentheses: for example,

```
__attribute__ ((aligned (16), packed))
```
# Specifying Attributes of Types

The keyword **\_attribute** allows you to specify special attributes of struct and union types when you define such types. This keyword is followed by an attribute specification inside double parentheses. Three attributes are currently defined for types: aligned, packed, and transparent union. Other attributes are defined for functions (see section Declaring Attributes of Functions) and for variables (see section Specifying Attributes of Variables).

You may also specify any one of these attributes with '<sub>-</sub>' preceding and following its keyword. This allows you to use these attributes in header files without being concerned about a possible macro of the same name. For example, you may use **aligned** instead of aligned.

You may specify the aligned and transparent union attributes either in a typedef declaration or just past the closing curly brace of a complete enum, struct or union type definition and the packed attribute only past the closing brace of a definition.

### aligned (alignment)

This attribute specifies a minimum alignment (in bytes) for variables of the specified type. For example, the declarations:

# struct S { short f[3]; } \_\_attribute\_\_ ((aligned (8)); typedef int more\_aligned\_int \_\_attribute\_\_ ((aligned (8));

force the compiler to insure (as fas as it can) that each variable whose type is struct S or more aligned int will be allocated and aligned at least on a 8-byte boundary. On a Sparc, having all variables of type struct S aligned to 8-byte boundaries allows the compiler to use the ldd and std (doubleword load and store) instructions when copying one variable of type struct S to another, thus improving run-time efficiency.

Note that the alignment of any given struct or union type is required by the ANSI C standard to be at least a perfect multiple of the lowest common multiple of the alignments of all of the members of the struct or union in question. This means that you can effectively adjust the alignment of a struct or union type by attaching an aligned attribute to any one of the members of such a type, but the notation illustrated in the example above is a more obvious, intuitive, and readable way to request the compiler to adjust the alignment of an entire struct or union type.

As in the preceding example, you can explicitly specify the alignment (in bytes) that you wish the compiler to use for a given struct or union type. Alternatively, you can leave out the alignment factor and just ask the compiler to align a type to the maximum useful alignment for the target machine you are compiling for. For example, you could write:

```
struct S { short f[3]; } __attribute__ ((aligned));
```
Whenever you leave out the alignment factor in an aligned attribute specification, the compiler automatically sets the alignment for the type to the largest alignment which is ever used for any data type on the target machine you are compiling for. Doing this can often make copy operations more efficient, because the compiler can use whatever instructions copy the biggest chunks of memory when performing copies to or from the variables which have types that you have aligned this way.

In the example above, if the size of each short is 2 bytes, then the size of the entire struct S type is 6 bytes. The smallest power of two which is greater than or equal to that is 8, so the compiler sets the alignment for the entire struct S type to 8 bytes.

Note that although you can ask the compiler to select a time-efficient alignment for a given type and then declare only individual stand-alone objects of that type, the compiler's ability to select a time-efficient alignment is primarily useful only when you plan to create arrays of variables having the relevant (efficiently aligned) type. If you declare or use arrays of variables of an efficiently-aligned type, then it is likely that your program will also be doing pointer arithmetic (or subscripting, which amounts to the same thing) on pointers to the relevant type, and the code that the compiler generates for these pointer arithmetic operations will often be more efficient for efficiently-aligned types than for other types.

The aligned attribute can only increase the alignment; but you can decrease it by specifying packed as well. See below.

Note that the effectiveness of aligned attributes may be limited by inherent limitations in your linker. On many systems, the linker is only able to arrange for variables to be aligned up to a certain maximum alignment. (For some linkers, the maximum supported alignment may be very very small.) If your linker is only able to align variables up to a maximum of 8 byte alignment, then specifying aligned $(16)$  in an  $\text{\_}$ -attribute $\text{\_}$  will still only provide you with 8 byte alignment. See your linker documentation for further information.

### packed

This attribute, attached to an enum, struct, or union type definition, specified that the minimum required memory be used to represent the type.

Specifying this attribute for struct and union types is equivalent to specifying the packed attribute on each of the structure or union members. Specifying the '-fshort-enums' flag on the line is equivalent to specifying the packed attribute on all enum definitions.

You may only specify this attribute after a closing curly brace on an enum definition, not in a typedef declaration.

### transparent union

This attribute, attached to a union type definition, indicates that any variable having that union type should, if passed to a function, be passed in the same way that the first union member would be passed. For example:

```
union foo
{
  char a;
  int x[2];
} __attribute__ ((transparent_union));
```
To specify multiple attributes, separate them by commas within the double parentheses: for example,

```
__attribute__ ((aligned (16), packed))
```
# An Inline Function is As Fast As a Macro

By declaring a function inline, you can direct GNU CC to integrate that function's code into the code for its callers. This makes execution faster by eliminating the function-call overhead; in addition, if any of the actual argument values are constant, their known values may permit simplifications at compile time so that not all of the inline function's code needs to be included. The effect on code size is less predictable; object code may be larger or smaller with function inlining, depending on the particular case. Inlining of functions is an optimization and it really "works" only in optimizing compilation. If you don't use '-O', no function is really inline.

To declare a function inline, use the inline keyword in its declaration, like this:

```
inline int
inc (int *a)
{
  (*a)++;}
```
(If you are writing a header file to be included in ANSI C programs, write **lack**ing instead of inline. See section Alternate Keywords.)

You can also make all "simple enough" functions inline with the option ' finline-functions'. Note that certain usages in a function definition can make it unsuitable for inline substitution.

Note that in C and Objective C, unlike  $C_{++}$ , the inline keyword does not affect the linkage of the function.

GNU CC automatically inlines member functions defined within the class body of C++ programs even if they are not explicitly declared inline. (You can override this with '-fno-default-inline'; see section Options Controlling C++ Dialect.)

When a function is both inline and static, if all calls to the function are integrated into the caller, and the function's address is never used, then the function's own assembler code is never referenced. In this case, GNU CC does not actually output assembler code for the function, unless you specify the option '-fkeep-inline-functions'. Some calls cannot be integrated for various reasons (in particular, calls that precede the function's definition cannot be integrated, and neither can recursive calls within the definition). If there is a nonintegrated call, then the function is compiled to assembler code as usual. The function must also be compiled as usual if the program refers to its address, because that can't be inlined.

When an inline function is not static, then the compiler must assume that there may be calls from other source files; since a global symbol can be defined only once in any program, the function must not be defined in the other source files, so the calls therein cannot be integrated. Therefore, a non-static inline function is always compiled on its own in the usual fashion.

If you specify both inline and extern in the function definition, then the definition is used only for inlining. In no case is the function compiled on its own, not even if you refer to its address explicitly. Such an address becomes an external reference, as if you had only declared the function, and had not defined it.

This combination of inline and extern has almost the effect of a macro. The way to use it is to put a function definition in a header file with these keywords, and put another copy of the definition (lacking inline and extern) in a library file. The definition in the header file will cause most calls to the function to be inlined. If any uses of the function remain, they will refer to the single copy in the library.

GNU C does not inline any functions when not optimizing. It is not clear whether it is better to inline or not, in this case, but we found that a correct implementation when not optimizing was difficult. So we did the easy thing, and turned it off.

### Alternate Keywords

The option '-traditional' disables certain keywords; '-ansi' disables certain others. This causes trouble when you want to use GNU C extensions, or ANSI C features, in a general-purpose header file that should be usable by all programs, including ANSI C programs and traditional ones. The keywords asm, typeof and inline cannot be used since they won't work in a program compiled with '-ansi', while the keywords const, volatile, signed, typeof and inline won't work in a program compiled with '-traditional'.

The way to solve these problems is to put  $\cdot \cdot$  at the beginning and end of each problematical keyword. For example, use  $\text{Lasm}_r$  instead of asm,  $\text{\_const}\text{\_}$  instead of const, and  $\text{\_}initine\text{\_}$  instead of inline.

Other C compilers won't accept these alternative keywords; if you want to compile with another compiler, you can define the alternate keywords as macros to replace them with the customary keywords. It looks like this:

#ifndef \_\_GNUC\_\_ #define \_\_asm\_\_ asm #endif

'-pedantic' causes warnings for many GNU C extensions. You can prevent such warnings within one expression by writing  $\hat{c}$ -extension before the expression. \_\_extension\_ has no effect aside from this.

# Incomplete enum Types

You can define an enum tag without specifying its possible values. This results in an incomplete type, much like what you get if you write struct foo without describing the elements. A later declaration which does specify the possible values completes the type.

You can't allocate variables or storage using the type while it is incomplete. However, you can work with pointers to that type.

This extension may not be very useful, but it makes the handling of enum more consistent with the way struct and union are handled.

This extension is not supported by GNU C++.

### Function Names as Strings

GNU CC predefines two string variables to be the name of the current function. The variable  $\text{\textendash}$  FUNCTION  $\text{\textendash}$  is the name of the function as it appears in the source. The variable \_PRETTY\_FUNCTION\_ is the name of the function pretty printed in a language specific fashion.

These names are always the same in a C function, but in a  $C++$  function they may be different. For example, this program:

```
extern ''C'' {
extern int printf (char *, ...);
}
class a {
 public:
  sub (int i)
    {
      printf (')'_FUNCTION__ = \&s\n'', __FUNCTION__);
      printf (''.\text{PRETTY_FUNCTION}\_\text{= %s\n'}', \text{PRETTY_FUNCTION}\_\text{=}
};
```
```
int
main (void)
{
 a ax;
 ax.sub (0);
 return 0;
}
```
gives this output:

 $_L$ -FUNCTION $_L$  = sub  $_{-}$ PRETTY\_FUNCTION $_{-}$  = int a::sub (int)